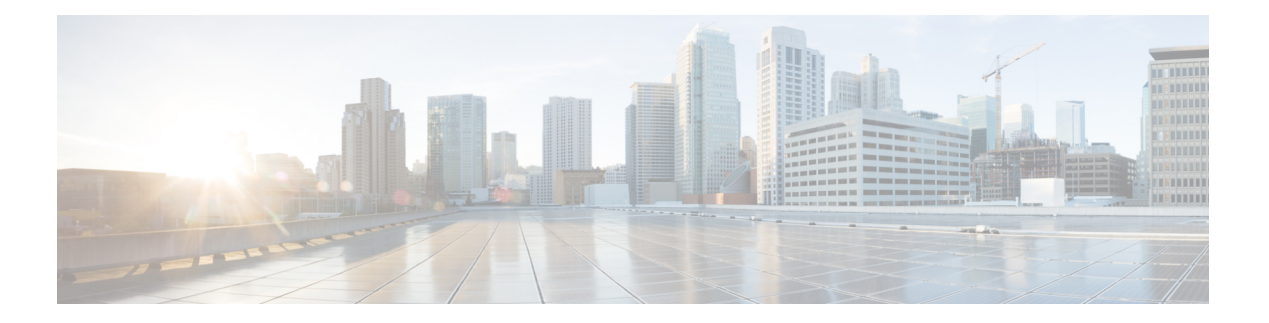

# **I Commands**

- [idle-flow-timeout,](#page-6-0) on page 7
- [immediacy-immediate,](#page-8-0) on page 9
- [import-config,](#page-9-0) on page 10
- [inactivity-timer,](#page-10-0) on page 11
- [inband-mgmt,](#page-11-0) on page 12
- [inband-mgmt](#page-12-0) epg, on page 13
- [inherit-from-epg,](#page-13-0) on page 14
- [inherit,](#page-15-0) on page 16
- inherit [analytics-policy,](#page-23-0) on page 24
- [inherit](#page-24-0) bfd, on page 25
- [inherit](#page-25-0) bgp, on page 26
- inherit bgp [address-family,](#page-26-0) on page 27
- inherit bgp [dampening,](#page-27-0) on page 28
- inherit [dwdm,](#page-28-0) on page 29
- [inherit](#page-31-0) eigrp, on page 32
- inherit [fc-fabric-policy,](#page-33-0) on page 34
- inherit [fc-leaf-policy,](#page-34-0) on page 35
- [inherit](#page-35-0) hsrp, on page 36
- [inherit](#page-36-0) ipsla, on page 37
- [inherit](#page-37-0) ipv4, on page 38
- inherit [ipv6-nd,](#page-38-0) on page 39
- [inherit](#page-40-0) ipv6, on page 41
- inherit [isis-fabric,](#page-43-0) on page 44
- inherit [macsec-fabric,](#page-44-0) on page 45
- inherit [macsec,](#page-45-0) on page 46
- inherit macsec security-policy [auto-key-generation,](#page-50-0) on page 51
- inherit macsec [security-policy](#page-51-0) keychain, on page 52
- inherit [node-control-policy,](#page-52-0) on page 53
- inherit [node-only,](#page-53-0) on page 54
- inherit [ntp-fabric,](#page-54-0) on page 55
- inherit [pod-group,](#page-55-0) on page 56
- inherit [snmp-fabric,](#page-56-0) on page 57
- inherit [twamp-responder-policy,](#page-57-0) on page 58
- inherit [twamp-server-policy,](#page-58-0) on page 59
- inherit [vsan-attribute,](#page-59-0) on page 60
- [inst-pol,](#page-60-0) on page 61
- [instance,](#page-61-0) on page 62
- [interface,](#page-62-0) on page 63
- [interface](#page-65-0) ethernet, on page 66
- interface [fc-port-channel,](#page-67-0) on page 68
- [interface](#page-68-0) fc, on page 69
- interface [inband-mgmt0,](#page-69-0) on page 70
- [interface](#page-70-0) mgmt0, on page 71
- interface [port-channel,](#page-71-0) on page 72
- [interface](#page-73-0) vfc-po, on page 74
- [interface](#page-74-0) vfc, on page 75
- [interface](#page-75-0) vlan, on page 76
- [interface](#page-76-0) vpc, on page 77
- [interpod,](#page-77-0) on page 78
- [ip-filter-action,](#page-78-0) on page 79
- [ip-inspection-admin-status,](#page-79-0) on page 80
- ip, on [page](#page-80-0) 81
- ip [address-range,](#page-84-0) on page 85
- ip [address,](#page-86-0) on page 87
- ip address tenant [application,](#page-91-0) on page 92
- ip address tenant [external-l2,](#page-93-0) on page 94
- ip address tenant [external-l3,](#page-94-0) on page 95
- ip [bandwidth,](#page-95-0) on page 96
- ip bfd, on [page](#page-99-0) 100
- ip dhcp relay address tenant [application,](#page-102-0) on page 103
- ip dhcp relay address tenant [external-l2,](#page-106-0) on page 107
- ip dhcp relay address tenant external-13, on page 108
- ip [distribute-list](#page-108-0) eigrp, on page 109
- ip [dscp,](#page-111-0) on page 112
- ip [flow,](#page-113-0) on page 114
- ip [hello-interval,](#page-117-0) on page 118
- ip [hold-interval,](#page-121-0) on page 122
- ip [igmp,](#page-125-0) on page 126
- ip igmp [allow-v3-asm,](#page-126-0) on page 127
- ip igmp [fast-leave,](#page-128-0) on page 129
- ip igmp [group-timeout,](#page-130-0) on page 131
- ip igmp [inherit,](#page-132-0) on page 133
- ip igmp [last-member-query-count,](#page-134-0) on page 135
- ip igmp [last-member-query-response-time,](#page-136-0) on page 137
- ip igmp [querier-timeout,](#page-137-0) on page 138
- ip igmp [query-interval,](#page-139-0) on page 140
- ip igmp [query-max-response-time,](#page-141-0) on page 142
- ip igmp [report-link-local-groups,](#page-143-0) on page 144
- ip igmp [report-policy,](#page-145-0) on page 146
- ip igmp [robustness-variable,](#page-147-0) on page 148
- ip igmp [snooping,](#page-149-0) on page 150
- ip igmp snooping [access-group](#page-150-0) route-map leaf interface ethernet ethernet vlan, on page 151
- ip igmp snooping [access-group](#page-151-0) route-map leaf interface port-channel vlan, on page 152
- ip igmp snooping [access-group](#page-152-0) route-map vpc context interface vpc vlan, on page 153
- ip igmp snooping [fast-leave,](#page-153-0) on page 154
- ip igmp snooping [last-member-query-interval,](#page-154-0) on page 155
- ip igmp [snooping](#page-155-0) policy, on page 156
- ip igmp [snooping](#page-156-0) querier, on page 157
- ip igmp snooping [query-interval,](#page-157-0) on page 158
- ip igmp snooping [query-max-response-time,](#page-158-0) on page 159
- ip igmp snooping [startup-query-count,](#page-159-0) on page 160
- ip igmp snooping [startup-query-interval,](#page-160-0) on page 161
- ip igmp snooping [static-group](#page-161-0) leaf interface ethernet ethernet vlan, on page 162
- ip igmp snooping static-group leaf interface [port-channel](#page-162-0) vlan, on page 163
- ip igmp snooping [static-group](#page-163-0) vpc context interface vpc vlan, on page 164
- ip igmp [ssm-translate,](#page-164-0) on page 165
- ip igmp [startup-query-count,](#page-165-0) on page 166
- ip igmp [startup-query-interval,](#page-167-0) on page 168
- ip igmp [state-limit,](#page-169-0) on page 170
- ip igmp [state-limit](#page-171-0) reserved, on page 172
- ip igmp [static-oif,](#page-174-0) on page 175
- ip igmp [version,](#page-177-0) on page 178
- ip [multicast,](#page-179-0) on page 180
- ip [next-hop-self,](#page-180-0) on page 181
- ip ospf [authentication-key,](#page-183-0) on page 184
- ip ospf [authentication,](#page-185-0) on page 186
- ip ospf bfd, on [page](#page-188-0) 189
- ip ospf cost, on [page](#page-190-0) 191
- ip ospf [dead-interval,](#page-192-0) on page 193
- ip ospf [hello-interval,](#page-195-0) on page 196
- ip ospf [inherit,](#page-197-0) on page 198
- ip ospf [mtu-ignore,](#page-200-0) on page 201
- ip ospf [network,](#page-202-0) on page 203
- ip ospf [passive-interface,](#page-205-0) on page 206
- ip ospf [prefix-suppression,](#page-207-0) on page 208
- ip ospf [priority,](#page-210-0) on page 211
- ip ospf [retransmit-interval,](#page-212-0) on page 213
- ip ospf [transmit-delay,](#page-214-0) on page 215
- ip [passive-interface,](#page-216-0) on page 217
- ip pim, on [page](#page-219-0) 220
- ip pim auto-rp [forward,](#page-220-0) on page 221
- ip pim [auto-rp](#page-221-0) listen, on page 222
- ip pim auto-rp [mapping-agent-policy,](#page-222-0) on page 223
- ip pim [border,](#page-223-0) on page 224
- ip pim bsr [bsr-policy,](#page-225-0) on page 226
- ip pim bsr [forward](#page-226-0) , on page 227
- ip pim bsr [listen](#page-227-0) , on page 228
- ip pim [dr-delay](#page-228-0) , on page 229
- ip pim [dr-priority](#page-230-0) , on page 231
- ip pim [fabric-rp-address](#page-232-0) , on page 233
- ip pim [fast-convergence](#page-233-0) , on page 234
- ip pim [hello-authentication](#page-234-0) , on page 235
- ip pim [hello-interval](#page-236-0) , on page 237
- ip pim [inherit](#page-238-0) , on page 239
- ip pim [inter-vrf-src](#page-240-0) , on page 241
- ip pim [jp-interval](#page-241-0) , on page 242
- ip pim [jp-policy](#page-243-0) , on page 244
- ip pim mtu , on [page](#page-245-0) 246
- ip pim [neighbor-policy](#page-246-0) , on page 247
- ip pim [passive](#page-248-0) , on page 249
- ip pim [register-rate-limit](#page-250-0) , on page 251
- ip pim [register-source](#page-251-0) , on page 252
- ip pim [rp-address](#page-252-0) , on page 253
- ip pim [sg-expiry-timer](#page-253-0) , on page 254
- ip pim [sparse](#page-254-0) , on page 255
- ip pim ssm [route-map](#page-255-0) , on page 256
- ip pim [state-limit](#page-256-0) , on page 257
- ip pim [state-limit](#page-257-0) reserved , on page 258
- ip pim [strict-rfc-compliant](#page-258-0) , on page 259
- ip pim [use-shared-tree-only](#page-260-0) , on page 261
- ip [prefix-list](#page-261-0) , on page 262
- ip [prefix-list](#page-262-0) permit le , on page 263
- ip [prefix](#page-263-0) , on page 264
- ip prefix [permit](#page-264-0) le , on page 265
- ip [router](#page-265-0) eigrp , on page 266
- ip [router](#page-267-0) ospf, on page 268
- ip router ospf [default,](#page-269-0) on page 270
- ip shared address [consumer,](#page-270-0) on page 271
- ip shared address [provider,](#page-271-0) on page 272
- ip [split-horizon,](#page-272-0) on page 273
- ip [summary-address](#page-275-0) eigrp, on page 276
- ip [throughput-delay,](#page-278-0) on page 279
- ip ttl, on [page](#page-282-0) 283
- [ipdataplanelearning,](#page-284-0) on page 285
- [ipobtainmode,](#page-285-0) on page 286
- [iprange,](#page-287-0) on page 288
- [ipsla-pol,](#page-288-0) on page 289
- [ipv6-router,](#page-289-0) on page 290
- [ipv6,](#page-290-0) on page 291
- ipv6 [address-range,](#page-291-0) on page 292
- ipv6 [address,](#page-293-0) on page 294
- ipv6 address tenant [application](#page-298-0) , on page 299
- ipv6 address tenant [external-l2](#page-300-0) , on page 301
- ipv6 address tenant [external-l3](#page-301-0) , on page 302
- ipv6 [bandwidth](#page-302-0) , on page 303
- ipv6 bfd , on [page](#page-305-0) 306
- ipv6 dhcp relay address tenant [application](#page-308-0) , on page 309
- ipv6 dhcp relay address tenant [external-l2](#page-309-0) , on page 310
- ipv6 dhcp relay address tenant [external-l3](#page-310-0) , on page 311
- ipv6 [distribute-list](#page-311-0) eigrp , on page 312
- ipv6 flow , on [page](#page-314-0) 315
- ipv6 [hello-interval](#page-318-0) , on page 319
- ipv6 [hold-interval](#page-321-0) , on page 322
- ipv6 [link-local](#page-324-0) , on page 325
- ipv6 nd [hop-limit](#page-327-0) , on page 328
- ipv6 nd [managed-config-flag](#page-331-0) , on page 332
- ipv6 nd mtu , on [page](#page-334-0) 335
- ipv6 nd [ns-interval](#page-338-0) , on page 339
- ipv6 nd [ns-retries](#page-342-0), on page 343
- ipv6 nd [other-config-flag](#page-346-0) , on page 347
- ipv6 nd [policy](#page-349-0) , on page 350
- ipv6 nd [prefix](#page-350-0) , on page 351
- ipv6 nd [ra-interval](#page-354-0) , on page 355
- ipv6 nd [ra-lifetime](#page-358-0) , on page 359
- ipv6 nd [reachable-time](#page-362-0) , on page 363
- ipv6 nd [retrans-timer](#page-366-0) , on page 367
- ipv6 nd [suppress-ra-mtu](#page-370-0) , on page 371
- ipv6 nd [suppress-ra](#page-373-0) , on page 374
- ipv6 [next-hop-self,](#page-376-0) on page 377
- ipv6 ospf bfd, on [page](#page-379-0) 380
- ipv6 ospf cost, on [page](#page-381-0) 382
- ipv6 ospf [dead-interval,](#page-383-0) on page 384
- ipv6 ospf [hello-interval,](#page-386-0) on page 387
- ipv6 ospf [inherit,](#page-388-0) on page 389
- ipv6 ospf [mtu-ignore,](#page-391-0) on page 392
- ipv6 ospf [network,](#page-393-0) on page 394
- ipv6 ospf [passive-interface,](#page-396-0) on page 397
- ipv6 ospf [prefix-suppression,](#page-398-0) on page 399
- ipv6 ospf [priority,](#page-401-0) on page 402
- ipv6 ospf [retransmit-interval,](#page-403-0) on page 404
- ipv6 ospf [transmit-delay,](#page-405-0) on page 406
- ipv6 [passive-interface,](#page-407-0) on page 408
- ipv6 [router](#page-410-0) eigrp, on page 411
- ipv6 router ospf [default,](#page-412-0) on page 413
- ipv6 shared address [consumer,](#page-415-0) on page 416
- ipv6 shared address [provider,](#page-416-0) on page 417
- ipv6 [split-horizon,](#page-417-0) on page 418

I

- ipv6 [summary-address](#page-420-0) eigrp, on page 421
- ipv6 [throughput-delay,](#page-423-0) on page 424
- isis, on [page](#page-426-0) 427
- isis bfd, on [page](#page-427-0) 428
- [isolation,](#page-428-0) on page 429

## <span id="page-6-0"></span>**idle-flow-timeout**

#### **idle-flow-timeout <idleFlowTimeout>**

**Description:** Configure Idle Flow TimeOut

**Syntax:**

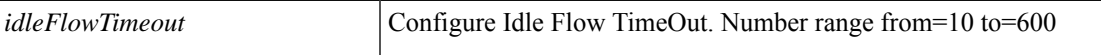

**Command Mode:** flow exporter : Configure NetFlow Exporter Policy

#### **Command Path:**

```
# configure [['terminal', 't']]
(config)# vmware-domain <WORD> [delimiter <WORD>] [access-mode <access-mode>]
(config-vmware)# configure-dvs
(config-vmware-dvs)# flow exporter <WORD>
(config-vmware-dvs-flow-exporter)# idle-flow-timeout <idleFlowTimeout>
```
### **idle-flow-timeout <idleFlowTimeout>**

**Description:** Configure Idle Flow TimeOut

**Syntax:**

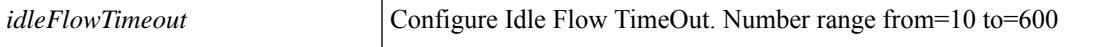

#### **Command Mode:** flow exporter : Configure NetFlow Exporter Policy

#### **Command Path:**

```
# configure [['terminal', 't']]
(config)# vmware-domain <WORD> [delimiter <WORD>] [access-mode <access-mode>]
(config-vmware)# configure-avs
(config-vmware-avs)# flow exporter <WORD>
(config-None)# idle-flow-timeout <idleFlowTimeout>
```
#### **idle-flow-timeout <idleFlowTimeout>**

**Description:** Configure Idle Flow TimeOut

**Syntax:**

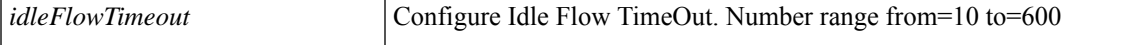

**Command Mode:** flow exporter : Configure NetFlow Exporter Policy

```
# configure [['terminal', 't']]
(config)# vmware-domain <WORD> [delimiter <WORD>] [access-mode <access-mode>]
(config-vmware)# configure-ave
(config-vmware-ave)# flow exporter <WORD>
```
 $\mathbf I$ 

(config-None)# idle-flow-timeout <idleFlowTimeout>

i.

# <span id="page-8-0"></span>**immediacy-immediate**

## **immediacy-immediate enable**

**Description:** Enable/disable immediate immediacy on trunk

**Syntax:**

enable enable

**Command Mode:** trunk-portgroup : Configure a trunk port group in the VMWare domain

## **Command Path:**

```
# configure [['terminal', 't']]
(config)# vmware-domain <WORD> [delimiter <WORD>] [access-mode <access-mode>]
(config-vmware)# trunk-portgroup <>
(config-vmware-trunk)# immediacy-immediate enable
```
**I Commands**

# <span id="page-9-0"></span>**import-config**

## **import-config <WORD>**

**Description:** Import Configuration

**Syntax:**

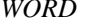

Filename(absolute path)

**Command Mode:** exec : Exec Mode

**Command Path:**

# import-config <WORD>

# <span id="page-10-0"></span>**inactivity-timer**

## **inactivity-timer <arg>**

**Description:** Inactivity Timer for TWAMP Server

#### **Syntax:**

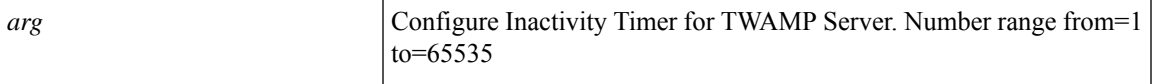

**Command Mode:** template twamp server-policy : Configure twamp server policy

```
# configure [['terminal', 't']]
(config)# template twamp server-policy <WORD>
(config-twamp-server-policy)# inactivity-timer <>
```
# <span id="page-11-0"></span>**inband-mgmt**

## **inband-mgmt epg <WORD>**

**Description:** Enter Inside In-band management mode to modify inband properties or create new inband

**Syntax:**

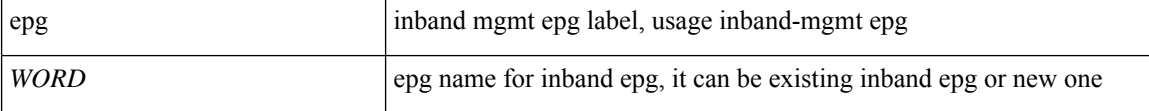

**Command Mode:** tenant : Tenant configuration mode

```
# configure [['terminal', 't']]
(config)# tenant <WORD>
(config-tenant)# inband-mgmt epg <WORD>
```
# <span id="page-12-0"></span>**inband-mgmt epg**

## **inband-mgmt epg <WORD>**

**Description:** Associate node to a Inband EPG

**Syntax:**

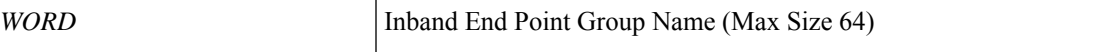

**Command Mode:** interface inband-mgmt0 : Inband management interface

## **Command Path:**

```
# configure [['terminal', 't']]
(config)# controller
(config-controller)# interface inband-mgmt0
(config-controller-if)# inband-mgmt epg <WORD>
```
## **inband-mgmt epg <WORD>**

**Description:** Associate node to a Inband EPG

**Syntax:**

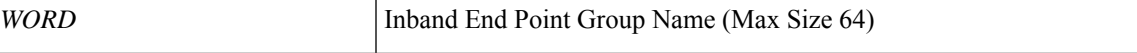

**Command Mode:** interface inband-mgmt0 : Inband management interface

```
# configure [['terminal', 't']]
(config)# switch
(config-switch)# interface inband-mgmt0
(config-switch-if)# inband-mgmt epg <WORD>
```
## <span id="page-13-0"></span>**inherit-from-epg**

## **inherit-from-epg application <WORD> epg <WORD>**

**Description:** EPG settings inheritance

#### **Syntax:**

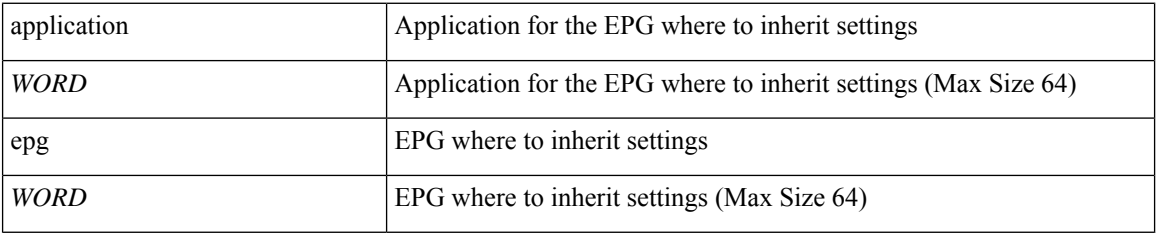

**Command Mode:** epg : AEPg configuration mode

## **Command Path:**

```
# configure [['terminal', 't']]
(config)# tenant <WORD>
(config-tenant)# application <WORD>
(config-tenant-app)# epg <WORD> [type <WORD>]
(config-tenant-app-epg)# inherit-from-epg application <WORD> epg <WORD>
```
## **inherit-from-epg epg <WORD>**

#### **Description:** EPG settings inheritance

## **Syntax:**

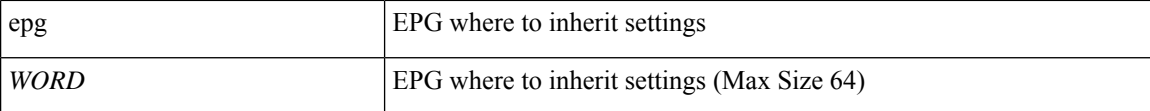

#### **Command Mode:** external-l3 epg : External L3 EPG configuration mode

#### **Command Path:**

```
# configure [['terminal', 't']]
(config)# tenant <WORD>
(config-tenant)# external-l3 epg <WORD> [oob-mgmt] [l3out <l3out>]
(config-tenant-l3ext-epg)# inherit-from-epg epg <WORD>
```
#### **inherit-from-epg epg <WORD>**

**Description:** EPG settings inheritance

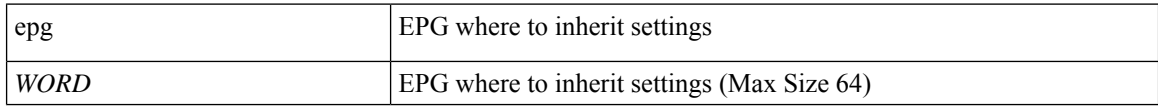

**Command Mode:** external-l2 : L2 external EPG creation/configuration

```
# configure [['terminal', 't']]
(config)# tenant <WORD>
(config-tenant)# external-l2 epg <WORD>
(config-tenant-l2ext-epg)# inherit-from-epg epg <WORD>
```
## <span id="page-15-0"></span>**inherit**

## **inherit route-profile <WORD> <WORD>**

**Description:** Inherit a policy template

#### **Syntax:**

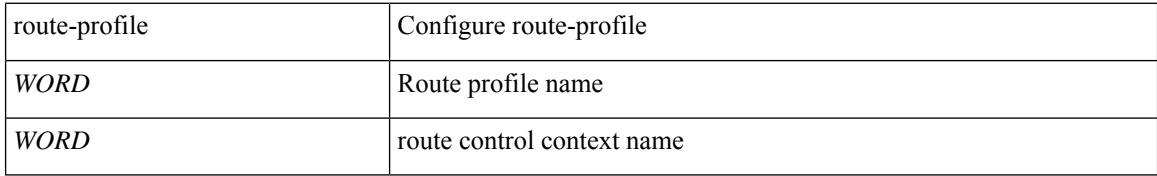

**Command Mode:** template route-profile : Configure route-profile template under tenant for BGP dampening and route redistribution

#### **Command Path:**

```
# configure [['terminal', 't']]
(config)# leaf <101-4000>
(config-leaf)# template route-profile <WORD> tenant <WORD>
(config-leaf-template-route-profile)# inherit route-profile <WORD> <WORD>
```
#### **inherit route-profile <WORD> <WORD>**

**Description:** Inherit a policy template

#### **Syntax:**

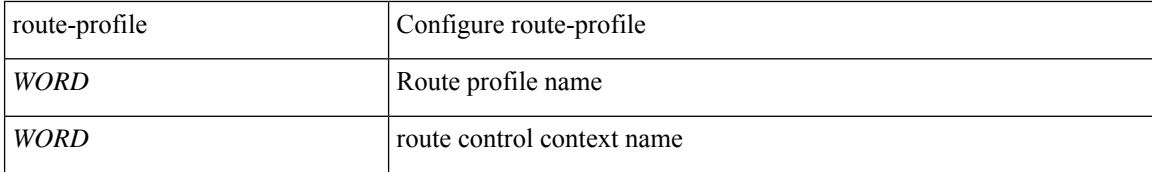

**Command Mode:** template route-profile : Configure route-profile template under VRF/L3Out for bridge-domain export

#### **Command Path:**

```
# configure [['terminal', 't']]
(config)# leaf <101-4000>
(config-leaf)# vrf context tenant <WORD> vrf <WORD> [l3out <l3out>]
(config-leaf-vrf)# template route-profile <WORD> <WORD> <NUMBER>
(config-leaf-vrf-template-route-profile)# inherit route-profile <WORD> <WORD>
```
### **inherit route-profile <WORD> <WORD>**

**Description:** Inherit a policy template

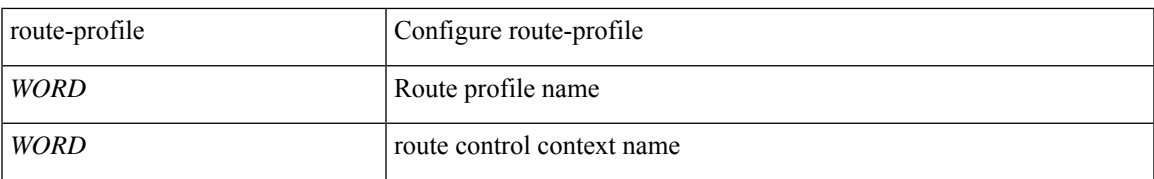

**Command Mode:** match bridge-domain : Match subnets of a bridge-domain

#### **Command Path:**

```
# configure [['terminal', 't']]
(config)# leaf <101-4000>
(config-leaf)# vrf context tenant <WORD> vrf <WORD> [l3out <l3out>]
(config-leaf-vrf)# route-map <WORD>
(config-leaf-vrf-route-map)# match bridge-domain <> [tenant <tenant>]
(config-leaf-vrf-route-map-match)# inherit route-profile <WORD> <WORD>
```
#### **inherit route-profile <WORD> <WORD>**

**Description:** Inherit a policy template

#### **Syntax:**

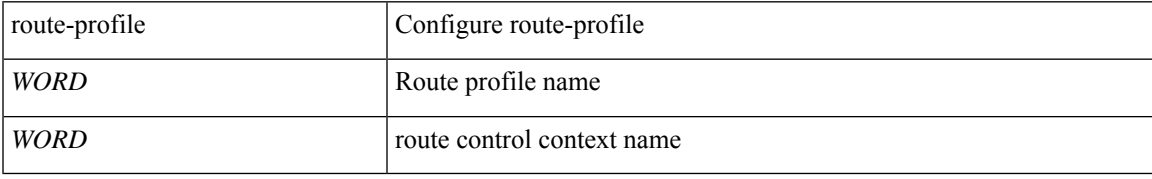

#### **Command Mode:** match prefix-list : Match entries of a prefix-list

## **Command Path:**

```
# configure [['terminal', 't']]
\frac{1}{100} (config) # leaf <101-4000>
(config-leaf)# vrf context tenant <WORD> vrf <WORD> [l3out <l3out>]
(config-leaf-vrf)# route-map <WORD>
(config-leaf-vrf-route-map)# match prefix-list <WORD> [deny]
(config-leaf-vrf-route-map-match)# inherit route-profile <WORD> <WORD>
```
#### **inherit route-profile <WORD> <WORD>**

## **Description:** Inherit a policy template

## **Syntax:**

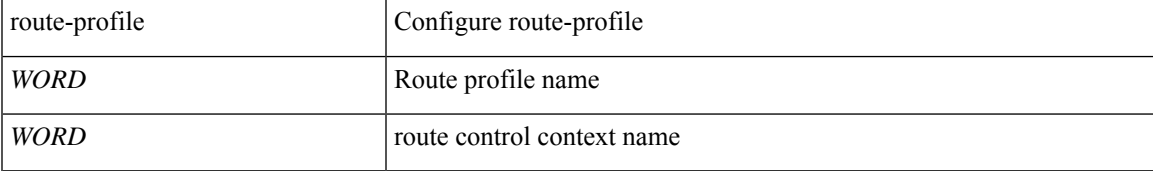

**Command Mode:** match route group : Route group

```
# configure [['terminal', 't']]
(config)# leaf <101-4000>
(config-leaf)# vrf context tenant <WORD> vrf <WORD> [l3out <l3out>]
(config-leaf-vrf)# route-map <WORD>
(config-leaf-vrf-route-map)# match route group <> [order <order>] [deny]
(config-leaf-vrf-route-map-match)# inherit route-profile <WORD> <WORD>
```
## **inherit route tag <WORD>**

**Description:** Inherit a policy template

#### **Syntax:**

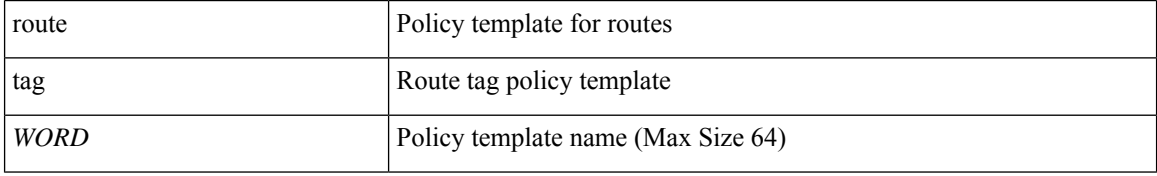

#### **Command Mode:** vrf : Configure VRF parameters

## **Command Path:**

```
# configure [['terminal', 't']]
(config)# leaf <101-4000>
(config-leaf)# vrf context tenant <WORD> vrf <WORD> [l3out <l3out>]
(config-leaf-vrf)# inherit route tag <WORD>
```
#### **inherit group-policy <WORD>**

**Description:** Inherit HSRP Group template policy

#### **Syntax:**

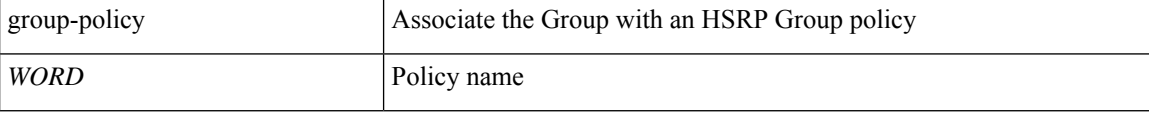

**Command Mode:** hsrp group : Configure HSRP Group

#### **Command Path:**

```
# configure [['terminal', 't']]
(config)# leaf <101-4000>
(config-leaf)# interface ethernet <ifRange>
(config-leaf-if)# hsrp group <NUMBER> [['ipv4', 'ipv6']]
(config-if-hsrp)# inherit group-policy <WORD>
```
## **inherit group-policy <WORD>**

**Description:** Inherit HSRP Group template policy

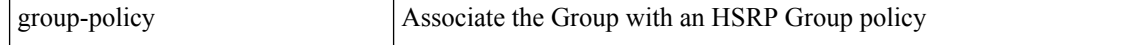

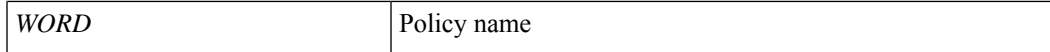

**Command Mode:** hsrp group : Configure HSRP Group

#### **Command Path:**

```
# configure [['terminal', 't']]
(config)# leaf <101-4000>
(config-leaf)# interface port-channel <WORD> [fex <fex>]
(config-leaf-if)# hsrp group <NUMBER> [['ipv4', 'ipv6']]
(config-if-hsrp)# inherit group-policy <WORD>
```
#### **inherit eigrp vrf-policy <WORD>**

**Description:** Inherit EIGRP VRF Policy under this VRF

#### **Syntax:**

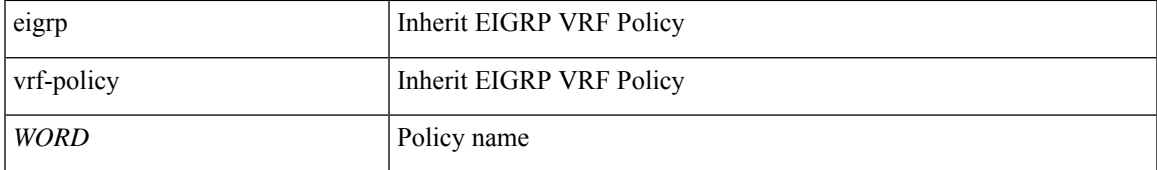

**Command Mode:** address-family : EIGRP Policy Address Family

## **Command Path:**

```
# configure [['terminal', 't']]
\frac{1}{100} (config) # leaf <101-4000>
(config-leaf)# router eigrp default
(config-eigrp)# vrf member tenant <WORD> vrf <WORD>
(config-eigrp-vrf)# address-family ipv4|ipv6 unicast
(config-address-family)# inherit eigrp vrf-policy <WORD>
```
#### **inherit route-profile <WORD> <WORD>**

**Description:** Inherit a policy template

## **Syntax:**

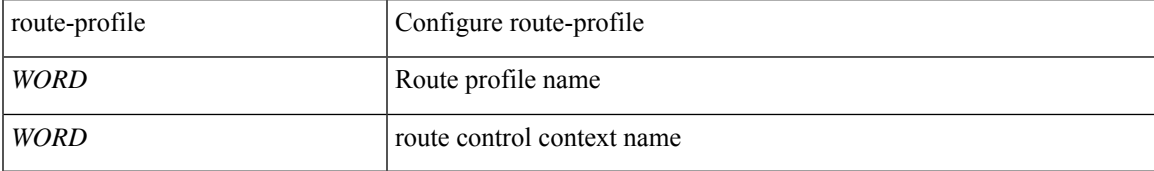

**Command Mode:** template route-profile : Configure route-profile template under tenant for BGP dampening and route redistribution

```
# configure [['terminal', 't']]
(config)# spine <101-4000>
(config-spine)# template route-profile <WORD> tenant <WORD>
```
(config-leaf-template-route-profile)# inherit route-profile <WORD> <WORD>

#### **inherit route-profile <WORD> <WORD>**

**Description:** Inherit a policy template

#### **Syntax:**

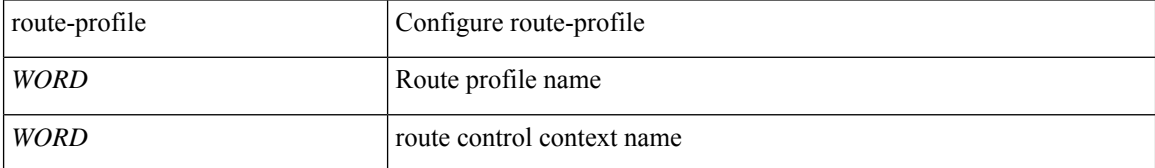

**Command Mode:** template route-profile : Configure route-profile template under VRF/L3Out for bridge-domain export

#### **Command Path:**

```
# configure [['terminal', 't']]
(config)# spine <101-4000>
(config-spine)# vrf context tenant <WORD> vrf <WORD> [l3out <l3out>]
(config-leaf-vrf)# template route-profile <WORD> <WORD> <NUMBER>
(config-leaf-vrf-template-route-profile)# inherit route-profile <WORD> <WORD>
```
#### **inherit route-profile <WORD> <WORD>**

**Description:** Inherit a policy template

#### **Syntax:**

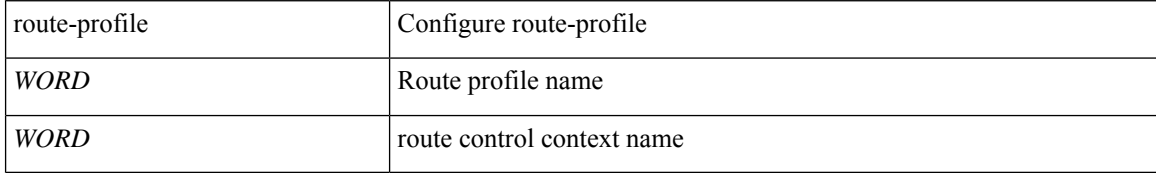

**Command Mode:** match bridge-domain : Match subnets of a bridge-domain

#### **Command Path:**

```
# configure [['terminal', 't']]
(config)# spine <101-4000>
(config-spine)# vrf context tenant <WORD> vrf <WORD> [l3out <l3out>]
(config-leaf-vrf)# route-map <WORD>
(config-leaf-vrf-route-map)# match bridge-domain <> [tenant <tenant>]
(config-leaf-vrf-route-map-match)# inherit route-profile <WORD> <WORD>
```
#### **inherit route-profile <WORD> <WORD>**

**Description:** Inherit a policy template

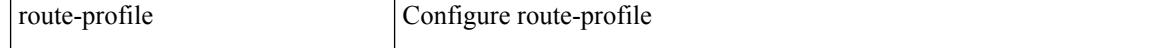

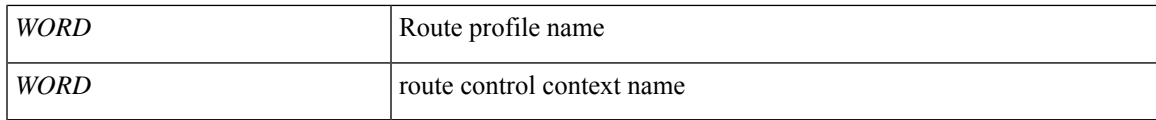

#### **Command Mode:** match prefix-list : Match entries of a prefix-list

#### **Command Path:**

```
# configure [['terminal', 't']]
(config)# spine <101-4000>
(config-spine)# vrf context tenant <WORD> vrf <WORD> [l3out <l3out>]
(config-leaf-vrf)# route-map <WORD>
(config-leaf-vrf-route-map)# match prefix-list <WORD> [deny]
(config-leaf-vrf-route-map-match)# inherit route-profile <WORD> <WORD>
```
## **inherit route-profile <WORD> <WORD>**

**Description:** Inherit a policy template

**Syntax:**

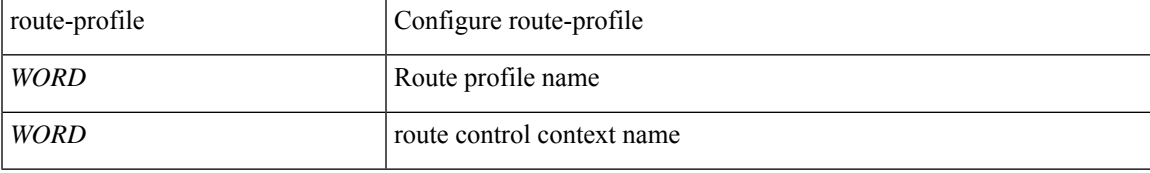

**Command Mode:** match route group : Route group

#### **Command Path:**

```
# configure [['terminal', 't']]
(config)# spine <101-4000>
(config-spine)# vrf context tenant <WORD> vrf <WORD> [l3out <l3out>]
(config-leaf-vrf)# route-map <WORD>
(config-leaf-vrf-route-map)# match route group <> [order <order>] [deny]
(config-leaf-vrf-route-map-match)# inherit route-profile <WORD> <WORD>
```
#### **inherit route tag <WORD>**

**Description:** Inherit a policy template

#### **Syntax:**

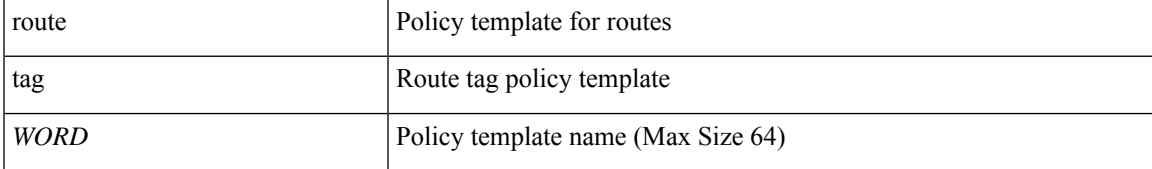

### **Command Mode:** vrf : Configure VRF parameters

```
# configure [['terminal', 't']]
(config)# spine <101-4000>
```

```
(config-spine)# vrf context tenant <WORD> vrf <WORD> [l3out <l3out>]
(config-leaf-vrf)# inherit route tag <WORD>
```
## **inherit group-policy <WORD>**

**Description:** Inherit HSRP Group template policy

**Syntax:**

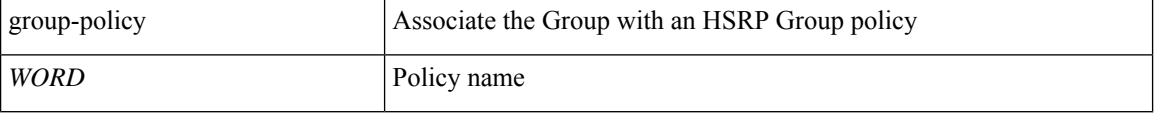

**Command Mode:** hsrp group : Configure HSRP Group

#### **Command Path:**

```
# configure [['terminal', 't']]
(config)# spine <101-4000>
(config-spine)# interface ethernet <ifRange>
(config-leaf-if)# hsrp group <NUMBER> [['ipv4', 'ipv6']]
(config-if-hsrp)# inherit group-policy <WORD>
```
#### **inherit group-policy <WORD>**

**Description:** Inherit HSRP Group template policy

#### **Syntax:**

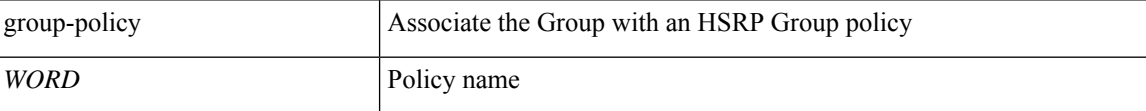

**Command Mode:** hsrp group : Configure HSRP Group

#### **Command Path:**

```
# configure [['terminal', 't']]
(config)# spine <101-4000>
(config-spine)# interface port-channel <WORD> [fex <fex>]
(config-leaf-if)# hsrp group <NUMBER> [['ipv4', 'ipv6']]
(config-if-hsrp)# inherit group-policy <WORD>
```
## **inherit eigrp vrf-policy <WORD>**

**Description:** Inherit EIGRP VRF Policy under this VRF

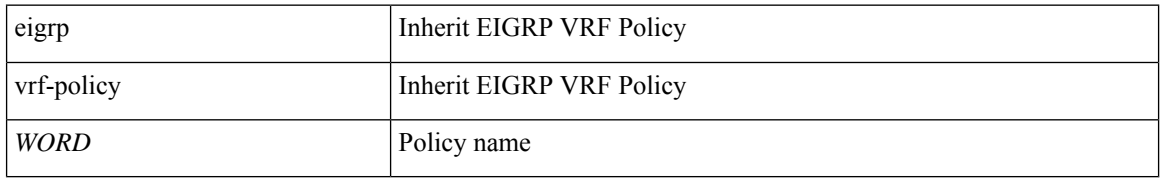

**Command Mode:** address-family : EIGRP Policy Address Family

```
# configure [['terminal', 't']]
(config)# spine <101-4000>
(config-spine)# router eigrp default
(config-eigrp)# vrf member tenant <WORD> vrf <WORD>
(config-eigrp-vrf)# address-family ipv4|ipv6 unicast
(config-address-family)# inherit eigrp vrf-policy <WORD>
```
# <span id="page-23-0"></span>**inherit analytics-policy**

## **inherit analytics-policy cluster <WORD> server <WORD>**

**Description:** Associate an analytics policy

**Syntax:**

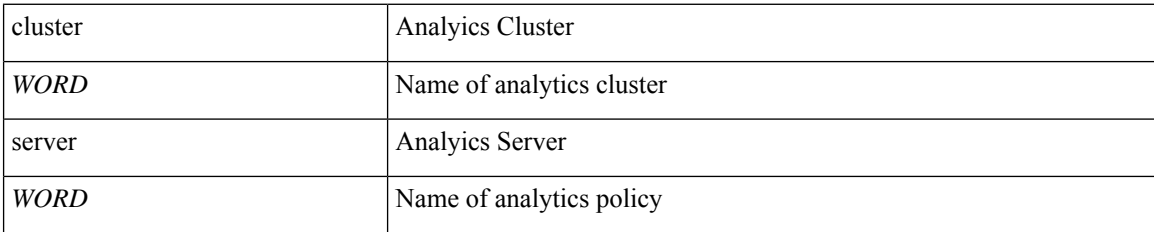

**Command Mode:** template leaf-policy-group : Configure Leaf Policy Group

## **Command Path:**

```
# configure [['terminal', 't']]
(config)# fabric-internal
(config-fabric-internal)# template leaf-policy-group <WORD>
(config-leaf-policy-group)# inherit analytics-policy cluster <WORD> server <WORD>
```
## **inherit analytics-policy cluster <WORD> server <WORD>**

**Description:** Associate an analytics policy

**Syntax:**

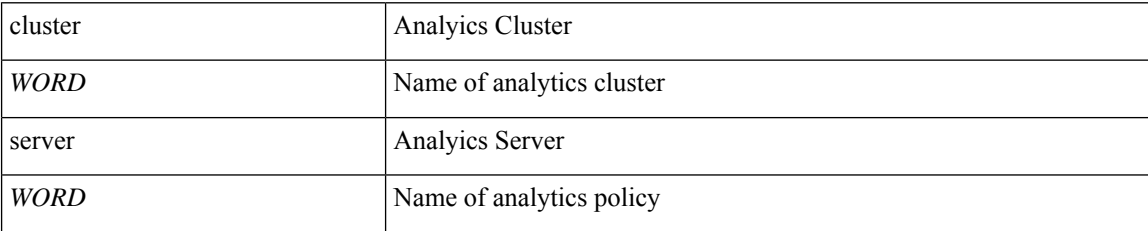

**Command Mode:** template spine-policy-group : Configure Spine Policy Group

```
# configure [['terminal', 't']]
(config)# fabric-internal
(config-fabric-internal)# template spine-policy-group <WORD>
(config-spine-policy-group)# inherit analytics-policy cluster <WORD> server <WORD>
```
## <span id="page-24-0"></span>**inherit bfd**

## **inherit bfd ip|ipv6 <WORD>**

**Description:** BFD Policy

#### **Syntax:**

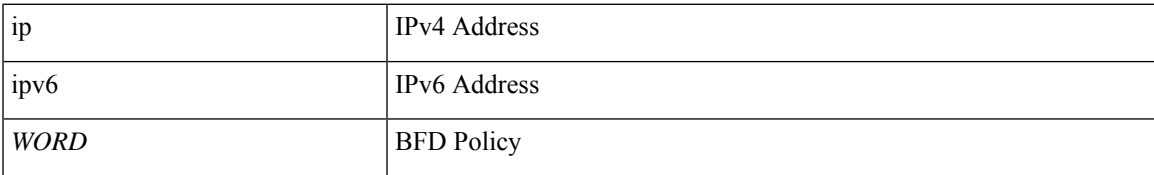

**Command Mode:** template leaf-policy-group : Configure Leaf Policy Group

## **Command Path:**

```
# configure [['terminal', 't']]
(config)# template leaf-policy-group <WORD>
(config-leaf-policy-group)# inherit bfd ip|ipv6 <WORD>
```
## **inherit bfd ip|ipv6 <WORD>**

**Description:** BFD Policy

#### **Syntax:**

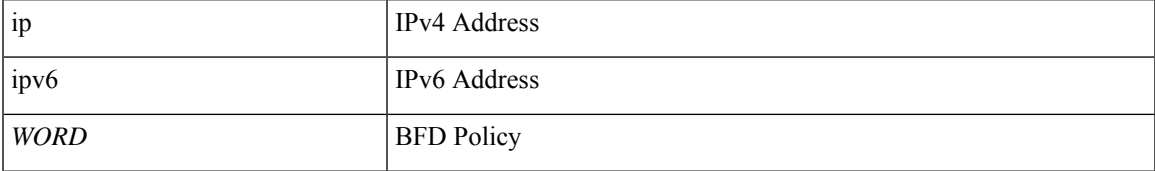

**Command Mode:** template spine-policy-group : Configure Spine Policy Group

```
# configure [['terminal', 't']]
(config)# template spine-policy-group <WORD>
(config-spine-policy-group)# inherit bfd ip|ipv6 <WORD>
```
# <span id="page-25-0"></span>**inherit bgp**

## **inherit bgp timer <WORD>**

**Description:** Inherit VRF specific BGP Timer Policy

#### **Syntax:**

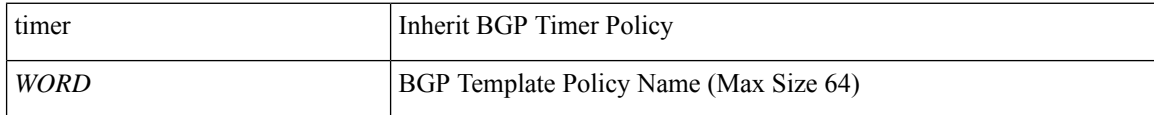

**Command Mode:** vrf : Virtual Router Context

## **Command Path:**

```
# configure [['terminal', 't']]
(config)# leaf <101-4000>
(config-leaf)# router bgp <fabric-ASN>
(config-leaf-bgp)# vrf member tenant <WORD> vrf <WORD>
(config-leaf-bgp-vrf)# inherit bgp timer <WORD>
```
## **inherit bgp timer <WORD>**

**Description:** Inherit VRF specific BGP Timer Policy

#### **Syntax:**

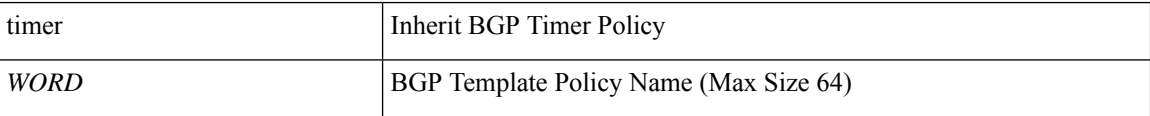

**Command Mode:** vrf : Virtual Router Context

```
# configure [['terminal', 't']]
(config)# spine <101-4000>
(config-spine)# router bgp <fabric-ASN>
(config-leaf-bgp)# vrf member tenant <WORD> vrf <WORD>
(config-leaf-bgp-vrf)# inherit bgp timer <WORD>
```
## <span id="page-26-0"></span>**inherit bgp address-family**

## **inherit bgp address-family <WORD>**

**Description:** Inherit BGP Address Family Policy

**Syntax:**

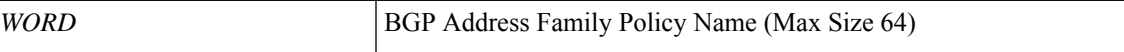

**Command Mode:** address-family : Configure an address-family

**Command Path:**

```
# configure [['terminal', 't']]
(config)# leaf <101-4000>
(config-leaf)# router bgp <fabric-ASN>
(config-leaf-bgp)# vrf member tenant <WORD> vrf <WORD>
(config-leaf-bgp-vrf)# address-family ipv4|ipv6 unicast
(config-leaf-bgp-vrf-af)# inherit bgp address-family <WORD>
```
#### **inherit bgp address-family <WORD>**

**Description:** Inherit BGP Address Family Policy

**Syntax:**

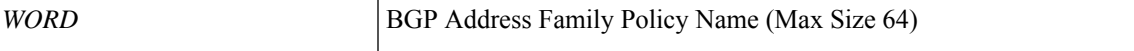

**Command Mode:** address-family : Configure an address-family

```
# configure [['terminal', 't']]
(config)# spine <101-4000>
(config-spine)# router bgp <fabric-ASN>
(config-leaf-bgp)# vrf member tenant <WORD> vrf <WORD>
(config-leaf-bgp-vrf)# address-family ipv4|ipv6 unicast
(config-leaf-bgp-vrf-af)# inherit bgp address-family <WORD>
```
## <span id="page-27-0"></span>**inherit bgp dampening**

## **inherit bgp dampening <WORD>**

**Description:** Inherit Route Profile with BGP Dampening Policy

**Syntax:**

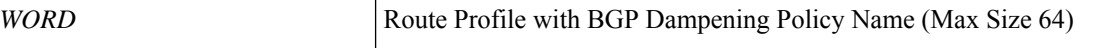

**Command Mode:** address-family : Configure an address-family

**Command Path:**

```
# configure [['terminal', 't']]
(config)# leaf <101-4000>
(config-leaf)# router bgp <fabric-ASN>
(config-leaf-bgp)# vrf member tenant <WORD> vrf <WORD>
(config-leaf-bgp-vrf)# address-family ipv4|ipv6 unicast
(config-leaf-bgp-vrf-af)# inherit bgp dampening <WORD>
```
#### **inherit bgp dampening <WORD>**

**Description:** Inherit Route Profile with BGP Dampening Policy

**Syntax:**

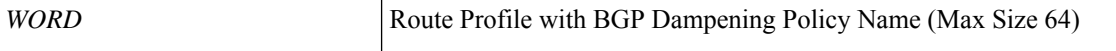

**Command Mode:** address-family : Configure an address-family

```
# configure [['terminal', 't']]
(config)# spine <101-4000>
(config-spine)# router bgp <fabric-ASN>
(config-leaf-bgp)# vrf member tenant <WORD> vrf <WORD>
(config-leaf-bgp-vrf)# address-family ipv4|ipv6 unicast
(config-leaf-bgp-vrf-af)# inherit bgp dampening <WORD>
```
## <span id="page-28-0"></span>**inherit dwdm**

## **inherit dwdm interface-policy <WORD> <NUMBER>**

**Description:** DWDM interface policy

#### **Syntax:**

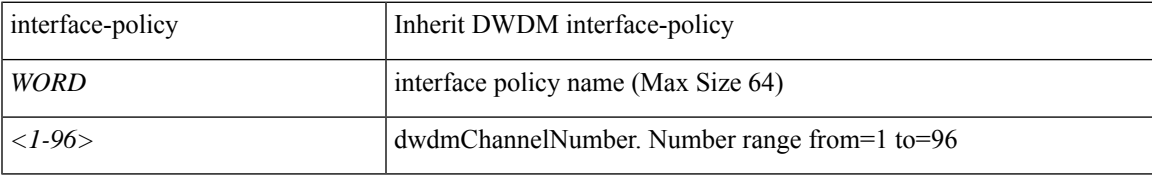

**Command Mode:** template fabric-interface-policy-group : Configure Leaf Fabric Interface Policy Group Parameters

## **Command Path:**

```
# configure [['terminal', 't']]
(config)# template fabric-interface-policy-group <WORD>
(leaf-fab-pol-grp)# inherit dwdm interface-policy <WORD> <NUMBER>
```
## **inherit dwdm interface-policy <WORD> <NUMBER>**

**Description:** DWDM interface policy

#### **Syntax:**

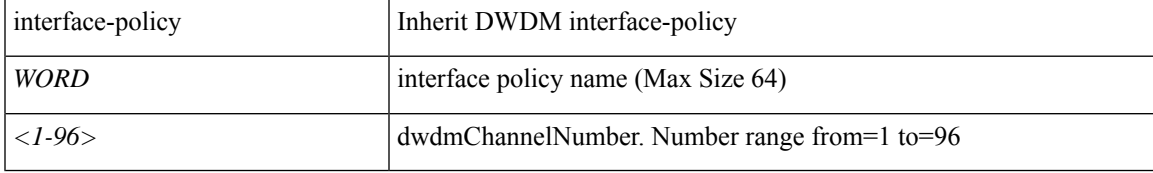

**Command Mode:** template policy-group : Configure Policy Group Parameters

## **Command Path:**

```
# configure [['terminal', 't']]
(config)# template policy-group <WORD>
(config-pol-grp-if)# inherit dwdm interface-policy <WORD> <NUMBER>
```
#### **inherit dwdm interface-policy <WORD> <NUMBER>**

**Description:** DWDM interface policy

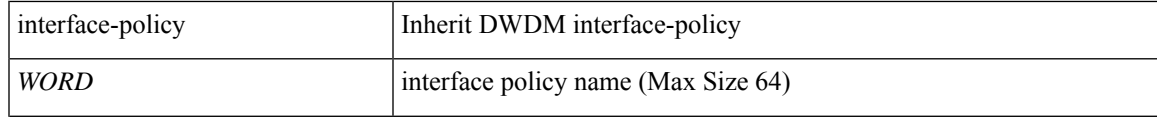

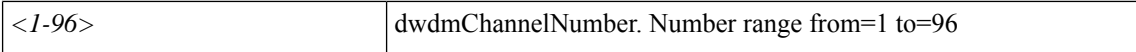

**Command Mode:** template spine-fabric-interface-policy-group : Configure Spine Fabric Interface Policy Group Parameters

#### **Command Path:**

```
# configure [['terminal', 't']]
(config)# template spine-fabric-interface-policy-group <WORD>
(spine-fab-pol-grp)# inherit dwdm interface-policy <WORD> <NUMBER>
```
#### **inherit dwdm interface-policy <WORD>**

**Description:** Inherit DWDM interface policy

#### **Syntax:**

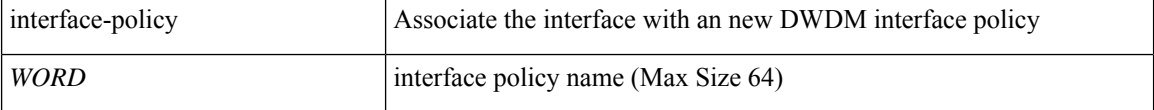

**Command Mode:** interface ethernet : Ethernet IEEE 802.3z

#### **Command Path:**

```
# configure [['terminal', 't']]
(config)# leaf <101-4000>
(config-leaf)# interface ethernet <ifRange>
(config-leaf-if)# inherit dwdm interface-policy <WORD>
```
#### **inherit dwdm interface-policy <WORD> <NUMBER>**

#### **Description:** DWDM interface policy

**Syntax:**

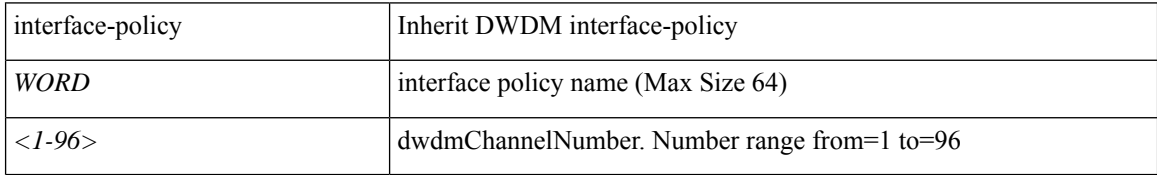

**Command Mode:** fabric-interface ethernet : Ethernet IEEE 802.3z

## **Command Path:**

```
# configure [['terminal', 't']]
(config)# leaf <101-4000>
(config-leaf)# fabric-interface ethernet
(config-leaf-if)# inherit dwdm interface-policy <WORD> <NUMBER>
```
#### **inherit dwdm interface-policy <WORD>**

**Description:** Inherit DWDM interface policy

#### **Syntax:**

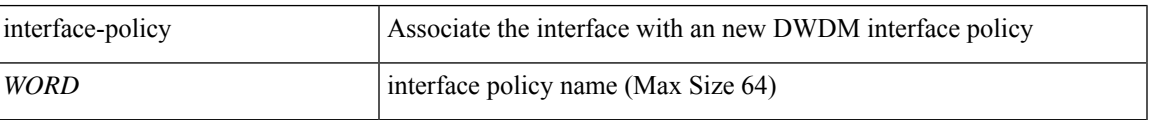

## **Command Mode:** interface ethernet : Ethernet IEEE 802.3z

## **Command Path:**

```
# configure [['terminal', 't']]
(config)# spine <101-4000>
(config-spine)# interface ethernet <ifRange>
(config-leaf-if)# inherit dwdm interface-policy <WORD>
```
## **inherit dwdm interface-policy <WORD> <NUMBER>**

**Description:** DWDM interface policy

**Syntax:**

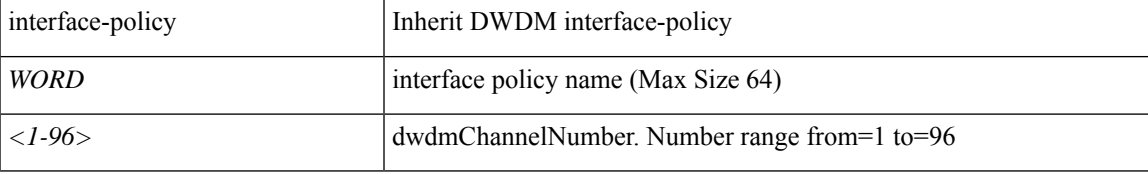

**Command Mode:** fabric-interface ethernet : Ethernet IEEE 802.3z

```
# configure [['terminal', 't']]
(config)# spine <101-4000>
(config-spine)# fabric-interface ethernet
(config-leaf-if)# inherit dwdm interface-policy <WORD> <NUMBER>
```
# <span id="page-31-0"></span>**inherit eigrp**

## **inherit eigrp ip|ipv6 interface-policy <WORD>**

**Description:** Inherit EIGRP interface template policy

#### **Syntax:**

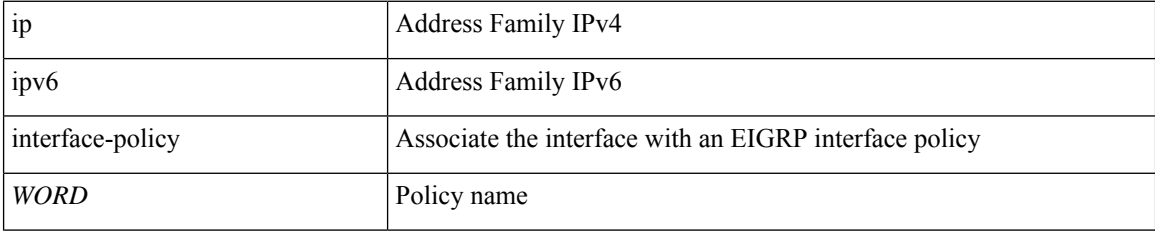

**Command Mode:** interface vlan : Vlan interface

## **Command Path:**

```
# configure [['terminal', 't']]
(config)# leaf <101-4000>
(config-leaf)# interface vlan <1-4094>
(config-leaf-if)# inherit eigrp ip|ipv6 interface-policy <WORD>
```
#### **inherit eigrp ip|ipv6 interface-policy <WORD>**

**Description:** Inherit EIGRP interface template policy

**Syntax:**

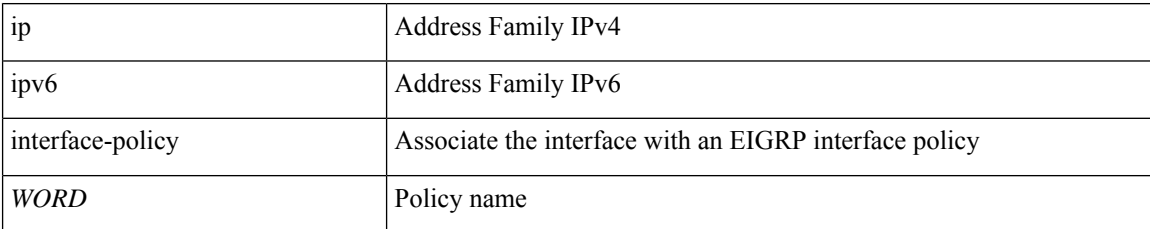

**Command Mode:** interface ethernet : Ethernet IEEE 802.3z

## **Command Path:**

```
# configure [['terminal', 't']]
(config)# leaf <101-4000>
(config-leaf)# interface ethernet <ifRange>
(config-leaf-if)# inherit eigrp ip|ipv6 interface-policy <WORD>
```
#### **inherit eigrp ip|ipv6 interface-policy <WORD>**

**Description:** Inherit EIGRP interface template policy

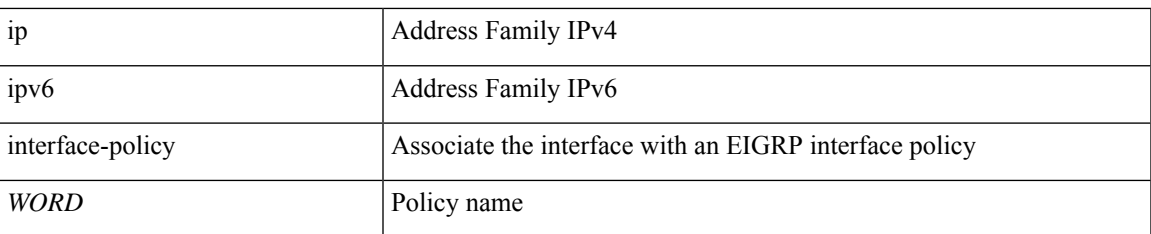

**Command Mode:** interface vlan : Vlan interface

## **Command Path:**

```
# configure [['terminal', 't']]
(config)# spine <101-4000>
(config-spine)# interface vlan <1-4094>
(config-leaf-if)# inherit eigrp ip|ipv6 interface-policy <WORD>
```
## **inherit eigrp ip|ipv6 interface-policy <WORD>**

**Description:** Inherit EIGRP interface template policy

### **Syntax:**

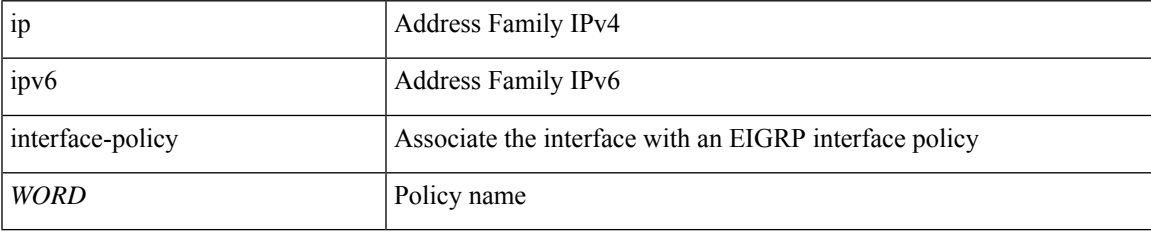

**Command Mode:** interface ethernet : Ethernet IEEE 802.3z

```
# configure [['terminal', 't']]
(config)# spine <101-4000>
(config-spine)# interface ethernet <ifRange>
(config-leaf-if)# inherit eigrp ip|ipv6 interface-policy <WORD>
```
# <span id="page-33-0"></span>**inherit fc-fabric-policy**

## **inherit fc-fabric-policy <WORD>**

**Description:** FC Fabric Policy

**Syntax:**

*WORD* **FC** Fabric Policy

**Command Mode:** template leaf-policy-group : Configure Leaf Policy Group

```
# configure [['terminal', 't']]
(config)# template leaf-policy-group <WORD>
(config-leaf-policy-group)# inherit fc-fabric-policy <WORD>
```
# <span id="page-34-0"></span>**inherit fc-leaf-policy**

## **inherit fc-leaf-policy <WORD>**

**Description:** FC Leaf Policy

**Syntax:**

*WORD* **FC** Leaf Policy

**Command Mode:** template leaf-policy-group : Configure Leaf Policy Group

**Command Path:**

```
# configure [['terminal', 't']]
(config)# template leaf-policy-group <WORD>
(config-leaf-policy-group)# inherit fc-leaf-policy <WORD>
```
**I Commands**

# <span id="page-35-0"></span>**inherit hsrp**

## **inherit hsrp interface-policy <WORD>**

**Description:** Inherit HSRP interface template policy

### **Syntax:**

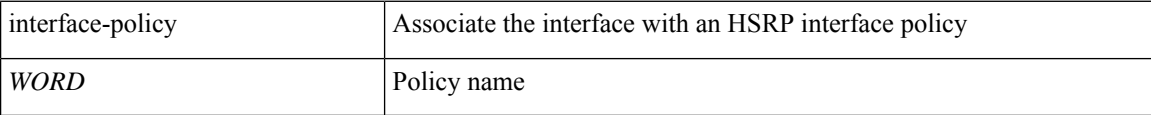

**Command Mode:** interface ethernet : Ethernet IEEE 802.3z

## **Command Path:**

```
# configure [['terminal', 't']]
(config)# leaf <101-4000>
(config-leaf)# interface ethernet <ifRange>
(config-leaf-if)# inherit hsrp interface-policy <WORD>
```
### **inherit hsrp interface-policy <WORD>**

**Description:** Inherit HSRP interface template policy

#### **Syntax:**

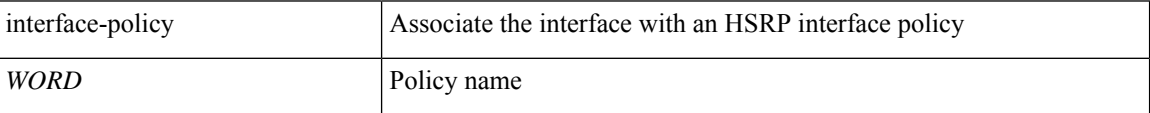

**Command Mode:** interface ethernet : Ethernet IEEE 802.3z

```
# configure [['terminal', 't']]
(config)# spine <101-4000>
(config-spine)# interface ethernet <ifRange>
(config-leaf-if)# inherit hsrp interface-policy <WORD>
```
# **inherit ipsla**

# **inherit ipsla <WORD>**

**Description:** Configure IP SLA Monitoring Policy with PBR

**Syntax:**

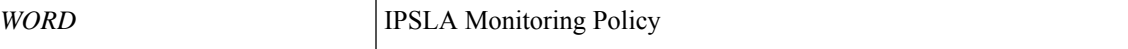

**Command Mode:** svcredir-pol : Configure L4L7 service redirection policy

```
# configure [['terminal', 't']]
(config)# tenant <WORD>
(config-tenant)# svcredir-pol <WORD>
(svcredir-pol)# inherit ipsla <WORD>
```
# **inherit ipv4**

# **inherit ipv4 ospf vrf-policy <WORD>**

**Description:** Inherit OSPF Template Policy under this VRF

**Syntax:**

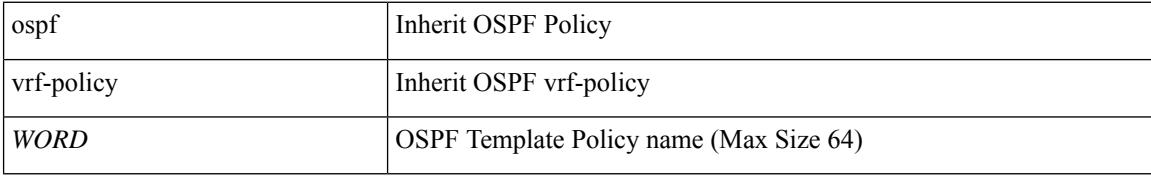

**Command Mode:** vrf : Associate Router OSPF Policy with Tenant/VRF

## **Command Path:**

```
# configure [['terminal', 't']]
(config)# leaf <101-4000>
(config-leaf)# router ospf default|multipod-internal
(config-leaf-ospf)# vrf member tenant <WORD> vrf <WORD>
(config-leaf-ospf-vrf)# inherit ipv4 ospf vrf-policy <WORD>
```
# **inherit ipv4 ospf vrf-policy <WORD>**

**Description:** Inherit OSPF Template Policy under this VRF

### **Syntax:**

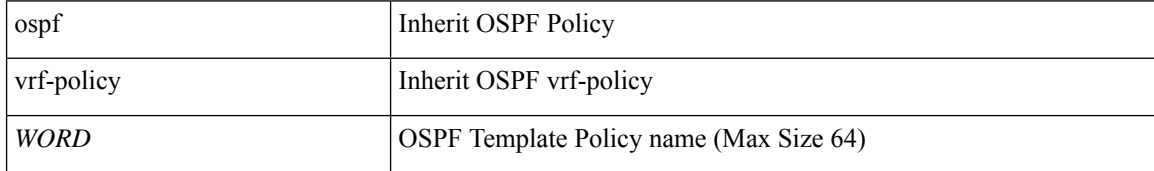

**Command Mode:** vrf : Associate Router OSPF Policy with Tenant/VRF

```
# configure [['terminal', 't']]
(config)# spine <101-4000>
(config-spine)# router ospf default|multipod-internal
(config-leaf-ospf)# vrf member tenant <WORD> vrf <WORD>
(config-leaf-ospf-vrf)# inherit ipv4 ospf vrf-policy <WORD>
```
# **inherit ipv6-nd**

# **inherit ipv6-nd prefix <WORD> <WORD>**

**Description:** Inherit IPv6 Neighbor Discovery Prefix template policy

### **Syntax:**

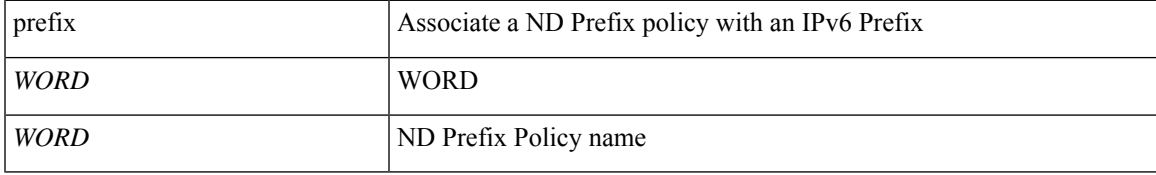

**Command Mode:** interface vlan : Vlan interface

# **Command Path:**

```
# configure [['terminal', 't']]
(config)# leaf <101-4000>
(config-leaf)# interface vlan <1-4094>
(config-leaf-if)# inherit ipv6-nd prefix <WORD> <WORD>
```
### **inherit ipv6-nd prefix <WORD> <WORD>**

**Description:** Inherit IPv6 Neighbor Discovery Prefix template policy

### **Syntax:**

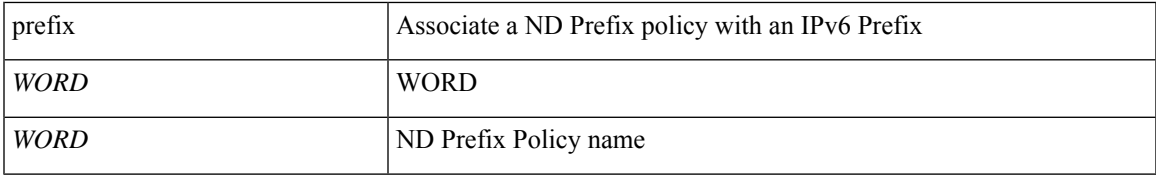

**Command Mode:** interface ethernet : Ethernet IEEE 802.3z

## **Command Path:**

```
# configure [['terminal', 't']]
(config)# leaf <101-4000>
(config-leaf)# interface ethernet <ifRange>
(config-leaf-if)# inherit ipv6-nd prefix <WORD> <WORD>
```
# **inherit ipv6-nd prefix <WORD> <WORD>**

**Description:** Inherit IPv6 Neighbor Discovery Prefix template policy

**Syntax:**

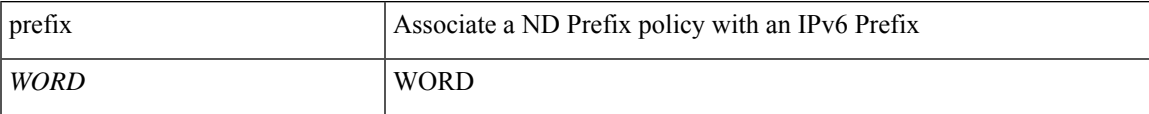

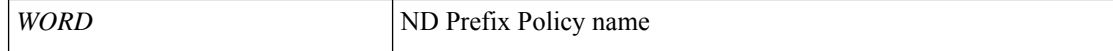

**Command Mode:** interface vlan : Vlan interface

# **Command Path:**

```
# configure [['terminal', 't']]
(config)# spine <101-4000>
(config-spine)# interface vlan <1-4094>
(config-leaf-if)# inherit ipv6-nd prefix <WORD> <WORD>
```
# **inherit ipv6-nd prefix <WORD> <WORD>**

**Description:** Inherit IPv6 Neighbor Discovery Prefix template policy

### **Syntax:**

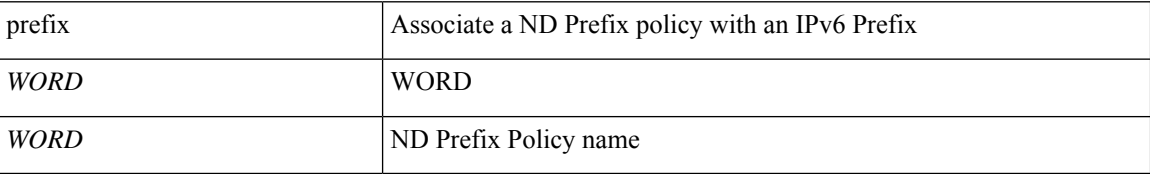

**Command Mode:** interface ethernet : Ethernet IEEE 802.3z

```
# configure [['terminal', 't']]
(config)# spine <101-4000>
(config-spine)# interface ethernet <ifRange>
(config-leaf-if)# inherit ipv6-nd prefix <WORD> <WORD>
```
# **inherit ipv6**

# **inherit ipv6 nd <WORD>**

**Description:** Inherit IPv6 Neighbor Discovery template policy

### **Syntax:**

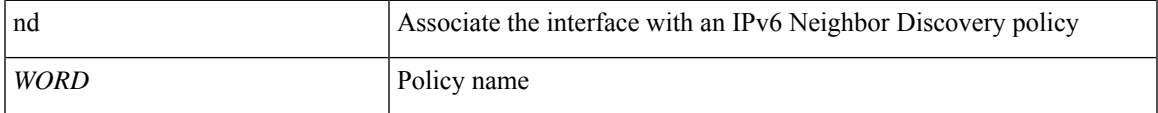

**Command Mode:** interface vlan : Vlan interface

# **Command Path:**

```
# configure [['terminal', 't']]
(config)# leaf <101-4000>
(config-leaf)# interface vlan <1-4094>
(config-leaf-if)# inherit ipv6 nd <WORD>
```
# **inherit ipv6 nd <WORD>**

**Description:** Inherit IPv6 Neighbor Discovery template policy

### **Syntax:**

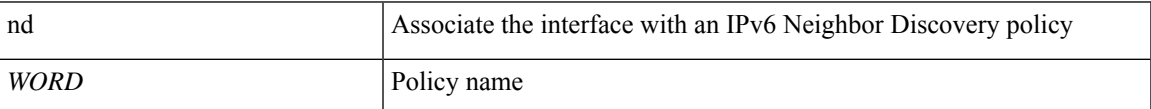

**Command Mode:** interface ethernet : Ethernet IEEE 802.3z

## **Command Path:**

```
# configure [['terminal', 't']]
(config)# leaf <101-4000>
(config-leaf)# interface ethernet <ifRange>
(config-leaf-if)# inherit ipv6 nd <WORD>
```
## **inherit ipv6 ospf vrf-policy <WORD>**

**Description:** Inherit OSPF Template Policy under this VRF

**Syntax:**

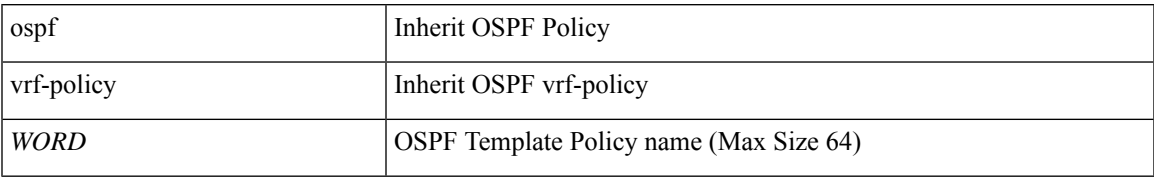

**Command Mode:** vrf : Associate Router OSPF Policy with Tenant/VRF

### **Command Path:**

```
# configure [['terminal', 't']]
(config)# leaf <101-4000>
(config-leaf)# router ospf default|multipod-internal
(config-leaf-ospf)# vrf member tenant <WORD> vrf <WORD>
(config-leaf-ospf-vrf)# inherit ipv6 ospf vrf-policy <WORD>
```
### **inherit ipv6 nd <WORD>**

**Description:** Inherit IPv6 Neighbor Discovery template policy

**Syntax:**

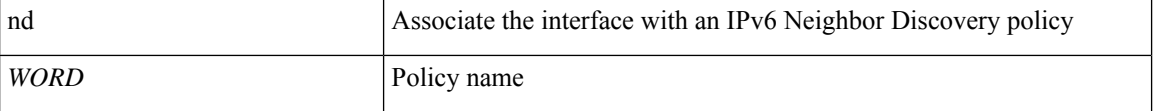

**Command Mode:** interface vlan : Vlan interface

### **Command Path:**

```
# configure [['terminal', 't']]
(config)# spine <101-4000>
(config-spine)# interface vlan <1-4094>
(config-leaf-if)# inherit ipv6 nd <WORD>
```
### **inherit ipv6 nd <WORD>**

**Description:** Inherit IPv6 Neighbor Discovery template policy

**Syntax:**

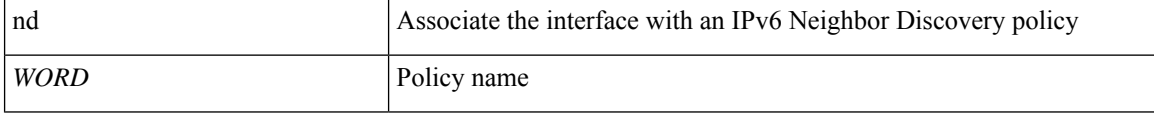

**Command Mode:** interface ethernet : Ethernet IEEE 802.3z

#### **Command Path:**

```
# configure [['terminal', 't']]
(config)# spine <101-4000>
(config-spine)# interface ethernet <ifRange>
(config-leaf-if)# inherit ipv6 nd <WORD>
```
### **inherit ipv6 ospf vrf-policy <WORD>**

**Description:** Inherit OSPF Template Policy under this VRF

**Syntax:**

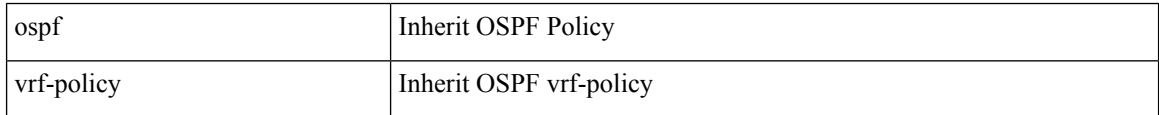

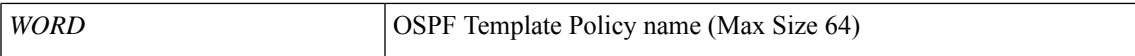

### **Command Mode:** vrf : Associate Router OSPF Policy with Tenant/VRF

## **Command Path:**

# configure [['terminal', 't']] (config)# spine <101-4000> (config-spine)# router ospf default|multipod-internal (config-leaf-ospf)# vrf member tenant <WORD> vrf <WORD> (config-leaf-ospf-vrf)# inherit ipv6 ospf vrf-policy <WORD>

# **inherit isis-fabric**

# **inherit isis-fabric <WORD>**

**Description:** InterSystem-InterSystem Protocol (IS-IS)

**Syntax:**

*WORD* IS-IS Fabric template (Max Size 64)

**Command Mode:** template pod-group : POD Group

```
# configure [['terminal', 't']]
(config)# template pod-group <WORD>
(config-pod-group)# inherit isis-fabric <WORD>
```
# **inherit macsec-fabric**

# **inherit macsec-fabric <WORD>**

**Description:** MAC security fabric interface policy name

**Syntax:**

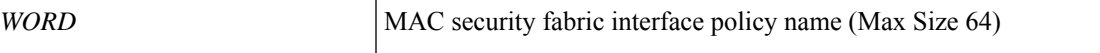

**Command Mode:** template pod-group : POD Group

**Command Path:**

```
# configure [['terminal', 't']]
(config)# template pod-group <WORD>
(config-pod-group)# inherit macsec-fabric <WORD>
```
**I Commands**

# **inherit macsec**

# **inherit macsec interface-policy <WORD>**

**Description:** MAC security interface policy

#### **Syntax:**

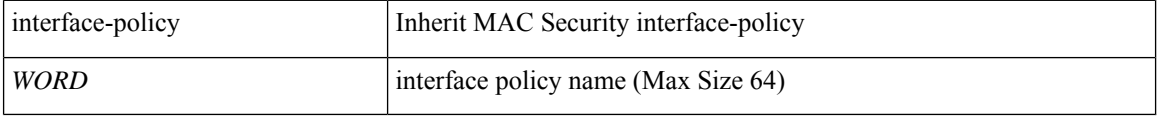

**Command Mode:** template fabric-interface-policy-group : Configure Leaf Fabric Interface Policy Group Parameters

### **Command Path:**

```
# configure [['terminal', 't']]
(config)# template fabric-interface-policy-group <WORD>
(leaf-fab-pol-grp)# inherit macsec interface-policy <WORD>
```
# **inherit macsec interface-policy <WORD>**

**Description:** MAC security interface policy

### **Syntax:**

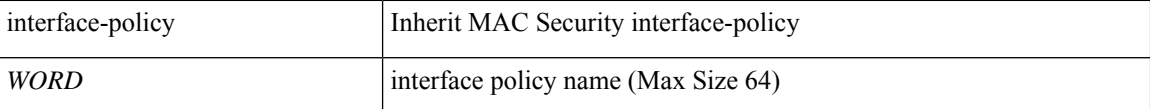

**Command Mode:** template policy-group : Configure Policy Group Parameters

## **Command Path:**

```
# configure [['terminal', 't']]
(config)# template policy-group <WORD>
(config-pol-grp-if)# inherit macsec interface-policy <WORD>
```
### **inherit macsec interface-policy <WORD>**

**Description:** MAC security interface policy

**Syntax:**

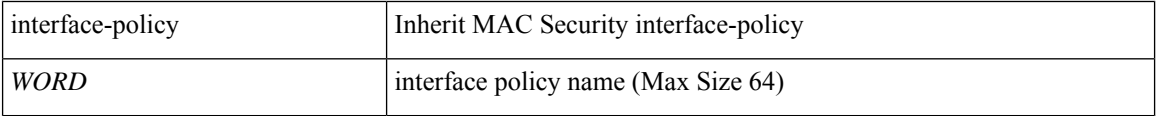

**Command Mode:** template port-channel : Configure Port-Channel Parameters

```
# configure [['terminal', 't']]
(config)# template port-channel <WORD>
(config-po-ch-if)# inherit macsec interface-policy <WORD>
```
### **inherit macsec interface-policy <WORD>**

**Description:** MAC security interface policy

**Syntax:**

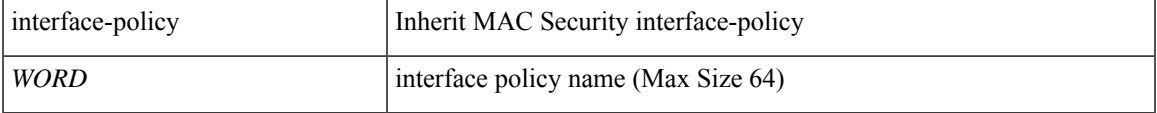

**Command Mode:** template spine-fabric-interface-policy-group : Configure Spine Fabric Interface Policy Group Parameters

### **Command Path:**

```
# configure [['terminal', 't']]
(config)# template spine-fabric-interface-policy-group <WORD>
(spine-fab-pol-grp)# inherit macsec interface-policy <WORD>
```
### **inherit macsec interface-policy <WORD>**

**Description:** MAC security interface policy

### **Syntax:**

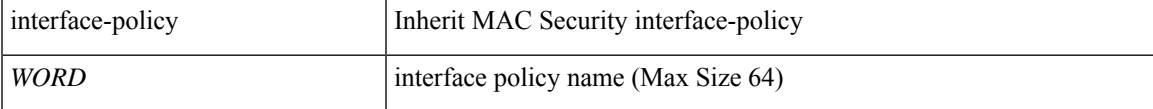

**Command Mode:** template spine-interface-policy-group : Configure Policy Group Parameters

# **Command Path:**

```
# configure [['terminal', 't']]
(config)# template spine-interface-policy-group <WORD>
(config-spine-if-pol-grp)# inherit macsec interface-policy <WORD>
```
### **inherit macsec interface-policy <WORD>**

**Description:** Inherit MAC security interface policy

**Syntax:**

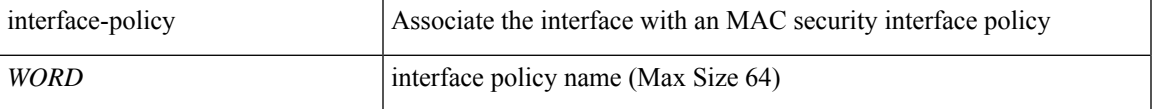

**Command Mode:** interface ethernet : Ethernet IEEE 802.3z

```
# configure [['terminal', 't']]
(config)# leaf <101-4000>
(config-leaf)# interface ethernet <ifRange>
(config-leaf-if)# inherit macsec interface-policy <WORD>
```
### **inherit macsec interface-policy <WORD>**

**Description:** Inherit MAC security interface policy

**Syntax:**

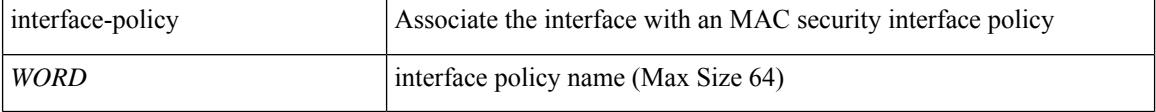

**Command Mode:** interface port-channel : Port Channel interface

### **Command Path:**

```
# configure [['terminal', 't']]
(config)# leaf <101-4000>
(config-leaf)# interface port-channel <WORD> [fex <fex>]
(config-leaf-if)# inherit macsec interface-policy <WORD>
```
#### **inherit macsec interface-policy <WORD>**

**Description:** MAC security interface policy

### **Syntax:**

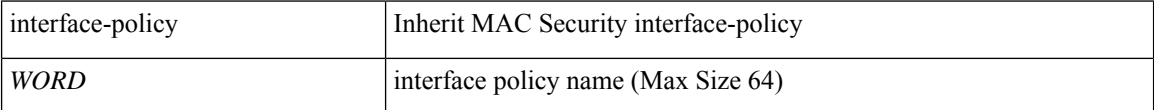

**Command Mode:** fabric-interface ethernet : Ethernet IEEE 802.3z

### **Command Path:**

```
# configure [['terminal', 't']]
(config)# leaf <101-4000>
(config-leaf)# fabric-interface ethernet
(config-leaf-if)# inherit macsec interface-policy <WORD>
```
### **inherit macsec interface-policy <WORD>**

**Description:** Inherit MAC security interface policy

**Syntax:**

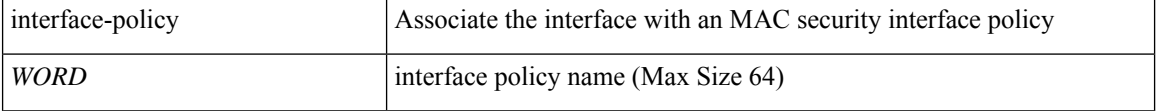

**Command Mode:** interface ethernet : Ethernet IEEE 802.3z

## **Command Path:**

```
# configure [['terminal', 't']]
(config)# spine <101-4000>
(config-spine)# interface ethernet <ifRange>
(config-leaf-if)# inherit macsec interface-policy <WORD>
```
### **inherit macsec interface-policy <WORD>**

**Description:** Inherit MAC security interface policy

**Syntax:**

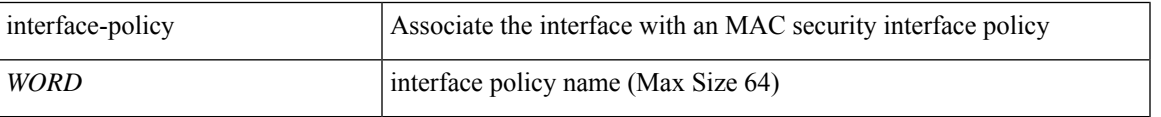

**Command Mode:** interface port-channel : Port Channel interface

# **Command Path:**

```
# configure [['terminal', 't']]
(config)# spine <101-4000>
(config-spine)# interface port-channel <WORD> [fex <fex>]
(config-leaf-if)# inherit macsec interface-policy <WORD>
```
### **inherit macsec interface-policy <WORD>**

**Description:** MAC security interface policy

## **Syntax:**

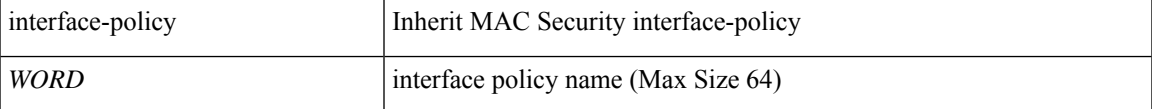

**Command Mode:** fabric-interface ethernet : Ethernet IEEE 802.3z

### **Command Path:**

```
# configure [['terminal', 't']]
(config)# spine <101-4000>
(config-spine)# fabric-interface ethernet
(config-leaf-if)# inherit macsec interface-policy <WORD>
```
### **inherit macsec interface-policy <WORD>**

**Description:** Inherit MAC security interface policy

**Syntax:**

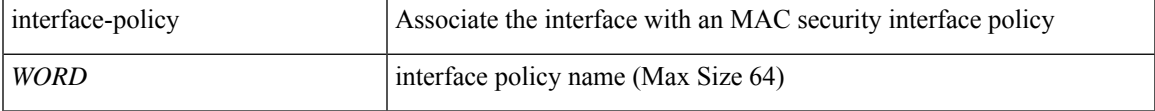

## **Command Mode:** interface : Provide VPC Name

```
# configure [['terminal', 't']]
(config)# vpc context leaf <101-4000> <101-4000> [fex <fex>]
(config-vpc)# interface vpc <WORD> [fex <fex>]
(config-vpc-if)# inherit macsec interface-policy <WORD>
```
# **inherit macsec security-policy auto-key-generation**

# **inherit macsec security-policy <WORD> auto-key-generation**

**Description:** Use auto key generation

**Syntax:**

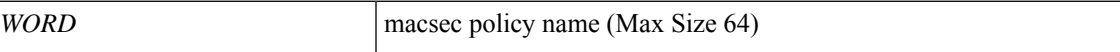

**Command Mode:** template macsec access|fabric interface-policy : Configure macsec interface policy

```
# configure [['terminal', 't']]
(config)# template macsec access|fabric interface-policy <WORD>
(config-macsec-if-policy)# inherit macsec security-policy <WORD> auto-key-generation
```
# **inherit macsec security-policy keychain**

# **inherit macsec security-policy <WORD> keychain <WORD>**

**Description:** key chain

**Syntax:**

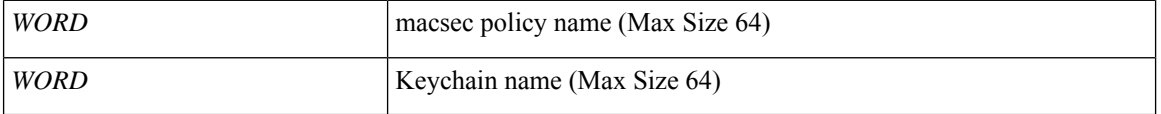

**Command Mode:** template macsec access|fabric interface-policy : Configure macsec interface policy

```
# configure [['terminal', 't']]
(config)# template macsec access|fabric interface-policy <WORD>
(config-macsec-if-policy)# inherit macsec security-policy <WORD> keychain <WORD>
```
# **inherit node-control-policy**

# **inherit node-control-policy <WORD>**

**Description:** Associate an node-control policy

**Syntax:**

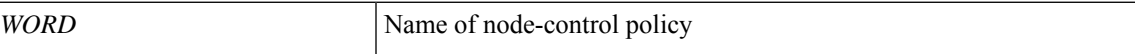

**Command Mode:** template leaf-policy-group : Configure Leaf Policy Group

**Command Path:**

```
# configure [['terminal', 't']]
(config)# fabric-internal
(config-fabric-internal)# template leaf-policy-group <WORD>
(config-leaf-policy-group)# inherit node-control-policy <WORD>
```
### **inherit node-control-policy <WORD>**

**Description:** Associate an node-control policy

**Syntax:**

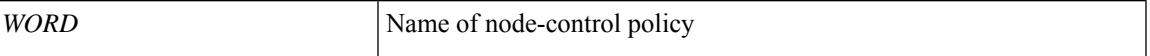

**Command Mode:** template spine-policy-group : Configure Spine Policy Group

```
# configure [['terminal', 't']]
(config)# fabric-internal
(config-fabric-internal)# template spine-policy-group <WORD>
(config-spine-policy-group)# inherit node-control-policy <WORD>
```
# **inherit node-only**

# **inherit node-only bgp timer <WORD>**

**Description:** Inherit node specific BGP Timer Policy

**Syntax:**

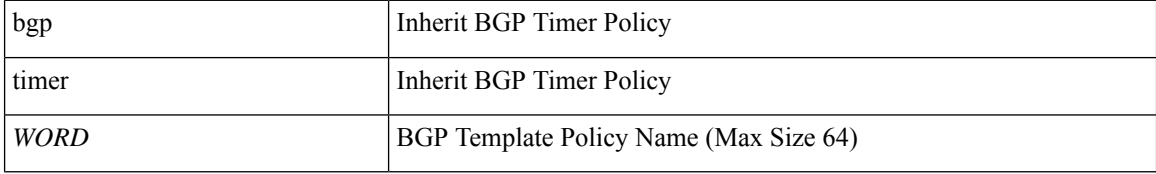

**Command Mode:** vrf : Virtual Router Context

## **Command Path:**

```
# configure [['terminal', 't']]
(config)# leaf <101-4000>
(config-leaf)# router bgp <fabric-ASN>
(config-leaf-bgp)# vrf member tenant <WORD> vrf <WORD>
(config-leaf-bgp-vrf)# inherit node-only bgp timer <WORD>
```
### **inherit node-only bgp timer <WORD>**

**Description:** Inherit node specific BGP Timer Policy

### **Syntax:**

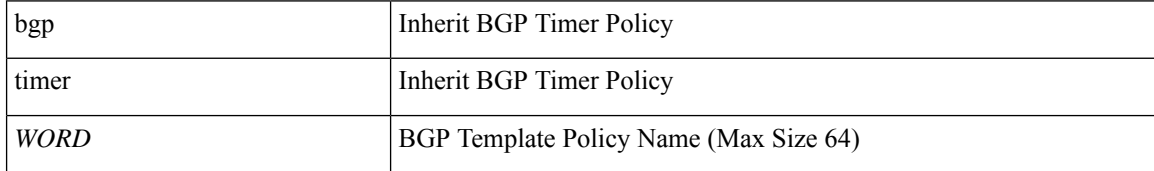

**Command Mode:** vrf : Virtual Router Context

```
# configure [['terminal', 't']]
(config)# spine <101-4000>
(config-spine)# router bgp <fabric-ASN>
(config-leaf-bgp)# vrf member tenant <WORD> vrf <WORD>
(config-leaf-bgp-vrf)# inherit node-only bgp timer <WORD>
```
# **inherit ntp-fabric**

# **inherit ntp-fabric <WORD>**

**Description:** Network Time Protocol (NTP)

**Syntax:**

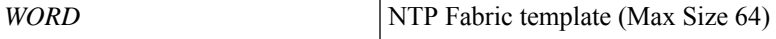

**Command Mode:** template pod-group : POD Group

**Command Path:**

```
# configure [['terminal', 't']]
(config)# template pod-group <WORD>
(config-pod-group)# inherit ntp-fabric <WORD>
```
**I Commands**

# **inherit pod-group**

# **inherit pod-group <WORD>**

**Description:** Pod Group

**Syntax:**

*WORD* Pod Group Name (Max Size 64)

**Command Mode:** pods : Set of PODs

```
# configure [['terminal', 't']]
(config)# pod-profile <WORD>
(config-pod-profile)# pods <1-255>
(config-pod-profile-pods)# inherit pod-group <WORD>
```
# **inherit snmp-fabric**

# **inherit snmp-fabric <WORD>**

**Description:** Simple Network Management Protocol (SNMP)

**Syntax:**

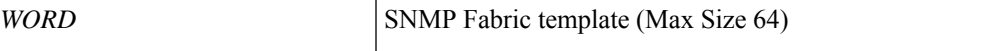

**Command Mode:** template pod-group : POD Group

**Command Path:**

```
# configure [['terminal', 't']]
(config)# template pod-group <WORD>
(config-pod-group)# inherit snmp-fabric <WORD>
```
**I Commands**

# **inherit twamp-responder-policy**

# **inherit twamp-responder-policy <WORD>**

**Description:** Associate a twamp-responder policy

**Syntax:**

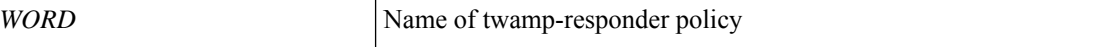

**Command Mode:** template leaf-policy-group : Configure Leaf Policy Group

**Command Path:**

```
# configure [['terminal', 't']]
(config)# fabric-internal
(config-fabric-internal)# template leaf-policy-group <WORD>
(config-leaf-policy-group)# inherit twamp-responder-policy <WORD>
```
### **inherit twamp-responder-policy <WORD>**

**Description:** Associate a twamp-responder policy

**Syntax:**

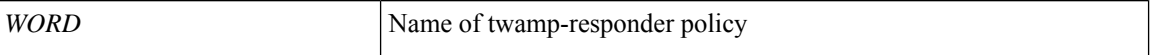

**Command Mode:** template spine-policy-group : Configure Spine Policy Group

```
# configure [['terminal', 't']]
(config)# fabric-internal
(config-fabric-internal)# template spine-policy-group <WORD>
(config-spine-policy-group)# inherit twamp-responder-policy <WORD>
```
# **inherit twamp-server-policy**

# **inherit twamp-server-policy <WORD>**

**Description:** Associate a twamp-server policy

**Syntax:**

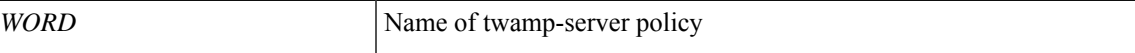

**Command Mode:** template leaf-policy-group : Configure Leaf Policy Group

**Command Path:**

```
# configure [['terminal', 't']]
(config)# fabric-internal
(config-fabric-internal)# template leaf-policy-group <WORD>
(config-leaf-policy-group)# inherit twamp-server-policy <WORD>
```
### **inherit twamp-server-policy <WORD>**

**Description:** Associate a twamp-server policy

**Syntax:**

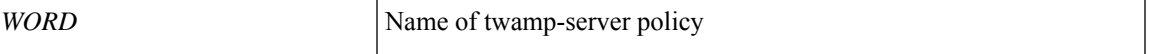

**Command Mode:** template spine-policy-group : Configure Spine Policy Group

```
# configure [['terminal', 't']]
(config)# fabric-internal
(config-fabric-internal)# template spine-policy-group <WORD>
(config-spine-policy-group)# inherit twamp-server-policy <WORD>
```
# **inherit vsan-attribute**

# **inherit vsan-attribute <WORD>**

**Description:** Configure Vsan Attribute Policy

**Syntax:**

*WORD* Configure Vsan Attribute Policy

**Command Mode:** vsan-domain : Configure vsan domain

```
# configure [['terminal', 't']]
(config)# vsan-domain <name>
(config-vsan)# inherit vsan-attribute <WORD>
```
# **inst-pol**

# **inst-pol <WORD> <vmm-domain> <ctrlr> <vm-template> <resource-pool> <datastore>**

**Description:** Configure L4L7 service vm instantiation policy

# **Syntax:**

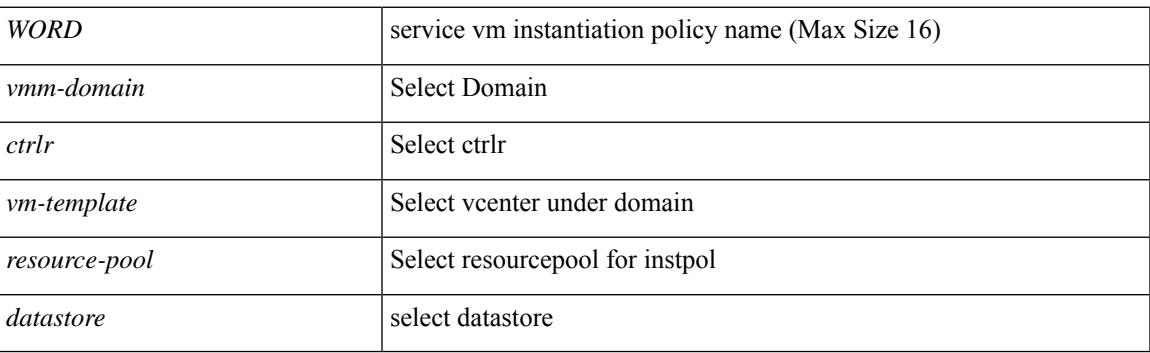

**Command Mode:** tenant : Tenant configuration mode

```
# configure [['terminal', 't']]
(config)# tenant <WORD>
(config-tenant)# inst-pol <WORD> <vmm-domain> <ctrlr> <vm-template> <resource-pool>
<datastore>
```
# **instance**

# **instance <NUMBER> vlan <RANGE>**

**Description:** Maps VLANs to an MST instance

### **Syntax:**

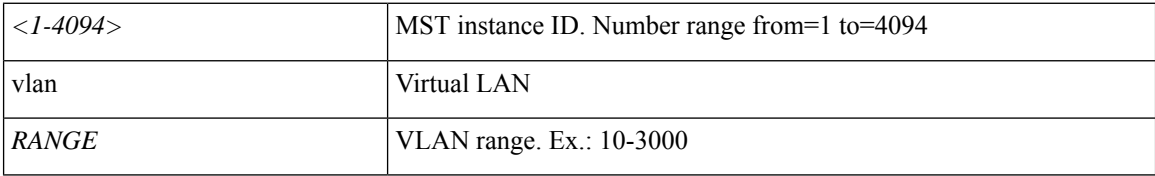

**Command Mode:** region : STP MST region configuration mode

# **Command Path:**

# configure [['terminal', 't']] (config)# spanning-tree mst configuration (config-stp)# region <WORD> (config-stp-region)# instance <NUMBER> vlan <RANGE>

# **interface**

# **interface bridge-domain <WORD>**

**Description:** Configuration for interface bridge-domain

### **Syntax:**

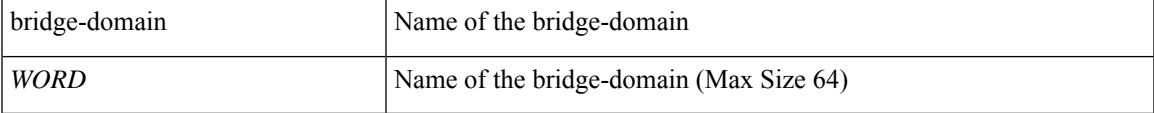

**Command Mode:** tenant : Tenant configuration mode

# **Command Path:**

```
# configure [['terminal', 't']]
(config)# tenant <WORD>
(config-tenant)# interface bridge-domain <WORD>
```
## **interface ethernet**

**Description:** Provide a Range of Interfaces

### **Syntax:**

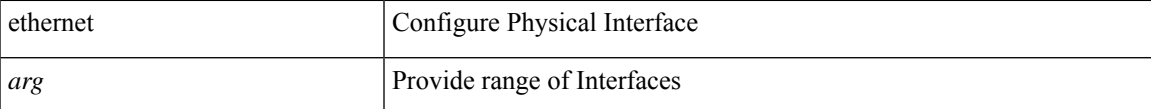

**Command Mode:** spine-interface-group : Configure Spine Interface Group

### **Command Path:**

```
# configure [['terminal', 't']]
(config)# spine-interface-profile <WORD>
(config-spine-if-profile)# spine-interface-group <WORD>
(config-spine-if-group)# interface ethernet
```
## **interface ethernet**

**Description:** Configure Ports on the Fex Interface Group

### **Syntax:**

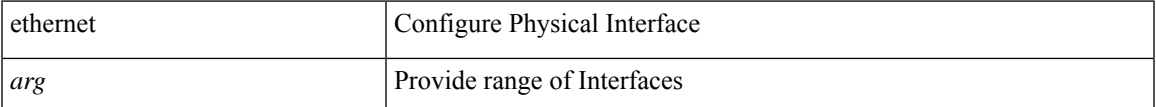

**Command Mode:** fex-interface-group : Configure Fex Interface Group

```
# configure [['terminal', 't']]
(config)# fex-profile <WORD>
(config-fex-profile)# fex-interface-group <WORD>
(config-fex-if-group)# interface ethernet
```
### **interface ethernet**

**Description:** Provide a Range of Interfaces

**Syntax:**

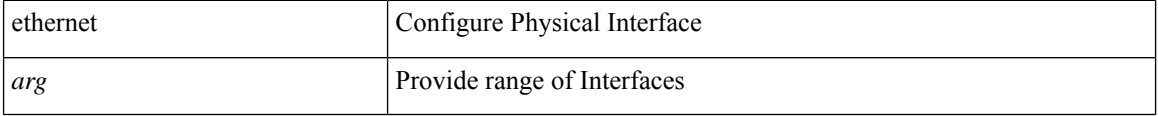

**Command Mode:** leaf-interface-group : Configure Leaf Interface Group

### **Command Path:**

```
# configure [['terminal', 't']]
(config)# fabric-internal
(config-fabric-internal)# leaf-interface-profile <WORD>
(config-leaf-if-profile)# leaf-interface-group <WORD>
(config-leaf-if-group)# interface ethernet
```
### **interface ethernet**

**Description:** Provide a Range of Interfaces

**Syntax:**

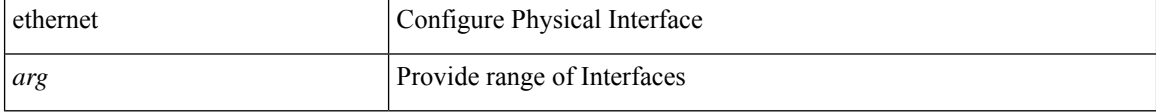

**Command Mode:** spine-interface-group : Configure Spine Interface Group

## **Command Path:**

```
# configure [['terminal', 't']]
(config)# fabric-internal
(config-fabric-internal)# spine-interface-profile <WORD>
(config-spine-if-profile)# spine-interface-group <WORD>
(config-spine-if-group)# interface ethernet
```
### **interface vpc <WORD> [fex <fex>]**

**Description:** Provide VPC Name

**Syntax:**

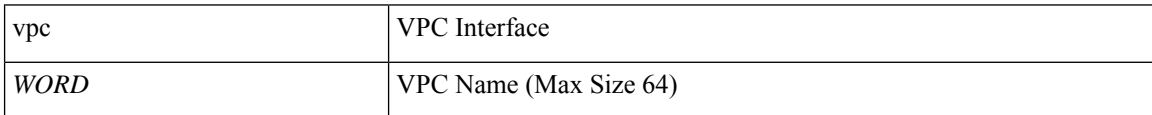

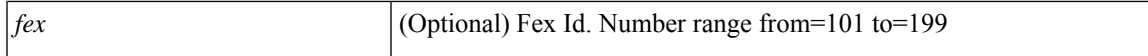

**Command Mode:** vpc context : Enter vpc context

```
# configure [['terminal', 't']]
(config)# vpc context leaf <101-4000> <101-4000> [fex <fex>]
(config-vpc)# interface vpc <WORD> [fex <fex>]
```
# **interface ethernet**

## **interface ethernet <ethernet> leaf <leaf-id>**

**Description:** Configure Physical Ethernet Port as a Cluster Member Interface

**Syntax:**

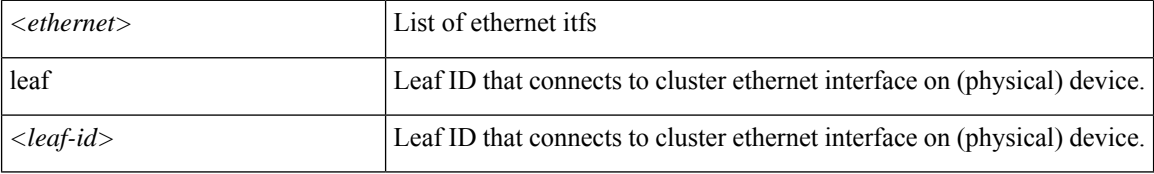

**Command Mode:** member : Configure Cluster Interface Member

# **Command Path:**

```
# configure [['terminal', 't']]
(config)# tenant <WORD>
(config-tenant)# l4l7 cluster name <WORD> type <type> vlan-domain <domain-name>
[switching-mode <switching-mode>] [service <service>] [function <function>] [context
<context>] [trunking <enable|disable>] [vm-instantiation-policy <vm-instantiation-policy>]
(config-cluster)# cluster-interface <WORD> [vlan <NUMBER>]
(config-cluster-interface)# member device <WORD> device-interface <WORD>
(config-member)# interface ethernet <ethernet> leaf <leaf-id>
```
### **interface ethernet**

**Description:** Provide a Range of Interfaces

**Syntax:**

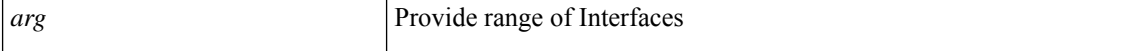

**Command Mode:** leaf-interface-group : Configure Leaf Interface Group

**Command Path:**

```
# configure [['terminal', 't']]
(config)# leaf-interface-profile <WORD>
(config-leaf-if-profile)# leaf-interface-group <WORD>
(config-leaf-if-group)# interface ethernet
```
### **interface ethernet <ifRange>**

**Description:** Ethernet IEEE 802.3z

**Syntax:**

*<ifRange>* interface Range

**Command Mode:** leaf : Configure Leaf Node

## **Command Path:**

```
# configure [['terminal', 't']]
(config)# leaf <101-4000>
(config-leaf)# interface ethernet <ifRange>
```
# **interface ethernet <ifRange>**

**Description:** Ethernet IEEE 802.3z

### **Syntax:**

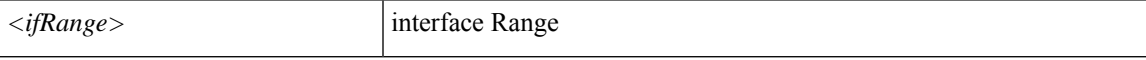

**Command Mode:** spine : Configure Spine Node

```
# configure [['terminal', 't']]
(config)# spine <101-4000>
(config-spine)# interface ethernet <ifRange>
```
# **interface fc-port-channel**

# **interface fc-port-channel <WORD>**

**Description:** FC Port Channel

**Syntax:**

*WORD* Port-Channel Name (Max Size 64)

**Command Mode:** leaf : Configure Leaf Node

**Command Path:**

```
# configure [['terminal', 't']]
(config)# leaf <101-4000>
(config-leaf)# interface fc-port-channel <WORD>
```
# **interface fc-port-channel <WORD>**

**Description:** FC Port Channel

**Syntax:**

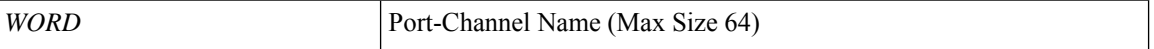

**Command Mode:** spine : Configure Spine Node

```
# configure [['terminal', 't']]
(config)# spine <101-4000>
(config-spine)# interface fc-port-channel <WORD>
```
# **interface fc**

### **interface fc**

**Description:** Configure a native FC Interface

**Syntax:**

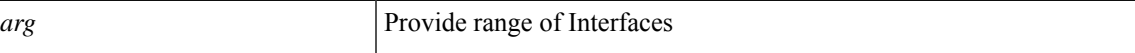

**Command Mode:** leaf-interface-group : Configure Leaf Interface Group

**Command Path:**

```
# configure [['terminal', 't']]
(config)# leaf-interface-profile <WORD>
(config-leaf-if-profile)# leaf-interface-group <WORD>
(config-leaf-if-group)# interface fc
```
# **interface fc <ifRange>**

**Description:** FC Interface

**Syntax:**

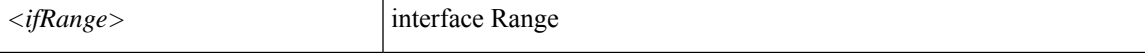

**Command Mode:** leaf : Configure Leaf Node

## **Command Path:**

```
# configure [['terminal', 't']]
(config)# leaf <101-4000>
(config-leaf)# interface fc <ifRange>
```
### **interface fc <ifRange>**

**Description:** FC Interface

**Syntax:**

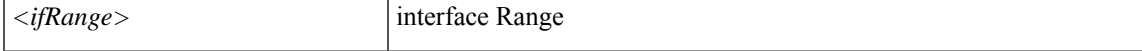

**Command Mode:** spine : Configure Spine Node

```
# configure [['terminal', 't']]
(config)# spine <101-4000>
(config-spine)# interface fc <ifRange>
```
# **interface inband-mgmt0**

# **interface inband-mgmt0**

**Description:** Inband management interface

**Command Mode:** controller : Configure Controller Node

**Command Path:**

```
# configure [['terminal', 't']]
(config)# controller
(config-controller)# interface inband-mgmt0
```
### **interface inband-mgmt0**

**Description:** Inband management interface

**Command Mode:** switch : Configure Leaf Node

```
# configure [['terminal', 't']]
(config)# switch
(config-switch)# interface inband-mgmt0
```
# **interface mgmt0**

# **interface mgmt0**

**Description:** Out of band management interface

**Command Mode:** controller : Configure Controller Node

**Command Path:**

```
# configure [['terminal', 't']]
(config)# controller
(config-controller)# interface mgmt0
```
# **interface mgmt0**

**Description:** Out of band management interface

**Command Mode:** switch : Configure Leaf Node

```
# configure [['terminal', 't']]
(config)# switch
(config-switch)# interface mgmt0
```
# **interface port-channel**

### **interface port-channel <port-channel-name> leaf <NUMBER> [fex <fex-id>]**

**Description:** Configure Port Channel as a Cluster Member Interface

### **Syntax:**

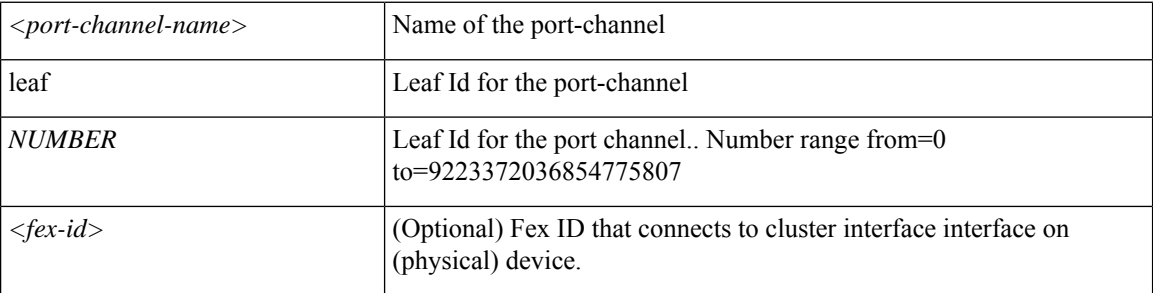

**Command Mode:** member : Configure Cluster Interface Member

### **Command Path:**

```
# configure [['terminal', 't']]
(config)# tenant <WORD>
(config-tenant)# l4l7 cluster name <WORD> type <type> vlan-domain <domain-name>
[switching-mode <switching-mode>] [service <service>] [function <function>] [context
<context>] [trunking <enable|disable>] [vm-instantiation-policy <vm-instantiation-policy>]
(config-cluster)# cluster-interface <WORD> [vlan <NUMBER>]
(config-cluster-interface)# member device <WORD> device-interface <WORD>
(config-member)# interface port-channel <port-channel-name> leaf <NUMBER> [fex <fex-id>]
```
### **interface port-channel <WORD> [fex <fex>]**

### **Description:** Port Channel interface

### **Syntax:**

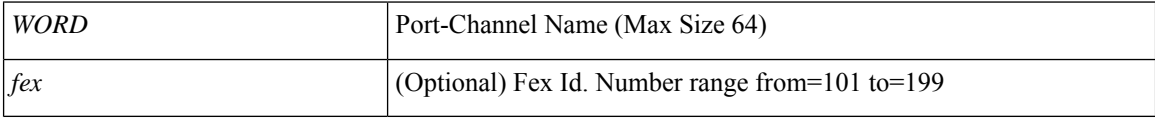

**Command Mode:** leaf : Configure Leaf Node

### **Command Path:**

```
# configure [['terminal', 't']]
(config)# leaf <101-4000>
(config-leaf)# interface port-channel <WORD> [fex <fex>]
```
### **interface port-channel <WORD> [fex <fex>]**

**Description:** Port Channel interface

**Syntax:**
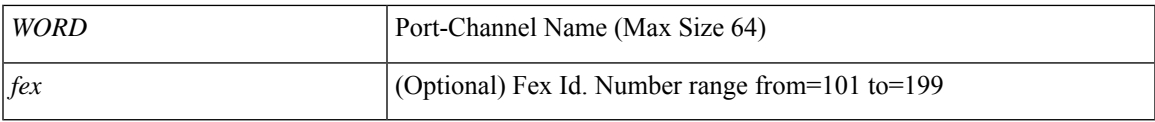

**Command Mode:** spine : Configure Spine Node

## **Command Path:**

# configure [['terminal', 't']] (config)# spine <101-4000> (config-spine)# interface port-channel <WORD> [fex <fex>]

# **interface vfc-po**

## **interface vfc-po <WORD> [fex <fex>]**

**Description:** VFC Port Channel interface

#### **Syntax:**

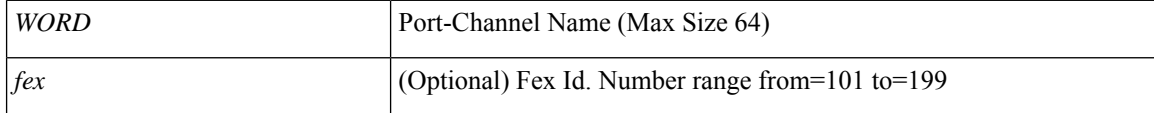

**Command Mode:** leaf : Configure Leaf Node

## **Command Path:**

```
# configure [['terminal', 't']]
(config)# leaf <101-4000>
(config-leaf)# interface vfc-po <WORD> [fex <fex>]
```
## **interface vfc-po <WORD> [fex <fex>]**

**Description:** VFC Port Channel interface

#### **Syntax:**

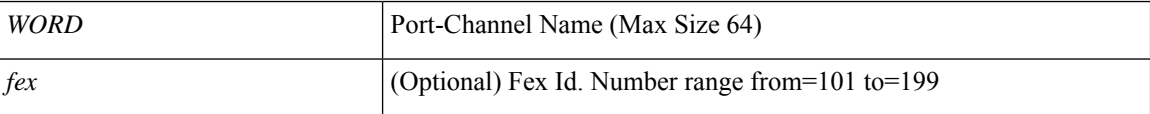

**Command Mode:** spine : Configure Spine Node

```
# configure [['terminal', 't']]
(config)# spine <101-4000>
(config-spine)# interface vfc-po <WORD> [fex <fex>]
```
## **interface vfc**

## **interface vfc <ifRange>**

**Description:** Virtual Fiber Channel interface

**Syntax:**

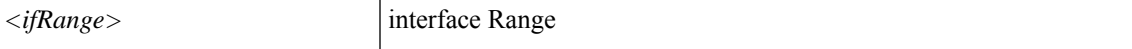

**Command Mode:** leaf : Configure Leaf Node

**Command Path:**

```
# configure [['terminal', 't']]
(config)# leaf <101-4000>
(config-leaf)# interface vfc <ifRange>
```
## **interface vfc <ifRange>**

**Description:** Virtual Fiber Channel interface

**Syntax:**

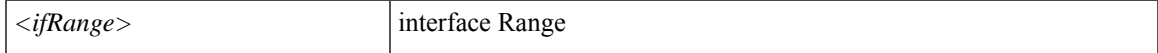

**Command Mode:** spine : Configure Spine Node

```
# configure [['terminal', 't']]
(config)# spine <101-4000>
(config-spine)# interface vfc <ifRange>
```
## **interface vlan**

#### **interface vlan <1-4094>**

**Description:** Vlan interface

**Syntax:**

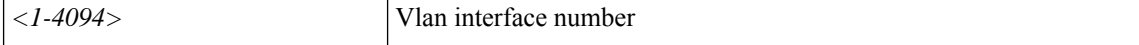

**Command Mode:** leaf : Configure Leaf Node

**Command Path:**

```
# configure [['terminal', 't']]
(config)# leaf <101-4000>
(config-leaf)# interface vlan <1-4094>
```
### **interface vlan <1-4094>**

**Description:** Vlan interface

**Syntax:**

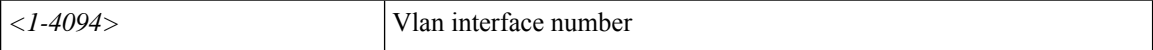

**Command Mode:** spine : Configure Spine Node

```
# configure [['terminal', 't']]
(config)# spine <101-4000>
(config-spine)# interface vlan <1-4094>
```
## **interface vpc**

## **interface vpc <vpc-name> leaf <NUMBER> <NUMBER> [fex fex <Ids>]**

**Description:** Configure monitor for VPC interfaces

#### **Syntax:**

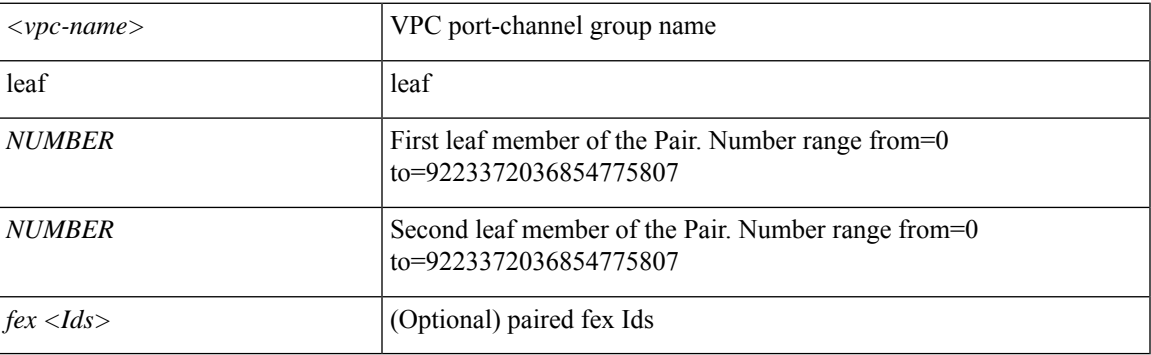

**Command Mode:** member : Configure Cluster Interface Member

```
# configure [['terminal', 't']]
(config)# tenant <WORD>
(config-tenant)# l4l7 cluster name <WORD> type <type> vlan-domain <domain-name>
[switching-mode <switching-mode>] [service <service>] [function <function>] [context
<context>] [trunking <enable|disable>] [vm-instantiation-policy <vm-instantiation-policy>]
(config-cluster)# cluster-interface <WORD> [vlan <NUMBER>]
(config-cluster-interface)# member device <WORD> device-interface <WORD>
(config-member)# interface vpc <vpc-name> leaf <NUMBER> <NUMBER> [fex fex <Ids>]
```
## **interpod**

## **interpod data hardware-proxy <A.B.C.D>**

**Description:** Interpod anycast hardware-proxy ip

### **Syntax:**

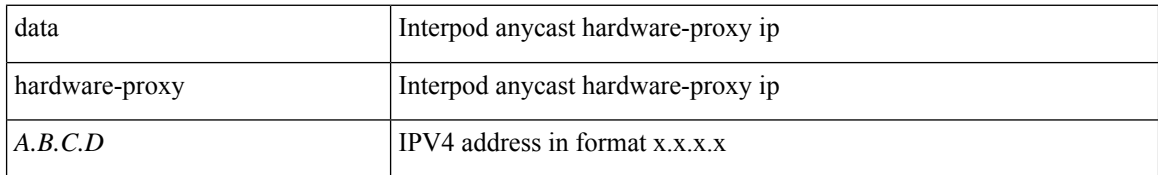

**Command Mode:** pod : Pod Profile

## **Command Path:**

# configure [['terminal', 't']] (config)# fabric-external <NUMBER> (config-fabric-external)# pod <NUMBER> (config-fabric-external-pod)# interpod data hardware-proxy <A.B.C.D>

# **ip-filter-action**

## **ip-filter-action deny|permit**

**Description:** IP filtering action for VRF filtering

#### **Syntax:**

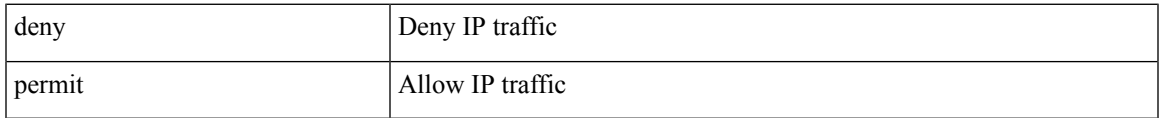

**Command Mode:** flow-exporter : Configure external analytics reachability information

```
# configure [['terminal', 't']]
(config)# analytics cluster <WORD>
(config-analytics)# flow-exporter <WORD>
(config-analytics-cluster-exporter)# ip-filter-action deny|permit
```
# **ip-inspection-admin-status**

## **ip-inspection-admin-status enabled-both|disabled**

**Description:** Config IP inspection administrative status in first hop security bridge domain policy

**Syntax:**

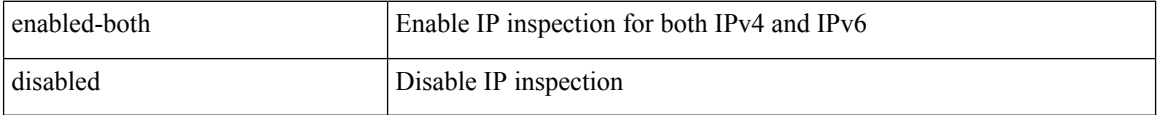

**Command Mode:** security-policy : Configuration for security policy

```
# configure [['terminal', 't']]
(config)# tenant <WORD>
(config-tenant)# first-hop-security
(config-tenant-fhs)# security-policy <WORD>
(config-tenant-fhs-secpol)# ip-inspection-admin-status enabled-both|disabled
```
## **ip**

## **ip learning**

**Description:** Instruct the destination leaf to learn source ip of the packet

**Syntax:**

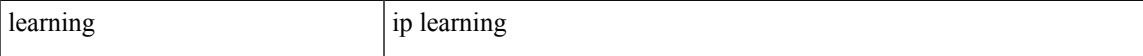

**Command Mode:** bridge-domain : Configuration for bridge-domain

## **Command Path:**

```
# configure [['terminal', 't']]
(config)# tenant <WORD>
(config-tenant)# bridge-domain <WORD>
(config-tenant-bd)# ip learning
```
#### **ip route <A.B.C.D/LEN> <ipAddress|null> <ZeroorPref> <BfdorPref>**

## **Description:** Configure IP features

### **Syntax:**

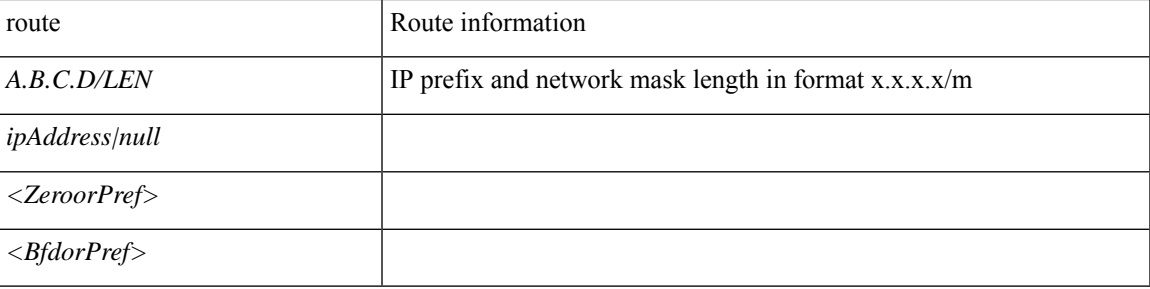

**Command Mode:** vrf : Configure VRF parameters

#### **Command Path:**

```
# configure [['terminal', 't']]
(config)# leaf <101-4000>
(config-leaf)# vrf context tenant <WORD> vrf <WORD> [l3out <l3out>]
(config-leaf-vrf)# ip route <A.B.C.D/LEN> <ipAddress|null> <ZeroorPref> <BfdorPref>
```
## **ip <arg> [secondary]**

**Description:** Enable HSRP IP and set the virtual IP address

**Syntax:**

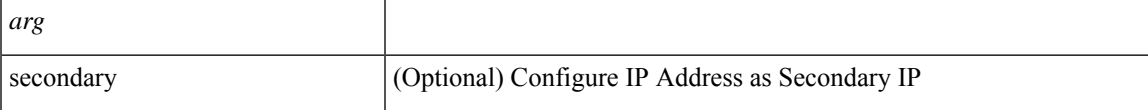

#### **Command Mode:** hsrp group : Configure HSRP Group

#### **Command Path:**

```
# configure [['terminal', 't']]
(config)# leaf <101-4000>
(config-leaf)# interface ethernet <ifRange>
(config-leaf-if)# hsrp group <NUMBER> [['ipv4', 'ipv6']]
(config-if-hsrp)# ip <> [secondary]
```
## **ip <arg> [secondary]**

**Description:** Enable HSRP IP and set the virtual IP address

**Syntax:**

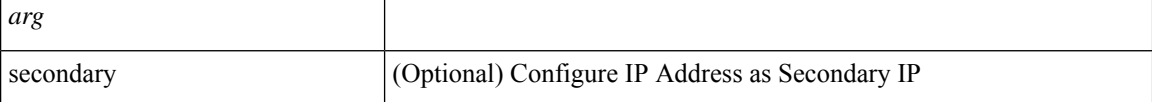

**Command Mode:** hsrp group : Configure HSRP Group

#### **Command Path:**

```
# configure [['terminal', 't']]
(config)# leaf <101-4000>
(config-leaf)# interface port-channel <WORD> [fex <fex>]
(config-leaf-if)# hsrp group <NUMBER> [['ipv4', 'ipv6']]
(config-if-hsrp)# ip <> [secondary]
```
## **ip route <A.B.C.D/LEN> <ipAddress|null> <ZeroorPref> <BfdorPref>**

#### **Description:** Configure IP features

**Syntax:**

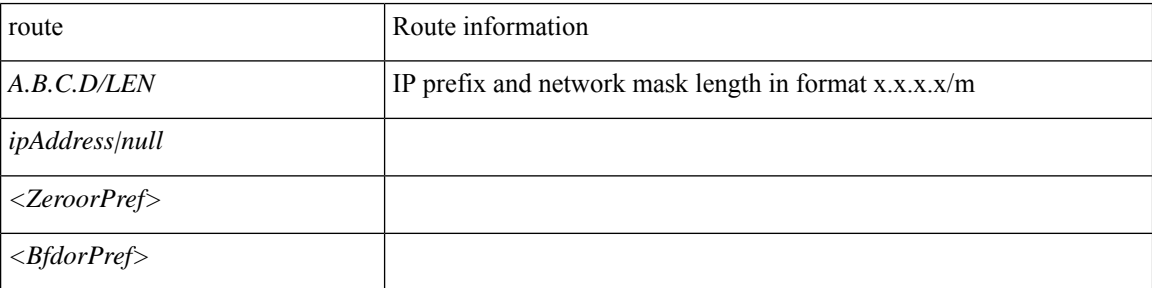

**Command Mode:** vrf : Configure VRF parameters

```
# configure [['terminal', 't']]
(config)# spine <101-4000>
(config-spine)# vrf context tenant <WORD> vrf <WORD> [l3out <l3out>]
(config-leaf-vrf)# ip route <A.B.C.D/LEN> <ipAddress|null> <ZeroorPref> <BfdorPref>
```
#### **ip <arg> [secondary]**

**Description:** Enable HSRP IP and set the virtual IP address

#### **Syntax:**

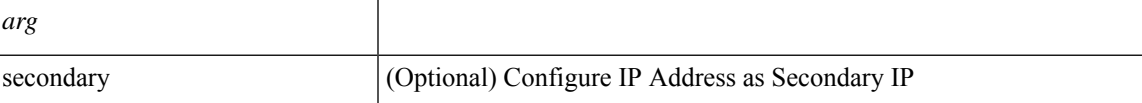

## **Command Mode:** hsrp group : Configure HSRP Group

## **Command Path:**

```
# configure [['terminal', 't']]
(config)# spine <101-4000>
(config-spine)# interface ethernet <ifRange>
(config-leaf-if)# hsrp group <NUMBER> [['ipv4', 'ipv6']]
(config-if-hsrp)# ip <> [secondary]
```
## **ip <arg> [secondary]**

#### **Description:** Enable HSRP IP and set the virtual IP address

## **Syntax:**

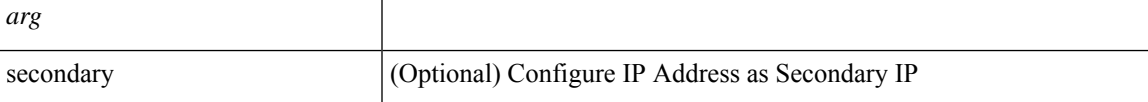

#### **Command Mode:** hsrp group : Configure HSRP Group

#### **Command Path:**

```
# configure [['terminal', 't']]
(config)# spine <101-4000>
(config-spine)# interface port-channel <WORD> [fex <fex>]
(config-leaf-if)# hsrp group <NUMBER> [['ipv4', 'ipv6']]
(config-if-hsrp)# ip <> [secondary]
```
## **ip prefix-list <name> [permit <A.B.C.D/LEN>]**

#### **Description:** Import Prefix list

#### **Syntax:**

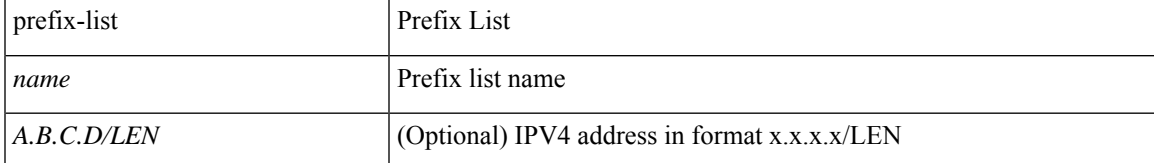

**Command Mode:** route-map : Import subnet from IPN

- 
- 

# configure [['terminal', 't']] (config)# fabric-external <NUMBER>

(config-fabric-external)# route-map interpod-import

(config-fabric-external-route-map)# ip prefix-list <name> [permit <A.B.C.D/LEN>]

I

## **ip address-range**

## **ip address-range <A.B.C.D/LEN> gateway <A.B.C.D>**

**Description:** Configure IP and gateway features

#### **Syntax:**

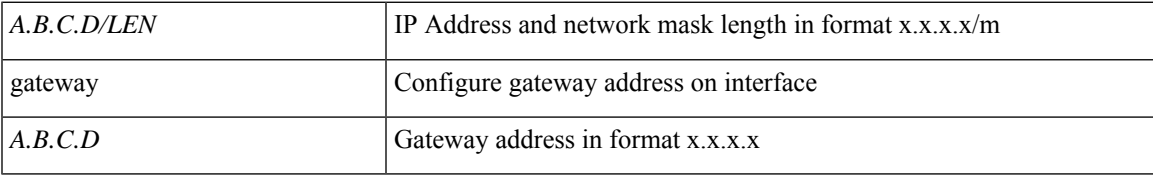

**Command Mode:** interface mgmt0 : Out of band management interface

## **Command Path:**

```
# configure [['terminal', 't']]
(config)# controller
(config-controller)# interface mgmt0
(config-controller-if)# ip address-range <A.B.C.D/LEN> gateway <A.B.C.D>
```
#### **ip address-range <A.B.C.D/LEN> gateway <A.B.C.D>**

**Description:** Configure IP and gateway features

#### **Syntax:**

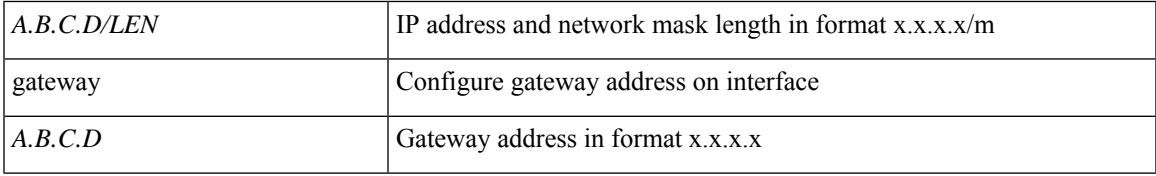

**Command Mode:** interface inband-mgmt0 : Inband management interface

#### **Command Path:**

```
# configure [['terminal', 't']]
(config)# controller
(config-controller)# interface inband-mgmt0
(config-controller-if)# ip address-range <A.B.C.D/LEN> gateway <A.B.C.D>
```
## **ip address-range <A.B.C.D/LEN> gateway <A.B.C.D>**

**Description:** Configure IP and gateway features

**Syntax:**

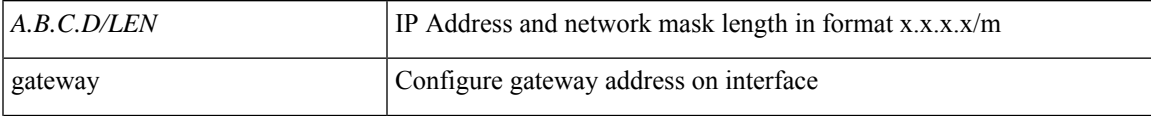

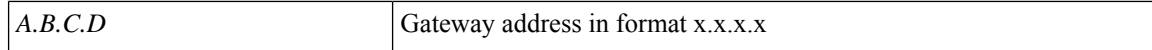

**Command Mode:** interface mgmt0 : Out of band management interface

#### **Command Path:**

```
# configure [['terminal', 't']]
(config)# switch
(config-switch)# interface mgmt0
(config-switch-if)# ip address-range <A.B.C.D/LEN> gateway <A.B.C.D>
```
#### **ip address-range <A.B.C.D> gateway <A.B.C.D>**

**Description:** Configure IP and gateway features

### **Syntax:**

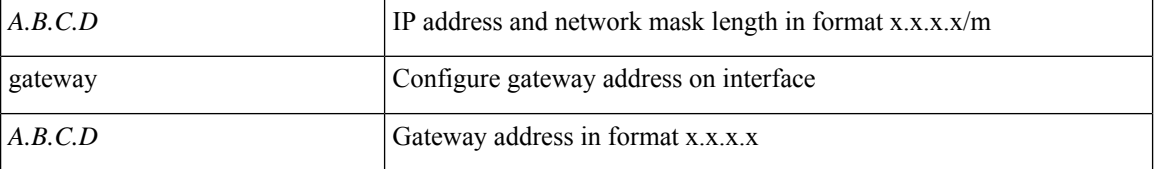

**Command Mode:** interface inband-mgmt0 : Inband management interface

```
# configure [['terminal', 't']]
(config)# switch
(config-switch)# interface inband-mgmt0
(config-switch-if)# ip address-range <A.B.C.D> gateway <A.B.C.D>
```
## **ip address**

## **ip address <A.B.C.D/LEN> [scope <scope>] [secondary] [multi-site] [snooping-querier]**

**Description:** Define an IPv4 subnet to be exported by the BD

#### **Syntax:**

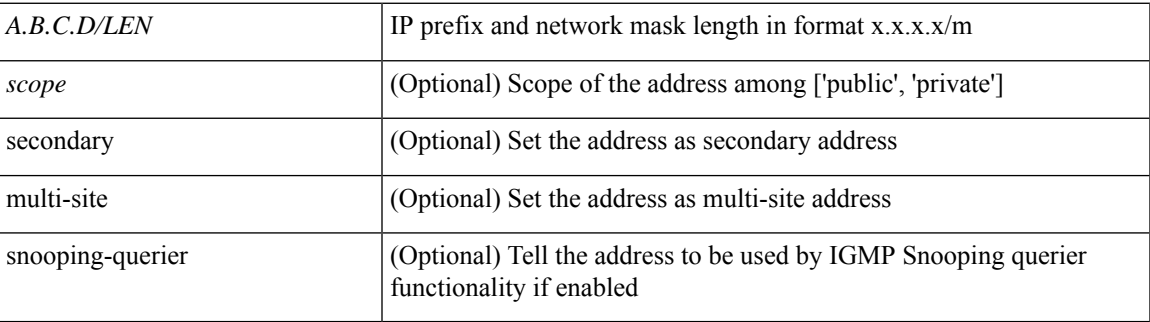

**Command Mode:** interface : Configuration for interface bridge-domain

## **Command Path:**

```
# configure [['terminal', 't']]
(config)# tenant <WORD>
(config-tenant)# interface bridge-domain <WORD>
(config-tenant-interface)# ip address <A.B.C.D/LEN> [scope <scope>] [secondary] [multi-site]
[snooping-querier]
```
## **ip address <A.B.C.D/LEN> [secondary]**

## **Description:** Configure IP address on interface

#### **Syntax:**

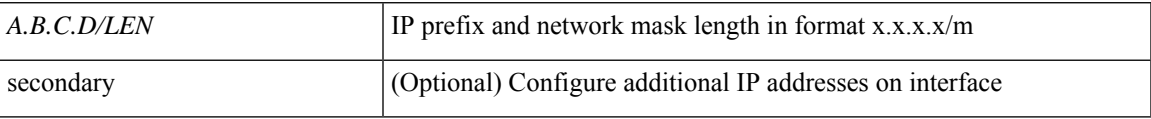

**Command Mode:** interface vlan : Vlan interface

## **Command Path:**

```
# configure [['terminal', 't']]
(config)# leaf <101-4000>
(config-leaf)# interface vlan <1-4094>
(config-leaf-if)# ip address <A.B.C.D/LEN> [secondary]
```
## **ip address <A.B.C.D/LEN> [secondary]**

**Description:** Configure IP address on interface

**Syntax:**

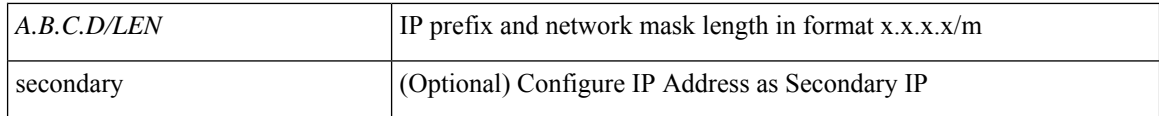

**Command Mode:** interface ethernet : Ethernet IEEE 802.3z

## **Command Path:**

```
# configure [['terminal', 't']]
(config)# leaf <101-4000>
(config-leaf)# interface ethernet <ifRange>
(config-leaf-if)# ip address <A.B.C.D/LEN> [secondary]
```
#### **ip address <A.B.C.D/LEN> [secondary]**

**Description:** Configure IP address on interface

#### **Syntax:**

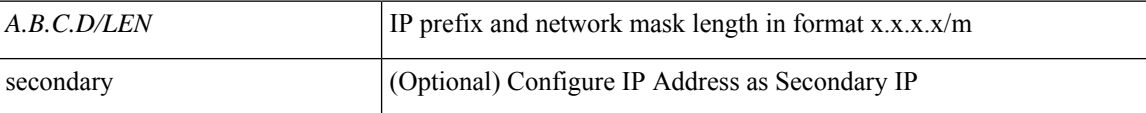

**Command Mode:** interface port-channel : Port Channel interface

#### **Command Path:**

```
# configure [['terminal', 't']]
(config)# leaf <101-4000>
(config-leaf)# interface port-channel <WORD> [fex <fex>]
(config-leaf-if)# ip address <A.B.C.D/LEN> [secondary]
```
### **ip address <A.B.C.D/LEN> [secondary]**

**Description:** Configure IP address on interface

#### **Syntax:**

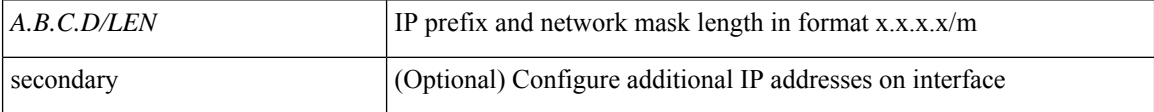

**Command Mode:** interface vlan : Vlan interface

#### **Command Path:**

```
# configure [['terminal', 't']]
(config)# spine <101-4000>
(config-spine)# interface vlan <1-4094>
(config-leaf-if)# ip address <A.B.C.D/LEN> [secondary]
```
#### **ip address <A.B.C.D/LEN> [secondary]**

**Description:** Configure IP address on interface

#### **Syntax:**

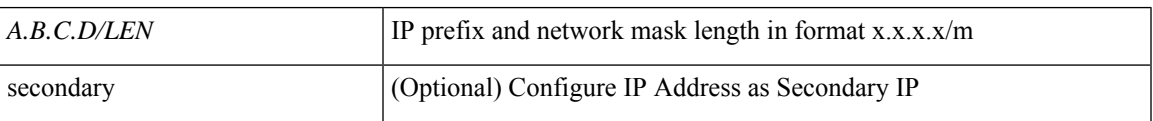

## **Command Mode:** interface ethernet : Ethernet IEEE 802.3z

## **Command Path:**

```
# configure [['terminal', 't']]
(config)# spine <101-4000>
(config-spine)# interface ethernet <ifRange>
(config-leaf-if)# ip address <A.B.C.D/LEN> [secondary]
```
## **ip address <A.B.C.D/LEN> [secondary]**

**Description:** Configure IP address on interface

**Syntax:**

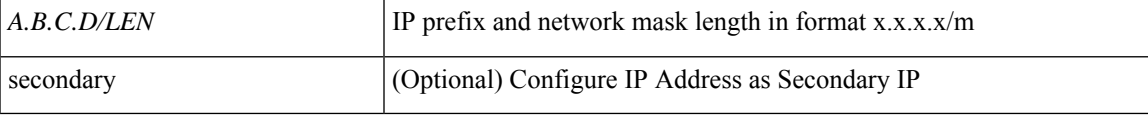

**Command Mode:** interface port-channel : Port Channel interface

#### **Command Path:**

```
# configure [['terminal', 't']]
(config)# spine <101-4000>
(config-spine)# interface port-channel <WORD> [fex <fex>]
(config-leaf-if)# ip address <A.B.C.D/LEN> [secondary]
```
## **ip address <A.B.C.D/LEN> gateway <A.B.C.D>**

**Description:** Configure IP and gateway features

**Syntax:**

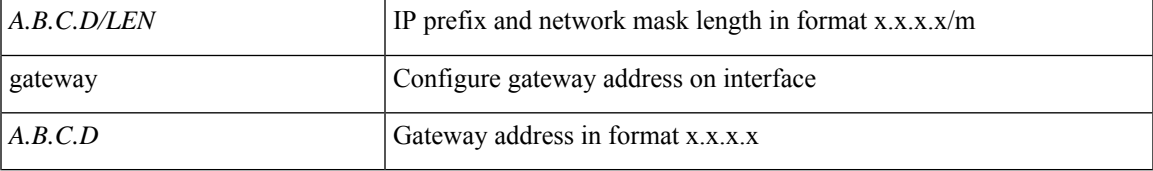

**Command Mode:** interface mgmt0 : Out of band management interface

```
# configure [['terminal', 't']]
(config)# controller
(config-controller)# interface mgmt0
(config-controller-if)# ip address <A.B.C.D/LEN> gateway <A.B.C.D>
```
## **ip address <A.B.C.D/LEN> gateway <A.B.C.D>**

**Description:** Configure IP and gateway features

**Syntax:**

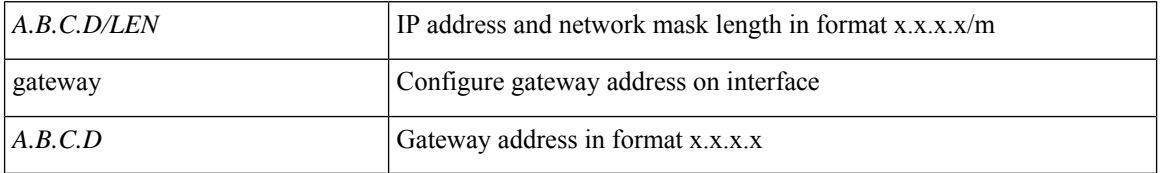

**Command Mode:** interface inband-mgmt0 : Inband management interface

## **Command Path:**

```
# configure [['terminal', 't']]
(config)# controller
(config-controller)# interface inband-mgmt0
(config-controller-if)# ip address <A.B.C.D/LEN> gateway <A.B.C.D>
```
## **ip address <A.B.C.D/LEN> gateway <A.B.C.D>**

**Description:** Configure IP and gateway features

**Syntax:**

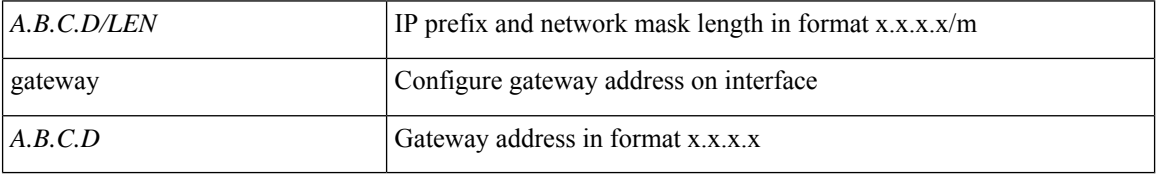

**Command Mode:** interface mgmt0 : Out of band management interface

#### **Command Path:**

```
# configure [['terminal', 't']]
(config)# switch
(config-switch)# interface mgmt0
(config-switch-if)# ip address <A.B.C.D/LEN> gateway <A.B.C.D>
```
## **ip address <A.B.C.D/LEN> gateway <A.B.C.D>**

**Description:** Configure IP and gateway features

**Syntax:**

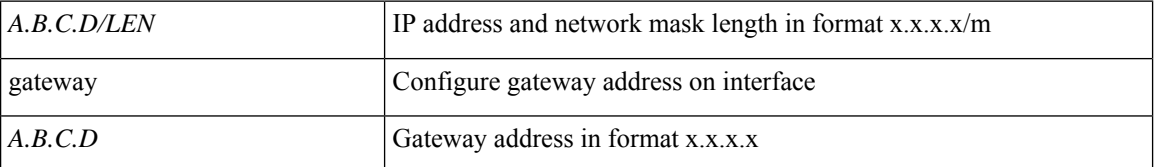

**Command Mode:** interface inband-mgmt0 : Inband management interface

I

```
# configure [['terminal', 't']]
(config)# switch
(config-switch)# interface inband-mgmt0
(config-switch-if)# ip address <A.B.C.D/LEN> gateway <A.B.C.D>
```
## **ip address tenant application**

## **ip address <A.B.C.D> tenant <WORD> application <WORD> epg <WORD>**

**Description:** Add a new server relay address under an AEPg

**Syntax:**

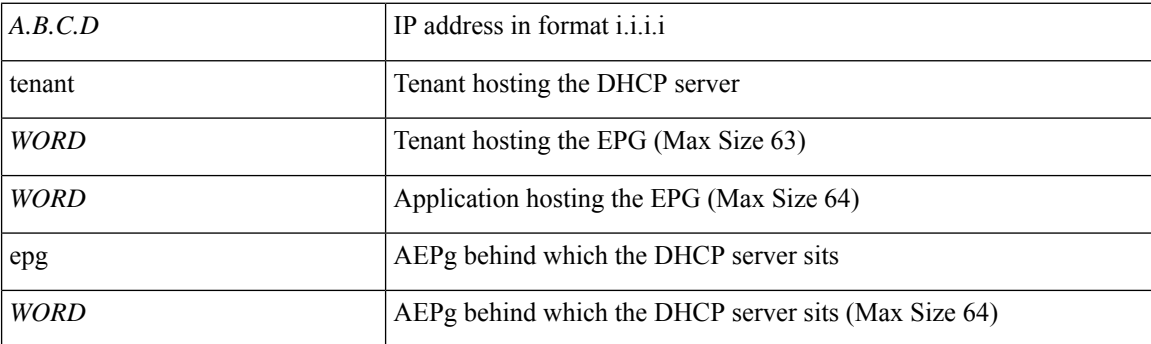

**Command Mode:** template dhcp relay : Create a DHCP Relay policy

#### **Command Path:**

```
# configure [['terminal', 't']]
(config)# template dhcp relay policy <WORD>
(config-template-dhcp-relay)# ip address <A.B.C.D> tenant <WORD> application <WORD> epg
<WORD>
```
#### **ip address <A.B.C.D> tenant <WORD> application <WORD> epg <WORD>**

**Description:** Add a new server relay address under an AEPg

**Syntax:**

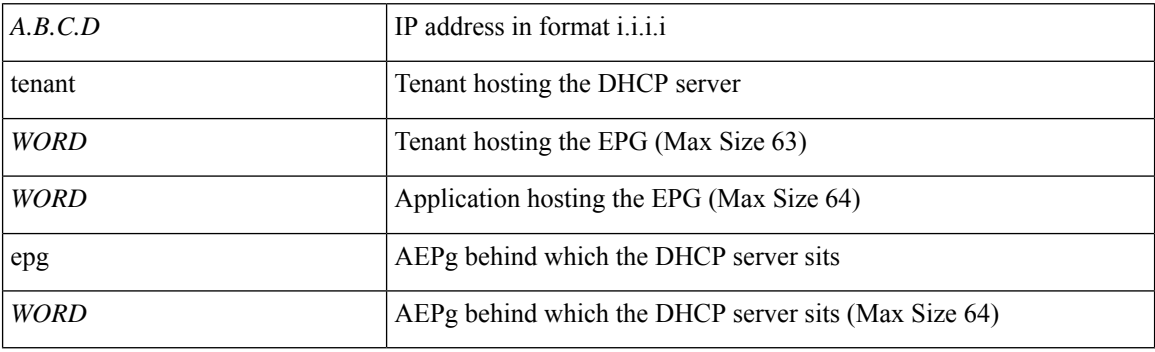

**Command Mode:** template dhcp relay : Create a DHCP Relay policy

```
# configure [['terminal', 't']]
(config)# tenant <WORD>
(config-tenant)# template dhcp relay policy <WORD>
```
I

(config-tenant-template-dhcp-relay)# ip address <A.B.C.D> tenant <WORD> application <WORD> epg <WORD>

## **ip address tenant external-l2**

## **ip address <A.B.C.D> tenant <WORD> external-l2 epg <WORD>**

**Description:** Add a new server relay address under a L2 External EPG

**Syntax:**

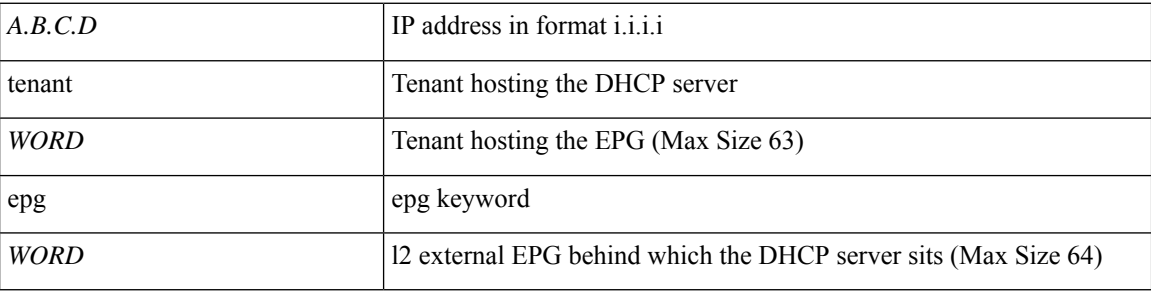

**Command Mode:** template dhcp relay : Create a DHCP Relay policy

## **Command Path:**

```
# configure [['terminal', 't']]
(config)# template dhcp relay policy <WORD>
(config-template-dhcp-relay)# ip address <A.B.C.D> tenant <WORD> external-l2 epg <WORD>
```
#### **ip address <A.B.C.D> tenant <WORD> external-l2 epg <WORD>**

**Description:** Add a new server relay address under a L2 External EPG

**Syntax:**

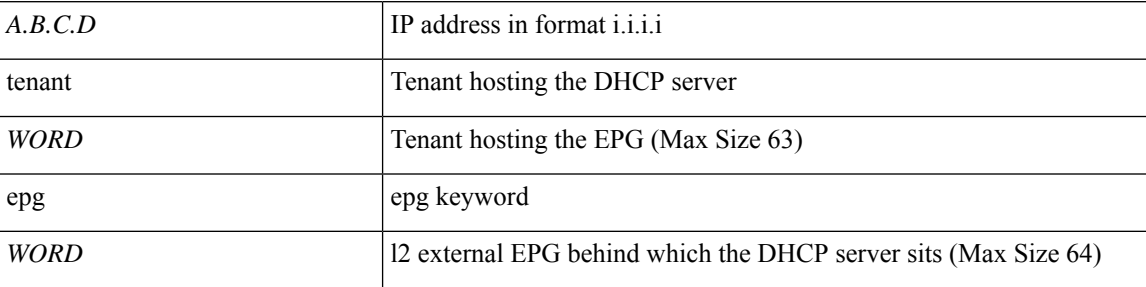

**Command Mode:** template dhcp relay : Create a DHCP Relay policy

```
# configure [['terminal', 't']]
(config)# tenant <WORD>
(config-tenant)# template dhcp relay policy <WORD>
(config-tenant-template-dhcp-relay)# ip address <A.B.C.D> tenant <WORD> external-l2 epg
<WORD>
```
## **ip address tenant external-l3**

## **ip address <A.B.C.D> tenant <WORD> external-l3 epg <WORD>**

**Description:** Add a new server relay address under a L3 External EPG

### **Syntax:**

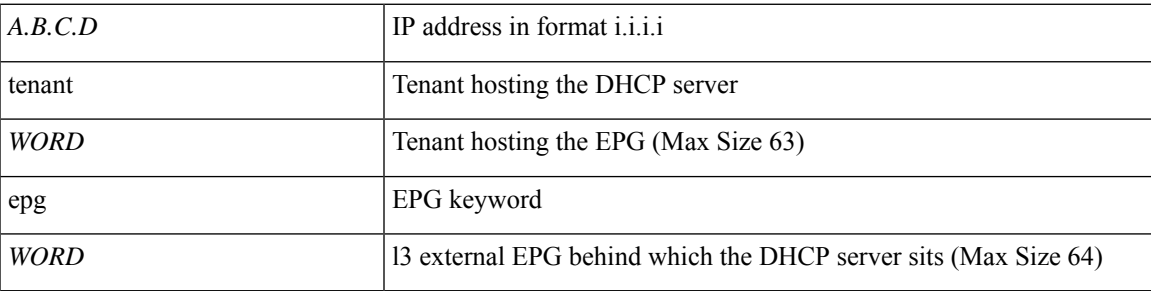

**Command Mode:** template dhcp relay : Create a DHCP Relay policy

## **Command Path:**

```
# configure [['terminal', 't']]
(config)# template dhcp relay policy <WORD>
(config-template-dhcp-relay)# ip address <A.B.C.D> tenant <WORD> external-l3 epg <WORD>
```
## **ip address <A.B.C.D> tenant <WORD> external-l3 epg <WORD>**

**Description:** Add a new server relay address under a L3 External EPG

#### **Syntax:**

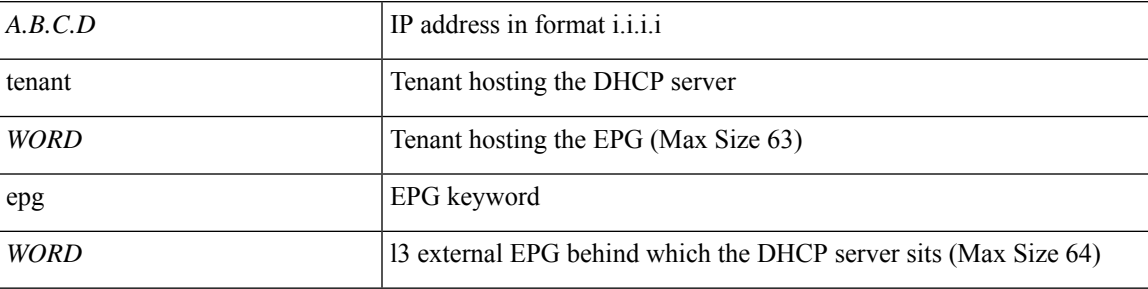

**Command Mode:** template dhcp relay : Create a DHCP Relay policy

```
# configure [['terminal', 't']]
(config)# tenant <WORD>
(config-tenant)# template dhcp relay policy <WORD>
(config-tenant-template-dhcp-relay)# ip address <A.B.C.D> tenant <WORD> external-l3 epg
<WORD>
```
## **ip bandwidth**

## **ip bandwidth eigrp default <NUMBER>**

**Description:** Set EIGRP bandwidth

### **Syntax:**

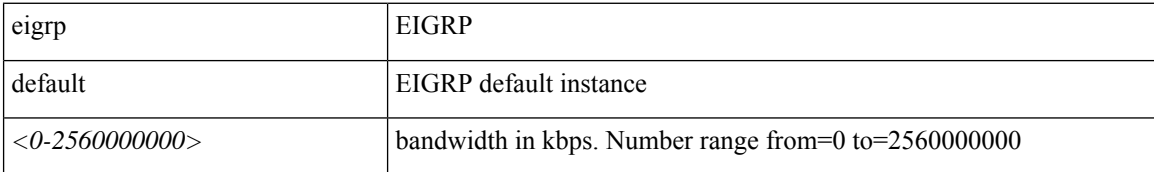

**Command Mode:** template eigrp interface-policy : Configure EIGRP Interface policy templates

## **Command Path:**

```
# configure [['terminal', 't']]
(config)# leaf <101-4000>
(config-leaf)# template eigrp interface-policy <WORD> tenant <WORD>
(config-template-eigrp-if-pol)# ip bandwidth eigrp default <NUMBER>
```
#### **ip bandwidth eigrp default <NUMBER>**

**Description:** Set EIGRP bandwidth

### **Syntax:**

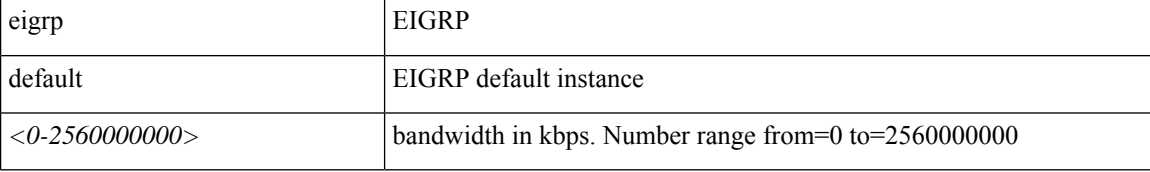

**Command Mode:** interface vlan : Vlan interface

#### **Command Path:**

```
# configure [['terminal', 't']]
(config)# leaf <101-4000>
(config-leaf)# interface vlan <1-4094>
(config-leaf-if)# ip bandwidth eigrp default <NUMBER>
```
## **ip bandwidth eigrp default <NUMBER>**

**Description:** Set EIGRP bandwidth

**Syntax:**

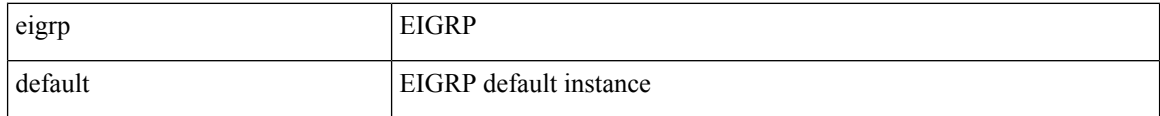

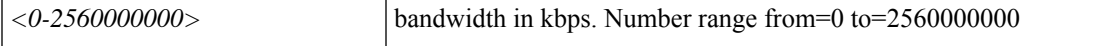

**Command Mode:** interface ethernet : Ethernet IEEE 802.3z

#### **Command Path:**

```
# configure [['terminal', 't']]
(config) # leaf <101-4000>(config-leaf)# interface ethernet <ifRange>
(config-leaf-if)# ip bandwidth eigrp default <NUMBER>
```
#### **ip bandwidth eigrp default <NUMBER>**

**Description:** Set EIGRP bandwidth

#### **Syntax:**

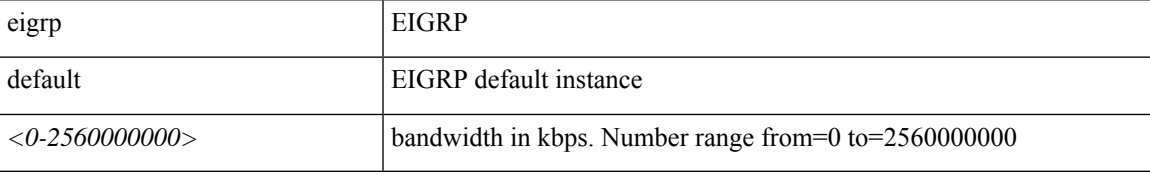

**Command Mode:** interface port-channel : Port Channel interface

### **Command Path:**

```
# configure [['terminal', 't']]
(config)# leaf <101-4000>
(config-leaf)# interface port-channel <WORD> [fex <fex>]
(config-leaf-if)# ip bandwidth eigrp default <NUMBER>
```
### **ip bandwidth eigrp default <NUMBER>**

## **Description:** Set EIGRP bandwidth

#### **Syntax:**

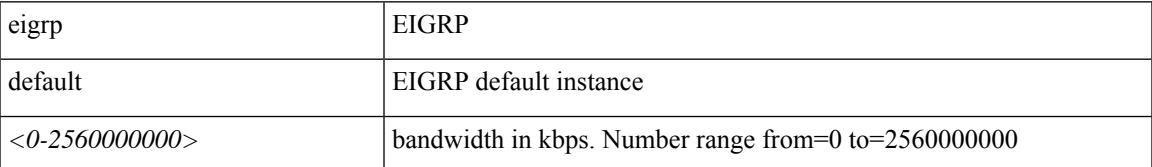

**Command Mode:** template eigrp interface-policy : Configure EIGRP Interface policy templates

```
# configure [['terminal', 't']]
(config)# spine <101-4000>
(config-spine)# template eigrp interface-policy <WORD> tenant <WORD>
(config-template-eigrp-if-pol)# ip bandwidth eigrp default <NUMBER>
```
### **ip bandwidth eigrp default <NUMBER>**

**Description:** Set EIGRP bandwidth

#### **Syntax:**

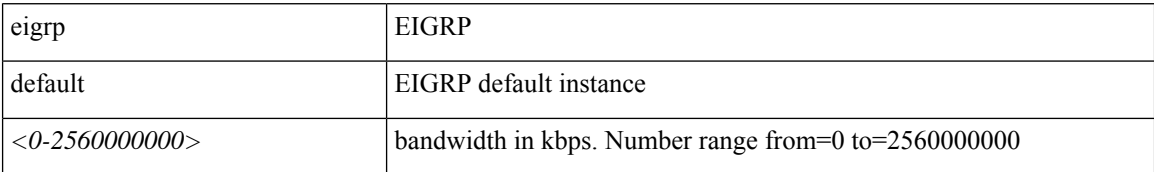

**Command Mode:** interface vlan : Vlan interface

## **Command Path:**

```
# configure [['terminal', 't']]
(config)# spine <101-4000>
(config-spine)# interface vlan <1-4094>
(config-leaf-if)# ip bandwidth eigrp default <NUMBER>
```
## **ip bandwidth eigrp default <NUMBER>**

**Description:** Set EIGRP bandwidth

#### **Syntax:**

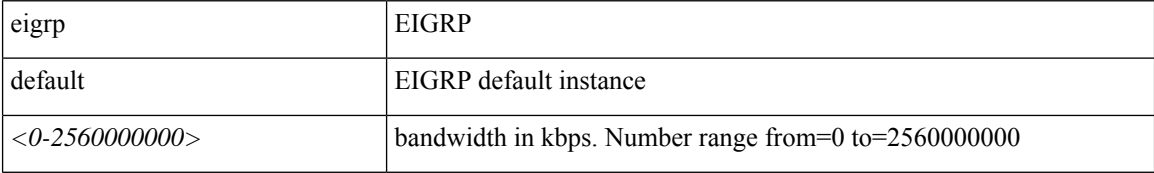

**Command Mode:** interface ethernet : Ethernet IEEE 802.3z

#### **Command Path:**

```
# configure [['terminal', 't']]
(config)# spine <101-4000>
(config-spine)# interface ethernet <ifRange>
(config-leaf-if)# ip bandwidth eigrp default <NUMBER>
```
## **ip bandwidth eigrp default <NUMBER>**

**Description:** Set EIGRP bandwidth

**Syntax:**

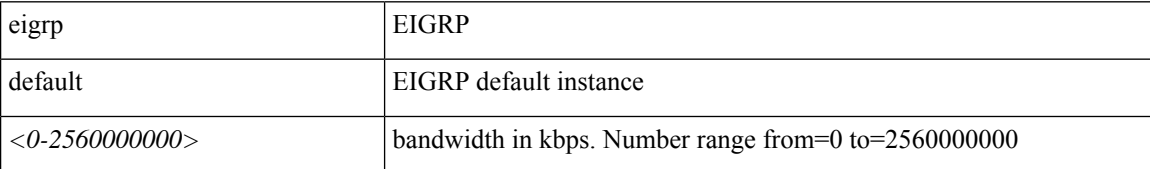

**Command Mode:** interface port-channel : Port Channel interface

I

```
# configure [['terminal', 't']]
(config)# spine <101-4000>
(config-spine)# interface port-channel <WORD> [fex <fex>]
(config-leaf-if)# ip bandwidth eigrp default <NUMBER>
```
## **ip bfd**

## **ip bfd enable**

**Description:** Enable Bidirectional Forwarding Detection

**Syntax:**

enable Enable BFD

**Command Mode:** template eigrp interface-policy : Configure EIGRP Interface policy templates

### **Command Path:**

```
# configure [['terminal', 't']]
(config)# leaf <101-4000>
(config-leaf)# template eigrp interface-policy <WORD> tenant <WORD>
(config-template-eigrp-if-pol)# ip bfd enable
```
#### **ip bfd eigrp enable**

**Description:** Enable EIGRP Bidirectional Forwarding Detection

### **Syntax:**

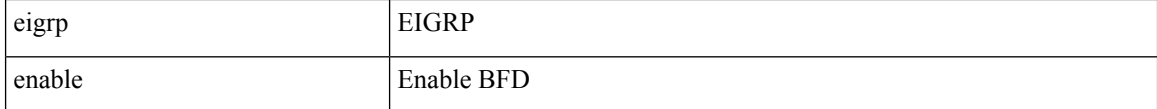

## **Command Mode:** interface vlan : Vlan interface

#### **Command Path:**

```
# configure [['terminal', 't']]
(config)# leaf <101-4000>
(config-leaf)# interface vlan <1-4094>
(config-leaf-if)# ip bfd eigrp enable
```
#### **ip bfd eigrp enable**

**Description:** Enable EIGRP Bidirectional Forwarding Detection

**Syntax:**

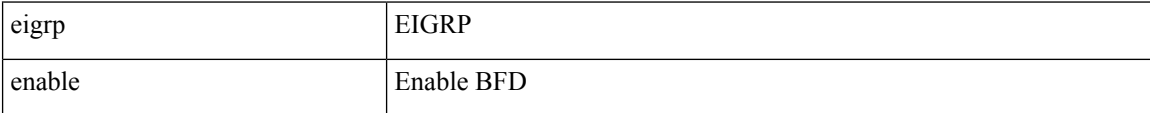

**Command Mode:** interface ethernet : Ethernet IEEE 802.3z

```
# configure [['terminal', 't']]
```

```
(config)# leaf <101-4000>
(config-leaf)# interface ethernet <ifRange>
(config-leaf-if)# ip bfd eigrp enable
```
## **ip bfd eigrp enable**

**Description:** Enable EIGRP Bidirectional Forwarding Detection

## **Syntax:**

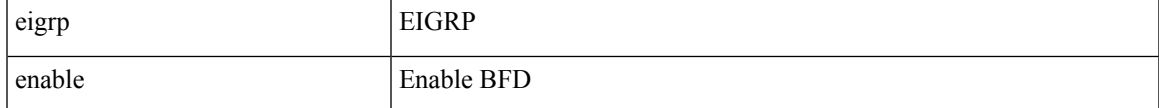

**Command Mode:** interface port-channel : Port Channel interface

## **Command Path:**

```
# configure [['terminal', 't']]
(config)# leaf <101-4000>
(config-leaf)# interface port-channel <WORD> [fex <fex>]
(config-leaf-if)# ip bfd eigrp enable
```
#### **ip bfd enable**

**Description:** Enable Bidirectional Forwarding Detection

#### **Syntax:**

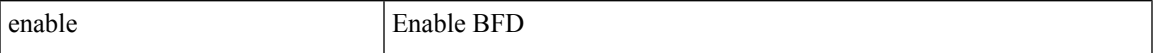

**Command Mode:** template eigrp interface-policy : Configure EIGRP Interface policy templates

## **Command Path:**

```
# configure [['terminal', 't']]
(config)# spine <101-4000>
(config-spine)# template eigrp interface-policy <WORD> tenant <WORD>
(config-template-eigrp-if-pol)# ip bfd enable
```
#### **ip bfd eigrp enable**

**Description:** Enable EIGRP Bidirectional Forwarding Detection

**Syntax:**

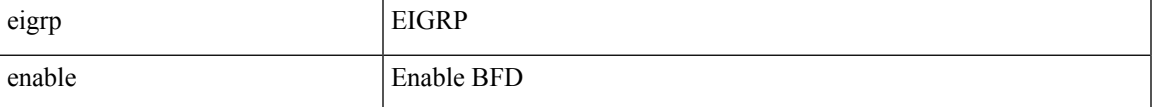

**Command Mode:** interface vlan : Vlan interface

```
# configure [['terminal', 't']]
```

```
(config)# spine <101-4000>
(config-spine)# interface vlan <1-4094>
(config-leaf-if)# ip bfd eigrp enable
```
## **ip bfd eigrp enable**

#### **Description:** Enable EIGRP Bidirectional Forwarding Detection

**Syntax:**

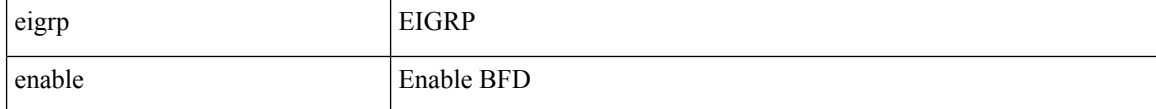

**Command Mode:** interface ethernet : Ethernet IEEE 802.3z

## **Command Path:**

```
# configure [['terminal', 't']]
(config)# spine <101-4000>
(config-spine)# interface ethernet <ifRange>
(config-leaf-if)# ip bfd eigrp enable
```
#### **ip bfd eigrp enable**

**Description:** Enable EIGRP Bidirectional Forwarding Detection

#### **Syntax:**

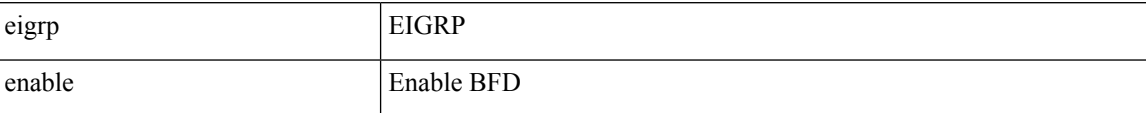

**Command Mode:** interface port-channel : Port Channel interface

```
# configure [['terminal', 't']]
(config)# spine <101-4000>
(config-spine)# interface port-channel <WORD> [fex <fex>]
(config-leaf-if)# ip bfd eigrp enable
```
## **ip dhcp relay address tenant application**

## **ip dhcp relay address <A.B.C.D> tenant <WORD> application <WORD> epg <WORD>**

**Description:** Add a new server relay address under an AEPg

#### **Syntax:**

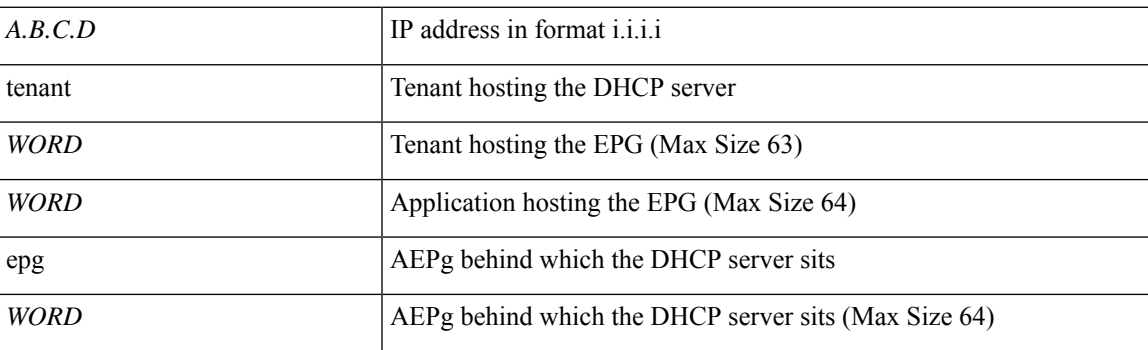

**Command Mode:** interface : Configuration for interface bridge-domain

### **Command Path:**

```
# configure [['terminal', 't']]
(config)# tenant <WORD>
(config-tenant)# interface bridge-domain <WORD>
(config-tenant-interface)# ip dhcp relay address <A.B.C.D> tenant <WORD> application <WORD>
epg <WORD>
```
### **ip dhcp relay address <A.B.C.D> tenant <WORD> application <WORD> epg <WORD>**

**Description:** Application hosting the DHCP server

**Syntax:**

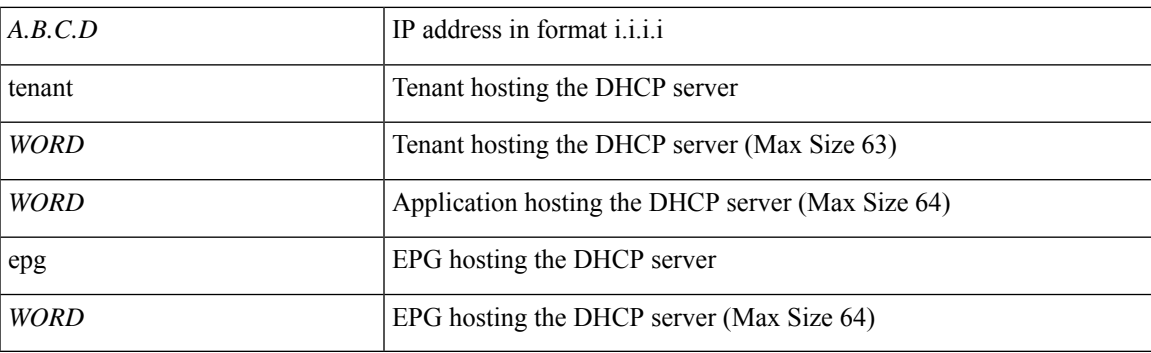

**Command Mode:** interface vlan : Vlan interface

```
# configure [['terminal', 't']]
(config)# leaf <101-4000>
```

```
(config-leaf)# interface vlan <1-4094>
(config-leaf-if)# ip dhcp relay address <A.B.C.D> tenant <WORD> application <WORD> epg
<WORD>
```
## **ip dhcp relay address <A.B.C.D> tenant <WORD> application <WORD> epg <WORD>**

**Description:** Application hosting the DHCP server

**Syntax:**

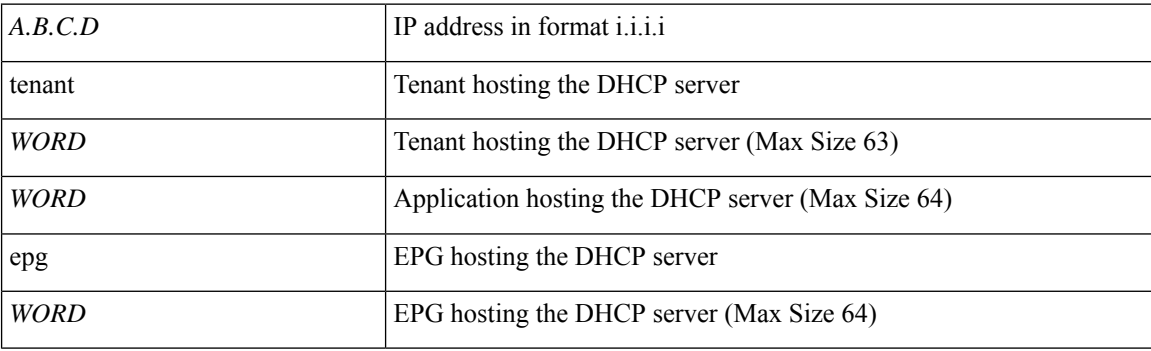

**Command Mode:** interface ethernet : Ethernet IEEE 802.3z

### **Command Path:**

```
# configure [['terminal', 't']]
(config)# leaf <101-4000>
(config-leaf)# interface ethernet <ifRange>
(config-leaf-if)# ip dhcp relay address <A.B.C.D> tenant <WORD> application <WORD> epg
<WORD>
```
#### **ip dhcp relay address <A.B.C.D> tenant <WORD> application <WORD> epg <WORD>**

**Description:** Application hosting the DHCP server

**Syntax:**

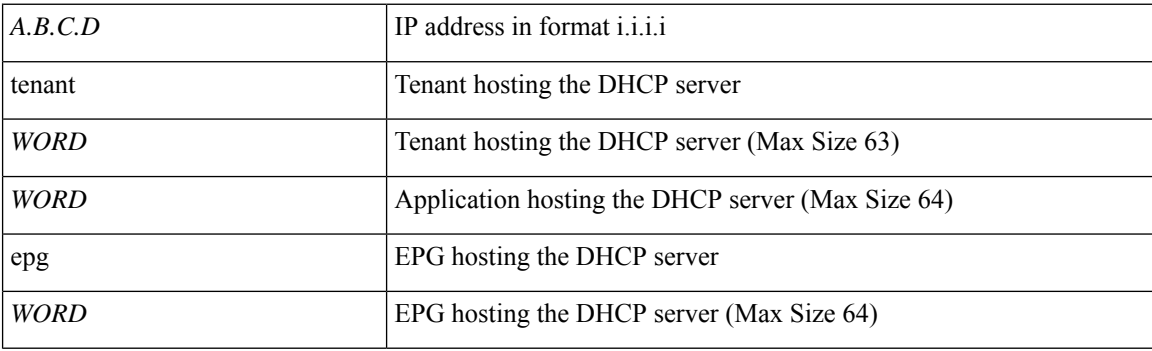

**Command Mode:** interface port-channel : Port Channel interface

```
# configure [['terminal', 't']]
(config)# leaf <101-4000>
```

```
(config-leaf)# interface port-channel <WORD> [fex <fex>]
(config-leaf-if)# ip dhcp relay address <A.B.C.D> tenant <WORD> application <WORD> epg
<WORD>
```
#### **ip dhcp relay address <A.B.C.D> tenant <WORD> application <WORD> epg <WORD>**

**Description:** Application hosting the DHCP server

#### **Syntax:**

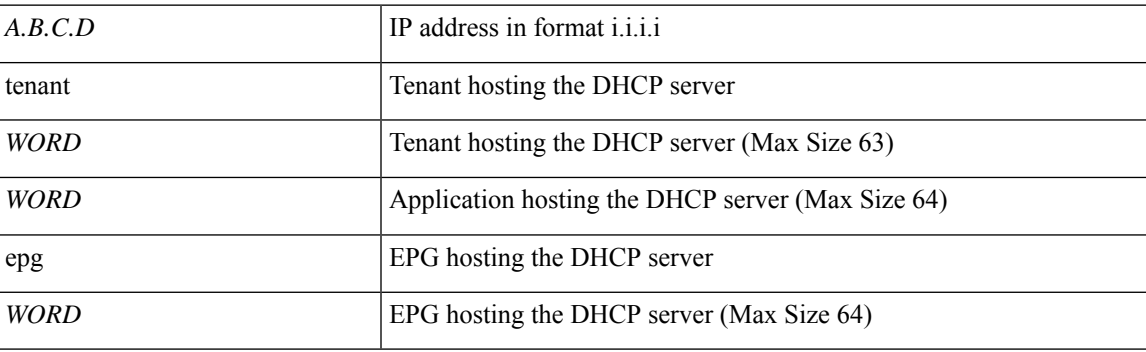

**Command Mode:** interface vlan : Vlan interface

## **Command Path:**

```
# configure [['terminal', 't']]
(config)# spine <101-4000>
(config-spine)# interface vlan <1-4094>
(config-leaf-if)# ip dhcp relay address <A.B.C.D> tenant <WORD> application <WORD> epg
<WORD>
```
### **ip dhcp relay address <A.B.C.D> tenant <WORD> application <WORD> epg <WORD>**

**Description:** Application hosting the DHCP server

**Syntax:**

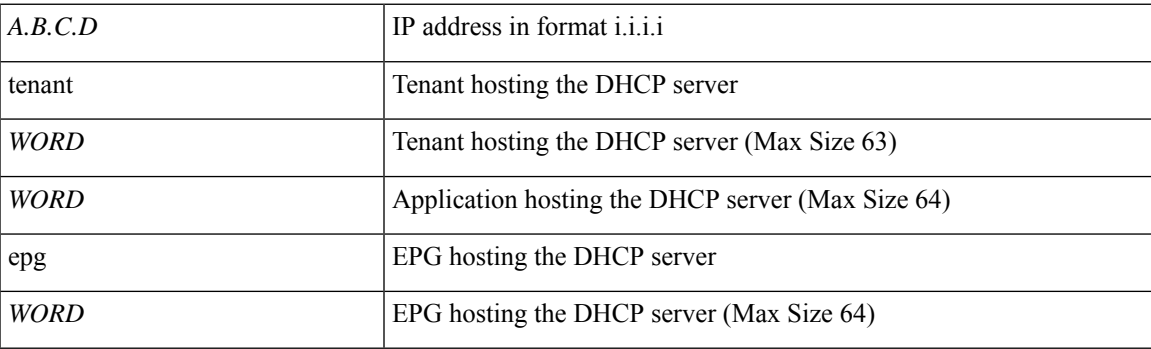

**Command Mode:** interface ethernet : Ethernet IEEE 802.3z

```
# configure [['terminal', 't']]
(config)# spine <101-4000>
```

```
(config-spine)# interface ethernet <ifRange>
(config-leaf-if)# ip dhcp relay address <A.B.C.D> tenant <WORD> application <WORD> epg
<WORD>
```
## **ip dhcp relay address <A.B.C.D> tenant <WORD> application <WORD> epg <WORD>**

**Description:** Application hosting the DHCP server

**Syntax:**

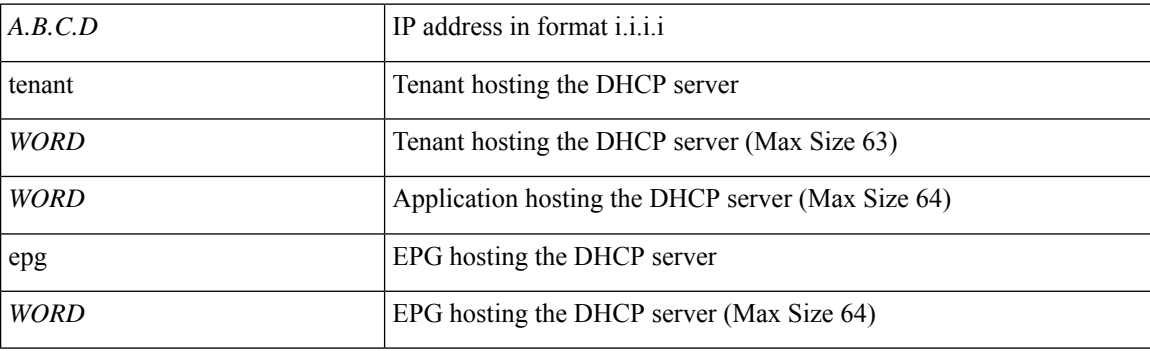

**Command Mode:** interface port-channel : Port Channel interface

```
# configure [['terminal', 't']]
(config)# spine <101-4000>
(config-spine)# interface port-channel <WORD> [fex <fex>]
(config-leaf-if)# ip dhcp relay address <A.B.C.D> tenant <WORD> application <WORD> epg
<WORD>
```
# **ip dhcp relay address tenant external-l2**

## **ip dhcp relay address <A.B.C.D> tenant <WORD> external-l2 epg <WORD>**

**Description:** Add a new server relay address under a L2 External EPG

#### **Syntax:**

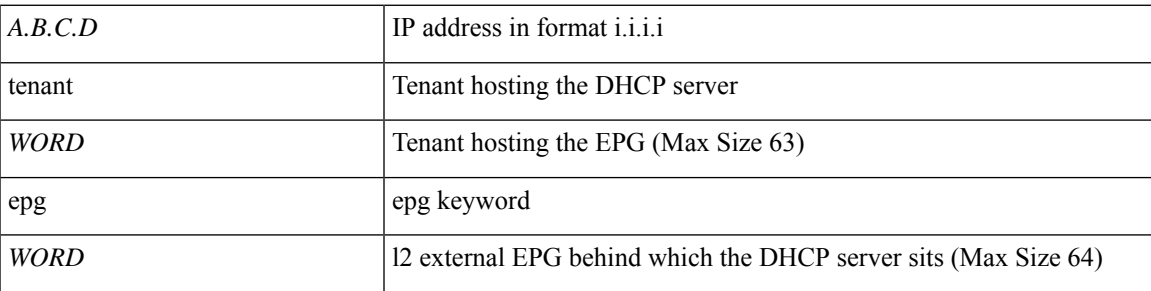

**Command Mode:** interface : Configuration for interface bridge-domain

```
# configure [['terminal', 't']]
(config)# tenant <WORD>
(config-tenant)# interface bridge-domain <WORD>
(config-tenant-interface)# ip dhcp relay address <A.B.C.D> tenant <WORD> external-l2 epg
<WORD>
```
## **ip dhcp relay address tenant external-l3**

## **ip dhcp relay address <A.B.C.D> tenant <WORD> external-l3 epg <WORD>**

**Description:** Add a new server relay address under a L3 External EPG

**Syntax:**

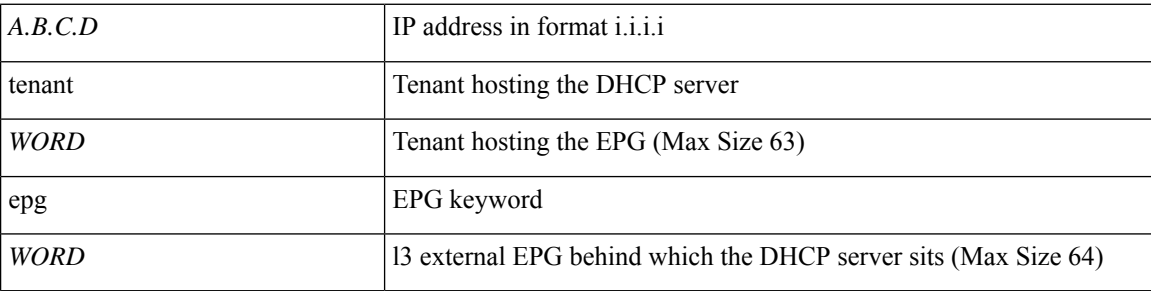

**Command Mode:** interface : Configuration for interface bridge-domain

```
# configure [['terminal', 't']]
(config)# tenant <WORD>
(config-tenant)# interface bridge-domain <WORD>
(config-tenant-interface)# ip dhcp relay address <A.B.C.D> tenant <WORD> external-l3 epg
<WORD>
```
# **ip distribute-list eigrp**

# **ip distribute-list eigrp default route-map <WORD> out**

**Description:** Configure distribute-list EIGRP route-map

## **Syntax:**

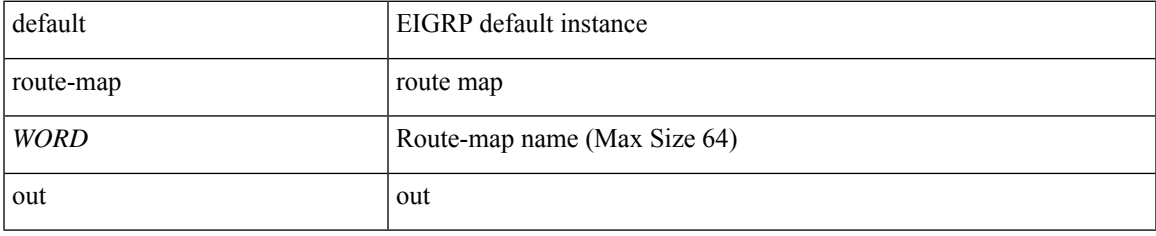

**Command Mode:** interface vlan : Vlan interface

# **Command Path:**

```
# configure [['terminal', 't']]
(config)# leaf <101-4000>
(config-leaf)# interface vlan <1-4094>
(config-leaf-if)# ip distribute-list eigrp default route-map <WORD> out
```
## **ip distribute-list eigrp default route-map <WORD> out**

**Description:** Configure distribute-list EIGRP Policies

**Syntax:**

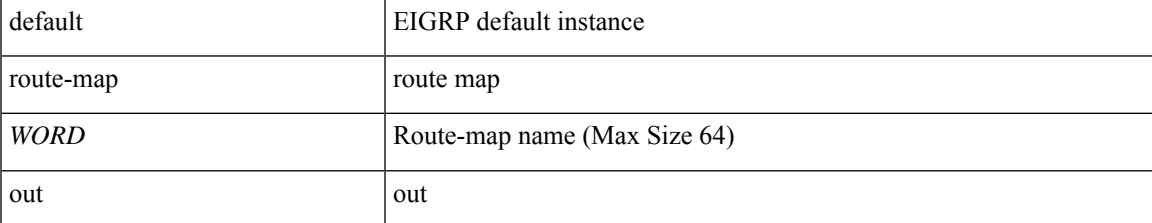

**Command Mode:** interface ethernet : Ethernet IEEE 802.3z

## **Command Path:**

```
# configure [['terminal', 't']]
(config)# leaf <101-4000>
(config-leaf)# interface ethernet <ifRange>
(config-leaf-if)# ip distribute-list eigrp default route-map <WORD> out
```
## **ip distribute-list eigrp default route-map <WORD> out**

**Description:** Configure distribute-list EIGRP Policies

**Syntax:**

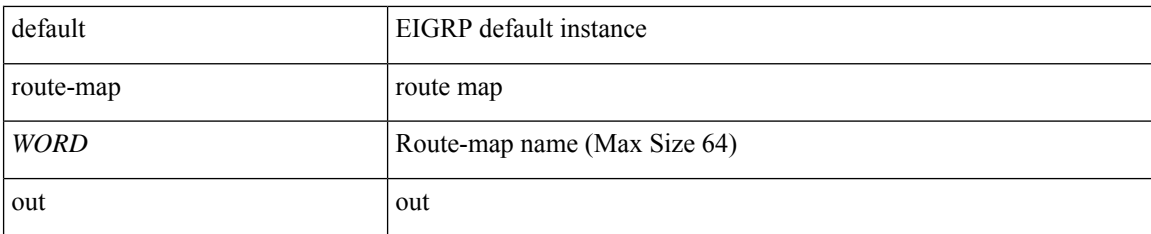

**Command Mode:** interface port-channel : Port Channel interface

#### **Command Path:**

```
# configure [['terminal', 't']]
(config)# leaf <101-4000>
(config-leaf)# interface port-channel <WORD> [fex <fex>]
(config-leaf-if)# ip distribute-list eigrp default route-map <WORD> out
```
# **ip distribute-list eigrp default route-map <WORD> out**

**Description:** Configure distribute-list EIGRP route-map

## **Syntax:**

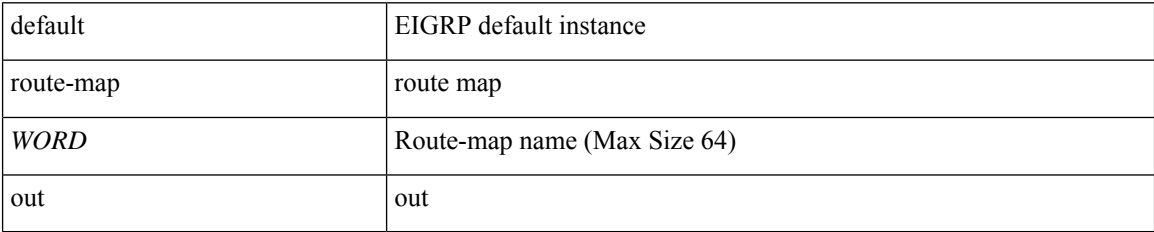

**Command Mode:** interface vlan : Vlan interface

# **Command Path:**

```
# configure [['terminal', 't']]
(config)# spine <101-4000>
(config-spine)# interface vlan <1-4094>
(config-leaf-if)# ip distribute-list eigrp default route-map <WORD> out
```
## **ip distribute-list eigrp default route-map <WORD> out**

**Description:** Configure distribute-list EIGRP Policies

**Syntax:**

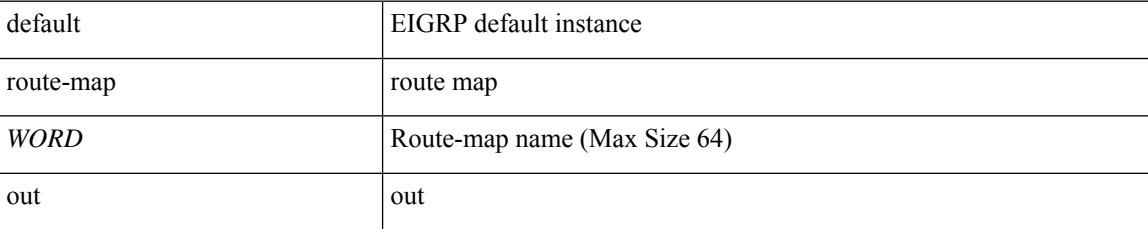

**Command Mode:** interface ethernet : Ethernet IEEE 802.3z

## **Command Path:**

```
# configure [['terminal', 't']]
(config)# spine <101-4000>
(config-spine)# interface ethernet <ifRange>
(config-leaf-if)# ip distribute-list eigrp default route-map <WORD> out
```
# **ip distribute-list eigrp default route-map <WORD> out**

**Description:** Configure distribute-list EIGRP Policies

**Syntax:**

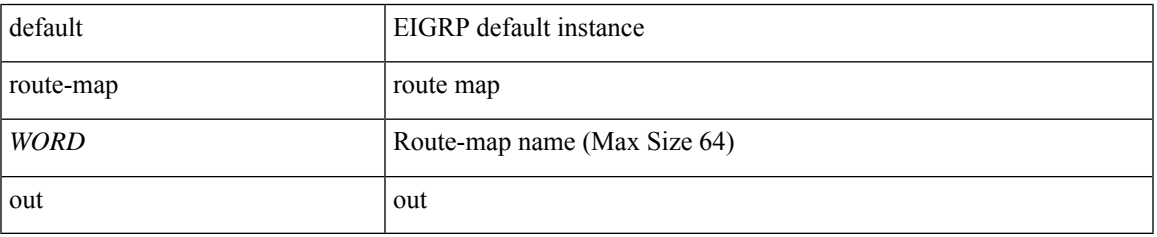

**Command Mode:** interface port-channel : Port Channel interface

```
# configure [['terminal', 't']]
(config)# spine <101-4000>
(config-spine)# interface port-channel <WORD> [fex <fex>]
(config-leaf-if)# ip distribute-list eigrp default route-map <WORD> out
```
# **ip dscp**

**ip dscp <dscp>**

**Description:** dscp

**Syntax:**

*dscp* DSCP code or value

**Command Mode:** destination tenant : Configure monitor remote destination

**Command Path:**

```
# configure [['terminal', 't']]
(config)# monitor access session <session name>
(config-monitor-access)# destination tenant <tenant_name> application <application_name>
epg <epg name> destination-ip <A.B.C.D> source-ip-prefix <A.B.C.D/M>
(config-monitor-access-dest)# ip dscp <dscp>
```
### **ip dscp <dscp>**

**Description:** dscp

**Syntax:**

*dscp* DSCP code or value

**Command Mode:** destination : Configure monitor remote destination

#### **Command Path:**

```
# configure [['terminal', 't']]
(config)# monitor fabric session <session name>
(config-monitor-fabric)# destination tenant <tenant_name> application <application_name>
epg <epg name> destination-ip <A.B.C.D> source-ip-prefix <A.B.C.D/M>
(config-monitor-fabric-dest)# ip dscp <dscp>
```
#### **ip dscp <dscp>**

**Description:** dscp

**Syntax:**

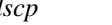

*dscp* DSCP code or value

**Command Mode:** destination : Configure monitor remote destination

```
# configure [['terminal', 't']]
(config)# monitor tenant <tenant_name> session <WORD>
(config-monitor-tenant)# destination tenant <tenant_name> application <application_name>
epg <epg_name> destination-ip <A.B.C.D> source-ip-prefix <A.B.C.D/M>
```
(config-monitor-tenant-dest)# ip dscp <dscp>

# **ip dscp <dscp>**

**Description:** Configure DSCP

**Syntax:**

 $\langle dscp \rangle$   $\langle dscp \rangle$ 

**Command Mode:** destination destip : Configure monitor remote destination

```
# configure [['terminal', 't']]
(config)# monitor virtual session <WORD>
(config-monitor-virtual)# destination destip <A.B.C.D>
(config-monitor-virtual-remote-dest)# ip dscp <dscp>
```
# **ip flow**

# **ip flow monitor <WORD>**

**Description:** Configure Netflow on the Port-Channel

**Syntax:**

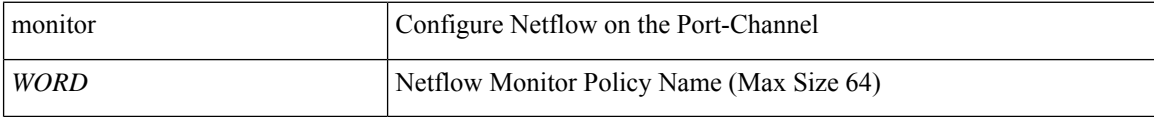

**Command Mode:** template policy-group : Configure Policy Group Parameters

**Command Path:**

```
# configure [['terminal', 't']]
(config)# template policy-group <WORD>
(config-pol-grp-if)# ip flow monitor <WORD>
```
# **ip flow monitor <WORD>**

**Description:** Configure Netflow on the Interface

**Syntax:**

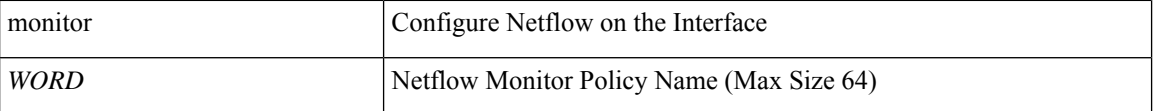

**Command Mode:** template port-channel : Configure Port-Channel Parameters

## **Command Path:**

```
# configure [['terminal', 't']]
(config)# template port-channel <WORD>
(config-po-ch-if)# ip flow monitor <WORD>
```
## **ip flow monitor <WORD>**

**Description:** Configure Netflow on the Interface

**Syntax:**

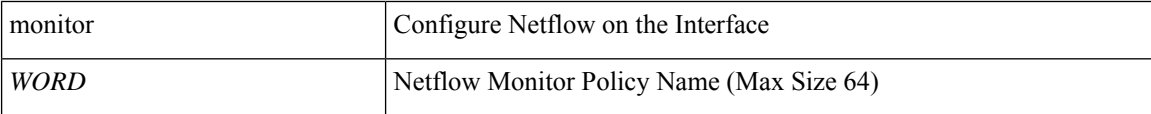

**Command Mode:** interface : Configuration for interface bridge-domain

```
# configure [['terminal', 't']]
```

```
(config)# tenant <WORD>
(config-tenant)# interface bridge-domain <WORD>
(config-tenant-interface)# ip flow monitor <WORD>
```
## **ip flow monitor <WORD>**

### **Description:** Configure Netflow on the Interface

## **Syntax:**

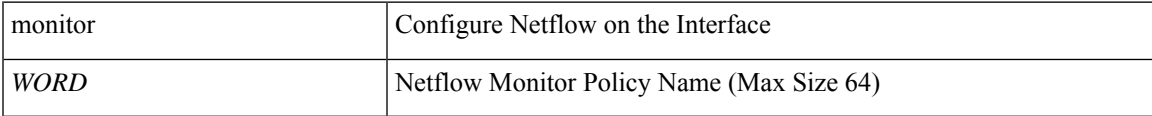

**Command Mode:** interface vlan : Vlan interface

# **Command Path:**

```
# configure [['terminal', 't']]
(config)# leaf <101-4000>
(config-leaf)# interface vlan <1-4094>
(config-leaf-if)# ip flow monitor <WORD>
```
## **ip flow monitor <arg>**

**Description:** Configure Netflow on the Interface

# **Syntax:**

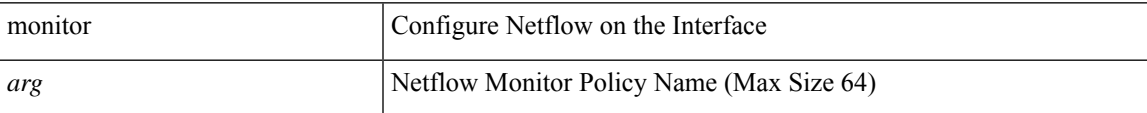

**Command Mode:** interface ethernet : Ethernet IEEE 802.3z

#### **Command Path:**

```
# configure [['terminal', 't']]
(config)# leaf <101-4000>
(config-leaf)# interface ethernet <ifRange>
(config-leaf-if)# ip flow monitor <>
```
# **ip flow monitor <WORD>**

**Description:** Configure Netflow on the Interface

**Syntax:**

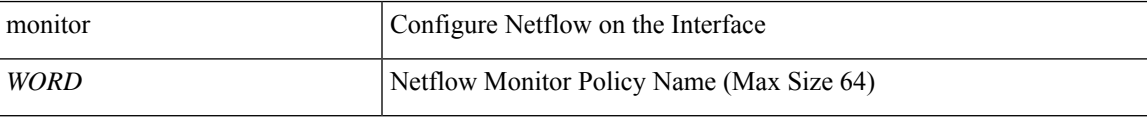

**Command Mode:** interface port-channel : Port Channel interface

```
# configure [['terminal', 't']]
(config)# leaf <101-4000>
(config-leaf)# interface port-channel <WORD> [fex <fex>]
(config-leaf-if)# ip flow monitor <WORD>
```
## **ip flow monitor <WORD>**

**Description:** Configure Netflow on the Interface

**Syntax:**

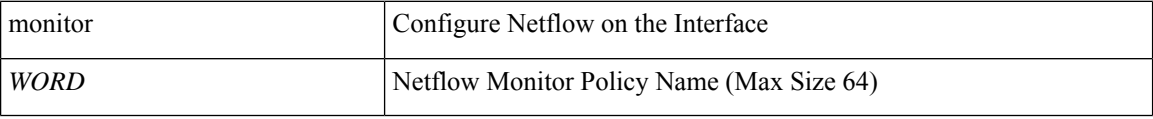

**Command Mode:** interface vlan : Vlan interface

# **Command Path:**

```
# configure [['terminal', 't']]
(config)# spine <101-4000>
(config-spine)# interface vlan <1-4094>
(config-leaf-if)# ip flow monitor <WORD>
```
## **ip flow monitor <arg>**

**Description:** Configure Netflow on the Interface

## **Syntax:**

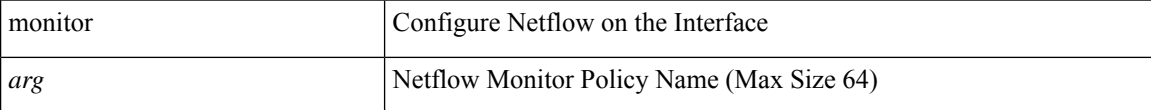

**Command Mode:** interface ethernet : Ethernet IEEE 802.3z

## **Command Path:**

```
# configure [['terminal', 't']]
(config)# spine <101-4000>
(config-spine)# interface ethernet <ifRange>
(config-leaf-if)# ip flow monitor <>
```
## **ip flow monitor <WORD>**

**Description:** Configure Netflow on the Interface

**Syntax:**

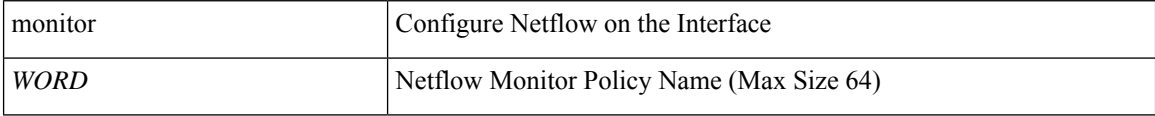

**Command Mode:** interface port-channel : Port Channel interface

## **Command Path:**

```
# configure [['terminal', 't']]
(config)# spine <101-4000>
(config-spine)# interface port-channel <WORD> [fex <fex>]
(config-leaf-if)# ip flow monitor <WORD>
```
# **ip flow monitor <WORD>**

**Description:** Configure Netflow on the VPC

**Syntax:**

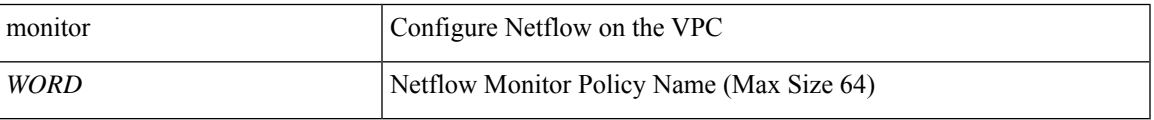

**Command Mode:** interface : Provide VPC Name

```
# configure [['terminal', 't']]
(config)# vpc context leaf <101-4000> <101-4000> [fex <fex>]
(config-vpc)# interface vpc <WORD> [fex <fex>]
(config-vpc-if)# ip flow monitor <WORD>
```
# **ip hello-interval**

# **ip hello-interval eigrp default <NUMBER>**

**Description:** Set EIGRP Hello interval time

**Syntax:**

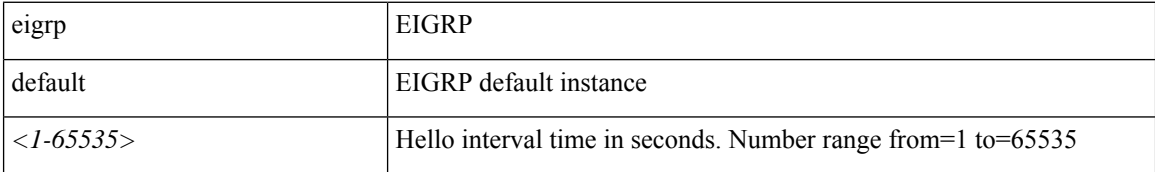

**Command Mode:** template eigrp interface-policy : Configure EIGRP Interface policy templates

# **Command Path:**

```
# configure [['terminal', 't']]
(config)# leaf <101-4000>
(config-leaf)# template eigrp interface-policy <WORD> tenant <WORD>
(config-template-eigrp-if-pol)# ip hello-interval eigrp default <NUMBER>
```
#### **ip hello-interval eigrp default <NUMBER>**

**Description:** Set EIGRP Hello interval time

## **Syntax:**

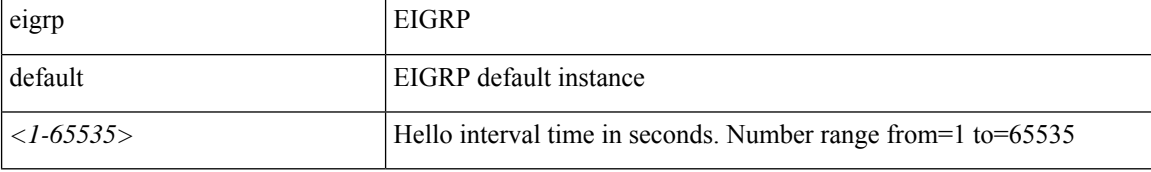

**Command Mode:** interface vlan : Vlan interface

### **Command Path:**

```
# configure [['terminal', 't']]
(config)# leaf <101-4000>
(config-leaf)# interface vlan <1-4094>
(config-leaf-if)# ip hello-interval eigrp default <NUMBER>
```
# **ip hello-interval eigrp default <NUMBER>**

**Description:** Set EIGRP Hello interval time

**Syntax:**

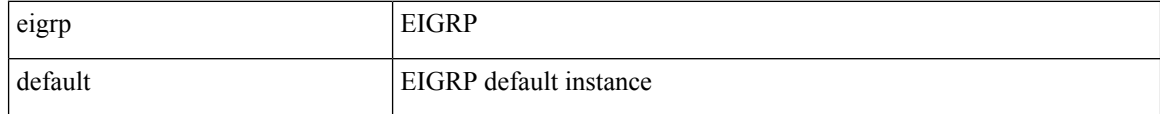

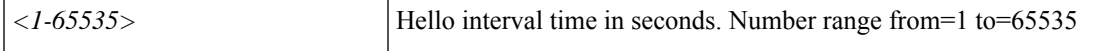

**Command Mode:** interface ethernet : Ethernet IEEE 802.3z

#### **Command Path:**

```
# configure [['terminal', 't']]
(config)# leaf <101-4000>
(config-leaf)# interface ethernet <ifRange>
(config-leaf-if)# ip hello-interval eigrp default <NUMBER>
```
#### **ip hello-interval eigrp default <NUMBER>**

**Description:** Set EIGRP Hello interval time

### **Syntax:**

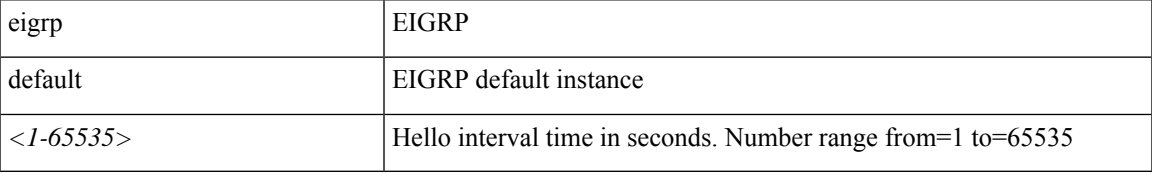

**Command Mode:** interface port-channel : Port Channel interface

# **Command Path:**

```
# configure [['terminal', 't']]
(config)# leaf <101-4000>
(config-leaf)# interface port-channel <WORD> [fex <fex>]
(config-leaf-if)# ip hello-interval eigrp default <NUMBER>
```
### **ip hello-interval eigrp default <NUMBER>**

**Description:** Set EIGRP Hello interval time

### **Syntax:**

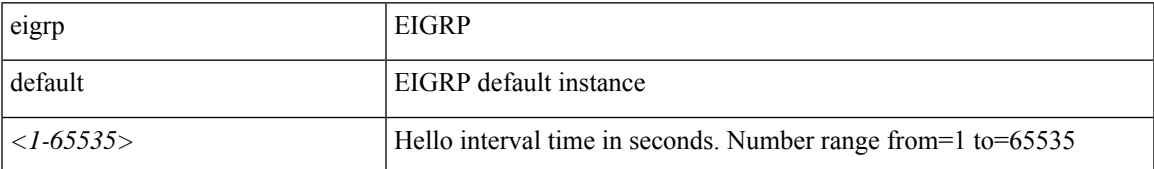

**Command Mode:** template eigrp interface-policy : Configure EIGRP Interface policy templates

```
# configure [['terminal', 't']]
(config)# spine <101-4000>
(config-spine)# template eigrp interface-policy <WORD> tenant <WORD>
(config-template-eigrp-if-pol)# ip hello-interval eigrp default <NUMBER>
```
## **ip hello-interval eigrp default <NUMBER>**

**Description:** Set EIGRP Hello interval time

## **Syntax:**

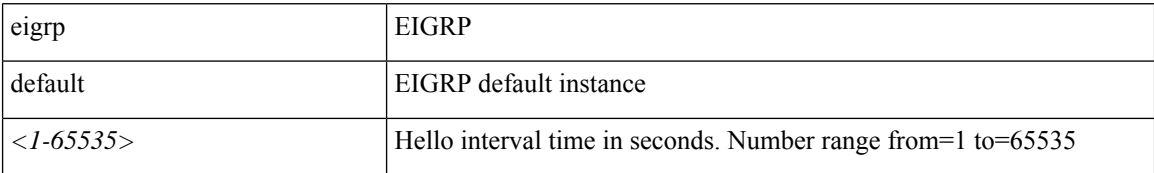

**Command Mode:** interface vlan : Vlan interface

# **Command Path:**

```
# configure [['terminal', 't']]
(config)# spine <101-4000>
(config-spine)# interface vlan <1-4094>
(config-leaf-if)# ip hello-interval eigrp default <NUMBER>
```
## **ip hello-interval eigrp default <NUMBER>**

**Description:** Set EIGRP Hello interval time

## **Syntax:**

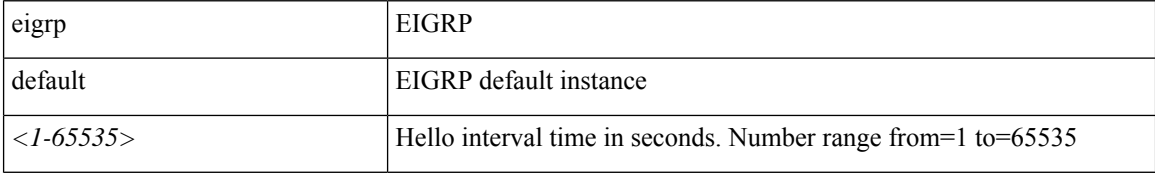

**Command Mode:** interface ethernet : Ethernet IEEE 802.3z

#### **Command Path:**

```
# configure [['terminal', 't']]
(config)# spine <101-4000>
(config-spine)# interface ethernet <ifRange>
(config-leaf-if)# ip hello-interval eigrp default <NUMBER>
```
## **ip hello-interval eigrp default <NUMBER>**

**Description:** Set EIGRP Hello interval time

**Syntax:**

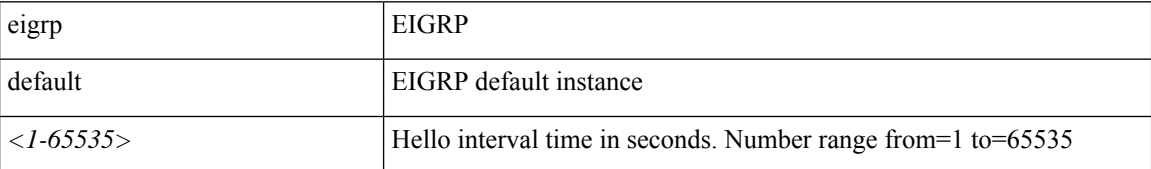

**Command Mode:** interface port-channel : Port Channel interface

 $\overline{\phantom{a}}$ 

```
# configure [['terminal', 't']]
(config)# spine <101-4000>
(config-spine)# interface port-channel <WORD> [fex <fex>]
(config-leaf-if)# ip hello-interval eigrp default <NUMBER>
```
# **ip hold-interval**

# **ip hold-interval eigrp default <NUMBER>**

**Description:** Set EIGRP Hold interval time

**Syntax:**

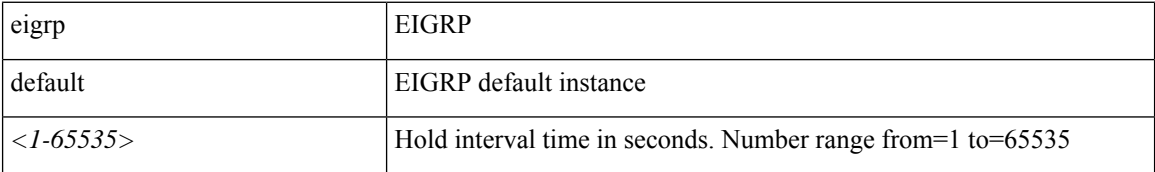

**Command Mode:** template eigrp interface-policy : Configure EIGRP Interface policy templates

# **Command Path:**

```
# configure [['terminal', 't']]
(config)# leaf <101-4000>
(config-leaf)# template eigrp interface-policy <WORD> tenant <WORD>
(config-template-eigrp-if-pol)# ip hold-interval eigrp default <NUMBER>
```
## **ip hold-interval eigrp default <NUMBER>**

**Description:** Set EIGRP Hold interval time

## **Syntax:**

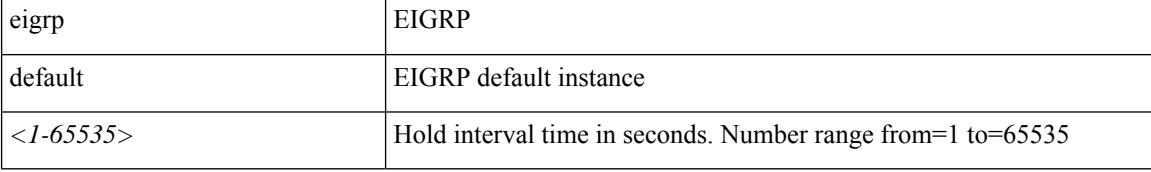

**Command Mode:** interface vlan : Vlan interface

### **Command Path:**

```
# configure [['terminal', 't']]
(config)# leaf <101-4000>
(config-leaf)# interface vlan <1-4094>
(config-leaf-if)# ip hold-interval eigrp default <NUMBER>
```
# **ip hold-interval eigrp default <NUMBER>**

**Description:** Set EIGRP Hold interval time

**Syntax:**

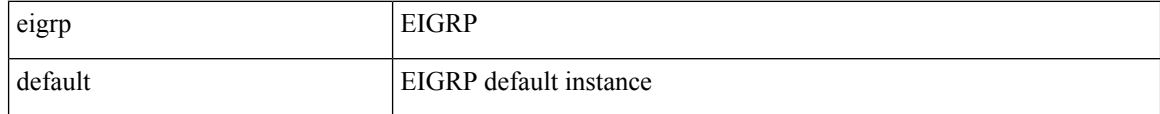

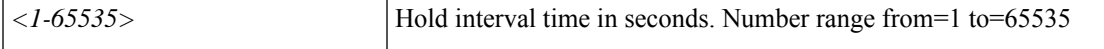

**Command Mode:** interface ethernet : Ethernet IEEE 802.3z

#### **Command Path:**

```
# configure [['terminal', 't']]
(config)# leaf <101-4000>
(config-leaf)# interface ethernet <ifRange>
(config-leaf-if)# ip hold-interval eigrp default <NUMBER>
```
#### **ip hold-interval eigrp default <NUMBER>**

**Description:** Set EIGRP Hold interval time

#### **Syntax:**

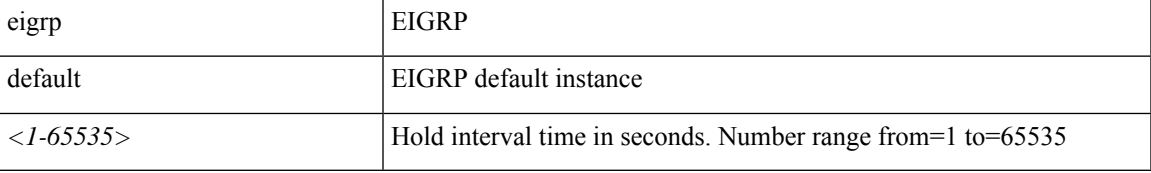

**Command Mode:** interface port-channel : Port Channel interface

# **Command Path:**

```
# configure [['terminal', 't']]
(config)# leaf <101-4000>
(config-leaf)# interface port-channel <WORD> [fex <fex>]
(config-leaf-if)# ip hold-interval eigrp default <NUMBER>
```
### **ip hold-interval eigrp default <NUMBER>**

**Description:** Set EIGRP Hold interval time

### **Syntax:**

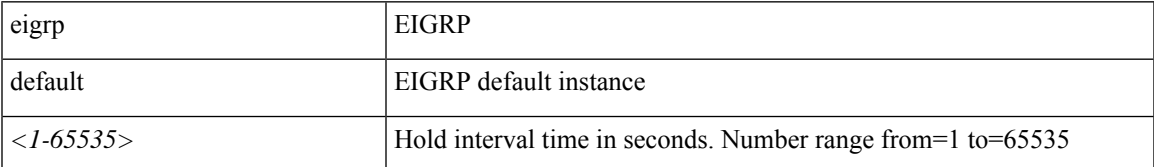

**Command Mode:** template eigrp interface-policy : Configure EIGRP Interface policy templates

```
# configure [['terminal', 't']]
(config)# spine <101-4000>
(config-spine)# template eigrp interface-policy <WORD> tenant <WORD>
(config-template-eigrp-if-pol)# ip hold-interval eigrp default <NUMBER>
```
## **ip hold-interval eigrp default <NUMBER>**

**Description:** Set EIGRP Hold interval time

## **Syntax:**

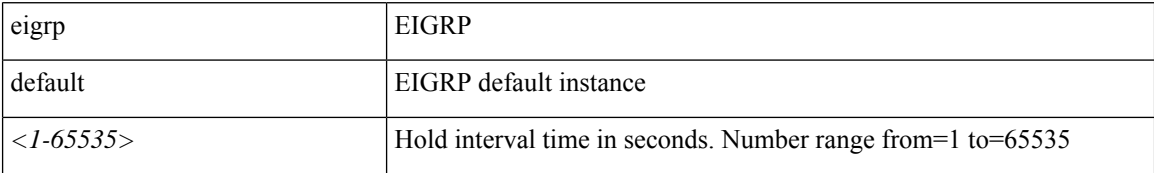

**Command Mode:** interface vlan : Vlan interface

# **Command Path:**

```
# configure [['terminal', 't']]
(config)# spine <101-4000>
(config-spine)# interface vlan <1-4094>
(config-leaf-if)# ip hold-interval eigrp default <NUMBER>
```
# **ip hold-interval eigrp default <NUMBER>**

**Description:** Set EIGRP Hold interval time

## **Syntax:**

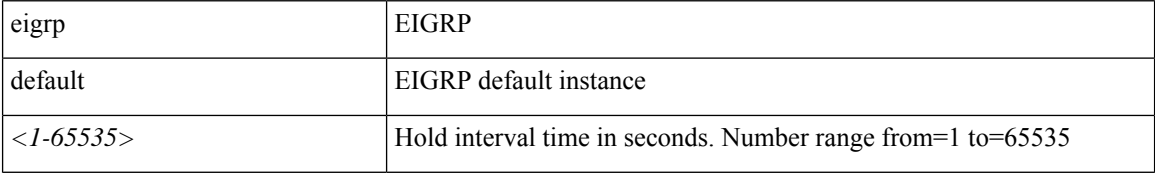

**Command Mode:** interface ethernet : Ethernet IEEE 802.3z

#### **Command Path:**

```
# configure [['terminal', 't']]
(config)# spine <101-4000>
(config-spine)# interface ethernet <ifRange>
(config-leaf-if)# ip hold-interval eigrp default <NUMBER>
```
## **ip hold-interval eigrp default <NUMBER>**

**Description:** Set EIGRP Hold interval time

**Syntax:**

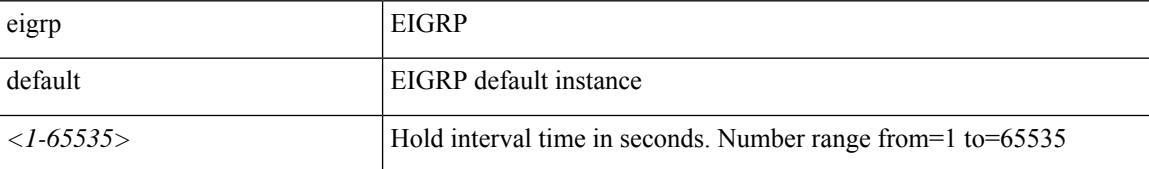

**Command Mode:** interface port-channel : Port Channel interface

Ι

```
# configure [['terminal', 't']]
(config)# spine <101-4000>
(config-spine)# interface port-channel <WORD> [fex <fex>]
(config-leaf-if)# ip hold-interval eigrp default <NUMBER>
```
# **ip igmp**

# **ip igmp**

**Description:** Enable IGMP

**Command Mode:** vrf : Configuration for vrf

```
# configure [['terminal', 't']]
(config)# tenant <WORD>
(config-tenant)# vrf context <WORD>
(config-tenant-vrf)# ip igmp
```
# **ip igmp allow-v3-asm**

## **ip igmp allow-v3-asm**

**Description:** Allow V3 ASM

**Command Mode:** interface : Configuration for interface bridge-domain

#### **Command Path:**

```
# configure [['terminal', 't']]
(config)# tenant <WORD>
(config-tenant)# interface bridge-domain <WORD>
(config-tenant-interface)# ip igmp allow-v3-asm
```
#### **ip igmp allow-v3-asm**

**Description:** Allow V3 ASM

#### **Syntax:**

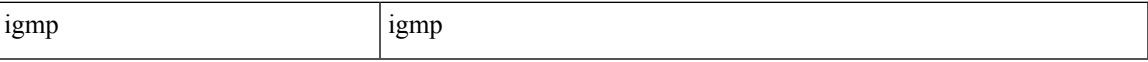

**Command Mode:** template ip igmp interface-policy : Create an IGMP interface policy

### **Command Path:**

```
# configure [['terminal', 't']]
(config)# tenant <WORD>
(config-tenant)# template ip igmp interface-policy <WORD>
(config-tenant-template-ip-igmp-policy)# ip igmp allow-v3-asm
```
#### **ip igmp allow-v3-asm**

**Description:** Allow V3 ASM

**Command Mode:** interface ethernet : Ethernet IEEE 802.3z

## **Command Path:**

```
# configure [['terminal', 't']]
\frac{1}{100} + leaf <101-4000>
(config-leaf)# interface ethernet <ifRange>
(config-leaf-if)# ip igmp allow-v3-asm
```
# **ip igmp allow-v3-asm**

**Description:** Allow V3 ASM

**Command Mode:** interface port-channel : Port Channel interface

```
# configure [['terminal', 't']]
(config)# leaf <101-4000>
(config-leaf)# interface port-channel <WORD> [fex <fex>]
(config-leaf-if)# ip igmp allow-v3-asm
```
#### **ip igmp allow-v3-asm**

**Description:** Allow V3 ASM

**Command Mode:** interface ethernet : Ethernet IEEE 802.3z

**Command Path:**

```
# configure [['terminal', 't']]
(config)# spine <101-4000>
(config-spine)# interface ethernet <ifRange>
(config-leaf-if)# ip igmp allow-v3-asm
```
# **ip igmp allow-v3-asm**

**Description:** Allow V3 ASM

**Command Mode:** interface port-channel : Port Channel interface

```
# configure [['terminal', 't']]
(config)# spine <101-4000>
(config-spine)# interface port-channel <WORD> [fex <fex>]
(config-leaf-if)# ip igmp allow-v3-asm
```
# **ip igmp fast-leave**

### **ip igmp fast-leave**

**Description:** Enable IP IGMP fast leave processing

**Command Mode:** interface : Configuration for interface bridge-domain

#### **Command Path:**

```
# configure [['terminal', 't']]
(config)# tenant <WORD>
(config-tenant)# interface bridge-domain <WORD>
(config-tenant-interface)# ip igmp fast-leave
```
## **ip igmp fast-leave**

**Description:** Enable IP IGMP fast leave processing

**Syntax:**

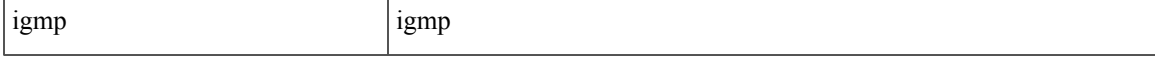

**Command Mode:** template ip igmp interface-policy : Create an IGMP interface policy

### **Command Path:**

```
# configure [['terminal', 't']]
(config)# tenant <WORD>
(config-tenant)# template ip igmp interface-policy <WORD>
(config-tenant-template-ip-igmp-policy)# ip igmp fast-leave
```
## **ip igmp fast-leave**

**Description:** Enable IP IGMP fast leave processing

**Command Mode:** interface ethernet : Ethernet IEEE 802.3z

# **Command Path:**

```
# configure [['terminal', 't']]
\frac{1}{100} + leaf <101-4000>
(config-leaf)# interface ethernet <ifRange>
(config-leaf-if)# ip igmp fast-leave
```
## **ip igmp fast-leave**

**Description:** Enable IP IGMP fast leave processing

**Command Mode:** interface port-channel : Port Channel interface

```
# configure [['terminal', 't']]
(config)# leaf <101-4000>
(config-leaf)# interface port-channel <WORD> [fex <fex>]
(config-leaf-if)# ip igmp fast-leave
```
#### **ip igmp fast-leave**

**Description:** Enable IP IGMP fast leave processing

**Command Mode:** interface ethernet : Ethernet IEEE 802.3z

**Command Path:**

```
# configure [['terminal', 't']]
(config)# spine <101-4000>
(config-spine)# interface ethernet <ifRange>
(config-leaf-if)# ip igmp fast-leave
```
# **ip igmp fast-leave**

**Description:** Enable IP IGMP fast leave processing

**Command Mode:** interface port-channel : Port Channel interface

```
# configure [['terminal', 't']]
(config)# spine <101-4000>
(config-spine)# interface port-channel <WORD> [fex <fex>]
(config-leaf-if)# ip igmp fast-leave
```
# **ip igmp group-timeout**

# **ip igmp group-timeout <NUMBER>**

**Description:** Configures group membership timeout for IGMPv2

**Syntax:**

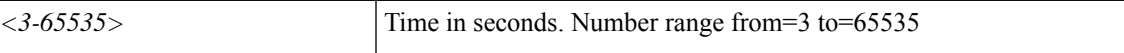

**Command Mode:** interface : Configuration for interface bridge-domain

#### **Command Path:**

```
# configure [['terminal', 't']]
(config)# tenant <WORD>
(config-tenant)# interface bridge-domain <WORD>
(config-tenant-interface)# ip igmp group-timeout <NUMBER>
```
#### **ip igmp group-timeout <NUMBER>**

**Description:** Configures group membership timeout for IGMPv2

**Syntax:**

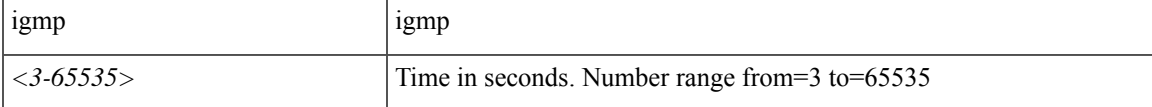

**Command Mode:** template ip igmp interface-policy : Create an IGMP interface policy

#### **Command Path:**

```
# configure [['terminal', 't']]
(config)# tenant <WORD>
(config-tenant)# template ip igmp interface-policy <WORD>
(config-tenant-template-ip-igmp-policy)# ip igmp group-timeout <NUMBER>
```
### **ip igmp group-timeout <NUMBER>**

**Description:** Configures group membership timeout for IGMPv2

**Syntax:**

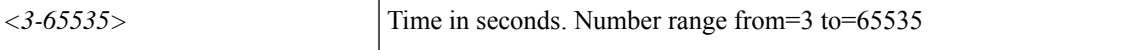

**Command Mode:** interface ethernet : Ethernet IEEE 802.3z

```
# configure [['terminal', 't']]
(config)# leaf <101-4000>
(config-leaf)# interface ethernet <ifRange>
```
(config-leaf-if)# ip igmp group-timeout <NUMBER>

#### **ip igmp group-timeout <NUMBER>**

**Description:** Configures group membership timeout for IGMPv2

**Syntax:**

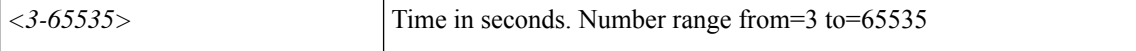

**Command Mode:** interface port-channel : Port Channel interface

**Command Path:**

```
# configure [['terminal', 't']]
(config)# leaf <101-4000>
(config-leaf)# interface port-channel <WORD> [fex <fex>]
(config-leaf-if)# ip igmp group-timeout <NUMBER>
```
#### **ip igmp group-timeout <NUMBER>**

**Description:** Configures group membership timeout for IGMPv2

**Syntax:**

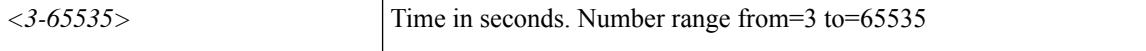

**Command Mode:** interface ethernet : Ethernet IEEE 802.3z

#### **Command Path:**

```
# configure [['terminal', 't']]
(config)# spine <101-4000>
(config-spine)# interface ethernet <ifRange>
(config-leaf-if)# ip igmp group-timeout <NUMBER>
```
#### **ip igmp group-timeout <NUMBER>**

**Description:** Configures group membership timeout for IGMPv2

#### **Syntax:**

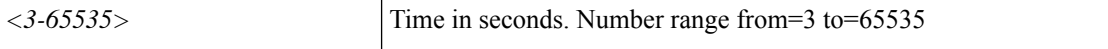

**Command Mode:** interface port-channel : Port Channel interface

```
# configure [['terminal', 't']]
(config)# spine <101-4000>
(config-spine)# interface port-channel <WORD> [fex <fex>]
(config-leaf-if)# ip igmp group-timeout <NUMBER>
```
# **ip igmp inherit**

# **ip igmp inherit interface-policy <WORD> [tenant <WORD>]**

**Description:** Associate a IGMP interface policy to this interface

# **Syntax:**

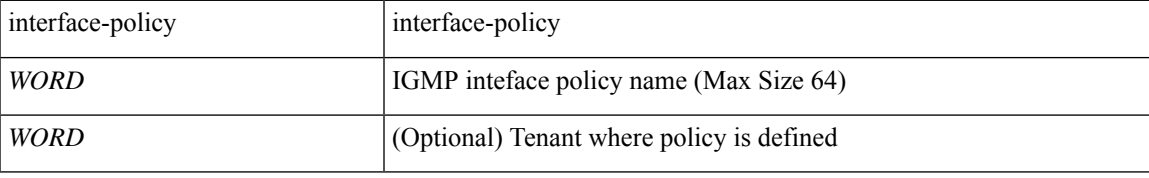

**Command Mode:** interface : Configuration for interface bridge-domain

# **Command Path:**

```
# configure [['terminal', 't']]
(config)# tenant <WORD>
(config-tenant)# interface bridge-domain <WORD>
(config-tenant-interface)# ip igmp inherit interface-policy <WORD> [tenant <WORD>]
```
## **ip igmp inherit interface-policy <WORD> [tenant <WORD>]**

**Description:** Associate a IGMP interface policy to this interface

## **Syntax:**

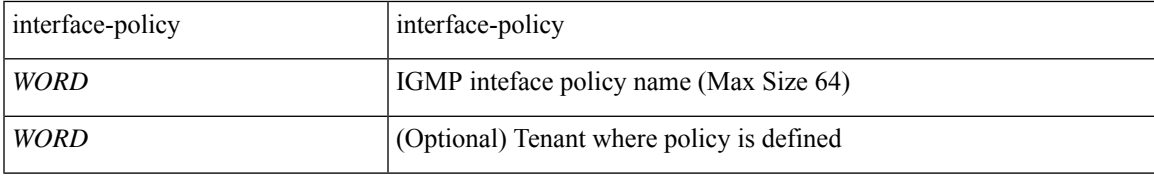

**Command Mode:** interface ethernet : Ethernet IEEE 802.3z

## **Command Path:**

```
# configure [['terminal', 't']]
(config)# leaf <101-4000>
(config-leaf)# interface ethernet <ifRange>
(config-leaf-if)# ip igmp inherit interface-policy <WORD> [tenant <WORD>]
```
# **ip igmp inherit interface-policy <WORD> [tenant <WORD>]**

**Description:** Associate a IGMP interface policy to this interface

**Syntax:**

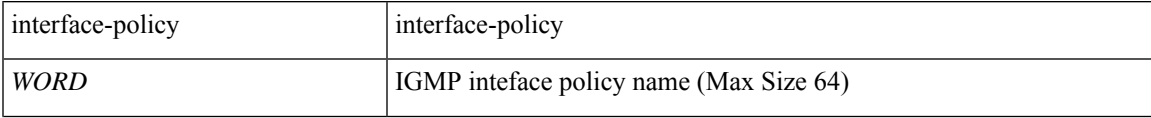

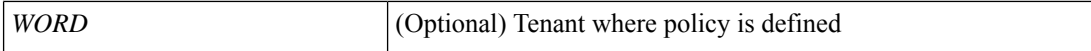

**Command Mode:** interface port-channel : Port Channel interface

#### **Command Path:**

```
# configure [['terminal', 't']]
(config)# leaf <101-4000>
(config-leaf)# interface port-channel <WORD> [fex <fex>]
(config-leaf-if)# ip igmp inherit interface-policy <WORD> [tenant <WORD>]
```
## **ip igmp inherit interface-policy <WORD> [tenant <WORD>]**

**Description:** Associate a IGMP interface policy to this interface

## **Syntax:**

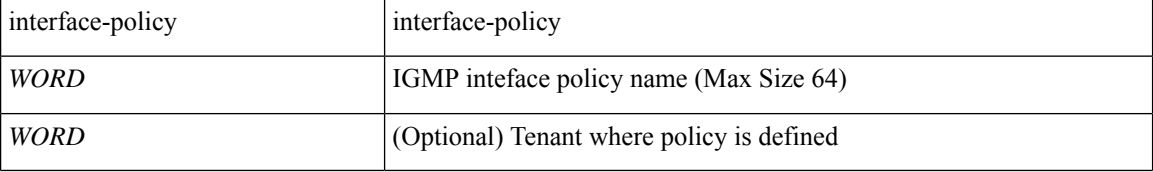

**Command Mode:** interface ethernet : Ethernet IEEE 802.3z

## **Command Path:**

```
# configure [['terminal', 't']]
(config)# spine <101-4000>
(config-spine)# interface ethernet <ifRange>
(config-leaf-if)# ip igmp inherit interface-policy <WORD> [tenant <WORD>]
```
# **ip igmp inherit interface-policy <WORD> [tenant <WORD>]**

**Description:** Associate a IGMP interface policy to this interface

### **Syntax:**

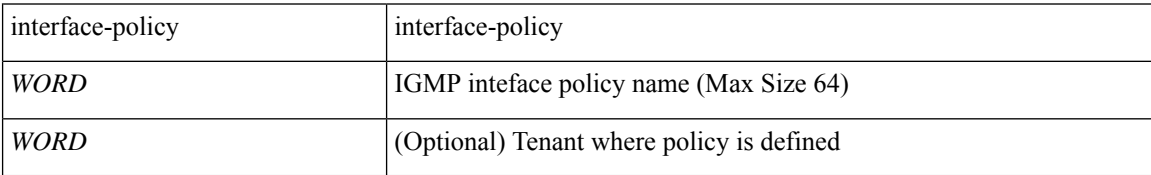

**Command Mode:** interface port-channel : Port Channel interface

```
# configure [['terminal', 't']]
(config)# spine <101-4000>
(config-spine)# interface port-channel <WORD> [fex <fex>]
(config-leaf-if)# ip igmp inherit interface-policy <WORD> [tenant <WORD>]
```
# **ip igmp last-member-query-count**

#### **ip igmp last-member-query-count <NUMBER>**

**Description:** Configures number of group-specific Queries sent

**Syntax:**

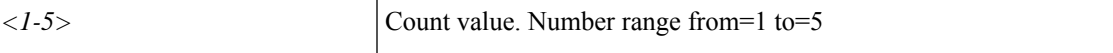

**Command Mode:** interface : Configuration for interface bridge-domain

**Command Path:**

```
# configure [['terminal', 't']]
(config)# tenant <WORD>
(config-tenant)# interface bridge-domain <WORD>
(config-tenant-interface)# ip igmp last-member-query-count <NUMBER>
```
#### **ip igmp last-member-query-count <NUMBER>**

**Description:** Configures number of group-specific Queries sent

**Syntax:**

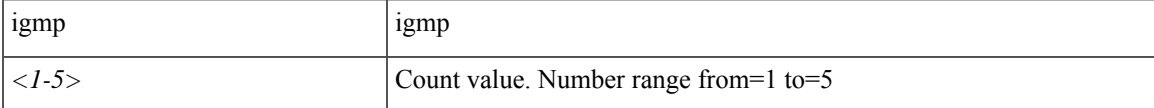

**Command Mode:** template ip igmp interface-policy : Create an IGMP interface policy

#### **Command Path:**

```
# configure [['terminal', 't']]
(config)# tenant <WORD>
(config-tenant)# template ip igmp interface-policy <WORD>
(config-tenant-template-ip-igmp-policy)# ip igmp last-member-query-count <NUMBER>
```
#### **ip igmp last-member-query-count <NUMBER>**

**Description:** Configures number of group-specific Queries sent

**Syntax:**

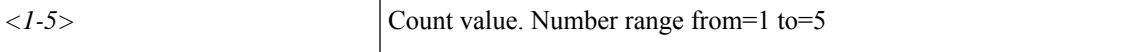

**Command Mode:** interface ethernet : Ethernet IEEE 802.3z

```
# configure [['terminal', 't']]
(config)# leaf <101-4000>
(config-leaf)# interface ethernet <ifRange>
```
(config-leaf-if)# ip igmp last-member-query-count <NUMBER>

#### **ip igmp last-member-query-count <NUMBER>**

**Description:** Configures number of group-specific Queries sent

**Syntax:**

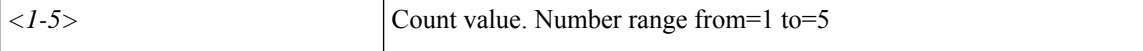

**Command Mode:** interface port-channel : Port Channel interface

**Command Path:**

```
# configure [['terminal', 't']]
(config)# leaf <101-4000>
(config-leaf)# interface port-channel <WORD> [fex <fex>]
(config-leaf-if)# ip igmp last-member-query-count <NUMBER>
```
#### **ip igmp last-member-query-count <NUMBER>**

**Description:** Configures number of group-specific Queries sent

**Syntax:**

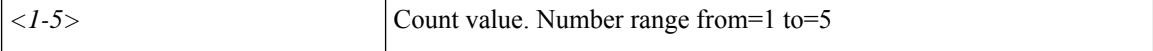

**Command Mode:** interface ethernet : Ethernet IEEE 802.3z

#### **Command Path:**

```
# configure [['terminal', 't']]
(config)# spine <101-4000>
(config-spine)# interface ethernet <ifRange>
(config-leaf-if)# ip igmp last-member-query-count <NUMBER>
```
#### **ip igmp last-member-query-count <NUMBER>**

**Description:** Configures number of group-specific Queries sent

**Syntax:**

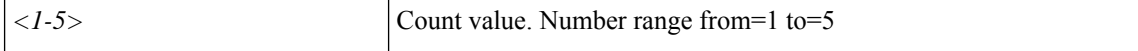

**Command Mode:** interface port-channel : Port Channel interface

```
# configure [['terminal', 't']]
(config)# spine <101-4000>
(config-spine)# interface port-channel <WORD> [fex <fex>]
(config-leaf-if)# ip igmp last-member-query-count <NUMBER>
```
# **ip igmp last-member-query-response-time**

# **ip igmp last-member-query-response-time <NUMBER>**

**Description:** Configures last member query response time

**Syntax:**

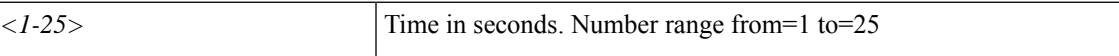

**Command Mode:** interface : Configuration for interface bridge-domain

**Command Path:**

```
# configure [['terminal', 't']]
(config)# tenant <WORD>
(config-tenant)# interface bridge-domain <WORD>
(config-tenant-interface)# ip igmp last-member-query-response-time <NUMBER>
```
#### **ip igmp last-member-query-response-time <NUMBER>**

**Description:** Configures last member query response time

**Syntax:**

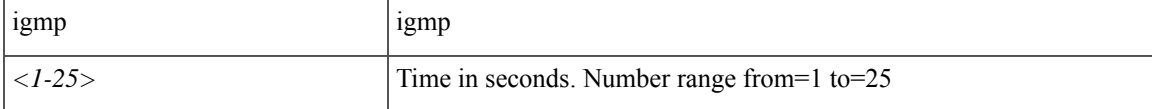

**Command Mode:** template ip igmp interface-policy : Create an IGMP interface policy

```
# configure [['terminal', 't']]
(config)# tenant <WORD>
(config-tenant)# template ip igmp interface-policy <WORD>
(config-tenant-template-ip-igmp-policy)# ip igmp last-member-query-response-time <NUMBER>
```
# **ip igmp querier-timeout**

## **ip igmp querier-timeout <NUMBER>**

**Description:** Configures querier timeout for IGMPv2

**Syntax:**

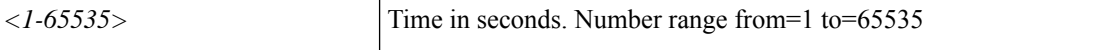

**Command Mode:** interface : Configuration for interface bridge-domain

**Command Path:**

```
# configure [['terminal', 't']]
(config)# tenant <WORD>
(config-tenant)# interface bridge-domain <WORD>
(config-tenant-interface)# ip igmp querier-timeout <NUMBER>
```
#### **ip igmp querier-timeout <NUMBER>**

**Description:** Configures querier timeout for IGMPv2

## **Syntax:**

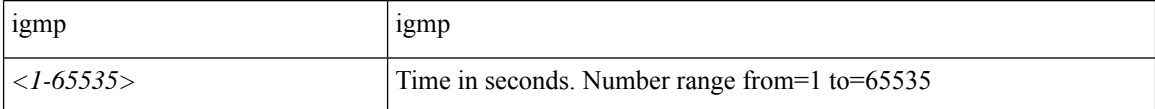

**Command Mode:** template ip igmp interface-policy : Create an IGMP interface policy

#### **Command Path:**

```
# configure [['terminal', 't']]
(config)# tenant <WORD>
(config-tenant)# template ip igmp interface-policy <WORD>
(config-tenant-template-ip-igmp-policy)# ip igmp querier-timeout <NUMBER>
```
#### **ip igmp querier-timeout <NUMBER>**

**Description:** Configures querier timeout for IGMPv2

**Syntax:**

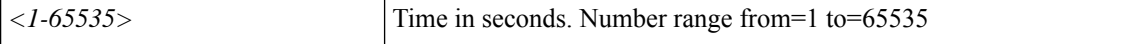

**Command Mode:** interface ethernet : Ethernet IEEE 802.3z

```
# configure [['terminal', 't']]
(config)# leaf <101-4000>
(config-leaf)# interface ethernet <ifRange>
```
(config-leaf-if)# ip igmp querier-timeout <NUMBER>

#### **ip igmp querier-timeout <NUMBER>**

**Description:** Configures querier timeout for IGMPv2

**Syntax:**

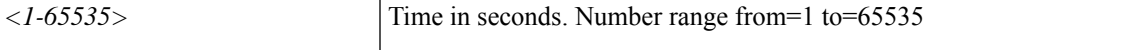

**Command Mode:** interface port-channel : Port Channel interface

**Command Path:**

```
# configure [['terminal', 't']]
(config)# leaf <101-4000>
(config-leaf)# interface port-channel <WORD> [fex <fex>]
(config-leaf-if)# ip igmp querier-timeout <NUMBER>
```
#### **ip igmp querier-timeout <NUMBER>**

**Description:** Configures querier timeout for IGMPv2

**Syntax:**

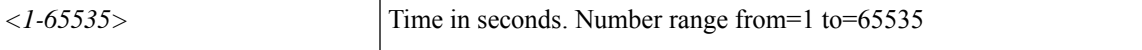

**Command Mode:** interface ethernet : Ethernet IEEE 802.3z

# **Command Path:**

```
# configure [['terminal', 't']]
(config)# spine <101-4000>
(config-spine)# interface ethernet <ifRange>
(config-leaf-if)# ip igmp querier-timeout <NUMBER>
```
#### **ip igmp querier-timeout <NUMBER>**

**Description:** Configures querier timeout for IGMPv2

**Syntax:**

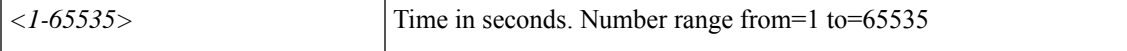

**Command Mode:** interface port-channel : Port Channel interface

```
# configure [['terminal', 't']]
(config) # spine \langle 101-4000 \rangle(config-spine)# interface port-channel <WORD> [fex <fex>]
(config-leaf-if)# ip igmp querier-timeout <NUMBER>
```
# **ip igmp query-interval**

# **ip igmp query-interval <NUMBER>**

**Description:** Configures interval between Query transmission

**Syntax:**

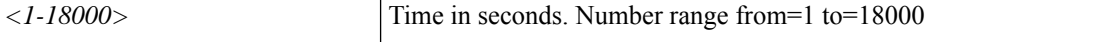

**Command Mode:** interface : Configuration for interface bridge-domain

**Command Path:**

```
# configure [['terminal', 't']]
(config)# tenant <WORD>
(config-tenant)# interface bridge-domain <WORD>
(config-tenant-interface)# ip igmp query-interval <NUMBER>
```
#### **ip igmp query-interval <NUMBER>**

**Description:** Configures interval between Query transmission

## **Syntax:**

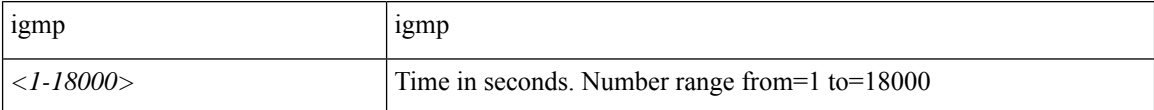

**Command Mode:** template ip igmp interface-policy : Create an IGMP interface policy

#### **Command Path:**

```
# configure [['terminal', 't']]
(config)# tenant <WORD>
(config-tenant)# template ip igmp interface-policy <WORD>
(config-tenant-template-ip-igmp-policy)# ip igmp query-interval <NUMBER>
```
#### **ip igmp query-interval <NUMBER>**

**Description:** Configures interval between Query transmission

**Syntax:**

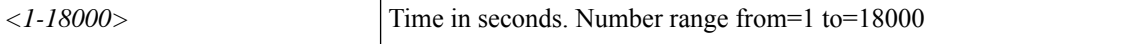

**Command Mode:** interface ethernet : Ethernet IEEE 802.3z

```
# configure [['terminal', 't']]
(config)# leaf <101-4000>
(config-leaf)# interface ethernet <ifRange>
```
(config-leaf-if)# ip igmp query-interval <NUMBER>

#### **ip igmp query-interval <NUMBER>**

**Description:** Configures interval between Query transmission

**Syntax:**

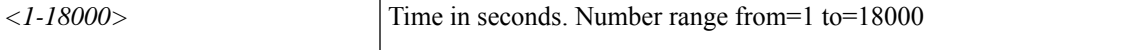

**Command Mode:** interface port-channel : Port Channel interface

#### **Command Path:**

```
# configure [['terminal', 't']]
(config)# leaf <101-4000>
(config-leaf)# interface port-channel <WORD> [fex <fex>]
(config-leaf-if)# ip igmp query-interval <NUMBER>
```
#### **ip igmp query-interval <NUMBER>**

**Description:** Configures interval between Query transmission

**Syntax:**

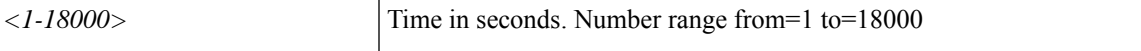

**Command Mode:** interface ethernet : Ethernet IEEE 802.3z

#### **Command Path:**

```
# configure [['terminal', 't']]
(config)# spine <101-4000>
(config-spine)# interface ethernet <ifRange>
(config-leaf-if)# ip igmp query-interval <NUMBER>
```
#### **ip igmp query-interval <NUMBER>**

**Description:** Configures interval between Query transmission

#### **Syntax:**

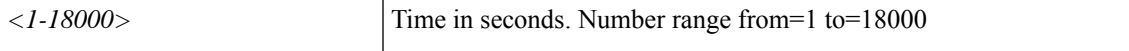

**Command Mode:** interface port-channel : Port Channel interface

```
# configure [['terminal', 't']]
(config) # spine \langle 101-4000 \rangle(config-spine)# interface port-channel <WORD> [fex <fex>]
(config-leaf-if)# ip igmp query-interval <NUMBER>
```
# **ip igmp query-max-response-time**

#### **ip igmp query-max-response-time <NUMBER>**

**Description:** Configures MRT for query messages

**Syntax:**

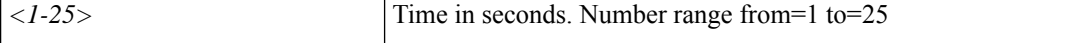

**Command Mode:** interface : Configuration for interface bridge-domain

**Command Path:**

```
# configure [['terminal', 't']]
(config)# tenant <WORD>
(config-tenant)# interface bridge-domain <WORD>
(config-tenant-interface)# ip igmp query-max-response-time <NUMBER>
```
#### **ip igmp query-max-response-time <NUMBER>**

**Description:** Configures MRT for query messages

## **Syntax:**

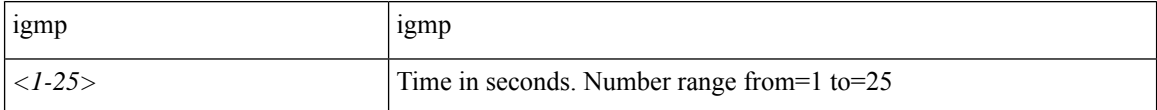

**Command Mode:** template ip igmp interface-policy : Create an IGMP interface policy

#### **Command Path:**

```
# configure [['terminal', 't']]
(config)# tenant <WORD>
(config-tenant)# template ip igmp interface-policy <WORD>
(config-tenant-template-ip-igmp-policy)# ip igmp query-max-response-time <NUMBER>
```
#### **ip igmp query-max-response-time <NUMBER>**

**Description:** Configures MRT for query messages

**Syntax:**

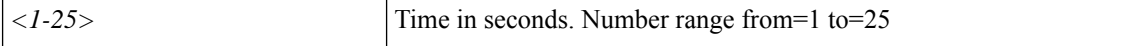

**Command Mode:** interface ethernet : Ethernet IEEE 802.3z

```
# configure [['terminal', 't']]
(config)# leaf <101-4000>
(config-leaf)# interface ethernet <ifRange>
```
Ш

(config-leaf-if)# ip igmp query-max-response-time <NUMBER>

#### **ip igmp query-max-response-time <NUMBER>**

**Description:** Configures MRT for query messages

**Syntax:**

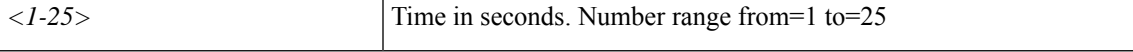

**Command Mode:** interface port-channel : Port Channel interface

**Command Path:**

```
# configure [['terminal', 't']]
(config)# leaf <101-4000>
(config-leaf)# interface port-channel <WORD> [fex <fex>]
(config-leaf-if)# ip igmp query-max-response-time <NUMBER>
```
#### **ip igmp query-max-response-time <NUMBER>**

**Description:** Configures MRT for query messages

**Syntax:**

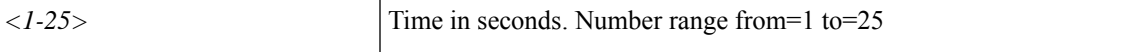

**Command Mode:** interface ethernet : Ethernet IEEE 802.3z

## **Command Path:**

```
# configure [['terminal', 't']]
(config)# spine <101-4000>
(config-spine)# interface ethernet <ifRange>
(config-leaf-if)# ip igmp query-max-response-time <NUMBER>
```
#### **ip igmp query-max-response-time <NUMBER>**

**Description:** Configures MRT for query messages

**Syntax:**

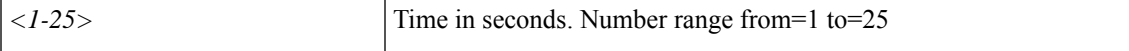

**Command Mode:** interface port-channel : Port Channel interface

```
# configure [['terminal', 't']]
(config) # spine \langle 101-4000 \rangle(config-spine)# interface port-channel <WORD> [fex <fex>]
(config-leaf-if)# ip igmp query-max-response-time <NUMBER>
```
# **ip igmp report-link-local-groups**

#### **ip igmp report-link-local-groups**

**Description:** Send Reports for groups in 224.0.0.0/24

**Command Mode:** interface : Configuration for interface bridge-domain

**Command Path:**

```
# configure [['terminal', 't']]
(config)# tenant <WORD>
(config-tenant)# interface bridge-domain <WORD>
(config-tenant-interface)# ip igmp report-link-local-groups
```
#### **ip igmp report-link-local-groups**

**Description:** Send Reports for groups in 224.0.0.0/24

**Syntax:**

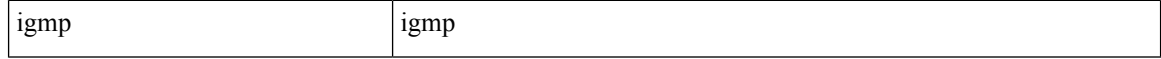

**Command Mode:** template ip igmp interface-policy : Create an IGMP interface policy

#### **Command Path:**

```
# configure [['terminal', 't']]
(config)# tenant <WORD>
(config-tenant)# template ip igmp interface-policy <WORD>
(config-tenant-template-ip-igmp-policy)# ip igmp report-link-local-groups
```
#### **ip igmp report-link-local-groups**

**Description:** Send Reports for groups in 224.0.0.0/24

**Command Mode:** interface ethernet : Ethernet IEEE 802.3z

**Command Path:**

```
# configure [['terminal', 't']]
(config)# leaf <101-4000>
(config-leaf)# interface ethernet <ifRange>
(config-leaf-if)# ip igmp report-link-local-groups
```
## **ip igmp report-link-local-groups**

**Description:** Send Reports for groups in 224.0.0.0/24 **Command Mode:** interface port-channel : Port Channel interface **Command Path:**
```
# configure [['terminal', 't']]
(config)# leaf <101-4000>
(config-leaf)# interface port-channel <WORD> [fex <fex>]
(config-leaf-if)# ip igmp report-link-local-groups
```
### **ip igmp report-link-local-groups**

**Description:** Send Reports for groups in 224.0.0.0/24

**Command Mode:** interface ethernet : Ethernet IEEE 802.3z

**Command Path:**

```
# configure [['terminal', 't']]
(config)# spine <101-4000>
(config-spine)# interface ethernet <ifRange>
(config-leaf-if)# ip igmp report-link-local-groups
```
## **ip igmp report-link-local-groups**

**Description:** Send Reports for groups in 224.0.0.0/24

**Command Mode:** interface port-channel : Port Channel interface

```
# configure [['terminal', 't']]
(config)# spine <101-4000>
(config-spine)# interface port-channel <WORD> [fex <fex>]
(config-leaf-if)# ip igmp report-link-local-groups
```
## **ip igmp report-policy**

## **ip igmp report-policy <WORD>**

**Description:** Configure IGMP report policy

**Syntax:**

*WORD* Route-map name

**Command Mode:** interface : Configuration for interface bridge-domain

**Command Path:**

```
# configure [['terminal', 't']]
(config)# tenant <WORD>
(config-tenant)# interface bridge-domain <WORD>
(config-tenant-interface)# ip igmp report-policy <WORD>
```
## **ip igmp report-policy <WORD>**

**Description:** Configure IGMP report policy

## **Syntax:**

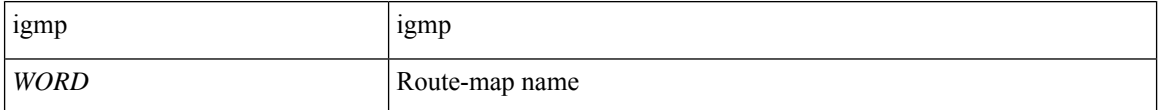

**Command Mode:** template ip igmp interface-policy : Create an IGMP interface policy

#### **Command Path:**

```
# configure [['terminal', 't']]
(config)# tenant <WORD>
(config-tenant)# template ip igmp interface-policy <WORD>
(config-tenant-template-ip-igmp-policy)# ip igmp report-policy <WORD>
```
#### **ip igmp report-policy <WORD>**

**Description:** Configure IGMP report policy

**Syntax:**

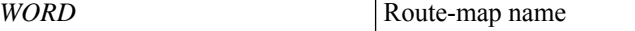

**Command Mode:** interface ethernet : Ethernet IEEE 802.3z

```
# configure [['terminal', 't']]
(config)# leaf <101-4000>
(config-leaf)# interface ethernet <ifRange>
```
(config-leaf-if)# ip igmp report-policy <WORD>

## **ip igmp report-policy <WORD>**

**Description:** Configure IGMP report policy

**Syntax:**

*WORD* Route-map name

**Command Mode:** interface port-channel : Port Channel interface

**Command Path:**

```
# configure [['terminal', 't']]
(config)# leaf <101-4000>
(config-leaf)# interface port-channel <WORD> [fex <fex>]
(config-leaf-if)# ip igmp report-policy <WORD>
```
## **ip igmp report-policy <WORD>**

**Description:** Configure IGMP report policy

**Syntax:**

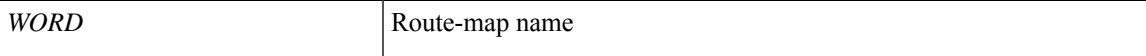

**Command Mode:** interface ethernet : Ethernet IEEE 802.3z

## **Command Path:**

```
# configure [['terminal', 't']]
(config)# spine <101-4000>
(config-spine)# interface ethernet <ifRange>
(config-leaf-if)# ip igmp report-policy <WORD>
```
## **ip igmp report-policy <WORD>**

**Description:** Configure IGMP report policy

**Syntax:**

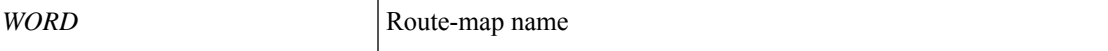

**Command Mode:** interface port-channel : Port Channel interface

```
# configure [['terminal', 't']]
(config) # spine \langle 101-4000 \rangle(config-spine)# interface port-channel <WORD> [fex <fex>]
(config-leaf-if)# ip igmp report-policy <WORD>
```
## **ip igmp robustness-variable**

## **ip igmp robustness-variable <NUMBER>**

**Description:** Configures RFC defined Robustness Variable

**Syntax:**

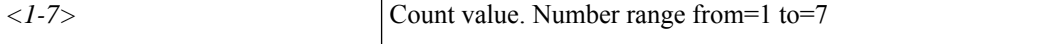

**Command Mode:** interface : Configuration for interface bridge-domain

**Command Path:**

```
# configure [['terminal', 't']]
(config)# tenant <WORD>
(config-tenant)# interface bridge-domain <WORD>
(config-tenant-interface)# ip igmp robustness-variable <NUMBER>
```
#### **ip igmp robustness-variable <NUMBER>**

**Description:** Configures RFC defined Robustness Variable

## **Syntax:**

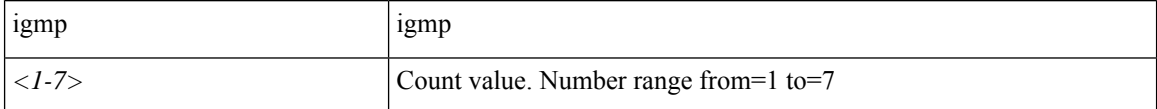

**Command Mode:** template ip igmp interface-policy : Create an IGMP interface policy

#### **Command Path:**

```
# configure [['terminal', 't']]
(config)# tenant <WORD>
(config-tenant)# template ip igmp interface-policy <WORD>
(config-tenant-template-ip-igmp-policy)# ip igmp robustness-variable <NUMBER>
```
#### **ip igmp robustness-variable <NUMBER>**

**Description:** Configures RFC defined Robustness Variable

**Syntax:**

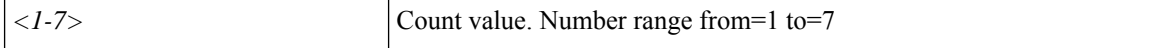

**Command Mode:** interface ethernet : Ethernet IEEE 802.3z

```
# configure [['terminal', 't']]
(config)# leaf <101-4000>
(config-leaf)# interface ethernet <ifRange>
```
(config-leaf-if)# ip igmp robustness-variable <NUMBER>

#### **ip igmp robustness-variable <NUMBER>**

**Description:** Configures RFC defined Robustness Variable

**Syntax:**

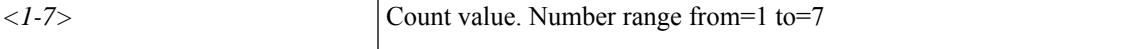

**Command Mode:** interface port-channel : Port Channel interface

**Command Path:**

```
# configure [['terminal', 't']]
(config)# leaf <101-4000>
(config-leaf)# interface port-channel <WORD> [fex <fex>]
(config-leaf-if)# ip igmp robustness-variable <NUMBER>
```
#### **ip igmp robustness-variable <NUMBER>**

**Description:** Configures RFC defined Robustness Variable

**Syntax:**

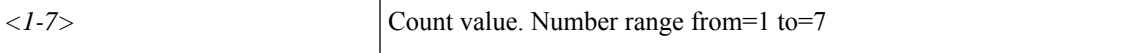

**Command Mode:** interface ethernet : Ethernet IEEE 802.3z

#### **Command Path:**

```
# configure [['terminal', 't']]
(config)# spine <101-4000>
(config-spine)# interface ethernet <ifRange>
(config-leaf-if)# ip igmp robustness-variable <NUMBER>
```
#### **ip igmp robustness-variable <NUMBER>**

**Description:** Configures RFC defined Robustness Variable

**Syntax:**

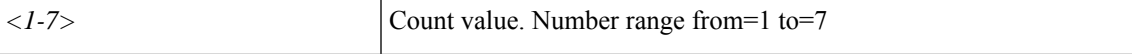

**Command Mode:** interface port-channel : Port Channel interface

```
# configure [['terminal', 't']]
(config) # spine <101-4000>(config-spine)# interface port-channel <WORD> [fex <fex>]
(config-leaf-if)# ip igmp robustness-variable <NUMBER>
```
# **ip igmp snooping**

## **ip igmp snooping**

**Description:** IP IGMP snooping settings

**Command Mode:** interface : Configuration for interface bridge-domain

## **Command Path:**

```
# configure [['terminal', 't']]
(config)# tenant <WORD>
(config-tenant)# interface bridge-domain <WORD>
(config-tenant-interface)# ip igmp snooping
```
#### **ip igmp snooping**

**Description:** IP IGMP snooping settings

**Command Mode:** template ip igmp snooping policy : Create an IGMP snooping policy

```
# configure [['terminal', 't']]
(config)# tenant <WORD>
(config-tenant)# template ip igmp snooping policy <WORD>
(config-tenant-template-ip-igmp-snooping)# ip igmp snooping
```
# **ip igmp snooping access-group route-map leaf interface ethernet ethernet vlan**

**ip igmp snooping access-group route-map <WORD> leaf <WORD> interface ethernet ethernet <slot>/<port> vlan <VLAN>**

**Description:** Encap VLAN

**Syntax:**

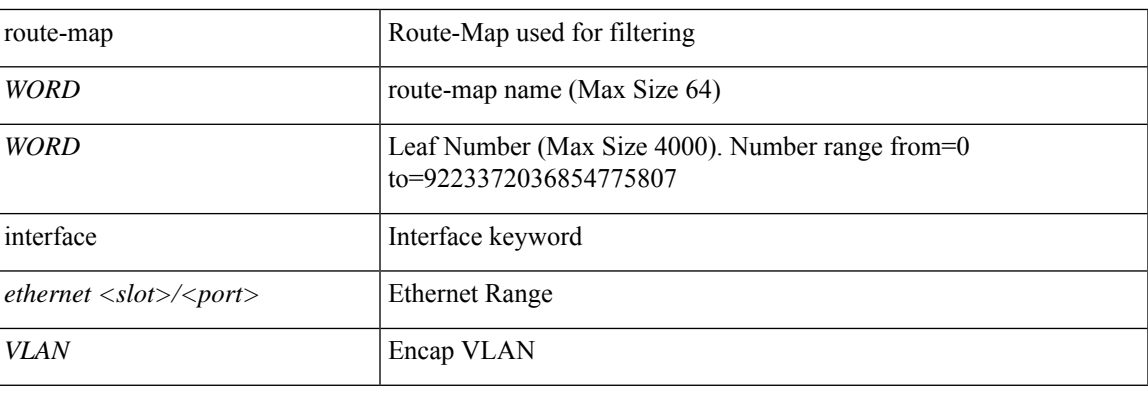

**Command Mode:** epg : AEPg configuration mode

```
# configure [['terminal', 't']]
(config)# tenant <WORD>
(config-tenant)# application <WORD>
(config-tenant-app)# epg <WORD> [type <WORD>]
(config-tenant-app-epg)# ip igmp snooping access-group route-map <WORD> leaf <WORD> interface
ethernet ethernet <slot>/<port> vlan <VLAN>
```
# **ip igmp snooping access-group route-map leaf interface port-channel vlan**

**ip igmp snooping access-group route-map <WORD> leaf <WORD> interface port-channel <WORD> [fex <NUMBER>] vlan <VLAN>**

**Description:** Encap VLAN

**Syntax:**

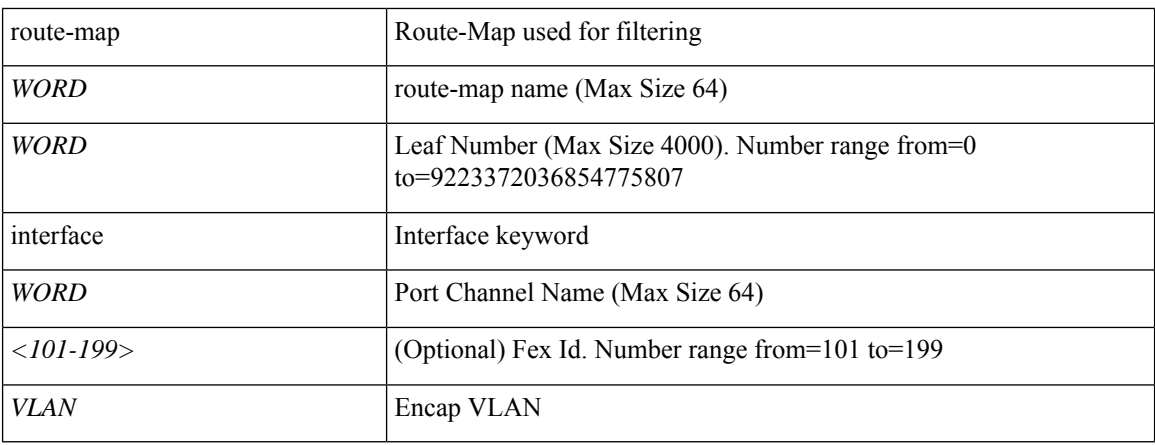

**Command Mode:** epg : AEPg configuration mode

```
# configure [['terminal', 't']]
(config)# tenant <WORD>
(config-tenant)# application <WORD>
(config-tenant-app)# epg <WORD> [type <WORD>]
(config-tenant-app-epg)# ip igmp snooping access-group route-map <WORD> leaf <WORD> interface
port-channel <WORD> [fex <NUMBER>] vlan <VLAN>
```
# **ipigmpsnoopingaccess-grouproute-mapvpccontextinterface vpc vlan**

**ip igmp snooping access-group route-map <WORD> vpc context <WORD> <WORD> interface vpc <WORD> [fex <fex>] vlan <VLAN>**

**Description:** Encap VLAN

## **Syntax:**

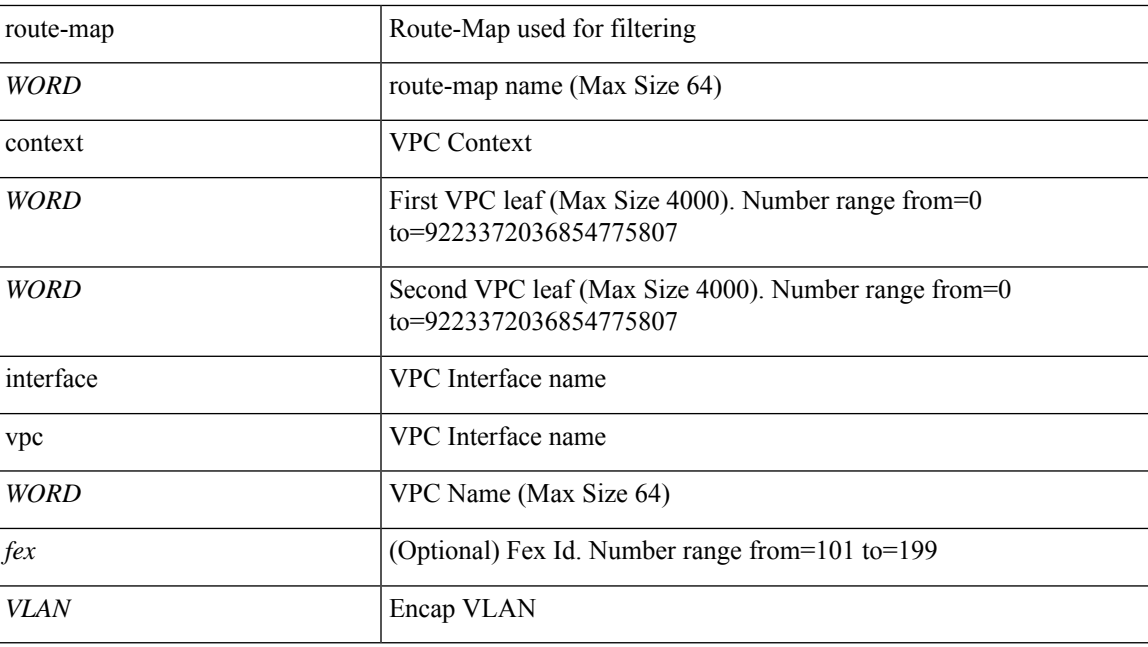

**Command Mode:** epg : AEPg configuration mode

```
# configure [['terminal', 't']]
(config)# tenant <WORD>
(config-tenant)# application <WORD>
(config-tenant-app)# epg <WORD> [type <WORD>]
(config-tenant-app-epg)# ip igmp snooping access-group route-map <WORD> vpc context <WORD>
<WORD> interface vpc <WORD> [fex <fex>] vlan <VLAN>
```
# **ip igmp snooping fast-leave**

## **ip igmp snooping fast-leave**

**Description:** Enable IP IGMP Snooping fast leave processing

**Command Mode:** interface : Configuration for interface bridge-domain

**Command Path:**

```
# configure [['terminal', 't']]
(config)# tenant <WORD>
(config-tenant)# interface bridge-domain <WORD>
(config-tenant-interface)# ip igmp snooping fast-leave
```
#### **ip igmp snooping fast-leave**

**Description:** Enable IP IGMP Snooping fast leave processing

**Command Mode:** template ip igmp snooping policy : Create an IGMP snooping policy

```
# configure [['terminal', 't']]
(config)# tenant <WORD>
(config-tenant)# template ip igmp snooping policy <WORD>
(config-tenant-template-ip-igmp-snooping)# ip igmp snooping fast-leave
```
## **ip igmp snooping last-member-query-interval**

## **ip igmp snooping last-member-query-interval <NUMBER>**

**Description:** Change the IP IGMP snooping last member query interval param

**Syntax:**

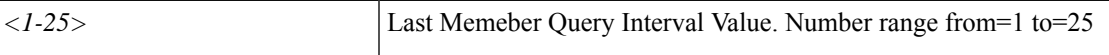

**Command Mode:** interface : Configuration for interface bridge-domain

**Command Path:**

```
# configure [['terminal', 't']]
(config)# tenant <WORD>
(config-tenant)# interface bridge-domain <WORD>
(config-tenant-interface)# ip igmp snooping last-member-query-interval <NUMBER>
```
#### **ip igmp snooping last-member-query-interval <NUMBER>**

**Description:** Change the IP IGMP snooping last member query interval param

**Syntax:**

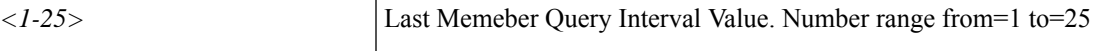

**Command Mode:** template ip igmp snooping policy : Create an IGMP snooping policy

```
# configure [['terminal', 't']]
(config)# tenant <WORD>
(config-tenant)# template ip igmp snooping policy <WORD>
(config-tenant-template-ip-igmp-snooping)# ip igmp snooping last-member-query-interval
<NUMBER>
```
# **ip igmp snooping policy**

## **ip igmp snooping policy <WORD>**

**Description:** Associate the BD with an IGMP snooping policy

**Syntax:**

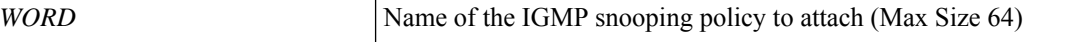

**Command Mode:** interface : Configuration for interface bridge-domain

```
# configure [['terminal', 't']]
(config)# tenant <WORD>
(config-tenant)# interface bridge-domain <WORD>
(config-tenant-interface)# ip igmp snooping policy <WORD>
```
# **ip igmp snooping querier**

## **ip igmp snooping querier**

**Description:** Enable IP IGMP Snooping querier processing

**Command Mode:** interface : Configuration for interface bridge-domain

## **Command Path:**

```
# configure [['terminal', 't']]
(config)# tenant <WORD>
(config-tenant)# interface bridge-domain <WORD>
(config-tenant-interface)# ip igmp snooping querier
```
## **ip igmp snooping querier**

**Description:** Enable IP IGMP Snooping querier processing

**Command Mode:** template ip igmp snooping policy : Create an IGMP snooping policy

```
# configure [['terminal', 't']]
(config)# tenant <WORD>
(config-tenant)# template ip igmp snooping policy <WORD>
(config-tenant-template-ip-igmp-snooping)# ip igmp snooping querier
```
## **ip igmp snooping query-interval**

## **ip igmp snooping query-interval <NUMBER>**

**Description:** Change the IP IGMP snooping query interval param

**Syntax:**

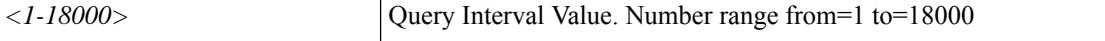

**Command Mode:** interface : Configuration for interface bridge-domain

**Command Path:**

```
# configure [['terminal', 't']]
(config)# tenant <WORD>
(config-tenant)# interface bridge-domain <WORD>
(config-tenant-interface)# ip igmp snooping query-interval <NUMBER>
```
#### **ip igmp snooping query-interval <NUMBER>**

**Description:** Change the IP IGMP snooping query interval param

**Syntax:**

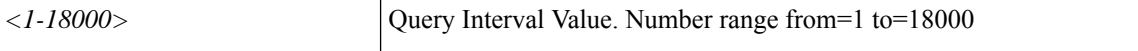

**Command Mode:** template ip igmp snooping policy : Create an IGMP snooping policy

```
# configure [['terminal', 't']]
(config)# tenant <WORD>
(config-tenant)# template ip igmp snooping policy <WORD>
(config-tenant-template-ip-igmp-snooping)# ip igmp snooping query-interval <NUMBER>
```
## **ip igmp snooping query-max-response-time**

## **ip igmp snooping query-max-response-time <NUMBER>**

**Description:** Change the IP IGMP snooping max query response time

**Syntax:**

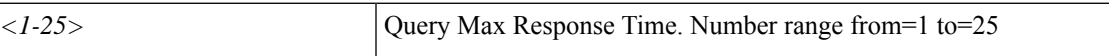

**Command Mode:** interface : Configuration for interface bridge-domain

**Command Path:**

```
# configure [['terminal', 't']]
(config)# tenant <WORD>
(config-tenant)# interface bridge-domain <WORD>
(config-tenant-interface)# ip igmp snooping query-max-response-time <NUMBER>
```
#### **ip igmp snooping query-max-response-time <NUMBER>**

**Description:** Change the IP IGMP snooping max query response time

**Syntax:**

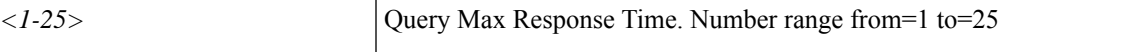

**Command Mode:** template ip igmp snooping policy : Create an IGMP snooping policy

```
# configure [['terminal', 't']]
(config)# tenant <WORD>
(config-tenant)# template ip igmp snooping policy <WORD>
(config-tenant-template-ip-igmp-snooping)# ip igmp snooping query-max-response-time <NUMBER>
```
## **ip igmp snooping startup-query-count**

## **ip igmp snooping startup-query-count <NUMBER>**

**Description:** Change the IP IGMP snooping number of initial queries to send

**Syntax:**

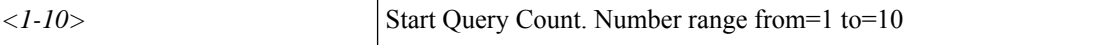

**Command Mode:** interface : Configuration for interface bridge-domain

**Command Path:**

```
# configure [['terminal', 't']]
(config)# tenant <WORD>
(config-tenant)# interface bridge-domain <WORD>
(config-tenant-interface)# ip igmp snooping startup-query-count <NUMBER>
```
#### **ip igmp snooping startup-query-count <NUMBER>**

**Description:** Change the IP IGMP snooping number of initial queries to send

**Syntax:**

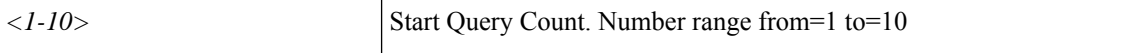

**Command Mode:** template ip igmp snooping policy : Create an IGMP snooping policy

```
# configure [['terminal', 't']]
(config)# tenant <WORD>
(config-tenant)# template ip igmp snooping policy <WORD>
(config-tenant-template-ip-igmp-snooping)# ip igmp snooping startup-query-count <NUMBER>
```
## **ip igmp snooping startup-query-interval**

## **ip igmp snooping startup-query-interval <NUMBER>**

**Description:** Change the IP IGMP snooping time for sending initial queries

**Syntax:**

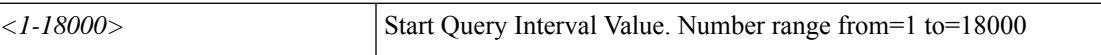

**Command Mode:** interface : Configuration for interface bridge-domain

**Command Path:**

```
# configure [['terminal', 't']]
(config)# tenant <WORD>
(config-tenant)# interface bridge-domain <WORD>
(config-tenant-interface)# ip igmp snooping startup-query-interval <NUMBER>
```
#### **ip igmp snooping startup-query-interval <NUMBER>**

**Description:** Change the IP IGMP snooping time for sending initial queries

**Syntax:**

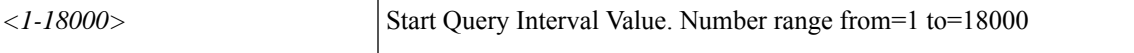

**Command Mode:** template ip igmp snooping policy : Create an IGMP snooping policy

```
# configure [['terminal', 't']]
(config)# tenant <WORD>
(config-tenant)# template ip igmp snooping policy <WORD>
(config-tenant-template-ip-igmp-snooping)# ip igmp snooping startup-query-interval <NUMBER>
```
# **ip igmp snooping static-group leaf interface ethernet ethernet vlan**

**ip igmp snooping static-group <A.B.C.D> [source <A.B.C.D>] leaf <WORD> interface ethernet ethernet <slot>/<port> vlan <VLAN>**

**Description:** Encap VLAN

**Syntax:**

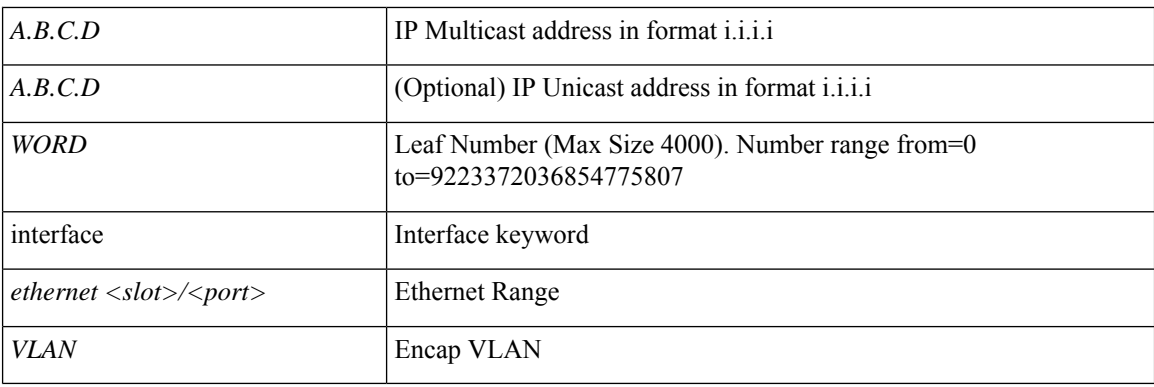

**Command Mode:** epg : AEPg configuration mode

```
# configure [['terminal', 't']]
(config)# tenant <WORD>
(config-tenant)# application <WORD>
(config-tenant-app)# epg <WORD> [type <WORD>]
(config-tenant-app-epg)# ip igmp snooping static-group <A.B.C.D> [source <A.B.C.D>] leaf
<WORD> interface ethernet ethernet <slot>/<port> vlan <VLAN>
```
# **ip igmp snooping static-group leaf interface port-channel vlan**

**ip igmp snooping static-group <A.B.C.D> [source <A.B.C.D>] leaf <WORD> interface port-channel <WORD> [fex <NUMBER>] vlan <VLAN>**

**Description:** Encap VLAN

**Syntax:**

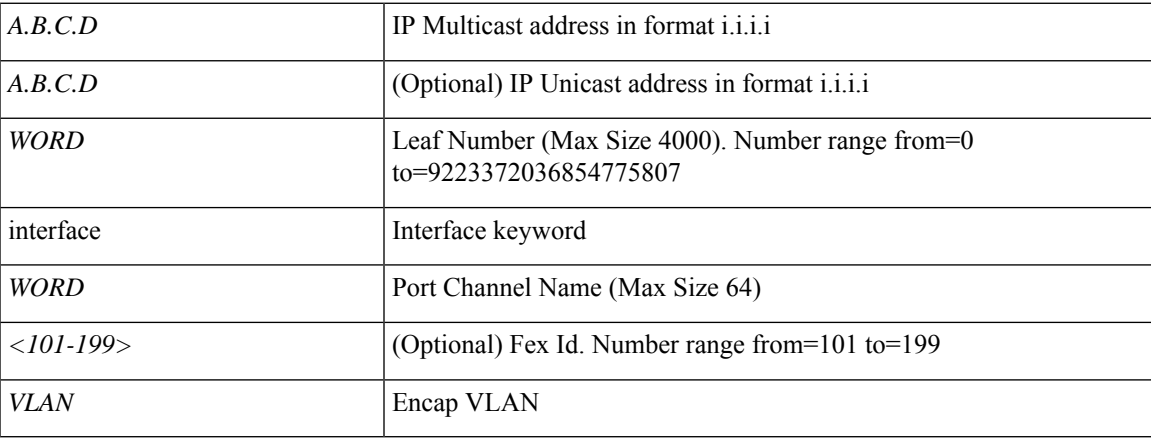

**Command Mode:** epg : AEPg configuration mode

```
# configure [['terminal', 't']]
(config)# tenant <WORD>
(config-tenant)# application <WORD>
(config-tenant-app)# epg <WORD> [type <WORD>]
(config-tenant-app-epg)# ip igmp snooping static-group <A.B.C.D> [source <A.B.C.D>] leaf
<WORD> interface port-channel <WORD> [fex <NUMBER>] vlan <VLAN>
```
# **ip igmp snooping static-group vpc context interface vpc vlan**

**ip igmp snooping static-group <A.B.C.D> [source <A.B.C.D>] vpc context <WORD> <WORD> interface vpc <WORD> [fex <fex>] vlan <VLAN>**

**Description:** Encap VLAN

**Syntax:**

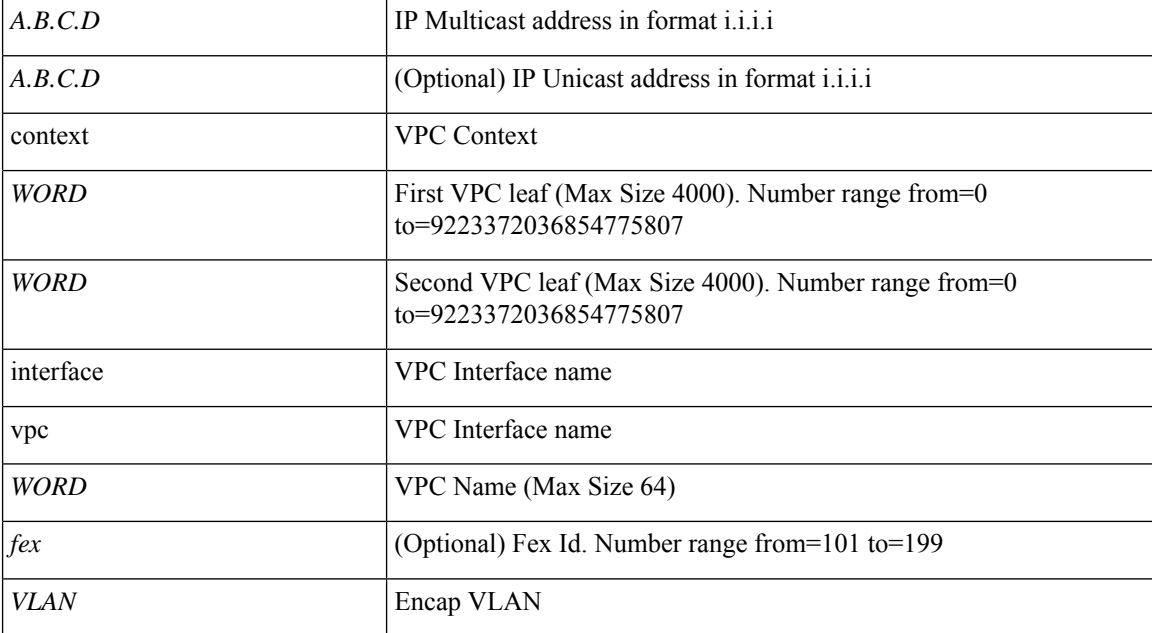

**Command Mode:** epg : AEPg configuration mode

```
# configure [['terminal', 't']]
(config)# tenant <WORD>
(config-tenant)# application <WORD>
(config-tenant-app)# epg <WORD> [type <WORD>]
(config-tenant-app-epg)# ip igmp snooping static-group <A.B.C.D> [source <A.B.C.D>] vpc
context <WORD> <WORD> interface vpc <WORD> [fex <fex>] vlan <VLAN>
```
## **ip igmp ssm-translate**

## **ip igmp ssm-translate <A.B.C.D/LEN> <A.B.C.D>**

**Description:** Translate IGMPv1/v2 reports to (S,G) route entries

## **Syntax:**

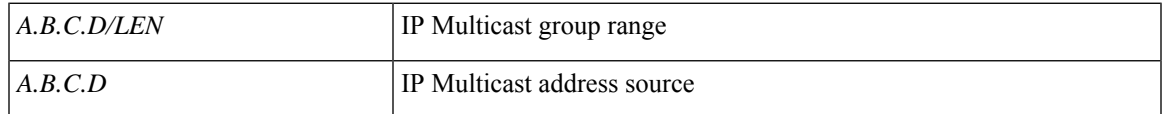

**Command Mode:** vrf : Configuration for vrf

```
# configure [['terminal', 't']]
(config)# tenant <WORD>
(config-tenant)# vrf context <WORD>
(config-tenant-vrf)# ip igmp ssm-translate <A.B.C.D/LEN> <A.B.C.D>
```
## **ip igmp startup-query-count**

## **ip igmp startup-query-count <NUMBER>**

**Description:** Configures number of queries sent at startup

**Syntax:**

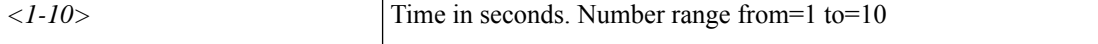

**Command Mode:** interface : Configuration for interface bridge-domain

**Command Path:**

```
# configure [['terminal', 't']]
(config)# tenant <WORD>
(config-tenant)# interface bridge-domain <WORD>
(config-tenant-interface)# ip igmp startup-query-count <NUMBER>
```
#### **ip igmp startup-query-count <NUMBER>**

**Description:** Configures number of queries sent at startup

## **Syntax:**

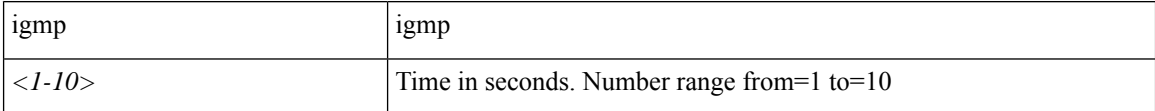

**Command Mode:** template ip igmp interface-policy : Create an IGMP interface policy

#### **Command Path:**

```
# configure [['terminal', 't']]
(config)# tenant <WORD>
(config-tenant)# template ip igmp interface-policy <WORD>
(config-tenant-template-ip-igmp-policy)# ip igmp startup-query-count <NUMBER>
```
#### **ip igmp startup-query-count <NUMBER>**

**Description:** Configures number of queries sent at startup

**Syntax:**

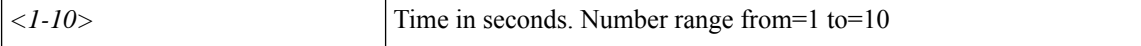

**Command Mode:** interface ethernet : Ethernet IEEE 802.3z

```
# configure [['terminal', 't']]
(config)# leaf <101-4000>
(config-leaf)# interface ethernet <ifRange>
```
(config-leaf-if)# ip igmp startup-query-count <NUMBER>

#### **ip igmp startup-query-count <NUMBER>**

**Description:** Configures number of queries sent at startup

**Syntax:**

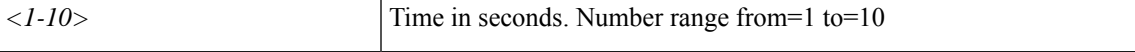

**Command Mode:** interface port-channel : Port Channel interface

**Command Path:**

```
# configure [['terminal', 't']]
(config)# leaf <101-4000>
(config-leaf)# interface port-channel <WORD> [fex <fex>]
(config-leaf-if)# ip igmp startup-query-count <NUMBER>
```
#### **ip igmp startup-query-count <NUMBER>**

**Description:** Configures number of queries sent at startup

**Syntax:**

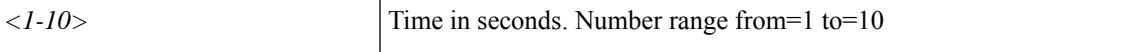

**Command Mode:** interface ethernet : Ethernet IEEE 802.3z

#### **Command Path:**

```
# configure [['terminal', 't']]
(config)# spine <101-4000>
(config-spine)# interface ethernet <ifRange>
(config-leaf-if)# ip igmp startup-query-count <NUMBER>
```
#### **ip igmp startup-query-count <NUMBER>**

**Description:** Configures number of queries sent at startup

**Syntax:**

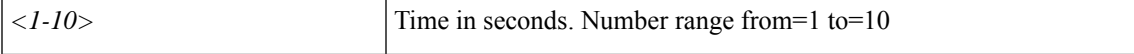

**Command Mode:** interface port-channel : Port Channel interface

```
# configure [['terminal', 't']]
(config) # spine \langle 101-4000 \rangle(config-spine)# interface port-channel <WORD> [fex <fex>]
(config-leaf-if)# ip igmp startup-query-count <NUMBER>
```
## **ip igmp startup-query-interval**

## **ip igmp startup-query-interval <NUMBER>**

**Description:** Configures query interval at startup

**Syntax:**

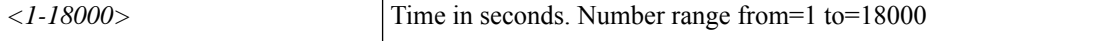

**Command Mode:** interface : Configuration for interface bridge-domain

**Command Path:**

```
# configure [['terminal', 't']]
(config)# tenant <WORD>
(config-tenant)# interface bridge-domain <WORD>
(config-tenant-interface)# ip igmp startup-query-interval <NUMBER>
```
#### **ip igmp startup-query-interval <NUMBER>**

**Description:** Configures query interval at startup

## **Syntax:**

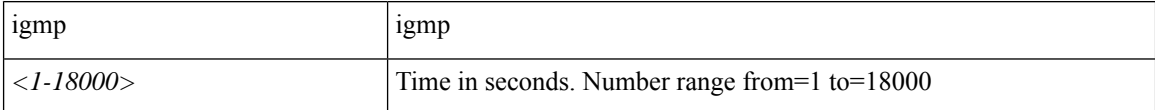

**Command Mode:** template ip igmp interface-policy : Create an IGMP interface policy

#### **Command Path:**

```
# configure [['terminal', 't']]
(config)# tenant <WORD>
(config-tenant)# template ip igmp interface-policy <WORD>
(config-tenant-template-ip-igmp-policy)# ip igmp startup-query-interval <NUMBER>
```
#### **ip igmp startup-query-interval <NUMBER>**

**Description:** Configures query interval at startup

**Syntax:**

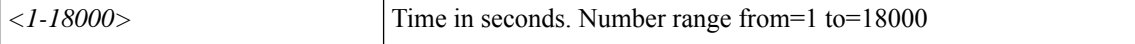

**Command Mode:** interface ethernet : Ethernet IEEE 802.3z

```
# configure [['terminal', 't']]
(config)# leaf <101-4000>
(config-leaf)# interface ethernet <ifRange>
```
(config-leaf-if)# ip igmp startup-query-interval <NUMBER>

#### **ip igmp startup-query-interval <NUMBER>**

**Description:** Configures query interval at startup

**Syntax:**

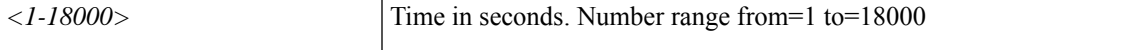

**Command Mode:** interface port-channel : Port Channel interface

**Command Path:**

```
# configure [['terminal', 't']]
(config)# leaf <101-4000>
(config-leaf)# interface port-channel <WORD> [fex <fex>]
(config-leaf-if)# ip igmp startup-query-interval <NUMBER>
```
#### **ip igmp startup-query-interval <NUMBER>**

**Description:** Configures query interval at startup

**Syntax:**

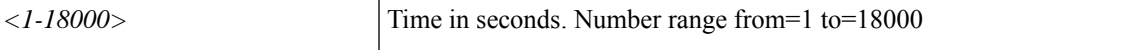

**Command Mode:** interface ethernet : Ethernet IEEE 802.3z

#### **Command Path:**

```
# configure [['terminal', 't']]
(config)# spine <101-4000>
(config-spine)# interface ethernet <ifRange>
(config-leaf-if)# ip igmp startup-query-interval <NUMBER>
```
#### **ip igmp startup-query-interval <NUMBER>**

**Description:** Configures query interval at startup

**Syntax:**

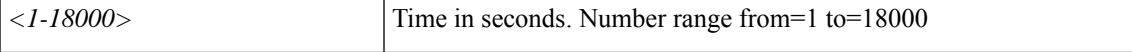

**Command Mode:** interface port-channel : Port Channel interface

```
# configure [['terminal', 't']]
(config) # spine \langle 101-4000 \rangle(config-spine)# interface port-channel <WORD> [fex <fex>]
(config-leaf-if)# ip igmp startup-query-interval <NUMBER>
```
## **ip igmp state-limit**

## **ip igmp state-limit <NUMBER>**

**Description:** Configures State limit

**Syntax:**

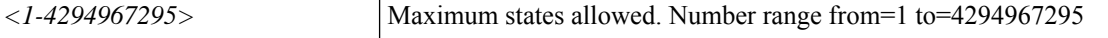

**Command Mode:** interface : Configuration for interface bridge-domain

**Command Path:**

```
# configure [['terminal', 't']]
(config)# tenant <WORD>
(config-tenant)# interface bridge-domain <WORD>
(config-tenant-interface)# ip igmp state-limit <NUMBER>
```
### **ip igmp state-limit <NUMBER>**

**Description:** Configures State limit

## **Syntax:**

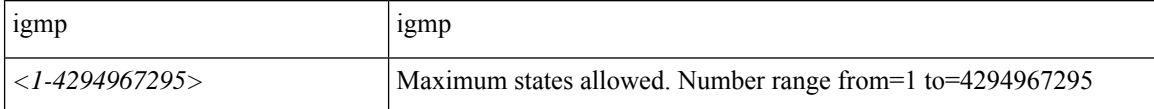

**Command Mode:** template ip igmp interface-policy : Create an IGMP interface policy

#### **Command Path:**

```
# configure [['terminal', 't']]
(config)# tenant <WORD>
(config-tenant)# template ip igmp interface-policy <WORD>
(config-tenant-template-ip-igmp-policy)# ip igmp state-limit <NUMBER>
```
#### **ip igmp state-limit <NUMBER>**

**Description:** Configures State limit

**Syntax:**

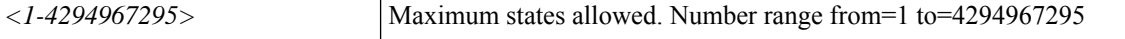

**Command Mode:** interface ethernet : Ethernet IEEE 802.3z

```
# configure [['terminal', 't']]
(config)# leaf <101-4000>
(config-leaf)# interface ethernet <ifRange>
```
(config-leaf-if)# ip igmp state-limit <NUMBER>

#### **ip igmp state-limit <NUMBER>**

**Description:** Configures State limit

**Syntax:**

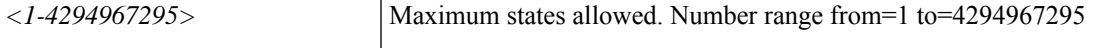

**Command Mode:** interface port-channel : Port Channel interface

**Command Path:**

```
# configure [['terminal', 't']]
(config)# leaf <101-4000>
(config-leaf)# interface port-channel <WORD> [fex <fex>]
(config-leaf-if)# ip igmp state-limit <NUMBER>
```
#### **ip igmp state-limit <NUMBER>**

**Description:** Configures State limit

**Syntax:**

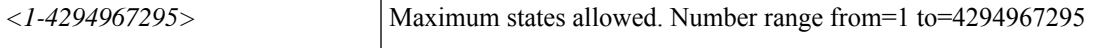

**Command Mode:** interface ethernet : Ethernet IEEE 802.3z

## **Command Path:**

```
# configure [['terminal', 't']]
(config)# spine <101-4000>
(config-spine)# interface ethernet <ifRange>
(config-leaf-if)# ip igmp state-limit <NUMBER>
```
#### **ip igmp state-limit <NUMBER>**

**Description:** Configures State limit

**Syntax:**

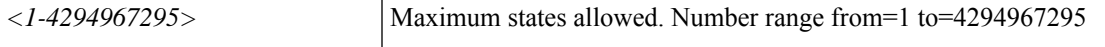

**Command Mode:** interface port-channel : Port Channel interface

```
# configure [['terminal', 't']]
(config) # spine \langle 101-4000 \rangle(config-spine)# interface port-channel <WORD> [fex <fex>]
(config-leaf-if)# ip igmp state-limit <NUMBER>
```
## **ip igmp state-limit reserved**

## **ip igmp state-limit <NUMBER> reserved <WORD> <NUMBER>**

**Description:** Reserve the states using route-map

#### **Syntax:**

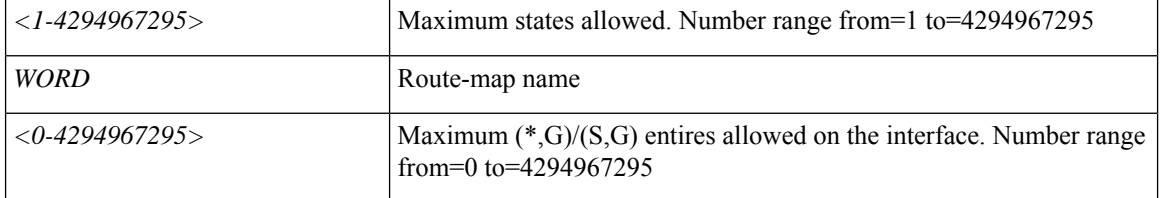

**Command Mode:** interface : Configuration for interface bridge-domain

## **Command Path:**

```
# configure [['terminal', 't']]
(config)# tenant <WORD>
(config-tenant)# interface bridge-domain <WORD>
(config-tenant-interface)# ip igmp state-limit <NUMBER> reserved <WORD> <NUMBER>
```
#### **ip igmp state-limit <NUMBER> reserved <WORD> <NUMBER>**

**Description:** Reserve the states using route-map

#### **Syntax:**

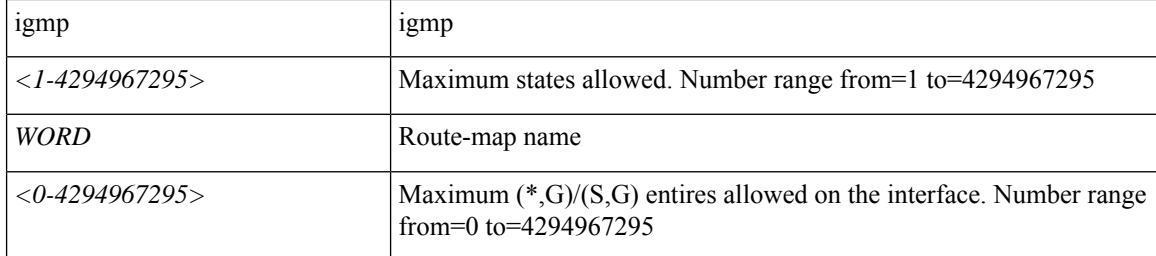

**Command Mode:** template ip igmp interface-policy : Create an IGMP interface policy

#### **Command Path:**

```
# configure [['terminal', 't']]
(config)# tenant <WORD>
(config-tenant)# template ip igmp interface-policy <WORD>
(config-tenant-template-ip-igmp-policy)# ip igmp state-limit <NUMBER> reserved <WORD>
<NUMBER>
```
## **ip igmp state-limit <NUMBER> reserved <WORD> <NUMBER>**

**Description:** Reserve the states using route-map

## **Syntax:**

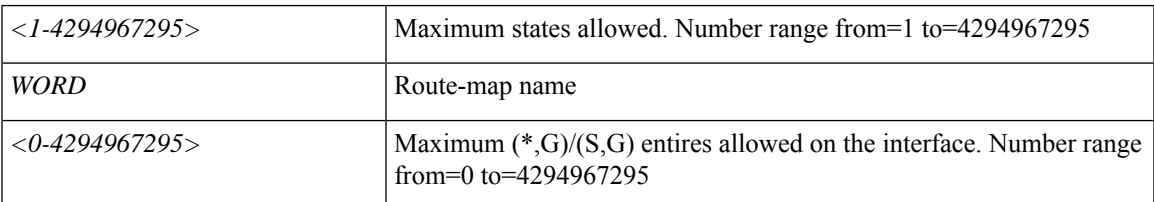

#### **Command Mode:** interface ethernet : Ethernet IEEE 802.3z

## **Command Path:**

```
# configure [['terminal', 't']]
(config)# leaf <101-4000>
(config-leaf)# interface ethernet <ifRange>
(config-leaf-if)# ip igmp state-limit <NUMBER> reserved <WORD> <NUMBER>
```
## **ip igmp state-limit <NUMBER> reserved <WORD> <NUMBER>**

**Description:** Reserve the states using route-map

## **Syntax:**

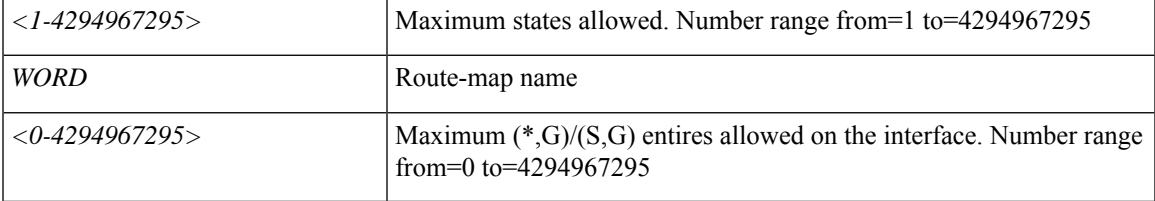

## **Command Mode:** interface port-channel : Port Channel interface

## **Command Path:**

```
# configure [['terminal', 't']]
(config)# leaf <101-4000>
(config-leaf)# interface port-channel <WORD> [fex <fex>]
(config-leaf-if)# ip igmp state-limit <NUMBER> reserved <WORD> <NUMBER>
```
## **ip igmp state-limit <NUMBER> reserved <WORD> <NUMBER>**

**Description:** Reserve the states using route-map

**Syntax:**

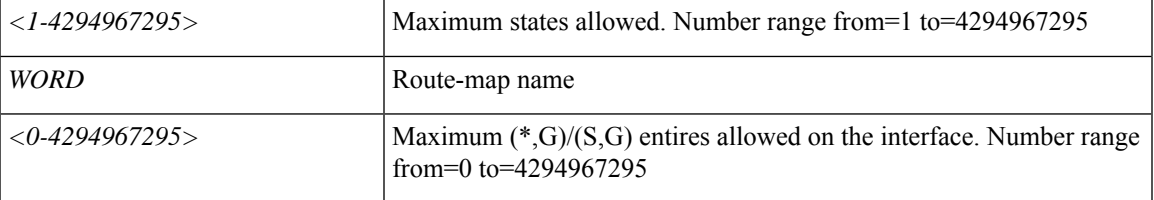

**Command Mode:** interface ethernet : Ethernet IEEE 802.3z

### **Command Path:**

```
# configure [['terminal', 't']]
(config)# spine <101-4000>
(config-spine)# interface ethernet <ifRange>
(config-leaf-if)# ip igmp state-limit <NUMBER> reserved <WORD> <NUMBER>
```
## **ip igmp state-limit <NUMBER> reserved <WORD> <NUMBER>**

**Description:** Reserve the states using route-map

**Syntax:**

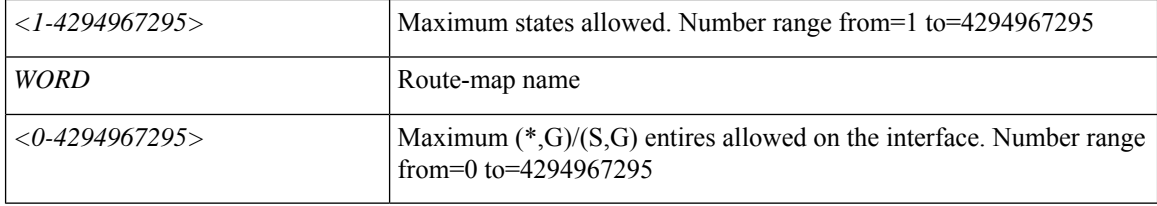

**Command Mode:** interface port-channel : Port Channel interface

```
# configure [['terminal', 't']]
(config) # spine <101-4000>(config-spine)# interface port-channel <WORD> [fex <fex>]
(config-leaf-if)# ip igmp state-limit <NUMBER> reserved <WORD> <NUMBER>
```
# **ip igmp static-oif**

## **ip igmp static-oif route-map <WORD>**

**Description:** Configures static oif for a multicast forwarding

## **Syntax:**

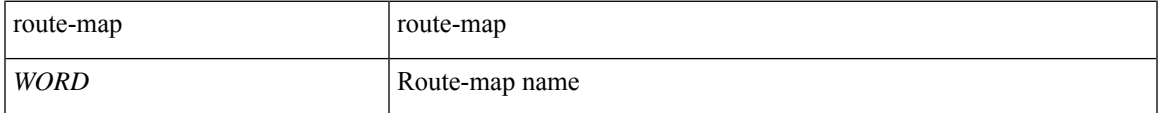

**Command Mode:** interface : Configuration for interface bridge-domain

## **Command Path:**

```
# configure [['terminal', 't']]
(config)# tenant <WORD>
(config-tenant)# interface bridge-domain <WORD>
(config-tenant-interface)# ip igmp static-oif route-map <WORD>
```
#### **ip igmp static-oif route-map <WORD>**

**Description:** Configures static oif for a multicast forwarding

#### **Syntax:**

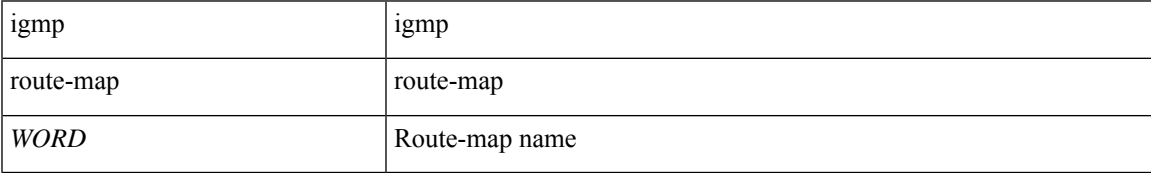

**Command Mode:** template ip igmp interface-policy : Create an IGMP interface policy

## **Command Path:**

```
# configure [['terminal', 't']]
(config)# tenant <WORD>
(config-tenant)# template ip igmp interface-policy <WORD>
(config-tenant-template-ip-igmp-policy)# ip igmp static-oif route-map <WORD>
```
## **ip igmp static-oif route-map <WORD>**

**Description:** Configures static oif for a multicast forwarding

**Syntax:**

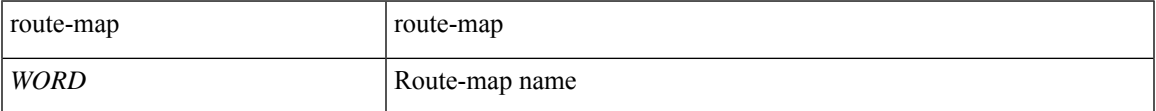

**Command Mode:** interface ethernet : Ethernet IEEE 802.3z

## **Command Path:**

```
# configure [['terminal', 't']]
(config)# leaf <101-4000>
(config-leaf)# interface ethernet <ifRange>
(config-leaf-if)# ip igmp static-oif route-map <WORD>
```
## **ip igmp static-oif route-map <WORD>**

**Description:** Configures static oif for a multicast forwarding

**Syntax:**

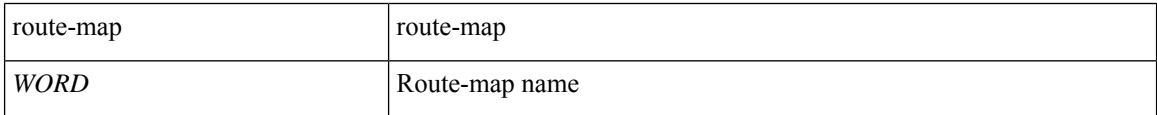

**Command Mode:** interface port-channel : Port Channel interface

## **Command Path:**

```
# configure [['terminal', 't']]
(config)# leaf <101-4000>
(config-leaf)# interface port-channel <WORD> [fex <fex>]
(config-leaf-if)# ip igmp static-oif route-map <WORD>
```
#### **ip igmp static-oif route-map <WORD>**

**Description:** Configures static oif for a multicast forwarding

**Syntax:**

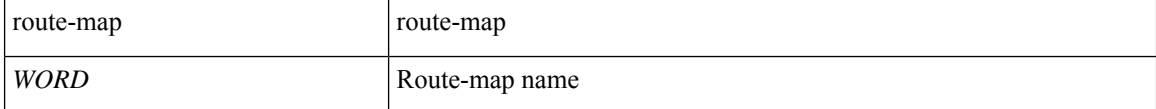

**Command Mode:** interface ethernet : Ethernet IEEE 802.3z

## **Command Path:**

```
# configure [['terminal', 't']]
(config)# spine <101-4000>
(config-spine)# interface ethernet <ifRange>
(config-leaf-if)# ip igmp static-oif route-map <WORD>
```
## **ip igmp static-oif route-map <WORD>**

**Description:** Configures static oif for a multicast forwarding

**Syntax:**

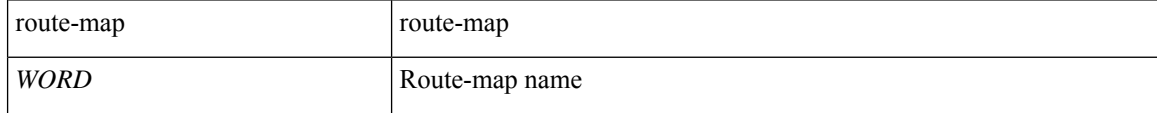

**Command Mode:** interface port-channel : Port Channel interface

```
# configure [['terminal', 't']]
(config)# spine <101-4000>
(config-spine)# interface port-channel <WORD> [fex <fex>]
(config-leaf-if)# ip igmp static-oif route-map <WORD>
```
## **ip igmp version**

## **ip igmp version <arg>**

**Description:** Configures IGMP version number for interface

**Syntax:**

*arg* IGMP version number

**Command Mode:** interface : Configuration for interface bridge-domain

**Command Path:**

```
# configure [['terminal', 't']]
(config)# tenant <WORD>
(config-tenant)# interface bridge-domain <WORD>
(config-tenant-interface)# ip igmp version <>
```
## **ip igmp version <arg>**

**Description:** Configures IGMP version number for interface

## **Syntax:**

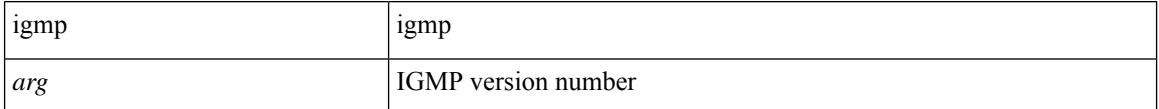

**Command Mode:** template ip igmp interface-policy : Create an IGMP interface policy

#### **Command Path:**

```
# configure [['terminal', 't']]
(config)# tenant <WORD>
(config-tenant)# template ip igmp interface-policy <WORD>
(config-tenant-template-ip-igmp-policy)# ip igmp version <>
```
#### **ip igmp version <arg>**

**Description:** Configures IGMP version number for interface

**Syntax:**

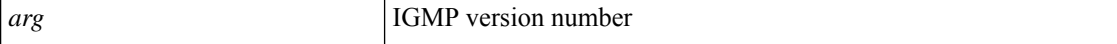

**Command Mode:** interface ethernet : Ethernet IEEE 802.3z

```
# configure [['terminal', 't']]
(config)# leaf <101-4000>
(config-leaf)# interface ethernet <ifRange>
```
(config-leaf-if)# ip igmp version <>

## **ip igmp version <arg>**

**Description:** Configures IGMP version number for interface

**Syntax:**

*arg* IGMP version number

**Command Mode:** interface port-channel : Port Channel interface

#### **Command Path:**

```
# configure [['terminal', 't']]
(config)# leaf <101-4000>
(config-leaf)# interface port-channel <WORD> [fex <fex>]
(config-leaf-if)# ip igmp version <>
```
## **ip igmp version <arg>**

**Description:** Configures IGMP version number for interface

**Syntax:**

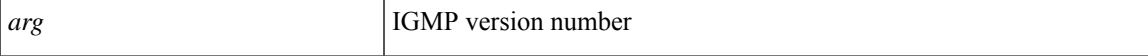

**Command Mode:** interface ethernet : Ethernet IEEE 802.3z

## **Command Path:**

```
# configure [['terminal', 't']]
(config)# spine <101-4000>
(config-spine)# interface ethernet <ifRange>
(config-leaf-if)# ip igmp version <>
```
## **ip igmp version <arg>**

**Description:** Configures IGMP version number for interface

## **Syntax:**

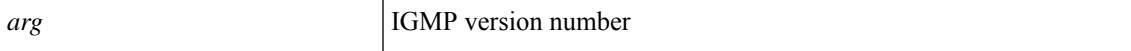

**Command Mode:** interface port-channel : Port Channel interface

```
# configure [['terminal', 't']]
(config) # spine \langle 101-4000 \rangle(config-spine)# interface port-channel <WORD> [fex <fex>]
(config-leaf-if)# ip igmp version <>
```
# **ip multicast**

**ip multicast**

**Description:** Enable multicast on this bridge-domain

**Command Mode:** interface : Configuration for interface bridge-domain

```
# configure [['terminal', 't']]
(config)# tenant <WORD>
(config-tenant)# interface bridge-domain <WORD>
(config-tenant-interface)# ip multicast
```
# **ip next-hop-self**

# **ip next-hop-self eigrp default**

**Description:** Set the next-hop-self flag

#### **Syntax:**

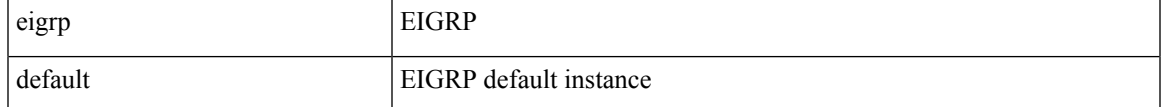

**Command Mode:** template eigrp interface-policy : Configure EIGRP Interface policy templates

## **Command Path:**

```
# configure [['terminal', 't']]
(config)# leaf <101-4000>
(config-leaf)# template eigrp interface-policy <WORD> tenant <WORD>
(config-template-eigrp-if-pol)# ip next-hop-self eigrp default
```
#### **ip next-hop-self eigrp default**

**Description:** Set EIGRP next-hop-self flag

## **Syntax:**

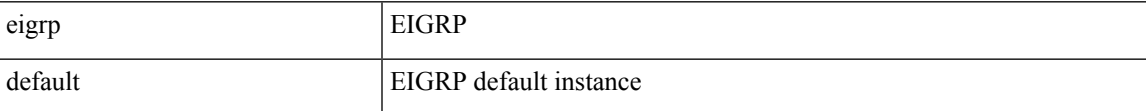

**Command Mode:** interface vlan : Vlan interface

#### **Command Path:**

```
# configure [['terminal', 't']]
(config)# leaf <101-4000>
(config-leaf)# interface vlan <1-4094>
(config-leaf-if)# ip next-hop-self eigrp default
```
## **ip next-hop-self eigrp default**

**Description:** Set EIGRP next-hop-self flag

**Syntax:**

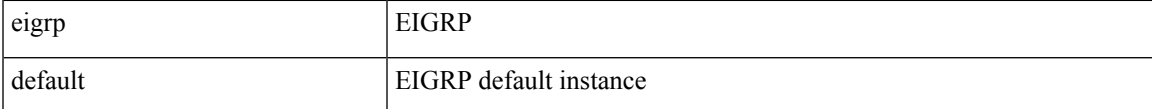

**Command Mode:** interface ethernet : Ethernet IEEE 802.3z

```
# configure [['terminal', 't']]
(config)# leaf <101-4000>
(config-leaf)# interface ethernet <ifRange>
(config-leaf-if)# ip next-hop-self eigrp default
```
## **ip next-hop-self eigrp default**

**Description:** Set EIGRP next-hop-self flag

**Syntax:**

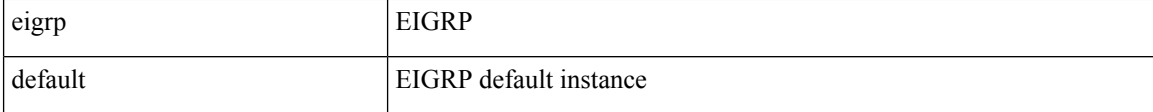

**Command Mode:** interface port-channel : Port Channel interface

#### **Command Path:**

```
# configure [['terminal', 't']]
(config)# leaf <101-4000>
(config-leaf)# interface port-channel <WORD> [fex <fex>]
(config-leaf-if)# ip next-hop-self eigrp default
```
#### **ip next-hop-self eigrp default**

**Description:** Set the next-hop-self flag

### **Syntax:**

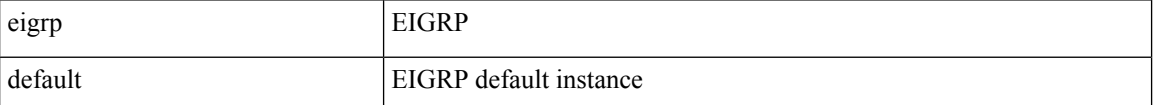

**Command Mode:** template eigrp interface-policy : Configure EIGRP Interface policy templates

## **Command Path:**

```
# configure [['terminal', 't']]
(config)# spine <101-4000>
(config-spine)# template eigrp interface-policy <WORD> tenant <WORD>
(config-template-eigrp-if-pol)# ip next-hop-self eigrp default
```
#### **ip next-hop-self eigrp default**

**Description:** Set EIGRP next-hop-self flag

**Syntax:**

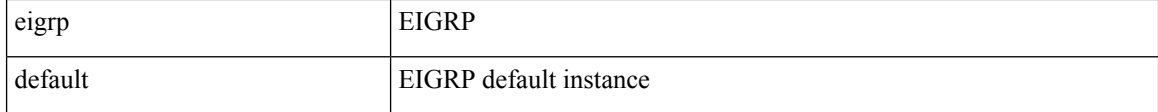

**Command Mode:** interface vlan : Vlan interface

## **Command Path:**

```
# configure [['terminal', 't']]
(config)# spine <101-4000>
(config-spine)# interface vlan <1-4094>
(config-leaf-if)# ip next-hop-self eigrp default
```
# **ip next-hop-self eigrp default**

# **Description:** Set EIGRP next-hop-self flag

**Syntax:**

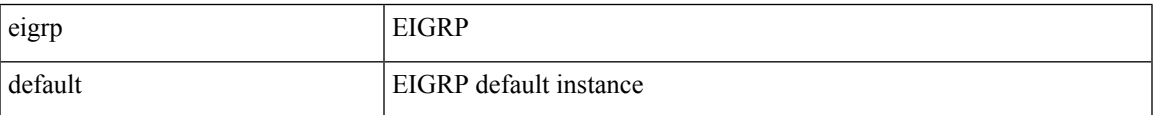

**Command Mode:** interface ethernet : Ethernet IEEE 802.3z

# **Command Path:**

```
# configure [['terminal', 't']]
(config)# spine <101-4000>
(config-spine)# interface ethernet <ifRange>
(config-leaf-if)# ip next-hop-self eigrp default
```
# **ip next-hop-self eigrp default**

**Description:** Set EIGRP next-hop-self flag

# **Syntax:**

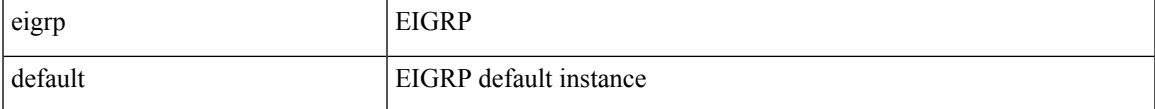

**Command Mode:** interface port-channel : Port Channel interface

```
# configure [['terminal', 't']]
(config)# spine <101-4000>
(config-spine)# interface port-channel <WORD> [fex <fex>]
(config-leaf-if)# ip next-hop-self eigrp default
```
# **ip ospf authentication-key**

# **ip ospf authentication-key <WORD>**

**Description:** Set OSPF authentication key

**Syntax:**

*WORD* **OSPF** authentication key

**Command Mode:** interface vlan : Vlan interface

**Command Path:**

```
# configure [['terminal', 't']]
(config)# leaf <101-4000>
(config-leaf)# interface vlan <1-4094>
(config-leaf-if)# ip ospf authentication-key <WORD>
```
#### **ip ospf authentication-key <WORD>**

**Description:** Set OSPF authentication key

**Syntax:**

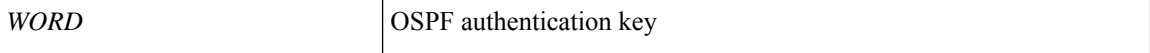

**Command Mode:** interface ethernet : Ethernet IEEE 802.3z

### **Command Path:**

```
# configure [['terminal', 't']]
(config)# leaf <101-4000>
(config-leaf)# interface ethernet <ifRange>
(config-leaf-if)# ip ospf authentication-key <WORD>
```
## **ip ospf authentication-key <WORD>**

**Description:** Set OSPF authentication key

**Syntax:**

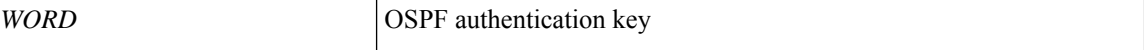

**Command Mode:** interface port-channel : Port Channel interface

```
# configure [['terminal', 't']]
(config)# leaf <101-4000>
(config-leaf)# interface port-channel <WORD> [fex <fex>]
(config-leaf-if)# ip ospf authentication-key <WORD>
```
## **ip ospf authentication-key <WORD>**

**Description:** Set OSPF authentication key

**Syntax:**

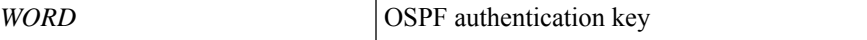

**Command Mode:** interface vlan : Vlan interface

#### **Command Path:**

```
# configure [['terminal', 't']]
(config)# spine <101-4000>
(config-spine)# interface vlan <1-4094>
(config-leaf-if)# ip ospf authentication-key <WORD>
```
## **ip ospf authentication-key <WORD>**

**Description:** Set OSPF authentication key

**Syntax:**

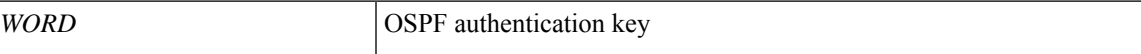

**Command Mode:** interface ethernet : Ethernet IEEE 802.3z

# **Command Path:**

```
# configure [['terminal', 't']]
(config)# spine <101-4000>
(config-spine)# interface ethernet <ifRange>
(config-leaf-if)# ip ospf authentication-key <WORD>
```
#### **ip ospf authentication-key <WORD>**

**Description:** Set OSPF authentication key

**Syntax:**

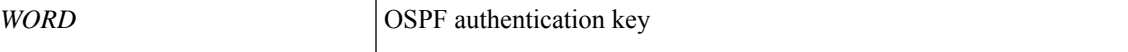

**Command Mode:** interface port-channel : Port Channel interface

```
# configure [['terminal', 't']]
(config)# spine <101-4000>
(config-spine)# interface port-channel <WORD> [fex <fex>]
(config-leaf-if)# ip ospf authentication-key <WORD>
```
# **ip ospf authentication**

# **ip ospf authentication md5|none|simple**

**Description:** Set the OSPF authentication type

**Syntax:**

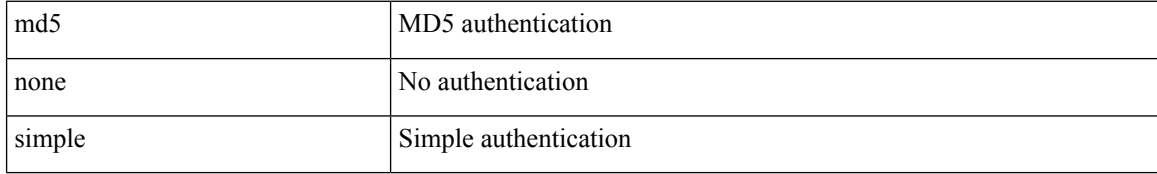

**Command Mode:** interface vlan : Vlan interface

## **Command Path:**

```
# configure [['terminal', 't']]
(config)# leaf <101-4000>
(config-leaf)# interface vlan <1-4094>
(config-leaf-if)# ip ospf authentication md5|none|simple
```
## **ip ospf authentication md5|none|simple**

**Description:** Set the OSPF authentication type

# **Syntax:**

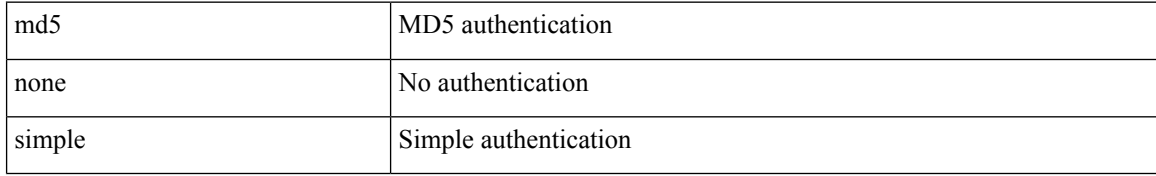

**Command Mode:** interface ethernet : Ethernet IEEE 802.3z

### **Command Path:**

```
# configure [['terminal', 't']]
(config)# leaf <101-4000>
(config-leaf)# interface ethernet <ifRange>
(config-leaf-if)# ip ospf authentication md5|none|simple
```
# **ip ospf authentication md5|none|simple**

**Description:** Set the OSPF authentication type

**Syntax:**

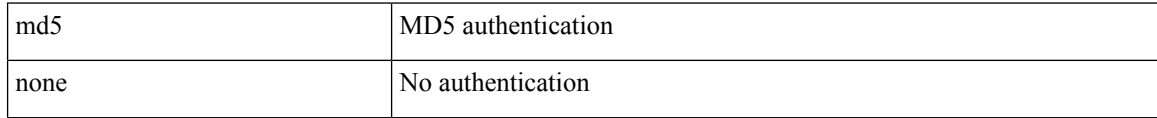

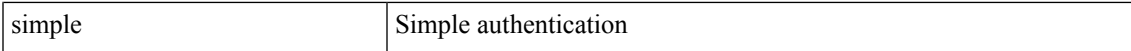

**Command Mode:** interface port-channel : Port Channel interface

#### **Command Path:**

```
# configure [['terminal', 't']]
(config)# leaf <101-4000>
(config-leaf)# interface port-channel <WORD> [fex <fex>]
(config-leaf-if)# ip ospf authentication md5|none|simple
```
#### **ip ospf authentication md5|none|simple**

**Description:** Set the OSPF authentication type

#### **Syntax:**

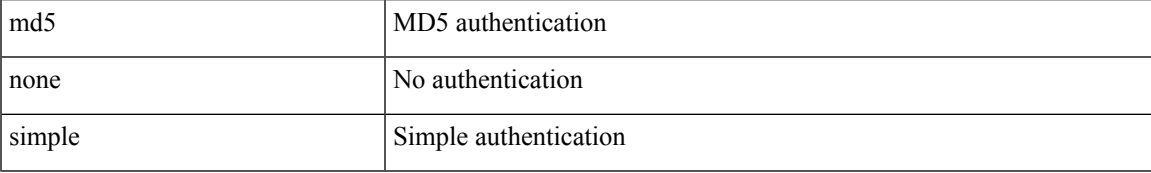

**Command Mode:** interface vlan : Vlan interface

# **Command Path:**

```
# configure [['terminal', 't']]
(config)# spine <101-4000>
(config-spine)# interface vlan <1-4094>
(config-leaf-if)# ip ospf authentication md5|none|simple
```
### **ip ospf authentication md5|none|simple**

**Description:** Set the OSPF authentication type

### **Syntax:**

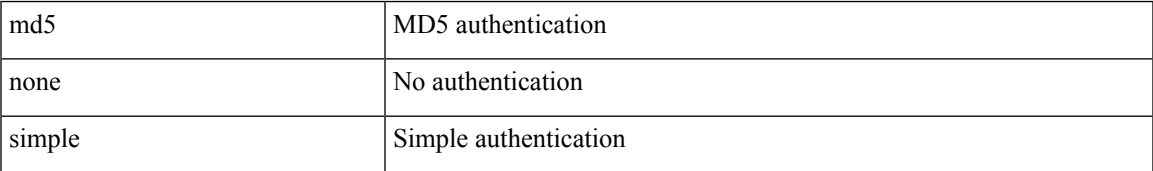

**Command Mode:** interface ethernet : Ethernet IEEE 802.3z

```
# configure [['terminal', 't']]
(config)# spine <101-4000>
(config-spine)# interface ethernet <ifRange>
(config-leaf-if)# ip ospf authentication md5|none|simple
```
# **ip ospf authentication md5|none|simple**

**Description:** Set the OSPF authentication type

# **Syntax:**

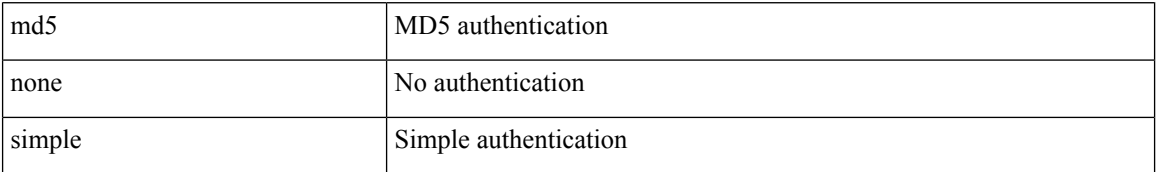

**Command Mode:** interface port-channel : Port Channel interface

```
# configure [['terminal', 't']]
(config)# spine <101-4000>
(config-spine)# interface port-channel <WORD> [fex <fex>]
(config-leaf-if)# ip ospf authentication md5|none|simple
```
# **ip ospf bfd**

# **ip ospf bfd enable**

**Description:** Enable Bidirectional Forwarding Detection

**Syntax:**

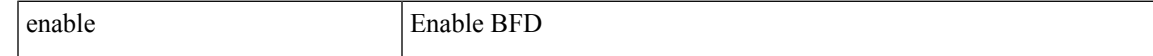

**Command Mode:** interface vlan : Vlan interface

## **Command Path:**

```
# configure [['terminal', 't']]
(config)# leaf <101-4000>
(config-leaf)# interface vlan <1-4094>
(config-leaf-if)# ip ospf bfd enable
```
### **ip ospf bfd enable**

**Description:** Enable Bidirectional Forwarding Detection

**Syntax:**

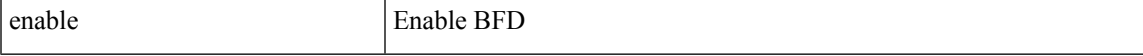

**Command Mode:** interface ethernet : Ethernet IEEE 802.3z

### **Command Path:**

```
# configure [['terminal', 't']]
(config)# leaf <101-4000>
(config-leaf)# interface ethernet <ifRange>
(config-leaf-if)# ip ospf bfd enable
```
# **ip ospf bfd enable**

**Description:** Enable Bidirectional Forwarding Detection

**Syntax:**

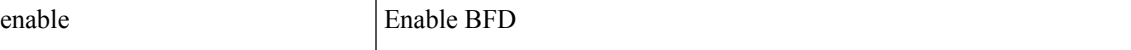

**Command Mode:** interface port-channel : Port Channel interface

```
# configure [['terminal', 't']]
(config)# leaf <101-4000>
(config-leaf)# interface port-channel <WORD> [fex <fex>]
(config-leaf-if)# ip ospf bfd enable
```
## **ip ospf bfd enable**

**Description:** Enable Bidirectional Forwarding Detection

**Syntax:**

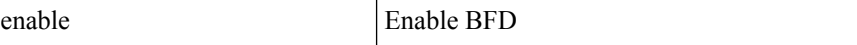

**Command Mode:** interface vlan : Vlan interface

#### **Command Path:**

```
# configure [['terminal', 't']]
(config)# spine <101-4000>
(config-spine)# interface vlan <1-4094>
(config-leaf-if)# ip ospf bfd enable
```
## **ip ospf bfd enable**

**Description:** Enable Bidirectional Forwarding Detection

**Syntax:**

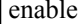

Enable BFD

**Command Mode:** interface ethernet : Ethernet IEEE 802.3z

# **Command Path:**

```
# configure [['terminal', 't']]
(config)# spine <101-4000>
(config-spine)# interface ethernet <ifRange>
(config-leaf-if)# ip ospf bfd enable
```
#### **ip ospf bfd enable**

**Description:** Enable Bidirectional Forwarding Detection

**Syntax:**

enable

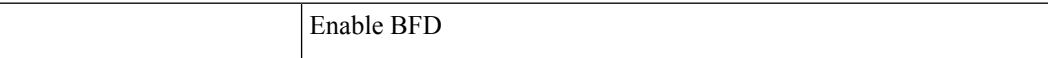

**Command Mode:** interface port-channel : Port Channel interface

```
# configure [['terminal', 't']]
(config)# spine <101-4000>
(config-spine)# interface port-channel <WORD> [fex <fex>]
(config-leaf-if)# ip ospf bfd enable
```
# **ip ospf cost**

## **ip ospf cost <NUMBER>**

**Description:** Set OSPF cost for the interface

**Syntax:**

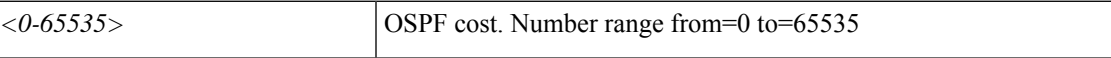

**Command Mode:** interface vlan : Vlan interface

**Command Path:**

```
# configure [['terminal', 't']]
(config)# leaf <101-4000>
(config-leaf)# interface vlan <1-4094>
(config-leaf-if)# ip ospf cost <NUMBER>
```
# **ip ospf cost <NUMBER>**

**Description:** Set OSPF cost for the interface

**Syntax:**

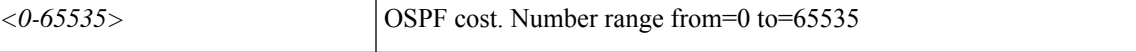

**Command Mode:** interface ethernet : Ethernet IEEE 802.3z

### **Command Path:**

```
# configure [['terminal', 't']]
(config)# leaf <101-4000>
(config-leaf)# interface ethernet <ifRange>
(config-leaf-if)# ip ospf cost <NUMBER>
```
# **ip ospf cost <NUMBER>**

**Description:** Set OSPF cost for the interface

**Syntax:**

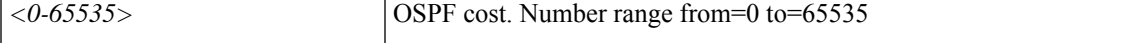

**Command Mode:** interface port-channel : Port Channel interface

```
# configure [['terminal', 't']]
(config)# leaf <101-4000>
(config-leaf)# interface port-channel <WORD> [fex <fex>]
(config-leaf-if)# ip ospf cost <NUMBER>
```
## **ip ospf cost <NUMBER>**

**Description:** Set OSPF cost for the interface

**Syntax:**

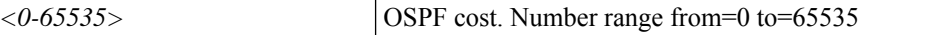

**Command Mode:** interface vlan : Vlan interface

#### **Command Path:**

```
# configure [['terminal', 't']]
(config)# spine <101-4000>
(config-spine)# interface vlan <1-4094>
(config-leaf-if)# ip ospf cost <NUMBER>
```
## **ip ospf cost <NUMBER>**

**Description:** Set OSPF cost for the interface

### **Syntax:**

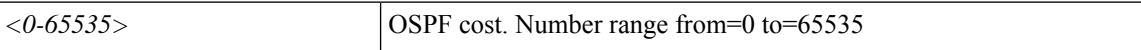

**Command Mode:** interface ethernet : Ethernet IEEE 802.3z

# **Command Path:**

```
# configure [['terminal', 't']]
(config)# spine <101-4000>
(config-spine)# interface ethernet <ifRange>
(config-leaf-if)# ip ospf cost <NUMBER>
```
## **ip ospf cost <NUMBER>**

**Description:** Set OSPF cost for the interface

**Syntax:**

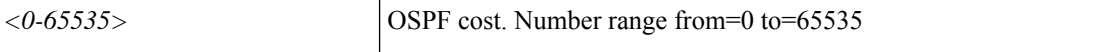

**Command Mode:** interface port-channel : Port Channel interface

```
# configure [['terminal', 't']]
(config)# spine <101-4000>
(config-spine)# interface port-channel <WORD> [fex <fex>]
(config-leaf-if)# ip ospf cost <NUMBER>
```
# **ip ospf dead-interval**

## **ip ospf dead-interval <NUMBER>**

**Description:** Set the interval between hello packets from a neighbor before the router declares the neighbor as down

#### **Syntax:**

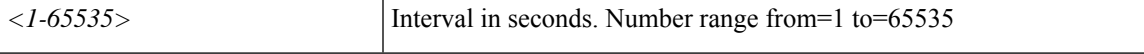

**Command Mode:** interface vlan : Vlan interface

#### **Command Path:**

```
# configure [['terminal', 't']]
(config)# leaf <101-4000>
(config-leaf)# interface vlan <1-4094>
(config-leaf-if)# ip ospf dead-interval <NUMBER>
```
## **ip ospf dead-interval <NUMBER>**

**Description:** Set the interval between hello packets from a neighbor before the router declares the neighbor as down

#### **Syntax:**

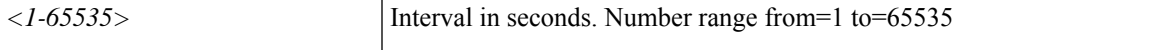

**Command Mode:** interface ethernet : Ethernet IEEE 802.3z

## **Command Path:**

```
# configure [['terminal', 't']]
(config)# leaf <101-4000>
(config-leaf)# interface ethernet <ifRange>
(config-leaf-if)# ip ospf dead-interval <NUMBER>
```
#### **ip ospf dead-interval <NUMBER>**

**Description:** Set the interval between hello packets from a neighbor before the router declares the neighbor as down

**Syntax:**

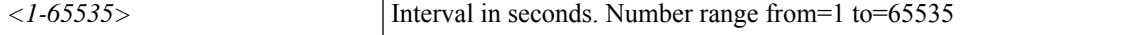

**Command Mode:** interface port-channel : Port Channel interface

```
# configure [['terminal', 't']]
(config)# leaf <101-4000>
```

```
(config-leaf)# interface port-channel <WORD> [fex <fex>]
(config-leaf-if)# ip ospf dead-interval <NUMBER>
```
#### **ip ospf dead-interval <NUMBER>**

**Description:** Set the interval between hello packets from a neighbor before the router declares the neighbor as down

**Syntax:**

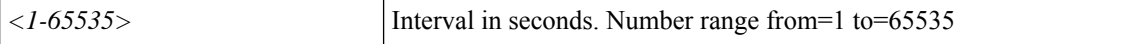

**Command Mode:** interface vlan : Vlan interface

#### **Command Path:**

```
# configure [['terminal', 't']]
(config)# spine <101-4000>
(config-spine)# interface vlan <1-4094>
(config-leaf-if)# ip ospf dead-interval <NUMBER>
```
#### **ip ospf dead-interval <NUMBER>**

**Description:** Set the interval between hello packets from a neighbor before the router declares the neighbor as down

#### **Syntax:**

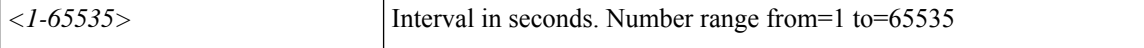

**Command Mode:** interface ethernet : Ethernet IEEE 802.3z

#### **Command Path:**

```
# configure [['terminal', 't']]
(config)# spine <101-4000>
(config-spine)# interface ethernet <ifRange>
(config-leaf-if)# ip ospf dead-interval <NUMBER>
```
## **ip ospf dead-interval <NUMBER>**

**Description:** Set the interval between hello packets from a neighbor before the router declares the neighbor as down

**Syntax:**

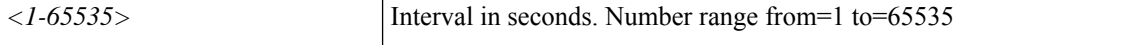

**Command Mode:** interface port-channel : Port Channel interface

```
# configure [['terminal', 't']]
(config)# spine <101-4000>
(config-spine)# interface port-channel <WORD> [fex <fex>]
```
 $\mathbf{l}$ 

(config-leaf-if)# ip ospf dead-interval <NUMBER>

# **ip ospf hello-interval**

## **ip ospf hello-interval <NUMBER>**

**Description:** Set interval between hello packets that OSPF sends on the interface

**Syntax:**

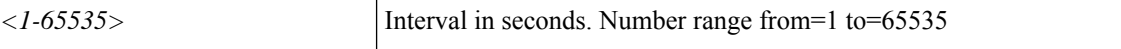

**Command Mode:** interface vlan : Vlan interface

**Command Path:**

```
# configure [['terminal', 't']]
(config)# leaf <101-4000>
(config-leaf)# interface vlan <1-4094>
(config-leaf-if)# ip ospf hello-interval <NUMBER>
```
#### **ip ospf hello-interval <NUMBER>**

**Description:** Set interval between hello packets that OSPF sends on the interface

**Syntax:**

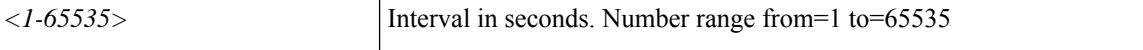

**Command Mode:** interface ethernet : Ethernet IEEE 802.3z

### **Command Path:**

```
# configure [['terminal', 't']]
(config)# leaf <101-4000>
(config-leaf)# interface ethernet <ifRange>
(config-leaf-if)# ip ospf hello-interval <NUMBER>
```
## **ip ospf hello-interval <NUMBER>**

**Description:** Set interval between hello packets that OSPF sends on the interface

**Syntax:**

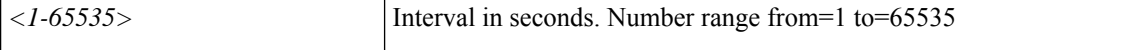

**Command Mode:** interface port-channel : Port Channel interface

```
# configure [['terminal', 't']]
(config)# leaf <101-4000>
(config-leaf)# interface port-channel <WORD> [fex <fex>]
(config-leaf-if)# ip ospf hello-interval <NUMBER>
```
## **ip ospf hello-interval <NUMBER>**

**Description:** Set interval between hello packets that OSPF sends on the interface

**Syntax:**

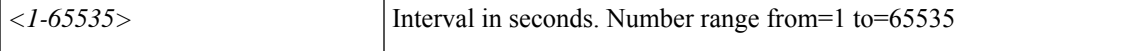

**Command Mode:** interface vlan : Vlan interface

#### **Command Path:**

```
# configure [['terminal', 't']]
(config)# spine <101-4000>
(config-spine)# interface vlan <1-4094>
(config-leaf-if)# ip ospf hello-interval <NUMBER>
```
## **ip ospf hello-interval <NUMBER>**

**Description:** Set interval between hello packets that OSPF sends on the interface

**Syntax:**

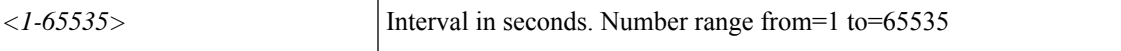

**Command Mode:** interface ethernet : Ethernet IEEE 802.3z

# **Command Path:**

```
# configure [['terminal', 't']]
(config)# spine <101-4000>
(config-spine)# interface ethernet <ifRange>
(config-leaf-if)# ip ospf hello-interval <NUMBER>
```
#### **ip ospf hello-interval <NUMBER>**

**Description:** Set interval between hello packets that OSPF sends on the interface

**Syntax:**

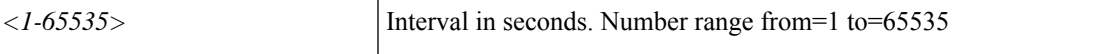

**Command Mode:** interface port-channel : Port Channel interface

```
# configure [['terminal', 't']]
(config) # spine \langle 101-4000 \rangle(config-spine)# interface port-channel <WORD> [fex <fex>]
(config-leaf-if)# ip ospf hello-interval <NUMBER>
```
# **ip ospf inherit**

# **ip ospf inherit interface-policy <WORD>**

**Description:** Inherit OSPF Template Policy under this VRF

#### **Syntax:**

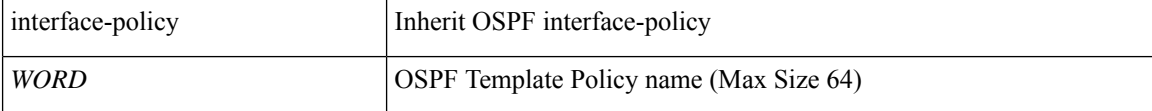

**Command Mode:** interface vlan : Vlan interface

## **Command Path:**

```
# configure [['terminal', 't']]
(config)# leaf <101-4000>
(config-leaf)# interface vlan <1-4094>
(config-leaf-if)# ip ospf inherit interface-policy <WORD>
```
#### **ip ospf inherit interface-policy <WORD>**

**Description:** Inherit OSPF Template Policy under this VRF

## **Syntax:**

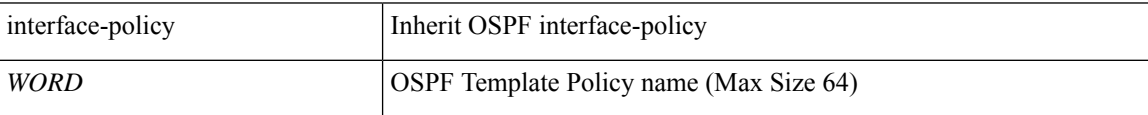

**Command Mode:** interface ethernet : Ethernet IEEE 802.3z

## **Command Path:**

```
# configure [['terminal', 't']]
(config)# leaf <101-4000>
(config-leaf)# interface ethernet <ifRange>
(config-leaf-if)# ip ospf inherit interface-policy <WORD>
```
#### **ip ospf inherit interface-policy <WORD>**

**Description:** Inherit OSPF Template Policy under this VRF

**Syntax:**

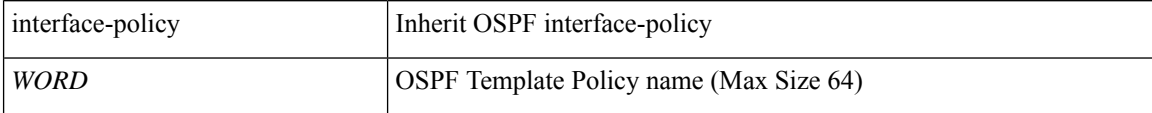

**Command Mode:** interface port-channel : Port Channel interface

```
# configure [['terminal', 't']]
(config)# leaf <101-4000>
(config-leaf)# interface port-channel <WORD> [fex <fex>]
(config-leaf-if)# ip ospf inherit interface-policy <WORD>
```
### **ip ospf inherit interface-policy <WORD>**

**Description:** Inherit OSPF Template Policy under this VRF

**Syntax:**

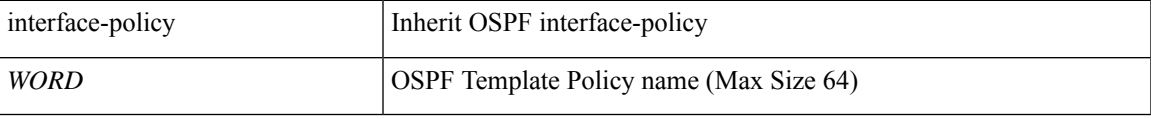

**Command Mode:** interface vlan : Vlan interface

# **Command Path:**

```
# configure [['terminal', 't']]
(config)# spine <101-4000>
(config-spine)# interface vlan <1-4094>
(config-leaf-if)# ip ospf inherit interface-policy <WORD>
```
#### **ip ospf inherit interface-policy <WORD>**

**Description:** Inherit OSPF Template Policy under this VRF

### **Syntax:**

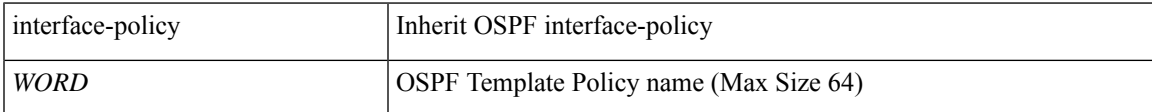

**Command Mode:** interface ethernet : Ethernet IEEE 802.3z

## **Command Path:**

```
# configure [['terminal', 't']]
(config)# spine <101-4000>
(config-spine)# interface ethernet <ifRange>
(config-leaf-if)# ip ospf inherit interface-policy <WORD>
```
#### **ip ospf inherit interface-policy <WORD>**

**Description:** Inherit OSPF Template Policy under this VRF

**Syntax:**

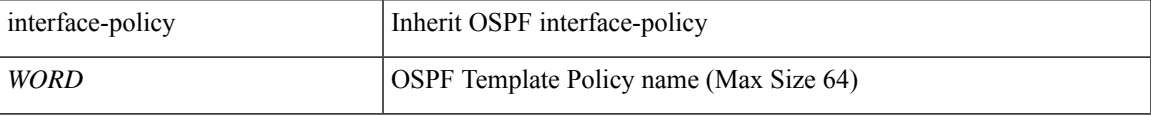

**Command Mode:** interface port-channel : Port Channel interface

I

```
# configure [['terminal', 't']]
(config)# spine <101-4000>
(config-spine)# interface port-channel <WORD> [fex <fex>]
(config-leaf-if)# ip ospf inherit interface-policy <WORD>
```
# **ip ospf mtu-ignore**

## **ip ospf mtu-ignore**

**Description:** Set OSPF Interface Policy Controls

**Command Mode:** interface vlan : Vlan interface

**Command Path:**

```
# configure [['terminal', 't']]
(config)# leaf <101-4000>
(config-leaf)# interface vlan <1-4094>
(config-leaf-if)# ip ospf mtu-ignore
```
### **ip ospf mtu-ignore**

**Description:** Set OSPF Interface Policy Controls

**Command Mode:** interface ethernet : Ethernet IEEE 802.3z

**Command Path:**

```
# configure [['terminal', 't']]
(config)# leaf <101-4000>
(config-leaf)# interface ethernet <ifRange>
(config-leaf-if)# ip ospf mtu-ignore
```
## **ip ospf mtu-ignore**

**Description:** Set OSPF Interface Policy Controls

**Command Mode:** interface port-channel : Port Channel interface

**Command Path:**

```
# configure [['terminal', 't']]
(config)# leaf <101-4000>
(config-leaf)# interface port-channel <WORD> [fex <fex>]
(config-leaf-if)# ip ospf mtu-ignore
```
#### **ip ospf mtu-ignore**

**Description:** Set OSPF Interface Policy Controls

**Command Mode:** interface vlan : Vlan interface

```
# configure [['terminal', 't']]
(config)# spine <101-4000>
(config-spine)# interface vlan <1-4094>
(config-leaf-if)# ip ospf mtu-ignore
```
# **ip ospf mtu-ignore**

**Description:** Set OSPF Interface Policy Controls

**Command Mode:** interface ethernet : Ethernet IEEE 802.3z

#### **Command Path:**

```
# configure [['terminal', 't']]
(config)# spine <101-4000>
(config-spine)# interface ethernet <ifRange>
(config-leaf-if)# ip ospf mtu-ignore
```
## **ip ospf mtu-ignore**

**Description:** Set OSPF Interface Policy Controls

**Command Mode:** interface port-channel : Port Channel interface

```
# configure [['terminal', 't']]
(config)# spine <101-4000>
(config-spine)# interface port-channel <WORD> [fex <fex>]
(config-leaf-if)# ip ospf mtu-ignore
```
# **ip ospf network**

# **ip ospf network bcast|p2p|unspecified**

**Description:** Set OSPF interface policy network type

## **Syntax:**

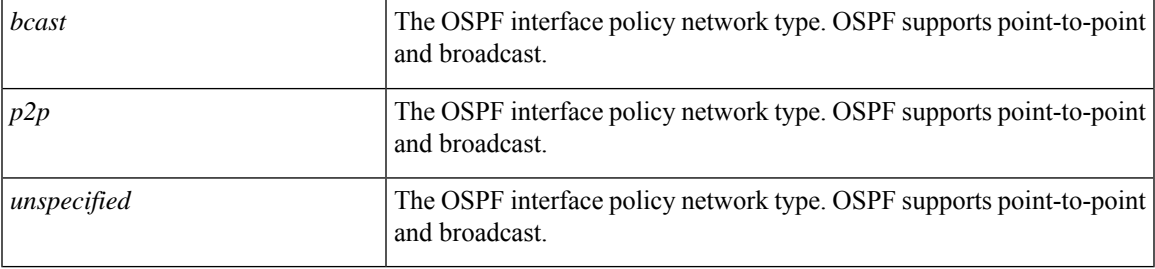

**Command Mode:** interface vlan : Vlan interface

## **Command Path:**

```
# configure [['terminal', 't']]
(config)# leaf <101-4000>
(config-leaf)# interface vlan <1-4094>
(config-leaf-if)# ip ospf network bcast|p2p|unspecified
```
# **ip ospf network bcast|p2p|unspecified**

**Description:** Set OSPF interface policy network type

## **Syntax:**

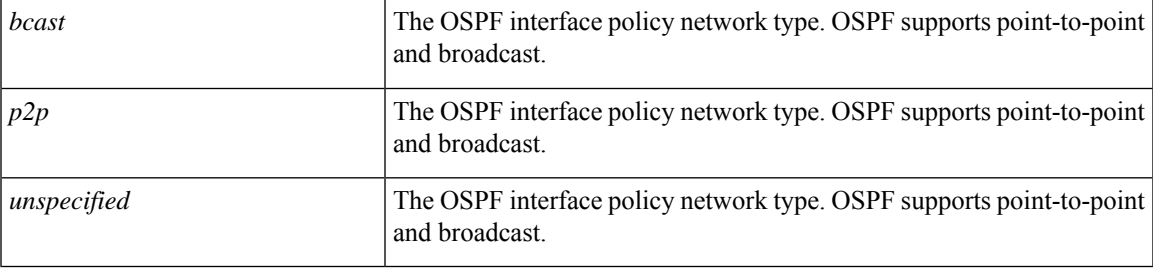

**Command Mode:** interface ethernet : Ethernet IEEE 802.3z

## **Command Path:**

```
# configure [['terminal', 't']]
(config)# leaf <101-4000>
(config-leaf)# interface ethernet <ifRange>
(config-leaf-if)# ip ospf network bcast|p2p|unspecified
```
# **ip ospf network bcast|p2p|unspecified**

**Description:** Set OSPF interface policy network type

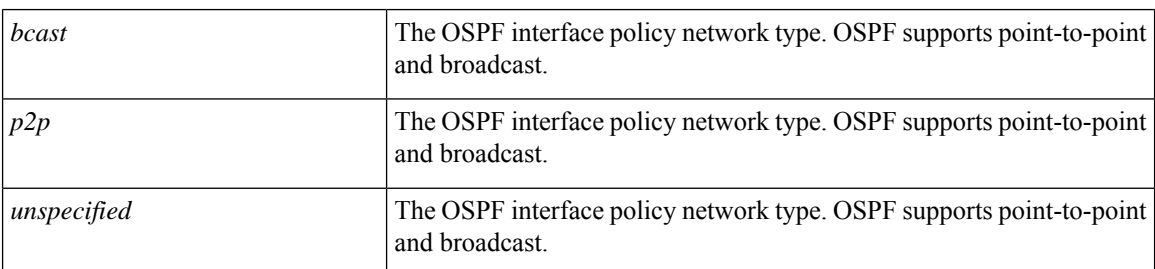

## **Syntax:**

**Command Mode:** interface port-channel : Port Channel interface

# **Command Path:**

```
# configure [['terminal', 't']]
(config)# leaf <101-4000>
(config-leaf)# interface port-channel <WORD> [fex <fex>]
(config-leaf-if)# ip ospf network bcast|p2p|unspecified
```
# **ip ospf network bcast|p2p|unspecified**

**Description:** Set OSPF interface policy network type

## **Syntax:**

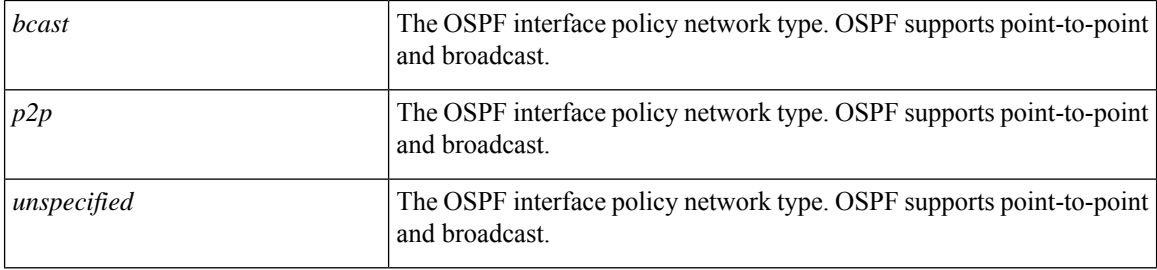

**Command Mode:** interface vlan : Vlan interface

# **Command Path:**

```
# configure [['terminal', 't']]
(config)# spine <101-4000>
(config-spine)# interface vlan <1-4094>
(config-leaf-if)# ip ospf network bcast|p2p|unspecified
```
# **ip ospf network bcast|p2p|unspecified**

**Description:** Set OSPF interface policy network type

## **Syntax:**

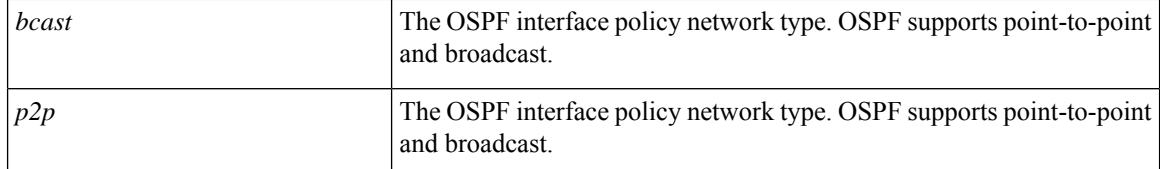

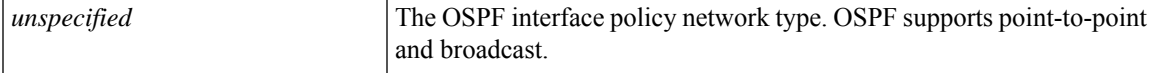

**Command Mode:** interface ethernet : Ethernet IEEE 802.3z

**Command Path:**

```
# configure [['terminal', 't']]
(config)# spine <101-4000>
(config-spine)# interface ethernet <ifRange>
(config-leaf-if)# ip ospf network bcast|p2p|unspecified
```
# **ip ospf network bcast|p2p|unspecified**

**Description:** Set OSPF interface policy network type

# **Syntax:**

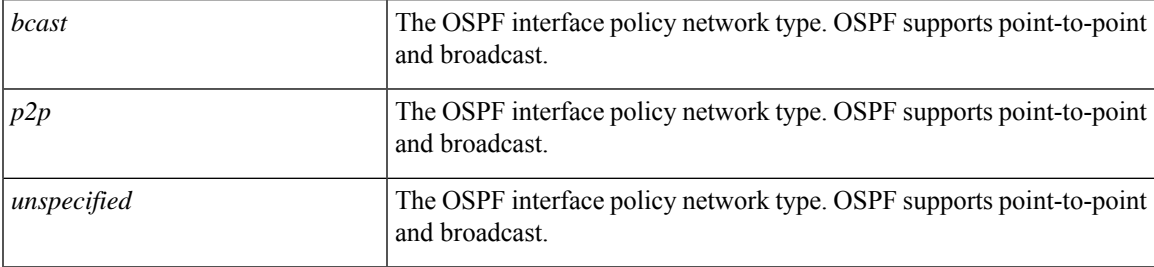

**Command Mode:** interface port-channel : Port Channel interface

```
# configure [['terminal', 't']]
(config)# spine <101-4000>
(config-spine)# interface port-channel <WORD> [fex <fex>]
(config-leaf-if)# ip ospf network bcast|p2p|unspecified
```
# **ip ospf passive-interface**

## **ip ospf passive-interface**

**Description:** Set OSPF Interface Policy Controls

**Command Mode:** interface vlan : Vlan interface

**Command Path:**

```
# configure [['terminal', 't']]
(config)# leaf <101-4000>
(config-leaf)# interface vlan <1-4094>
(config-leaf-if)# ip ospf passive-interface
```
#### **ip ospf passive-interface**

**Description:** Set OSPF Interface Policy Controls

**Command Mode:** interface ethernet : Ethernet IEEE 802.3z

**Command Path:**

```
# configure [['terminal', 't']]
(config)# leaf <101-4000>
(config-leaf)# interface ethernet <ifRange>
(config-leaf-if)# ip ospf passive-interface
```
### **ip ospf passive-interface**

**Description:** Set OSPF Interface Policy Controls

**Command Mode:** interface port-channel : Port Channel interface

**Command Path:**

```
# configure [['terminal', 't']]
(config)# leaf <101-4000>
(config-leaf)# interface port-channel <WORD> [fex <fex>]
(config-leaf-if)# ip ospf passive-interface
```
#### **ip ospf passive-interface**

**Description:** Set OSPF Interface Policy Controls

**Command Mode:** interface vlan : Vlan interface

```
# configure [['terminal', 't']]
(config)# spine <101-4000>
(config-spine)# interface vlan <1-4094>
(config-leaf-if)# ip ospf passive-interface
```
# **ip ospf passive-interface**

**Description:** Set OSPF Interface Policy Controls

**Command Mode:** interface ethernet : Ethernet IEEE 802.3z

#### **Command Path:**

```
# configure [['terminal', 't']]
(config)# spine <101-4000>
(config-spine)# interface ethernet <ifRange>
(config-leaf-if)# ip ospf passive-interface
```
## **ip ospf passive-interface**

**Description:** Set OSPF Interface Policy Controls

**Command Mode:** interface port-channel : Port Channel interface

```
# configure [['terminal', 't']]
(config)# spine <101-4000>
(config-spine)# interface port-channel <WORD> [fex <fex>]
(config-leaf-if)# ip ospf passive-interface
```
# **ip ospf prefix-suppression**

# **ip ospf prefix-suppression disable|enable|inherit**

**Description:** Set prefix suppression

## **Syntax:**

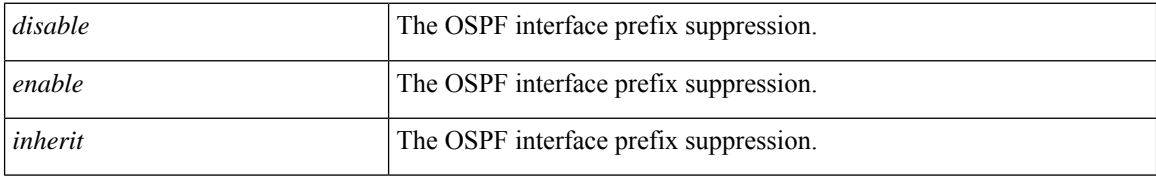

**Command Mode:** interface vlan : Vlan interface

# **Command Path:**

```
# configure [['terminal', 't']]
(config)# leaf <101-4000>
(config-leaf)# interface vlan <1-4094>
(config-leaf-if)# ip ospf prefix-suppression disable|enable|inherit
```
#### **ip ospf prefix-suppression disable|enable|inherit**

## **Description:** Set prefix suppression

## **Syntax:**

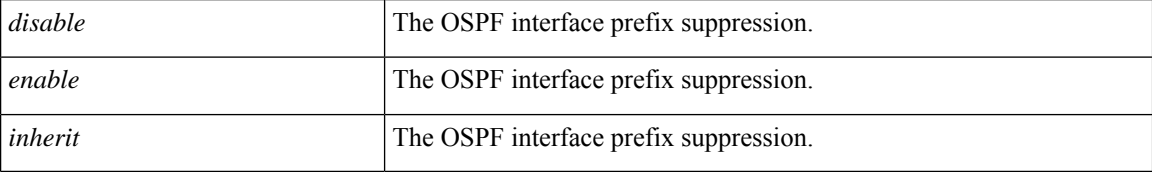

**Command Mode:** interface ethernet : Ethernet IEEE 802.3z

### **Command Path:**

```
# configure [['terminal', 't']]
(config)# leaf <101-4000>
(config-leaf)# interface ethernet <ifRange>
(config-leaf-if)# ip ospf prefix-suppression disable|enable|inherit
```
# **ip ospf prefix-suppression disable|enable|inherit**

**Description:** Set prefix suppression

**Syntax:**

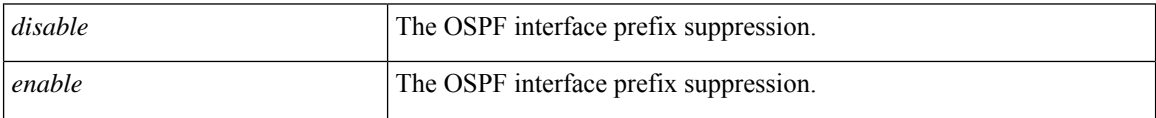

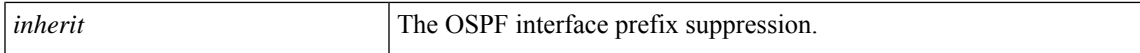

**Command Mode:** interface port-channel : Port Channel interface

#### **Command Path:**

```
# configure [['terminal', 't']]
(config)# leaf <101-4000>
(config-leaf)# interface port-channel <WORD> [fex <fex>]
(config-leaf-if)# ip ospf prefix-suppression disable|enable|inherit
```
#### **ip ospf prefix-suppression disable|enable|inherit**

**Description:** Set prefix suppression

#### **Syntax:**

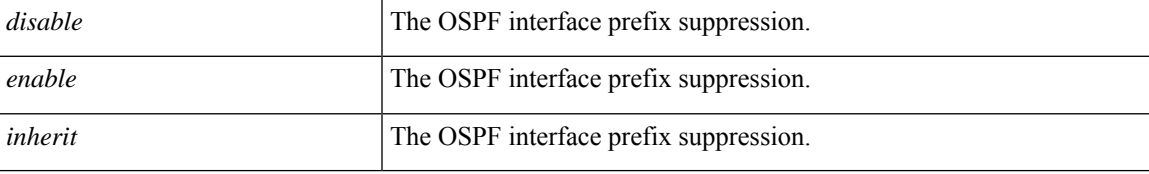

**Command Mode:** interface vlan : Vlan interface

# **Command Path:**

```
# configure [['terminal', 't']]
(config)# spine <101-4000>
(config-spine)# interface vlan <1-4094>
(config-leaf-if)# ip ospf prefix-suppression disable|enable|inherit
```
#### **ip ospf prefix-suppression disable|enable|inherit**

## **Description:** Set prefix suppression

#### **Syntax:**

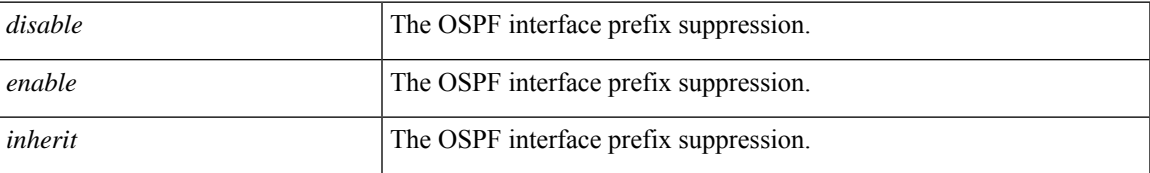

**Command Mode:** interface ethernet : Ethernet IEEE 802.3z

```
# configure [['terminal', 't']]
(config)# spine <101-4000>
(config-spine)# interface ethernet <ifRange>
(config-leaf-if)# ip ospf prefix-suppression disable|enable|inherit
```
# **ip ospf prefix-suppression disable|enable|inherit**

**Description:** Set prefix suppression

**Syntax:**

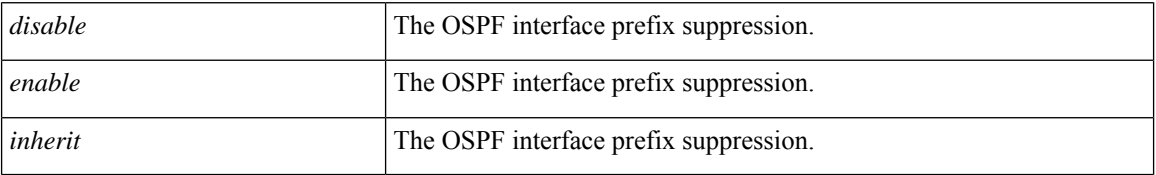

**Command Mode:** interface port-channel : Port Channel interface

```
# configure [['terminal', 't']]
(config)# spine <101-4000>
(config-spine)# interface port-channel <WORD> [fex <fex>]
(config-leaf-if)# ip ospf prefix-suppression disable|enable|inherit
```
# **ip ospf priority**

# **ip ospf priority <NUMBER>**

**Description:** Set OSPF interface priority used to determine the designated router (DR) on a specific network

**Syntax:**

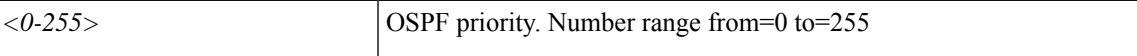

**Command Mode:** interface vlan : Vlan interface

#### **Command Path:**

```
# configure [['terminal', 't']]
(config)# leaf <101-4000>
(config-leaf)# interface vlan <1-4094>
(config-leaf-if)# ip ospf priority <NUMBER>
```
### **ip ospf priority <NUMBER>**

**Description:** Set OSPF interface priority used to determine the designated router (DR) on a specific network

**Syntax:**

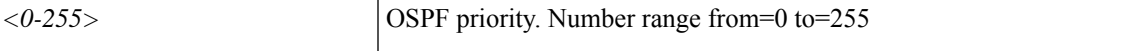

**Command Mode:** interface ethernet : Ethernet IEEE 802.3z

### **Command Path:**

```
# configure [['terminal', 't']]
(config)# leaf <101-4000>
(config-leaf)# interface ethernet <ifRange>
(config-leaf-if)# ip ospf priority <NUMBER>
```
# **ip ospf priority <NUMBER>**

**Description:** Set OSPF interface priority used to determine the designated router (DR) on a specific network

## **Syntax:**

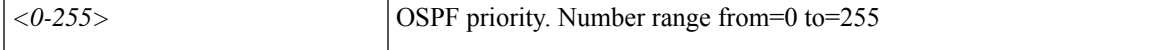

**Command Mode:** interface port-channel : Port Channel interface

```
# configure [['terminal', 't']]
(config)# leaf <101-4000>
(config-leaf)# interface port-channel <WORD> [fex <fex>]
(config-leaf-if)# ip ospf priority <NUMBER>
```
## **ip ospf priority <NUMBER>**

**Description:** Set OSPF interface priority used to determine the designated router (DR) on a specific network

**Syntax:**

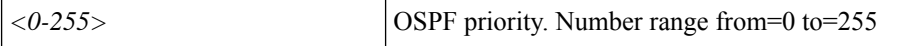

**Command Mode:** interface vlan : Vlan interface

#### **Command Path:**

```
# configure [['terminal', 't']]
(config)# spine <101-4000>
(config-spine)# interface vlan <1-4094>
(config-leaf-if)# ip ospf priority <NUMBER>
```
## **ip ospf priority <NUMBER>**

**Description:** Set OSPF interface priority used to determine the designated router (DR) on a specific network

#### **Syntax:**

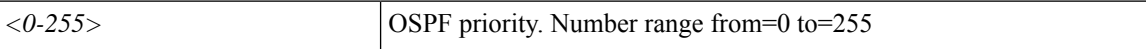

**Command Mode:** interface ethernet : Ethernet IEEE 802.3z

# **Command Path:**

```
# configure [['terminal', 't']]
(config)# spine <101-4000>
(config-spine)# interface ethernet <ifRange>
(config-leaf-if)# ip ospf priority <NUMBER>
```
#### **ip ospf priority <NUMBER>**

**Description:** Set OSPF interface priority used to determine the designated router (DR) on a specific network

**Syntax:**

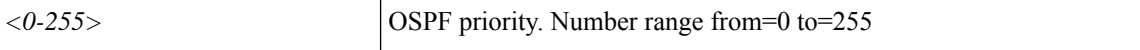

**Command Mode:** interface port-channel : Port Channel interface

```
# configure [['terminal', 't']]
(config)# spine <101-4000>
(config-spine)# interface port-channel <WORD> [fex <fex>]
(config-leaf-if)# ip ospf priority <NUMBER>
```
# **ip ospf retransmit-interval**

# **ip ospf retransmit-interval <NUMBER>**

**Description:** Set OSPF Policy Graceful Restart Timers

**Syntax:**

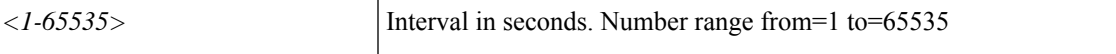

**Command Mode:** interface vlan : Vlan interface

**Command Path:**

```
# configure [['terminal', 't']]
(config)# leaf <101-4000>
(config-leaf)# interface vlan <1-4094>
(config-leaf-if)# ip ospf retransmit-interval <NUMBER>
```
#### **ip ospf retransmit-interval <NUMBER>**

**Description:** Set OSPF Policy Graceful Restart Timers

**Syntax:**

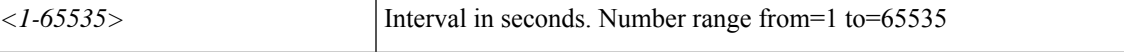

**Command Mode:** interface ethernet : Ethernet IEEE 802.3z

### **Command Path:**

```
# configure [['terminal', 't']]
(config)# leaf <101-4000>
(config-leaf)# interface ethernet <ifRange>
(config-leaf-if)# ip ospf retransmit-interval <NUMBER>
```
#### **ip ospf retransmit-interval <NUMBER>**

**Description:** Set OSPF Policy Graceful Restart Timers

**Syntax:**

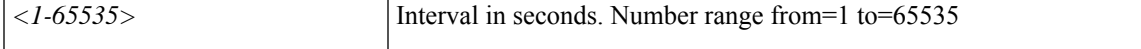

**Command Mode:** interface port-channel : Port Channel interface

```
# configure [['terminal', 't']]
(config)# leaf <101-4000>
(config-leaf)# interface port-channel <WORD> [fex <fex>]
(config-leaf-if)# ip ospf retransmit-interval <NUMBER>
```
## **ip ospf retransmit-interval <NUMBER>**

**Description:** Set OSPF Policy Graceful Restart Timers

**Syntax:**

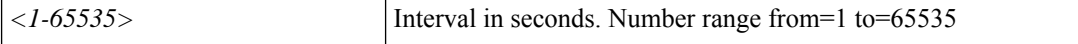

**Command Mode:** interface vlan : Vlan interface

#### **Command Path:**

```
# configure [['terminal', 't']]
(config)# spine <101-4000>
(config-spine)# interface vlan <1-4094>
(config-leaf-if)# ip ospf retransmit-interval <NUMBER>
```
## **ip ospf retransmit-interval <NUMBER>**

**Description:** Set OSPF Policy Graceful Restart Timers

**Syntax:**

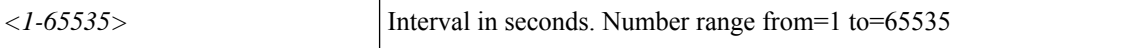

**Command Mode:** interface ethernet : Ethernet IEEE 802.3z

# **Command Path:**

```
# configure [['terminal', 't']]
(config)# spine <101-4000>
(config-spine)# interface ethernet <ifRange>
(config-leaf-if)# ip ospf retransmit-interval <NUMBER>
```
#### **ip ospf retransmit-interval <NUMBER>**

**Description:** Set OSPF Policy Graceful Restart Timers

**Syntax:**

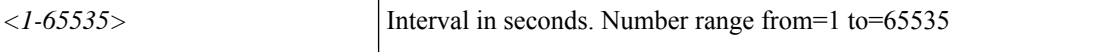

**Command Mode:** interface port-channel : Port Channel interface

```
# configure [['terminal', 't']]
(config)# spine <101-4000>
(config-spine)# interface port-channel <WORD> [fex <fex>]
(config-leaf-if)# ip ospf retransmit-interval <NUMBER>
```
# **ip ospf transmit-delay**

## **ip ospf transmit-delay <NUMBER>**

**Description:** Set the delay time needed to send an LSA update packet.

**Syntax:**

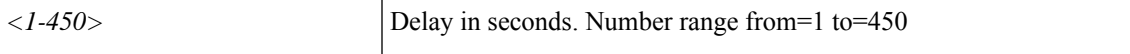

**Command Mode:** interface vlan : Vlan interface

**Command Path:**

```
# configure [['terminal', 't']]
(config)# leaf <101-4000>
(config-leaf)# interface vlan <1-4094>
(config-leaf-if)# ip ospf transmit-delay <NUMBER>
```
#### **ip ospf transmit-delay <NUMBER>**

**Description:** Set the delay time needed to send an LSA update packet.

**Syntax:**

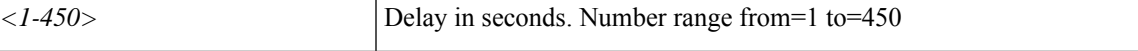

**Command Mode:** interface ethernet : Ethernet IEEE 802.3z

## **Command Path:**

```
# configure [['terminal', 't']]
(config)# leaf <101-4000>
(config-leaf)# interface ethernet <ifRange>
(config-leaf-if)# ip ospf transmit-delay <NUMBER>
```
## **ip ospf transmit-delay <NUMBER>**

**Description:** Set the delay time needed to send an LSA update packet.

**Syntax:**

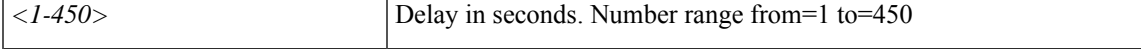

**Command Mode:** interface port-channel : Port Channel interface

```
# configure [['terminal', 't']]
(config)# leaf <101-4000>
(config-leaf)# interface port-channel <WORD> [fex <fex>]
(config-leaf-if)# ip ospf transmit-delay <NUMBER>
```
## **ip ospf transmit-delay <NUMBER>**

**Description:** Set the delay time needed to send an LSA update packet.

**Syntax:**

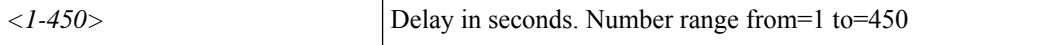

**Command Mode:** interface vlan : Vlan interface

#### **Command Path:**

```
# configure [['terminal', 't']]
(config)# spine <101-4000>
(config-spine)# interface vlan <1-4094>
(config-leaf-if)# ip ospf transmit-delay <NUMBER>
```
## **ip ospf transmit-delay <NUMBER>**

**Description:** Set the delay time needed to send an LSA update packet.

**Syntax:**

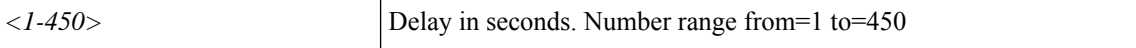

**Command Mode:** interface ethernet : Ethernet IEEE 802.3z

# **Command Path:**

```
# configure [['terminal', 't']]
(config)# spine <101-4000>
(config-spine)# interface ethernet <ifRange>
(config-leaf-if)# ip ospf transmit-delay <NUMBER>
```
#### **ip ospf transmit-delay <NUMBER>**

**Description:** Set the delay time needed to send an LSA update packet.

**Syntax:**

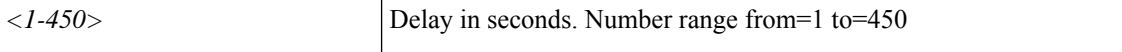

**Command Mode:** interface port-channel : Port Channel interface

```
# configure [['terminal', 't']]
(config)# spine <101-4000>
(config-spine)# interface port-channel <WORD> [fex <fex>]
(config-leaf-if)# ip ospf transmit-delay <NUMBER>
```
# **ip passive-interface**

## **ip passive-interface eigrp default**

**Description:** Set the passive-interface flag

#### **Syntax:**

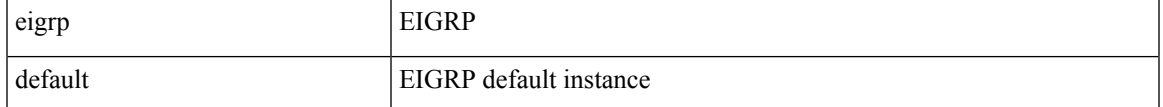

**Command Mode:** template eigrp interface-policy : Configure EIGRP Interface policy templates

### **Command Path:**

```
# configure [['terminal', 't']]
(config)# leaf <101-4000>
(config-leaf)# template eigrp interface-policy <WORD> tenant <WORD>
(config-template-eigrp-if-pol)# ip passive-interface eigrp default
```
#### **ip passive-interface eigrp default**

**Description:** Set EIGRP passive-interface flag

#### **Syntax:**

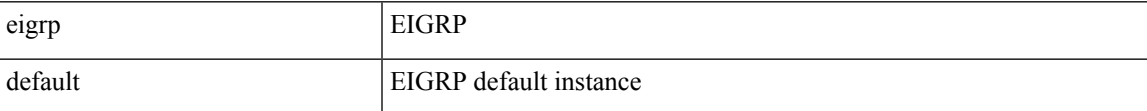

**Command Mode:** interface vlan : Vlan interface

#### **Command Path:**

```
# configure [['terminal', 't']]
(config)# leaf <101-4000>
(config-leaf)# interface vlan <1-4094>
(config-leaf-if)# ip passive-interface eigrp default
```
#### **ip passive-interface eigrp default**

**Description:** Set EIGRP passive-interface flag

**Syntax:**

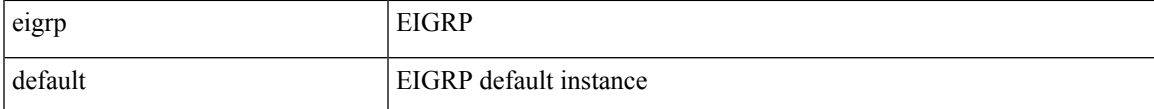

**Command Mode:** interface ethernet : Ethernet IEEE 802.3z

```
# configure [['terminal', 't']]
(config)# leaf <101-4000>
(config-leaf)# interface ethernet <ifRange>
(config-leaf-if)# ip passive-interface eigrp default
```
### **ip passive-interface eigrp default**

**Description:** Set EIGRP passive-interface flag

**Syntax:**

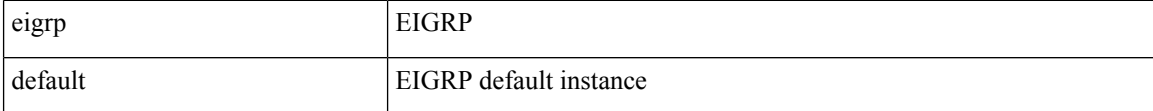

**Command Mode:** interface port-channel : Port Channel interface

#### **Command Path:**

```
# configure [['terminal', 't']]
(config)# leaf <101-4000>
(config-leaf)# interface port-channel <WORD> [fex <fex>]
(config-leaf-if)# ip passive-interface eigrp default
```
#### **ip passive-interface eigrp default**

**Description:** Set the passive-interface flag

### **Syntax:**

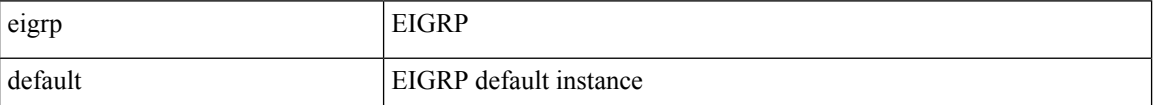

**Command Mode:** template eigrp interface-policy : Configure EIGRP Interface policy templates

### **Command Path:**

```
# configure [['terminal', 't']]
(config)# spine <101-4000>
(config-spine)# template eigrp interface-policy <WORD> tenant <WORD>
(config-template-eigrp-if-pol)# ip passive-interface eigrp default
```
#### **ip passive-interface eigrp default**

**Description:** Set EIGRP passive-interface flag

**Syntax:**

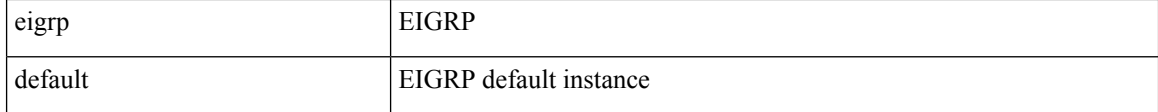

**Command Mode:** interface vlan : Vlan interface

### **Command Path:**

```
# configure [['terminal', 't']]
(config)# spine <101-4000>
(config-spine)# interface vlan <1-4094>
(config-leaf-if)# ip passive-interface eigrp default
```
## **ip passive-interface eigrp default**

**Description:** Set EIGRP passive-interface flag

**Syntax:**

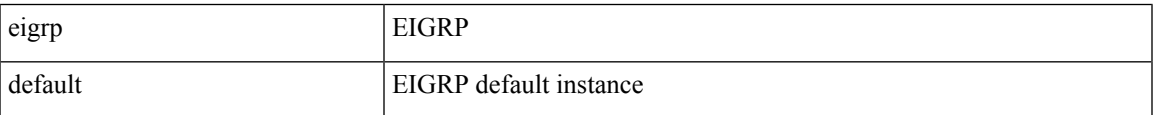

**Command Mode:** interface ethernet : Ethernet IEEE 802.3z

## **Command Path:**

```
# configure [['terminal', 't']]
(config)# spine <101-4000>
(config-spine)# interface ethernet <ifRange>
(config-leaf-if)# ip passive-interface eigrp default
```
#### **ip passive-interface eigrp default**

**Description:** Set EIGRP passive-interface flag

## **Syntax:**

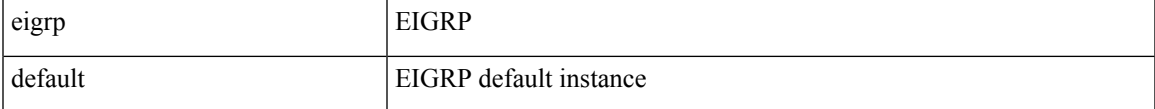

**Command Mode:** interface port-channel : Port Channel interface

```
# configure [['terminal', 't']]
(config)# spine <101-4000>
(config-spine)# interface port-channel <WORD> [fex <fex>]
(config-leaf-if)# ip passive-interface eigrp default
```
# **ip pim**

## **ip pim**

**Description:** Enable PIM

**Command Mode:** vrf : Configuration for vrf

## **Command Path:**

```
# configure [['terminal', 't']]
(config)# tenant <WORD>
(config-tenant)# vrf context <WORD>
(config-tenant-vrf)# ip pim
```
## **ip pim**

**Description:** Enable PIM

**Command Mode:** l3out : Configuration for L3Out

```
# configure [['terminal', 't']]
(config)# tenant <WORD>
(config-tenant)# l3out <WORD>
(config-tenant-l3out)# ip pim
```
# **ip pim auto-rp forward**

## **ip pim auto-rp forward listen**

**Description:** Forward Auto-RP messages

**Syntax:**

listen Listen to Auto-RP messages

**Command Mode:** vrf : Configuration for vrf

```
# configure [['terminal', 't']]
(config)# tenant <WORD>
(config-tenant)# vrf context <WORD>
(config-tenant-vrf)# ip pim auto-rp forward listen
```
## **ip pim auto-rp listen**

## **ip pim auto-rp listen forward**

**Description:** Listen to Auto-RP messages

**Syntax:**

forward Forward Auto-RP messages

**Command Mode:** vrf : Configuration for vrf

```
# configure [['terminal', 't']]
(config)# tenant <WORD>
(config-tenant)# vrf context <WORD>
(config-tenant-vrf)# ip pim auto-rp listen forward
```
# **ip pim auto-rp mapping-agent-policy**

## **ip pim auto-rp mapping-agent-policy <WORD>**

**Description:** Associate route-map policy for filtering Mapping Agent messages

**Syntax:**

*WORD* Route-map name

**Command Mode:** vrf : Configuration for vrf

**Command Path:**

```
# configure [['terminal', 't']]
(config)# tenant <WORD>
(config-tenant)# vrf context <WORD>
(config-tenant-vrf)# ip pim auto-rp mapping-agent-policy <WORD>
```
**I Commands**

## **ip pim border**

#### **ip pim border**

**Description:** Configures interface to be a boundary of a PIM domain

**Syntax:**

pim pim

**Command Mode:** template ip pim interface-policy : Create a PIM interface policy

#### **Command Path:**

```
# configure [['terminal', 't']]
(config)# tenant <WORD>
(config-tenant)# template ip pim interface-policy <WORD>
(config-tenant-template-ip-pim)# ip pim border
```
#### **ip pim border**

**Description:** Configures interface to be a boundary of a PIM domain

**Command Mode:** interface ethernet : Ethernet IEEE 802.3z

**Command Path:**

```
# configure [['terminal', 't']]
(config)# leaf <101-4000>
(config-leaf)# interface ethernet <ifRange>
(config-leaf-if)# ip pim border
```
#### **ip pim border**

**Description:** Configures interface to be a boundary of a PIM domain

**Command Mode:** interface port-channel : Port Channel interface

#### **Command Path:**

```
# configure [['terminal', 't']]
\frac{1}{100} (config) # leaf <101-4000>
(config-leaf)# interface port-channel <WORD> [fex <fex>]
(config-leaf-if)# ip pim border
```
### **ip pim border**

**Description:** Configures interface to be a boundary of a PIM domain **Command Mode:** interface ethernet : Ethernet IEEE 802.3z **Command Path:**

```
# configure [['terminal', 't']]
(config)# spine <101-4000>
(config-spine)# interface ethernet <ifRange>
(config-leaf-if)# ip pim border
```
## **ip pim border**

**Description:** Configures interface to be a boundary of a PIM domain

**Command Mode:** interface port-channel : Port Channel interface

```
# configure [['terminal', 't']]
(config)# spine <101-4000>
(config-spine)# interface port-channel <WORD> [fex <fex>]
(config-leaf-if)# ip pim border
```
# **ip pim bsr bsr-policy**

## **ip pim bsr bsr-policy <WORD>**

**Description:** Associate route-map policy for filtering BSR messages

**Syntax:**

*WORD* Route-map name

**Command Mode:** vrf : Configuration for vrf

```
# configure [['terminal', 't']]
(config)# tenant <WORD>
(config-tenant)# vrf context <WORD>
(config-tenant-vrf)# ip pim bsr bsr-policy <WORD>
```
# **ip pim bsr forward**

## **ip pim bsr forward listen**

**Description:** Forward Bootstrap/Candidate-RP messages

**Syntax:**

listen Listen to Bootstrap/Candidate-RP messages

**Command Mode:** vrf : Configuration for vrf

```
# configure [['terminal', 't']]
(config)# tenant <WORD>
(config-tenant)# vrf context <WORD>
(config-tenant-vrf)# ip pim bsr forward listen
```
# **ip pim bsr listen**

## **ip pim bsr listen forward**

**Description:** Listen to Bootstrap/Candidate-RP messages

**Syntax:**

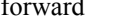

forward Forward Bootstrap/Candidate-RP messages

**Command Mode:** vrf : Configuration for vrf

```
# configure [['terminal', 't']]
(config)# tenant <WORD>
(config-tenant)# vrf context <WORD>
(config-tenant-vrf)# ip pim bsr listen forward
```
# **ip pim dr-delay**

## **ip pim dr-delay <NUMBER>**

**Description:** Configures delay for PIM DR election on interface

#### **Syntax:**

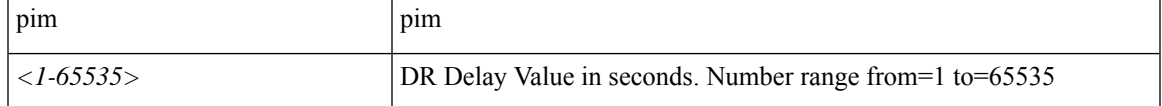

**Command Mode:** template ip pim interface-policy : Create a PIM interface policy

### **Command Path:**

```
# configure [['terminal', 't']]
(config)# tenant <WORD>
(config-tenant)# template ip pim interface-policy <WORD>
(config-tenant-template-ip-pim)# ip pim dr-delay <NUMBER>
```
#### **ip pim dr-delay <NUMBER>**

**Description:** Configures delay for PIM DR election on interface

#### **Syntax:**

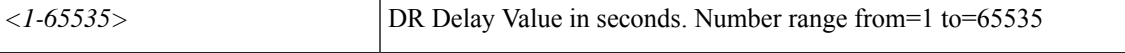

**Command Mode:** interface ethernet : Ethernet IEEE 802.3z

#### **Command Path:**

```
# configure [['terminal', 't']]
(config)# leaf <101-4000>
(config-leaf)# interface ethernet <ifRange>
(config-leaf-if)# ip pim dr-delay <NUMBER>
```
#### **ip pim dr-delay <NUMBER>**

**Description:** Configures delay for PIM DR election on interface

**Syntax:**

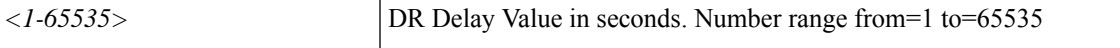

**Command Mode:** interface port-channel : Port Channel interface

```
# configure [['terminal', 't']]
(config)# leaf <101-4000>
(config-leaf)# interface port-channel <WORD> [fex <fex>]
```
(config-leaf-if)# ip pim dr-delay <NUMBER>

## **ip pim dr-delay <NUMBER>**

**Description:** Configures delay for PIM DR election on interface

**Syntax:**

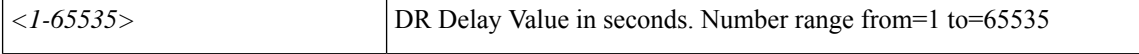

**Command Mode:** interface ethernet : Ethernet IEEE 802.3z

**Command Path:**

```
# configure [['terminal', 't']]
(config)# spine <101-4000>
(config-spine)# interface ethernet <ifRange>
(config-leaf-if)# ip pim dr-delay <NUMBER>
```
#### **ip pim dr-delay <NUMBER>**

**Description:** Configures delay for PIM DR election on interface

**Syntax:**

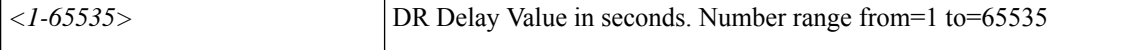

**Command Mode:** interface port-channel : Port Channel interface

```
# configure [['terminal', 't']]
(config)# spine <101-4000>
(config-spine)# interface port-channel <WORD> [fex <fex>]
(config-leaf-if)# ip pim dr-delay <NUMBER>
```
## **ip pim dr-priority**

## **ip pim dr-priority <NUMBER>**

**Description:** Configures priority for PIM DR election on interface

**Syntax:**

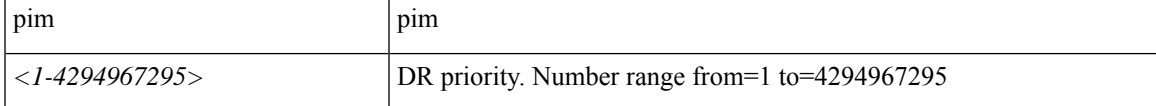

**Command Mode:** template ip pim interface-policy : Create a PIM interface policy

### **Command Path:**

```
# configure [['terminal', 't']]
(config)# tenant <WORD>
(config-tenant)# template ip pim interface-policy <WORD>
(config-tenant-template-ip-pim)# ip pim dr-priority <NUMBER>
```
#### **ip pim dr-priority <NUMBER>**

**Description:** Configures priority for PIM DR election on interface

#### **Syntax:**

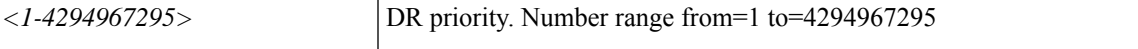

**Command Mode:** interface ethernet : Ethernet IEEE 802.3z

#### **Command Path:**

```
# configure [['terminal', 't']]
(config)# leaf <101-4000>
(config-leaf)# interface ethernet <ifRange>
(config-leaf-if)# ip pim dr-priority <NUMBER>
```
#### **ip pim dr-priority <NUMBER>**

**Description:** Configures priority for PIM DR election on interface

**Syntax:**

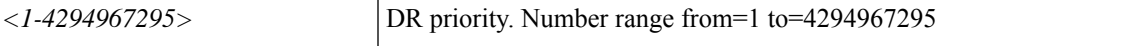

**Command Mode:** interface port-channel : Port Channel interface

```
# configure [['terminal', 't']]
(config)# leaf <101-4000>
(config-leaf)# interface port-channel <WORD> [fex <fex>]
```
(config-leaf-if)# ip pim dr-priority <NUMBER>

## **ip pim dr-priority <NUMBER>**

**Description:** Configures priority for PIM DR election on interface

**Syntax:**

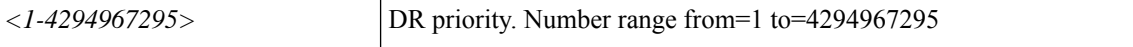

**Command Mode:** interface ethernet : Ethernet IEEE 802.3z

**Command Path:**

```
# configure [['terminal', 't']]
(config)# spine <101-4000>
(config-spine)# interface ethernet <ifRange>
(config-leaf-if)# ip pim dr-priority <NUMBER>
```
### **ip pim dr-priority <NUMBER>**

**Description:** Configures priority for PIM DR election on interface

**Syntax:**

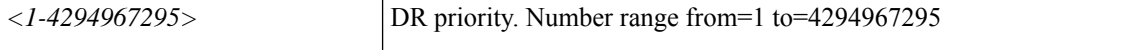

**Command Mode:** interface port-channel : Port Channel interface

```
# configure [['terminal', 't']]
(config)# spine <101-4000>
(config-spine)# interface port-channel <WORD> [fex <fex>]
(config-leaf-if)# ip pim dr-priority <NUMBER>
```
# **ip pim fabric-rp-address**

## **ip pim fabric-rp-address <A.B.C.D> [route-map <WORD>]**

**Description:** Configure fabric RP for group range

#### **Syntax:**

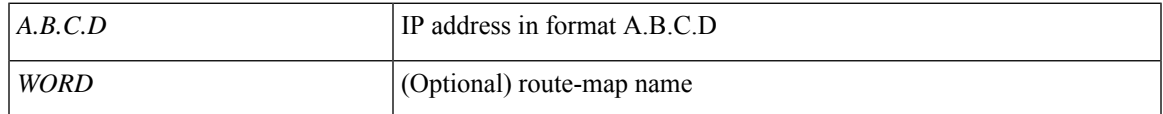

**Command Mode:** vrf : Configuration for vrf

```
# configure [['terminal', 't']]
(config)# tenant <WORD>
(config-tenant)# vrf context <WORD>
(config-tenant-vrf)# ip pim fabric-rp-address <A.B.C.D> [route-map <WORD>]
```
## **ip pim fast-convergence**

## **ip pim fast-convergence**

**Description:** Set PIM fast convergence

**Command Mode:** vrf : Configuration for vrf

```
# configure [['terminal', 't']]
(config)# tenant <WORD>
(config-tenant)# vrf context <WORD>
(config-tenant-vrf)# ip pim fast-convergence
```
## **ip pim hello-authentication**

## **ip pim hello-authentication ah-md5 <WORD>**

**Description:** Add AH header option to Hellos

#### **Syntax:**

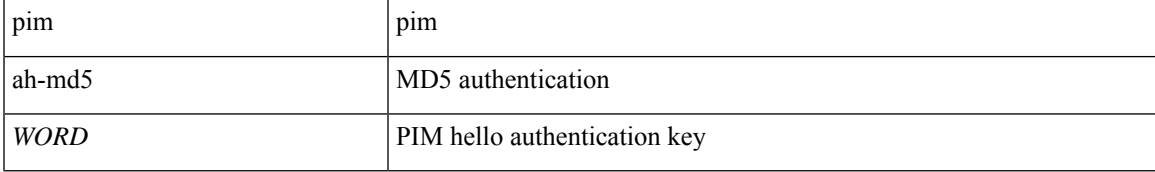

**Command Mode:** template ip pim interface-policy : Create a PIM interface policy

## **Command Path:**

```
# configure [['terminal', 't']]
(config)# tenant <WORD>
(config-tenant)# template ip pim interface-policy <WORD>
(config-tenant-template-ip-pim)# ip pim hello-authentication ah-md5 <WORD>
```
### **ip pim hello-authentication ah-md5 <WORD>**

**Description:** Add AH header option to Hellos

### **Syntax:**

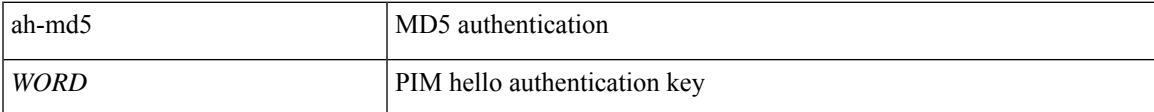

**Command Mode:** interface ethernet : Ethernet IEEE 802.3z

## **Command Path:**

```
# configure [['terminal', 't']]
(config)# leaf <101-4000>
(config-leaf)# interface ethernet <ifRange>
(config-leaf-if)# ip pim hello-authentication ah-md5 <WORD>
```
#### **ip pim hello-authentication ah-md5 <WORD>**

**Description:** Add AH header option to Hellos

**Syntax:**

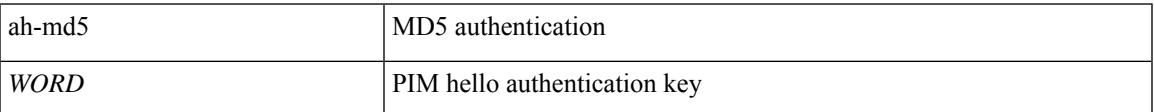

**Command Mode:** interface port-channel : Port Channel interface

#### **Command Path:**

```
# configure [['terminal', 't']]
(config)# leaf <101-4000>
(config-leaf)# interface port-channel <WORD> [fex <fex>]
(config-leaf-if)# ip pim hello-authentication ah-md5 <WORD>
```
#### **ip pim hello-authentication ah-md5 <WORD>**

**Description:** Add AH header option to Hellos

**Syntax:**

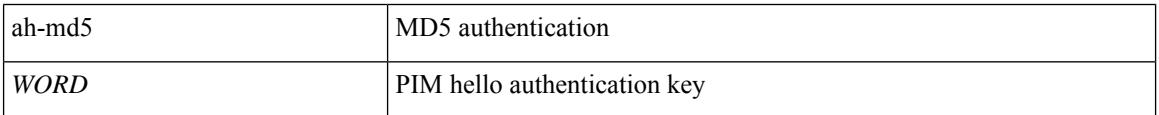

**Command Mode:** interface ethernet : Ethernet IEEE 802.3z

## **Command Path:**

```
# configure [['terminal', 't']]
(config)# spine <101-4000>
(config-spine)# interface ethernet <ifRange>
(config-leaf-if)# ip pim hello-authentication ah-md5 <WORD>
```
#### **ip pim hello-authentication ah-md5 <WORD>**

**Description:** Add AH header option to Hellos

**Syntax:**

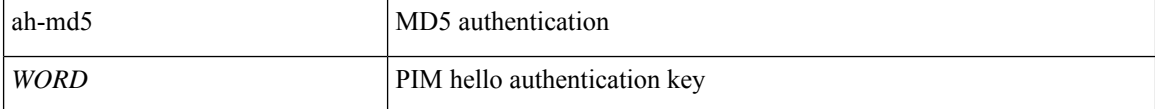

**Command Mode:** interface port-channel : Port Channel interface

```
# configure [['terminal', 't']]
(config)# spine <101-4000>
(config-spine)# interface port-channel <WORD> [fex <fex>]
(config-leaf-if)# ip pim hello-authentication ah-md5 <WORD>
```
# **ip pim hello-interval**

## **ip pim hello-interval <NUMBER>**

**Description:** Configures the Hello interval for the interface

#### **Syntax:**

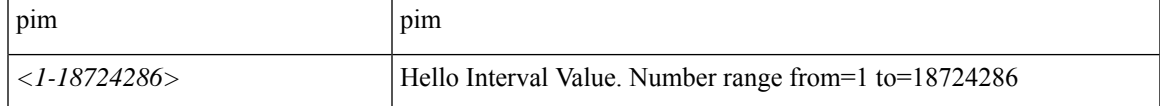

**Command Mode:** template ip pim interface-policy : Create a PIM interface policy

## **Command Path:**

```
# configure [['terminal', 't']]
(config)# tenant <WORD>
(config-tenant)# template ip pim interface-policy <WORD>
(config-tenant-template-ip-pim)# ip pim hello-interval <NUMBER>
```
#### **ip pim hello-interval <NUMBER>**

**Description:** Configures the Hello interval for the interface

#### **Syntax:**

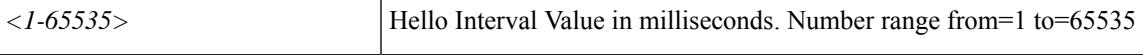

**Command Mode:** interface ethernet : Ethernet IEEE 802.3z

#### **Command Path:**

```
# configure [['terminal', 't']]
(config)# leaf <101-4000>
(config-leaf)# interface ethernet <ifRange>
(config-leaf-if)# ip pim hello-interval <NUMBER>
```
#### **ip pim hello-interval <NUMBER>**

**Description:** Configures the Hello interval for the interface

**Syntax:**

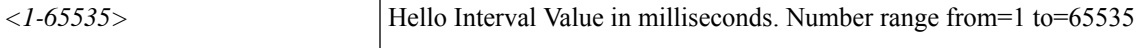

**Command Mode:** interface port-channel : Port Channel interface

```
# configure [['terminal', 't']]
(config)# leaf <101-4000>
(config-leaf)# interface port-channel <WORD> [fex <fex>]
```
(config-leaf-if)# ip pim hello-interval <NUMBER>

#### **ip pim hello-interval <NUMBER>**

**Description:** Configures the Hello interval for the interface

**Syntax:**

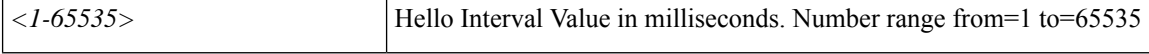

**Command Mode:** interface ethernet : Ethernet IEEE 802.3z

**Command Path:**

```
# configure [['terminal', 't']]
(config)# spine <101-4000>
(config-spine)# interface ethernet <ifRange>
(config-leaf-if)# ip pim hello-interval <NUMBER>
```
### **ip pim hello-interval <NUMBER>**

**Description:** Configures the Hello interval for the interface

**Syntax:**

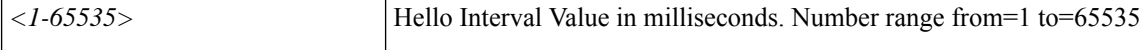

**Command Mode:** interface port-channel : Port Channel interface

```
# configure [['terminal', 't']]
(config)# spine <101-4000>
(config-spine)# interface port-channel <WORD> [fex <fex>]
(config-leaf-if)# ip pim hello-interval <NUMBER>
```
## **ip pim inherit**

## **ip pim inherit interface-policy <WORD> [tenant <WORD>]**

**Description:** Associate a PIM interface policy to this interface

#### **Syntax:**

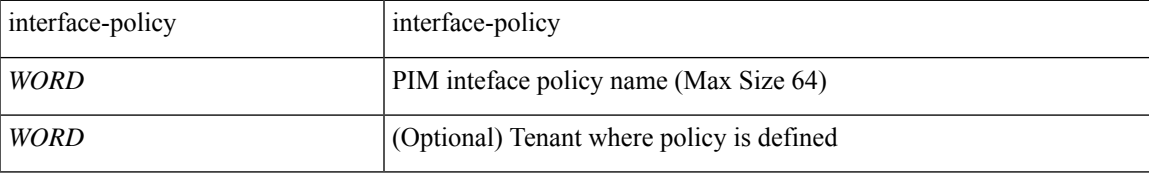

**Command Mode:** interface ethernet : Ethernet IEEE 802.3z

## **Command Path:**

```
# configure [['terminal', 't']]
(config)# leaf <101-4000>
(config-leaf)# interface ethernet <ifRange>
(config-leaf-if)# ip pim inherit interface-policy <WORD> [tenant <WORD>]
```
#### **ip pim inherit interface-policy <WORD> [tenant <WORD>]**

**Description:** Associate a PIM interface policy to this interface

#### **Syntax:**

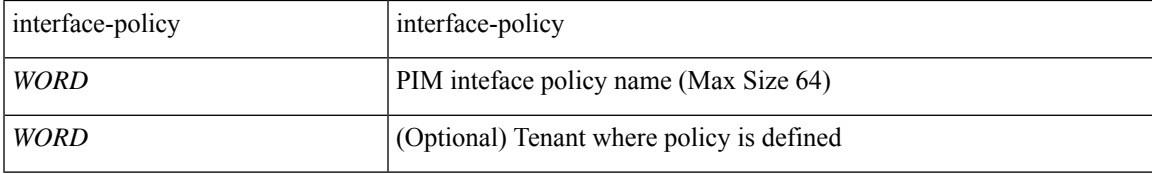

**Command Mode:** interface port-channel : Port Channel interface

### **Command Path:**

```
# configure [['terminal', 't']]
(config)# leaf <101-4000>
(config-leaf)# interface port-channel <WORD> [fex <fex>]
(config-leaf-if)# ip pim inherit interface-policy <WORD> [tenant <WORD>]
```
## **ip pim inherit interface-policy <WORD> [tenant <WORD>]**

**Description:** Associate a PIM interface policy to this interface

**Syntax:**

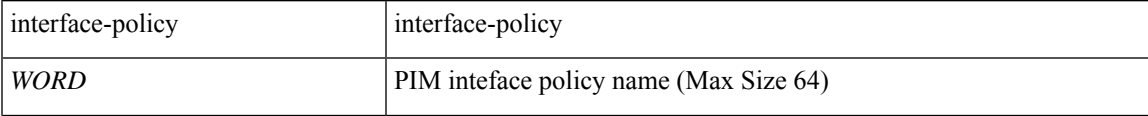

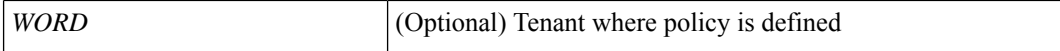

**Command Mode:** interface ethernet : Ethernet IEEE 802.3z

#### **Command Path:**

```
# configure [['terminal', 't']]
(config)# spine <101-4000>
(config-spine)# interface ethernet <ifRange>
(config-leaf-if)# ip pim inherit interface-policy <WORD> [tenant <WORD>]
```
#### **ip pim inherit interface-policy <WORD> [tenant <WORD>]**

**Description:** Associate a PIM interface policy to this interface

#### **Syntax:**

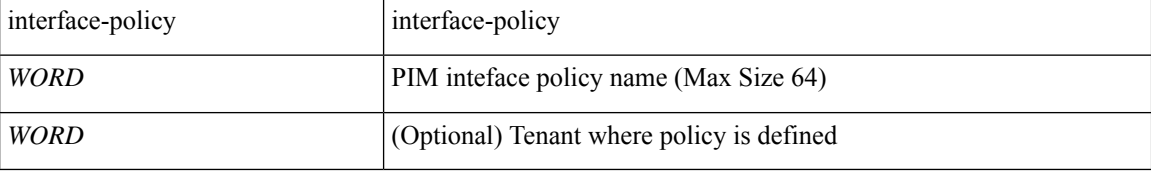

**Command Mode:** interface port-channel : Port Channel interface

```
# configure [['terminal', 't']]
(config)# spine <101-4000>
(config-spine)# interface port-channel <WORD> [fex <fex>]
(config-leaf-if)# ip pim inherit interface-policy <WORD> [tenant <WORD>]
```
# **ip pim inter-vrf-src**

## **ip pim inter-vrf-src <WORD> <WORD> [route-map <WORD>]**

**Description:** Configure intervrf leaking for group range

#### **Syntax:**

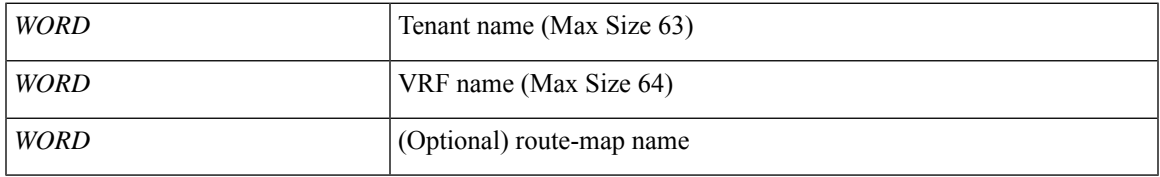

**Command Mode:** vrf : Configuration for vrf

## **Command Path:**

# configure [['terminal', 't']] (config)# tenant <WORD> (config-tenant)# vrf context <WORD> (config-tenant-vrf)# ip pim inter-vrf-src <WORD> <WORD> [route-map <WORD>]

## **ip pim jp-interval**

## **ip pim jp-interval <NUMBER>**

**Description:** Configures the Join-Prune interval for the interface

**Syntax:**

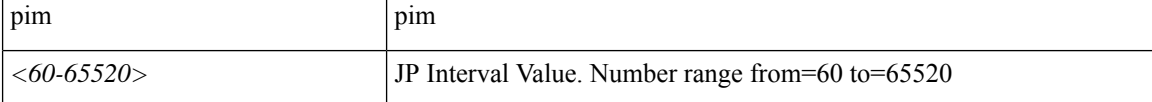

**Command Mode:** template ip pim interface-policy : Create a PIM interface policy

**Command Path:**

```
# configure [['terminal', 't']]
(config)# tenant <WORD>
(config-tenant)# template ip pim interface-policy <WORD>
(config-tenant-template-ip-pim)# ip pim jp-interval <NUMBER>
```
#### **ip pim jp-interval <NUMBER>**

**Description:** Configures the Join-Prune interval for the interface

**Syntax:**

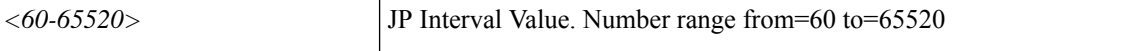

**Command Mode:** interface ethernet : Ethernet IEEE 802.3z

#### **Command Path:**

```
# configure [['terminal', 't']]
(config)# leaf <101-4000>
(config-leaf)# interface ethernet <ifRange>
(config-leaf-if)# ip pim jp-interval <NUMBER>
```
#### **ip pim jp-interval <NUMBER>**

**Description:** Configures the Join-Prune interval for the interface

**Syntax:**

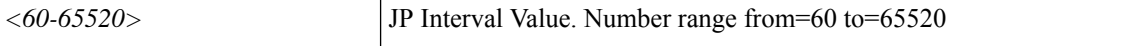

**Command Mode:** interface port-channel : Port Channel interface

```
# configure [['terminal', 't']]
(config)# leaf <101-4000>
(config-leaf)# interface port-channel <WORD> [fex <fex>]
```
(config-leaf-if)# ip pim jp-interval <NUMBER>

### **ip pim jp-interval <NUMBER>**

**Description:** Configures the Join-Prune interval for the interface

**Syntax:**

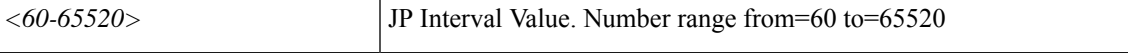

**Command Mode:** interface ethernet : Ethernet IEEE 802.3z

#### **Command Path:**

```
# configure [['terminal', 't']]
(config)# spine <101-4000>
(config-spine)# interface ethernet <ifRange>
(config-leaf-if)# ip pim jp-interval <NUMBER>
```
## **ip pim jp-interval <NUMBER>**

**Description:** Configures the Join-Prune interval for the interface

**Syntax:**

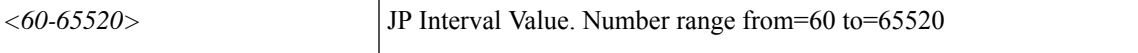

**Command Mode:** interface port-channel : Port Channel interface

```
# configure [['terminal', 't']]
(config)# spine <101-4000>
(config-spine)# interface port-channel <WORD> [fex <fex>]
(config-leaf-if)# ip pim jp-interval <NUMBER>
```
## **ip pim jp-policy**

## **ip pim jp-policy <WORD> in|out**

**Description:** Specify policy for receiving Join-Prune messages

**Syntax:**

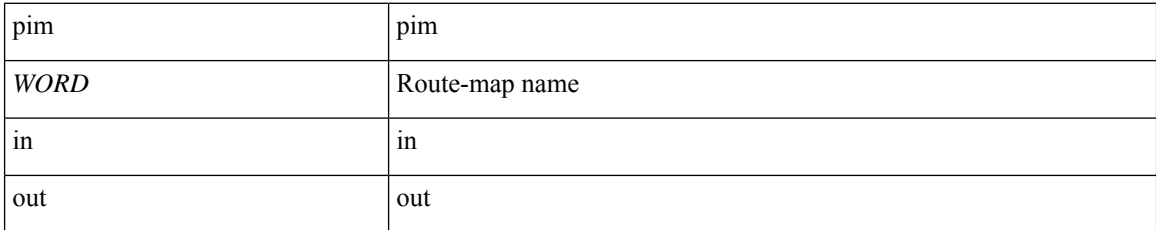

**Command Mode:** template ip pim interface-policy : Create a PIM interface policy

## **Command Path:**

```
# configure [['terminal', 't']]
(config)# tenant <WORD>
(config-tenant)# template ip pim interface-policy <WORD>
(config-tenant-template-ip-pim)# ip pim jp-policy <WORD> in|out
```
#### **ip pim jp-policy <WORD> in|out**

**Description:** Specify policy for receiving Join-Prune messages

#### **Syntax:**

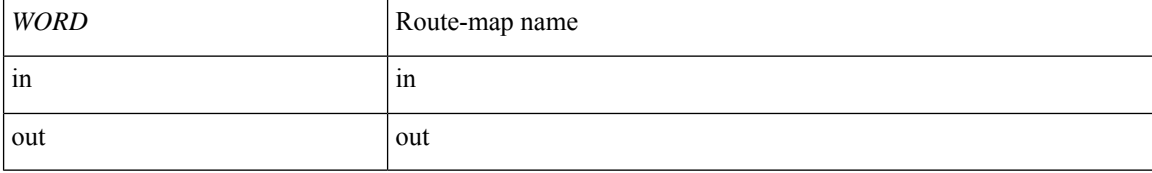

**Command Mode:** interface ethernet : Ethernet IEEE 802.3z

#### **Command Path:**

```
# configure [['terminal', 't']]
(config)# leaf <101-4000>
(config-leaf)# interface ethernet <ifRange>
(config-leaf-if)# ip pim jp-policy <WORD> in|out
```
## **ip pim jp-policy <WORD> in|out**

**Description:** Specify policy for receiving Join-Prune messages

#### **Syntax:**

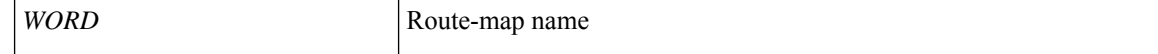

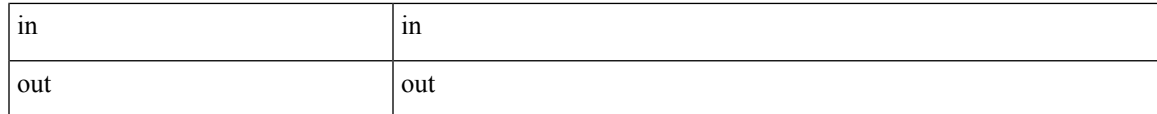

#### **Command Mode:** interface port-channel : Port Channel interface

#### **Command Path:**

```
# configure [['terminal', 't']]
(config)# leaf <101-4000>
(config-leaf)# interface port-channel <WORD> [fex <fex>]
(config-leaf-if)# ip pim jp-policy <WORD> in|out
```
## **ip pim jp-policy <WORD> in|out**

**Description:** Specify policy for receiving Join-Prune messages

#### **Syntax:**

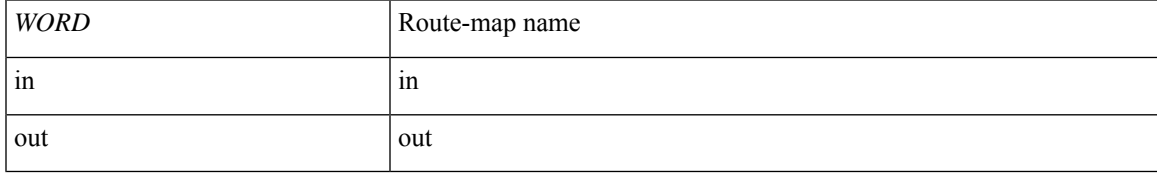

**Command Mode:** interface ethernet : Ethernet IEEE 802.3z

## **Command Path:**

```
# configure [['terminal', 't']]
(config)# spine <101-4000>
(config-spine)# interface ethernet <ifRange>
(config-leaf-if)# ip pim jp-policy <WORD> in|out
```
## **ip pim jp-policy <WORD> in|out**

**Description:** Specify policy for receiving Join-Prune messages

**Syntax:**

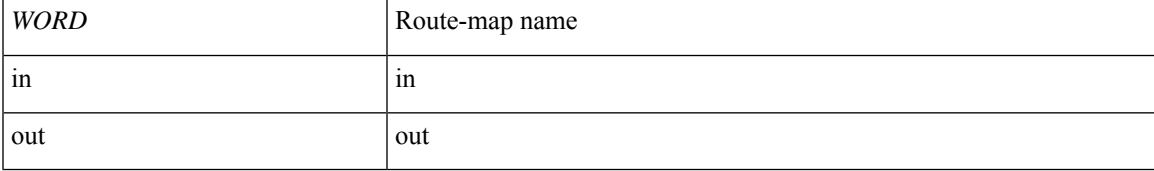

**Command Mode:** interface port-channel : Port Channel interface

```
# configure [['terminal', 't']]
(config)# spine <101-4000>
(config-spine)# interface port-channel <WORD> [fex <fex>]
(config-leaf-if)# ip pim jp-policy <WORD> in|out
```
# **ip pim mtu**

## **ip pim mtu <NUMBER>**

**Description:** Set PIM MTU size

**Syntax:**

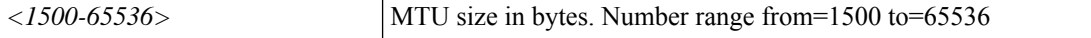

**Command Mode:** vrf : Configuration for vrf

```
# configure [['terminal', 't']]
(config)# tenant <WORD>
(config-tenant)# vrf context <WORD>
(config-tenant-vrf)# ip pim mtu <NUMBER>
```
# **ip pim neighbor-policy**

## **ip pim neighbor-policy <WORD>**

**Description:** Configures a neighbor policy for filtering adjacencies

#### **Syntax:**

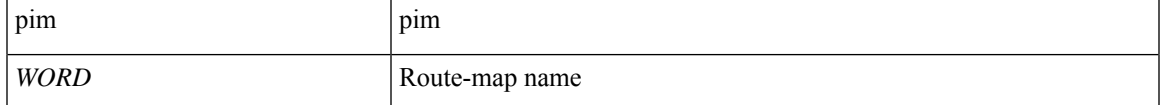

**Command Mode:** template ip pim interface-policy : Create a PIM interface policy

### **Command Path:**

```
# configure [['terminal', 't']]
(config)# tenant <WORD>
(config-tenant)# template ip pim interface-policy <WORD>
(config-tenant-template-ip-pim)# ip pim neighbor-policy <WORD>
```
#### **ip pim neighbor-policy <WORD>**

**Description:** Configures a neighbor policy for filtering adjacencies

#### **Syntax:**

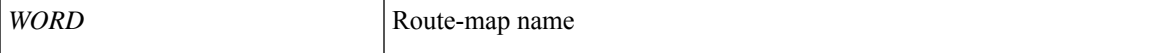

#### **Command Mode:** interface ethernet : Ethernet IEEE 802.3z

#### **Command Path:**

```
# configure [['terminal', 't']]
(config)# leaf <101-4000>
(config-leaf)# interface ethernet <ifRange>
(config-leaf-if)# ip pim neighbor-policy <WORD>
```
#### **ip pim neighbor-policy <WORD>**

**Description:** Configures a neighbor policy for filtering adjacencies

**Syntax:**

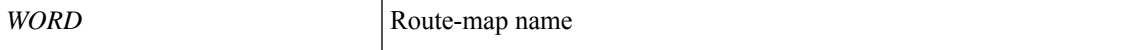

**Command Mode:** interface port-channel : Port Channel interface

```
# configure [['terminal', 't']]
(config)# leaf <101-4000>
(config-leaf)# interface port-channel <WORD> [fex <fex>]
```
(config-leaf-if)# ip pim neighbor-policy <WORD>

### **ip pim neighbor-policy <WORD>**

**Description:** Configures a neighbor policy for filtering adjacencies

**Syntax:**

*WORD* Route-map name

**Command Mode:** interface ethernet : Ethernet IEEE 802.3z

#### **Command Path:**

```
# configure [['terminal', 't']]
(config)# spine <101-4000>
(config-spine)# interface ethernet <ifRange>
(config-leaf-if)# ip pim neighbor-policy <WORD>
```
### **ip pim neighbor-policy <WORD>**

**Description:** Configures a neighbor policy for filtering adjacencies

**Syntax:**

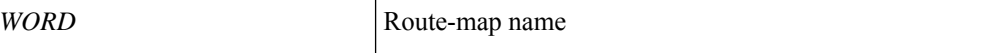

**Command Mode:** interface port-channel : Port Channel interface

```
# configure [['terminal', 't']]
(config)# spine <101-4000>
(config-spine)# interface port-channel <WORD> [fex <fex>]
(config-leaf-if)# ip pim neighbor-policy <WORD>
```
## **ip pim passive**

### **ip pim passive**

**Description:** Configures interface to be a passive interface

**Syntax:**

pim pim

**Command Mode:** template ip pim interface-policy : Create a PIM interface policy

#### **Command Path:**

```
# configure [['terminal', 't']]
(config)# tenant <WORD>
(config-tenant)# template ip pim interface-policy <WORD>
(config-tenant-template-ip-pim)# ip pim passive
```
#### **ip pim passive**

**Description:** Configures interface to be a passive interface

**Command Mode:** interface ethernet : Ethernet IEEE 802.3z

**Command Path:**

```
# configure [['terminal', 't']]
(config)# leaf <101-4000>
(config-leaf)# interface ethernet <ifRange>
(config-leaf-if)# ip pim passive
```
## **ip pim passive**

**Description:** Configures interface to be a passive interface

**Command Mode:** interface port-channel : Port Channel interface

#### **Command Path:**

```
# configure [['terminal', 't']]
\frac{1}{100} + leaf <101-4000>
(config-leaf)# interface port-channel <WORD> [fex <fex>]
(config-leaf-if)# ip pim passive
```
### **ip pim passive**

**Description:** Configures interface to be a passive interface

**Command Mode:** interface ethernet : Ethernet IEEE 802.3z

```
# configure [['terminal', 't']]
(config)# spine <101-4000>
(config-spine)# interface ethernet <ifRange>
(config-leaf-if)# ip pim passive
```
## **ip pim passive**

**Description:** Configures interface to be a passive interface

**Command Mode:** interface port-channel : Port Channel interface

```
# configure [['terminal', 't']]
(config)# spine <101-4000>
(config-spine)# interface port-channel <WORD> [fex <fex>]
(config-leaf-if)# ip pim passive
```
# **ip pim register-rate-limit**

## **ip pim register-rate-limit <NUMBER>**

**Description:** Rate limit for PIM data registers

**Syntax:**

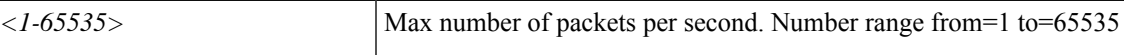

**Command Mode:** vrf : Configuration for vrf

```
# configure [['terminal', 't']]
(config)# tenant <WORD>
(config-tenant)# vrf context <WORD>
(config-tenant-vrf)# ip pim register-rate-limit <NUMBER>
```
# **ip pim register-source**

## **ip pim register-source <A.B.C.D>**

**Description:** Configure source address for Register messages

**Syntax:**

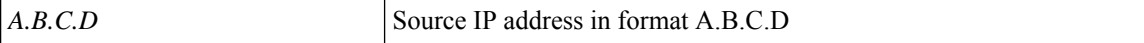

**Command Mode:** vrf : Configuration for vrf

**Command Path:**

```
# configure [['terminal', 't']]
(config)# tenant <WORD>
(config-tenant)# vrf context <WORD>
(config-tenant-vrf)# ip pim register-source <A.B.C.D>
```
**I Commands**
# **ip pim rp-address**

## **ip pim rp-address <A.B.C.D> [route-map <WORD>]**

**Description:** Configure static RP for group range

# **Syntax:**

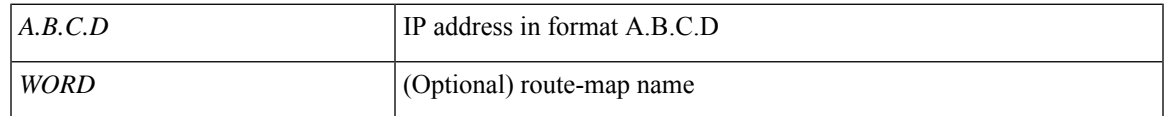

**Command Mode:** vrf : Configuration for vrf

```
# configure [['terminal', 't']]
(config)# tenant <WORD>
(config-tenant)# vrf context <WORD>
(config-tenant-vrf)# ip pim rp-address <A.B.C.D> [route-map <WORD>]
```
# **ip pim sg-expiry-timer**

## **ip pim sg-expiry-timer <NUMBER> [sg-list <WORD>]**

**Description:** Adjust expiry time for PIM ASM (S,G) routes

**Syntax:**

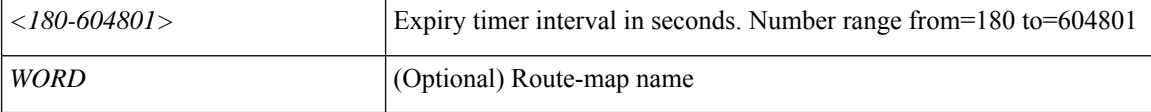

**Command Mode:** vrf : Configuration for vrf

```
# configure [['terminal', 't']]
(config)# tenant <WORD>
(config-tenant)# vrf context <WORD>
(config-tenant-vrf)# ip pim sg-expiry-timer <NUMBER> [sg-list <WORD>]
```
# **ip pim sparse**

#### **ip pim sparse**

**Description:** Enable PIM on this interface

**Command Mode:** interface ethernet : Ethernet IEEE 802.3z

### **Command Path:**

```
# configure [['terminal', 't']]
(config)# leaf <101-4000>
(config-leaf)# interface ethernet <ifRange>
(config-leaf-if)# ip pim sparse
```
#### **ip pim sparse**

**Description:** Enable PIM on this interface

**Command Mode:** interface port-channel : Port Channel interface

## **Command Path:**

```
# configure [['terminal', 't']]
(config)# leaf <101-4000>
(config-leaf)# interface port-channel <WORD> [fex <fex>]
(config-leaf-if)# ip pim sparse
```
#### **ip pim sparse**

**Description:** Enable PIM on this interface

**Command Mode:** interface ethernet : Ethernet IEEE 802.3z

## **Command Path:**

```
# configure [['terminal', 't']]
(config)# spine <101-4000>
(config-spine)# interface ethernet <ifRange>
(config-leaf-if)# ip pim sparse
```
### **ip pim sparse**

**Description:** Enable PIM on this interface

**Command Mode:** interface port-channel : Port Channel interface

```
# configure [['terminal', 't']]
(config)# spine <101-4000>
(config-spine)# interface port-channel <WORD> [fex <fex>]
(config-leaf-if)# ip pim sparse
```
# **ip pim ssm route-map**

**ip pim ssm route-map <WORD>**

**Description:** Associate route-map policy for SSM range

**Syntax:**

*WORD* Route-map name

**Command Mode:** vrf : Configuration for vrf

**Command Path:**

# configure [['terminal', 't']] (config)# tenant <WORD> (config-tenant)# vrf context <WORD> (config-tenant-vrf)# ip pim ssm route-map <WORD>

# **ip pim state-limit**

# **ip pim state-limit <NUMBER>**

**Description:** Configure maximum state entries

**Syntax:**

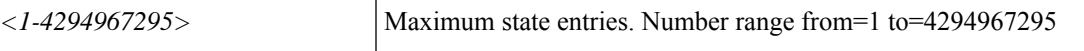

**Command Mode:** vrf : Configuration for vrf

```
# configure [['terminal', 't']]
(config)# tenant <WORD>
(config-tenant)# vrf context <WORD>
(config-tenant-vrf)# ip pim state-limit <NUMBER>
```
# **ip pim state-limit reserved**

## **ip pim state-limit <NUMBER> reserved <WORD> <NUMBER>**

**Description:** Configure maximum state entries

### **Syntax:**

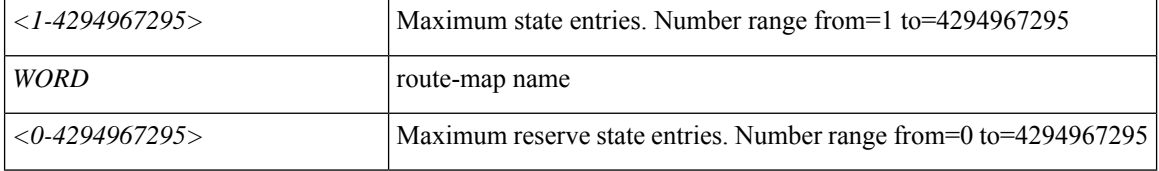

**Command Mode:** vrf : Configuration for vrf

# **Command Path:**

# configure [['terminal', 't']] (config)# tenant <WORD> (config-tenant)# vrf context <WORD> (config-tenant-vrf)# ip pim state-limit <NUMBER> reserved <WORD> <NUMBER>

# **ip pim strict-rfc-compliant**

### **ip pim strict-rfc-compliant**

**Description:** Set PIM RFC Compliant

**Command Mode:** vrf : Configuration for vrf

#### **Command Path:**

```
# configure [['terminal', 't']]
(config)# tenant <WORD>
(config-tenant)# vrf context <WORD>
(config-tenant-vrf)# ip pim strict-rfc-compliant
```
#### **ip pim strict-rfc-compliant**

**Description:** Set PIM RFC Compliant

#### **Syntax:**

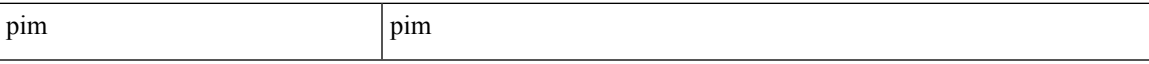

**Command Mode:** template ip pim interface-policy : Create a PIM interface policy

#### **Command Path:**

```
# configure [['terminal', 't']]
(config)# tenant <WORD>
(config-tenant)# template ip pim interface-policy <WORD>
(config-tenant-template-ip-pim)# ip pim strict-rfc-compliant
```
#### **ip pim strict-rfc-compliant**

**Description:** Set PIM RFC Compliant

**Command Mode:** interface ethernet : Ethernet IEEE 802.3z

#### **Command Path:**

```
# configure [['terminal', 't']]
\frac{1}{100} + leaf <101-4000>
(config-leaf)# interface ethernet <ifRange>
(config-leaf-if)# ip pim strict-rfc-compliant
```
### **ip pim strict-rfc-compliant**

**Description:** Set PIM RFC Compliant

**Command Mode:** interface port-channel : Port Channel interface

```
# configure [['terminal', 't']]
(config)# leaf <101-4000>
(config-leaf)# interface port-channel <WORD> [fex <fex>]
(config-leaf-if)# ip pim strict-rfc-compliant
```
#### **ip pim strict-rfc-compliant**

**Description:** Set PIM RFC Compliant

**Command Mode:** interface ethernet : Ethernet IEEE 802.3z

**Command Path:**

```
# configure [['terminal', 't']]
(config)# spine <101-4000>
(config-spine)# interface ethernet <ifRange>
(config-leaf-if)# ip pim strict-rfc-compliant
```
## **ip pim strict-rfc-compliant**

**Description:** Set PIM RFC Compliant

**Command Mode:** interface port-channel : Port Channel interface

```
# configure [['terminal', 't']]
(config)# spine <101-4000>
(config-spine)# interface port-channel <WORD> [fex <fex>]
(config-leaf-if)# ip pim strict-rfc-compliant
```
# **ip pim use-shared-tree-only**

## **ip pim use-shared-tree-only group-list <WORD>**

**Description:** Use  $(*,G)$  only state, no source state is created

#### **Syntax:**

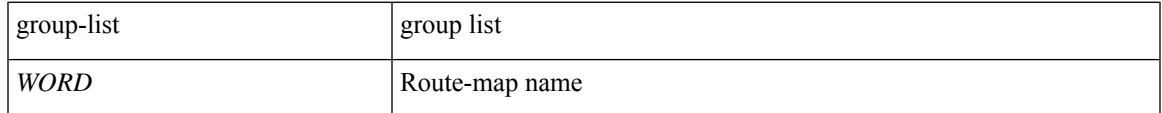

**Command Mode:** vrf : Configuration for vrf

```
# configure [['terminal', 't']]
(config)# tenant <WORD>
(config-tenant)# vrf context <WORD>
(config-tenant-vrf)# ip pim use-shared-tree-only group-list <WORD>
```
# **ip prefix-list**

## **ip prefix-list <WORD> permit <A.B.C.D/LEN | A:B::C:D/LEN>**

**Description:** Build a prefix-list

**Syntax:**

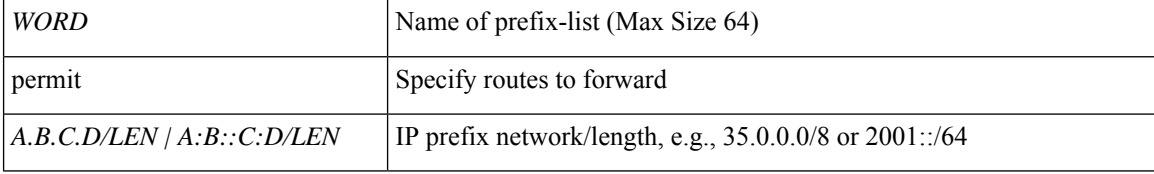

**Command Mode:** route-map : Create route-map or enter route-map command mode

## **Command Path:**

```
# configure [['terminal', 't']]
(config)# leaf <101-4000>
(config-leaf)# vrf context tenant <WORD> vrf <WORD> [l3out <l3out>]
(config-leaf-vrf)# route-map <WORD>
(config-leaf-vrf-route-map)# ip prefix-list <WORD> permit <A.B.C.D/LEN | A:B::C:D/LEN>
```
## **ip prefix-list <WORD> permit <A.B.C.D/LEN | A:B::C:D/LEN>**

**Description:** Build a prefix-list

**Syntax:**

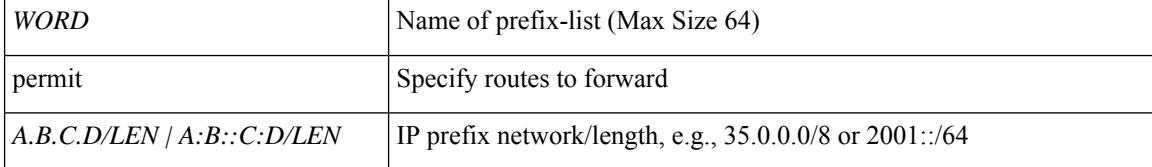

**Command Mode:** route-map : Create route-map or enter route-map command mode

```
# configure [['terminal', 't']]
(config)# spine <101-4000>
(config-spine)# vrf context tenant <WORD> vrf <WORD> [l3out <l3out>]
(config-leaf-vrf)# route-map <WORD>
(config-leaf-vrf-route-map)# ip prefix-list <WORD> permit <A.B.C.D/LEN | A:B::C:D/LEN>
```
# **ip prefix-list permit le**

## **ip prefix-list <WORD> permit <A.B.C.D/LEN | A:B::C:D/LEN> le <32>**

**Description:** Maximum prefix length to be matched

#### **Syntax:**

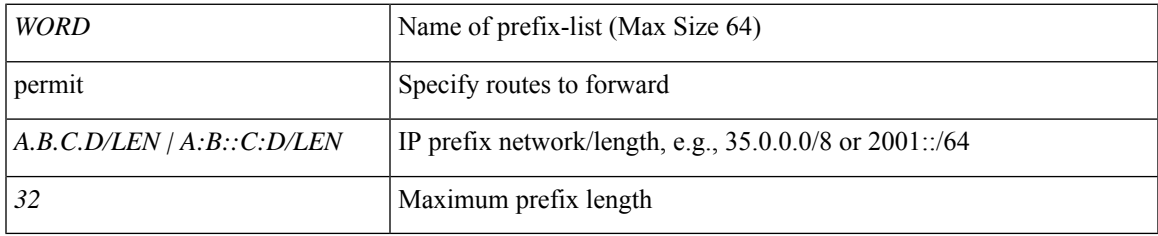

**Command Mode:** route-map : Create route-map or enter route-map command mode

# **Command Path:**

```
# configure [['terminal', 't']]
(config)# leaf <101-4000>
(config-leaf)# vrf context tenant <WORD> vrf <WORD> [l3out <l3out>]
(config-leaf-vrf)# route-map <WORD>
(config-leaf-vrf-route-map)# ip prefix-list <WORD> permit <A.B.C.D/LEN | A:B::C:D/LEN> le
<32>
```
## **ip prefix-list <WORD> permit <A.B.C.D/LEN | A:B::C:D/LEN> le <32>**

**Description:** Maximum prefix length to be matched

**Syntax:**

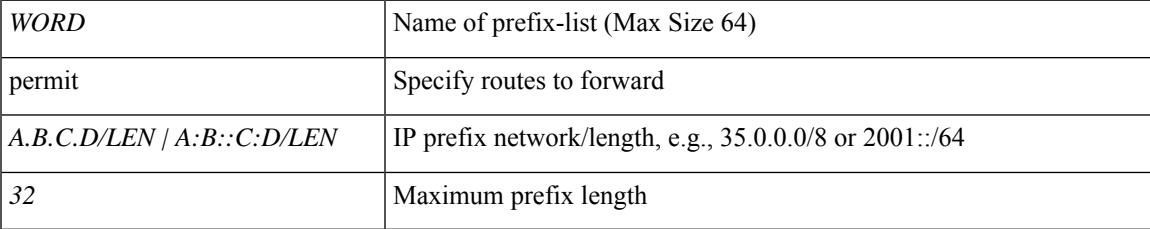

**Command Mode:** route-map : Create route-map or enter route-map command mode

```
# configure [['terminal', 't']]
(config)# spine <101-4000>
(config-spine)# vrf context tenant <WORD> vrf <WORD> [l3out <l3out>]
(config-leaf-vrf)# route-map <WORD>
(config-leaf-vrf-route-map)# ip prefix-list <WORD> permit <A.B.C.D/LEN | A:B::C:D/LEN> le
<32>
```
# **ip prefix**

## **ip prefix permit <A.B.C.D/LEN | A:B::C:D/LEN>**

**Description:** IP prefix for route match

#### **Syntax:**

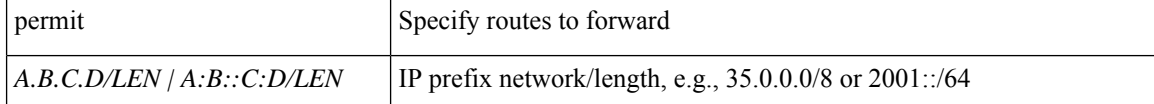

**Command Mode:** template route group : Configure Route Group

### **Command Path:**

```
# configure [['terminal', 't']]
(config)# leaf <101-4000>
(config-leaf)# template route group <WORD> tenant <WORD>
(config-route-group)# ip prefix permit <A.B.C.D/LEN | A:B::C:D/LEN>
```
## **ip prefix permit <A.B.C.D/LEN | A:B::C:D/LEN>**

**Description:** IP prefix for route match

#### **Syntax:**

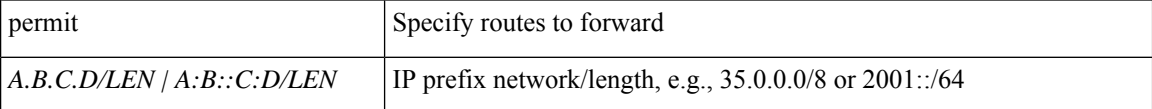

**Command Mode:** template route group : Configure Route Group

```
# configure [['terminal', 't']]
(config)# spine <101-4000>
(config-spine)# template route group <WORD> tenant <WORD>
(config-route-group)# ip prefix permit <A.B.C.D/LEN | A:B::C:D/LEN>
```
# **ip prefix permit le**

## **ip prefix permit <A.B.C.D/LEN | A:B::C:D/LEN> le <32>**

**Description:** Maximum prefix length to be matched

## **Syntax:**

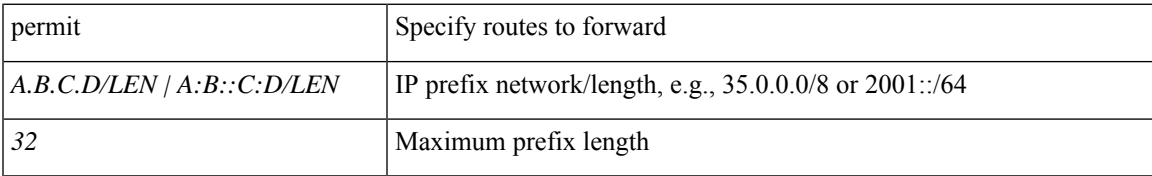

**Command Mode:** template route group : Configure Route Group

## **Command Path:**

```
# configure [['terminal', 't']]
(config)# leaf <101-4000>
(config-leaf)# template route group <WORD> tenant <WORD>
(config-route-group)# ip prefix permit <A.B.C.D/LEN | A:B::C:D/LEN> le <32>
```
#### **ip prefix permit <A.B.C.D/LEN | A:B::C:D/LEN> le <32>**

**Description:** Maximum prefix length to be matched

## **Syntax:**

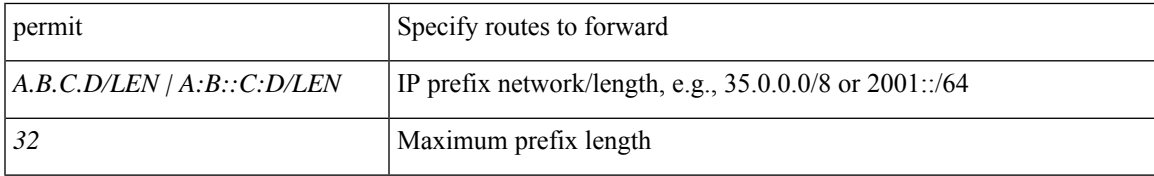

**Command Mode:** template route group : Configure Route Group

```
# configure [['terminal', 't']]
(config)# spine <101-4000>
(config-spine)# template route group <WORD> tenant <WORD>
(config-route-group)# ip prefix permit <A.B.C.D/LEN | A:B::C:D/LEN> le <32>
```
# **ip router eigrp**

## **ip router eigrp default**

**Description:** Configure Router EIGRP Policies

**Syntax:**

default effect the EIGRP default instance

**Command Mode:** interface vlan : Vlan interface

#### **Command Path:**

```
# configure [['terminal', 't']]
(config)# leaf <101-4000>
(config-leaf)# interface vlan <1-4094>
(config-leaf-if)# ip router eigrp default
```
#### **ip router eigrp default**

**Description:** Configure EIGRP default interface

**Syntax:**

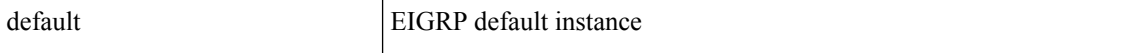

**Command Mode:** interface ethernet : Ethernet IEEE 802.3z

## **Command Path:**

```
# configure [['terminal', 't']]
(config)# leaf <101-4000>
(config-leaf)# interface ethernet <ifRange>
(config-leaf-if)# ip router eigrp default
```
## **ip router eigrp default**

**Description:** Configure EIGRP default interface

**Syntax:**

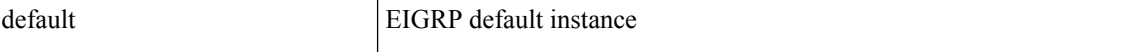

**Command Mode:** interface port-channel : Port Channel interface

```
# configure [['terminal', 't']]
(config)# leaf <101-4000>
(config-leaf)# interface port-channel <WORD> [fex <fex>]
(config-leaf-if)# ip router eigrp default
```
## **ip router eigrp default**

**Description:** Configure Router EIGRP Policies

**Syntax:**

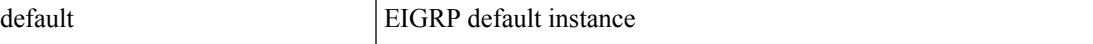

**Command Mode:** interface vlan : Vlan interface

#### **Command Path:**

```
# configure [['terminal', 't']]
(config)# spine <101-4000>
(config-spine)# interface vlan <1-4094>
(config-leaf-if)# ip router eigrp default
```
## **ip router eigrp default**

**Description:** Configure EIGRP default interface

**Syntax:**

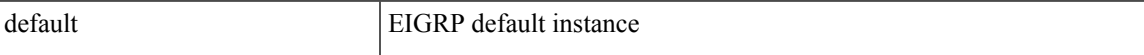

**Command Mode:** interface ethernet : Ethernet IEEE 802.3z

# **Command Path:**

```
# configure [['terminal', 't']]
(config)# spine <101-4000>
(config-spine)# interface ethernet <ifRange>
(config-leaf-if)# ip router eigrp default
```
#### **ip router eigrp default**

**Description:** Configure EIGRP default interface

**Syntax:**

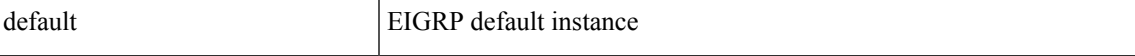

**Command Mode:** interface port-channel : Port Channel interface

```
# configure [['terminal', 't']]
(config)# spine <101-4000>
(config-spine)# interface port-channel <WORD> [fex <fex>]
(config-leaf-if)# ip router eigrp default
```
# **ip router ospf**

## **ip router ospf default|multipod-internal area <A.B.C.D|NUMBER>**

**Description:** OSPF configuration commands

#### **Syntax:**

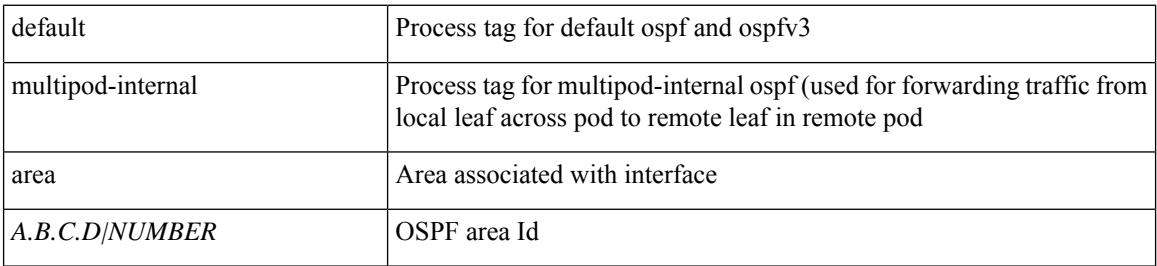

**Command Mode:** interface ethernet : Ethernet IEEE 802.3z

### **Command Path:**

```
# configure [['terminal', 't']]
(config)# leaf <101-4000>
(config-leaf)# interface ethernet <ifRange>
(config-leaf-if)# ip router ospf default|multipod-internal area <A.B.C.D|NUMBER>
```
#### **ip router ospf default|multipod-internal area <A.B.C.D|NUMBER>**

## **Description:** OSPF configuration commands

## **Syntax:**

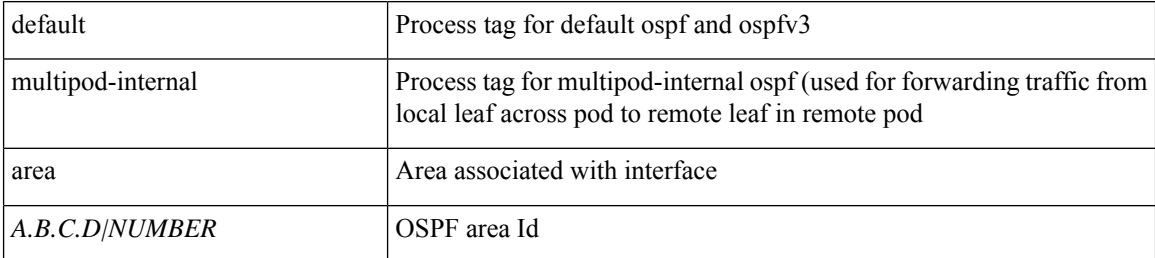

**Command Mode:** interface port-channel : Port Channel interface

## **Command Path:**

```
# configure [['terminal', 't']]
(config)# leaf <101-4000>
(config-leaf)# interface port-channel <WORD> [fex <fex>]
(config-leaf-if)# ip router ospf default|multipod-internal area <A.B.C.D|NUMBER>
```
### **ip router ospf default|multipod-internal area <A.B.C.D|NUMBER>**

**Description:** OSPF configuration commands

#### **Syntax:**

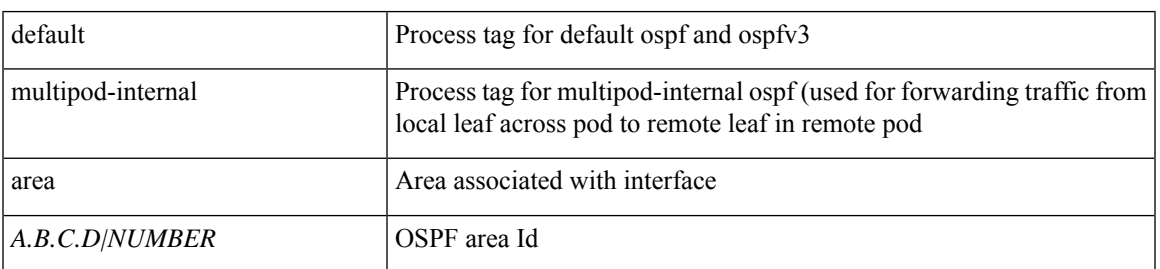

**Command Mode:** interface ethernet : Ethernet IEEE 802.3z

# **Command Path:**

```
# configure [['terminal', 't']]
(config) # spine <101-4000>(config-spine)# interface ethernet <ifRange>
(config-leaf-if)# ip router ospf default|multipod-internal area <A.B.C.D|NUMBER>
```
#### **ip router ospf default|multipod-internal area <A.B.C.D|NUMBER>**

**Description:** OSPF configuration commands

**Syntax:**

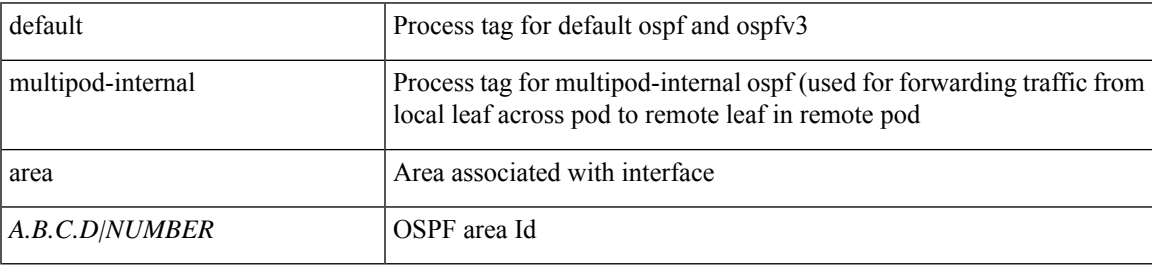

**Command Mode:** interface port-channel : Port Channel interface

```
# configure [['terminal', 't']]
(config)# spine <101-4000>
(config-spine)# interface port-channel <WORD> [fex <fex>]
(config-leaf-if)# ip router ospf default|multipod-internal area <A.B.C.D|NUMBER>
```
# **ip router ospf default**

## **ip router ospf default area <A.B.C.D|NUMBER>**

**Description:** Process tag

**Syntax:**

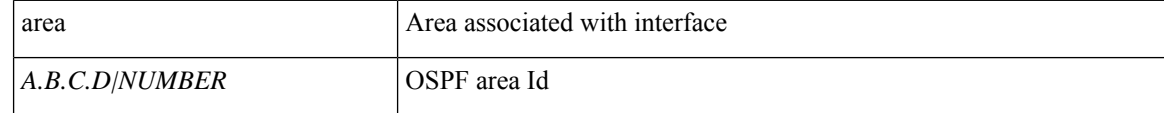

**Command Mode:** interface vlan : Vlan interface

## **Command Path:**

```
# configure [['terminal', 't']]
(config)# leaf <101-4000>
(config-leaf)# interface vlan <1-4094>
(config-leaf-if)# ip router ospf default area <A.B.C.D|NUMBER>
```
## **ip router ospf default area <A.B.C.D|NUMBER>**

## **Description:** Process tag

#### **Syntax:**

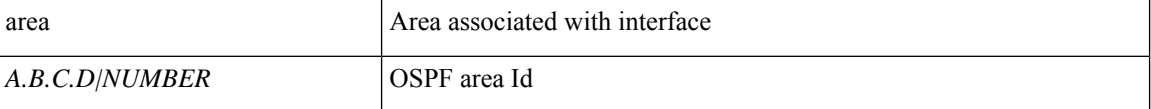

**Command Mode:** interface vlan : Vlan interface

```
# configure [['terminal', 't']]
(config)# spine <101-4000>
(config-spine)# interface vlan <1-4094>
(config-leaf-if)# ip router ospf default area <A.B.C.D|NUMBER>
```
# **ip shared address consumer**

## **ip shared address <A.B.C.D/LEN> consumer application any epg any**

**Description:** Shared consumed service

#### **Syntax:**

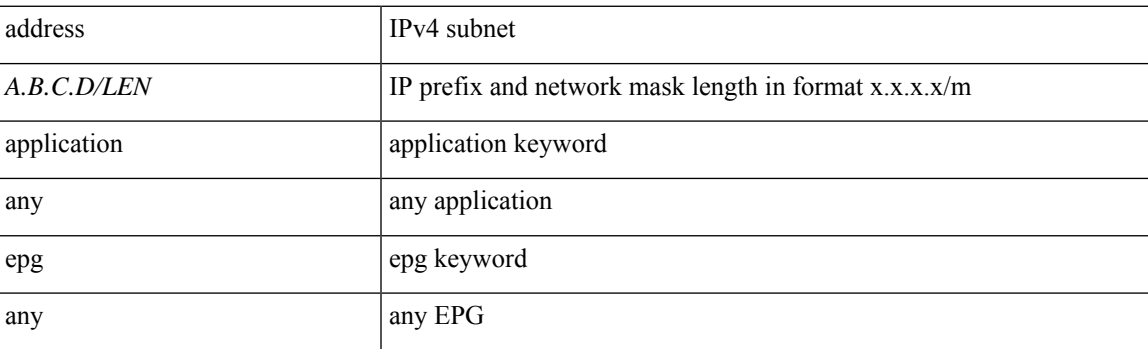

**Command Mode:** interface : Configuration for interface bridge-domain

```
# configure [['terminal', 't']]
(config)# tenant <WORD>
(config-tenant)# interface bridge-domain <WORD>
(config-tenant-interface)# ip shared address <A.B.C.D/LEN> consumer application any epg any
```
# **ip shared address provider**

## **ip shared address <A.B.C.D/LEN> provider application <WORD> epg <WORD> [scope <scope>]**

**Description:** Shared provider service

**Syntax:**

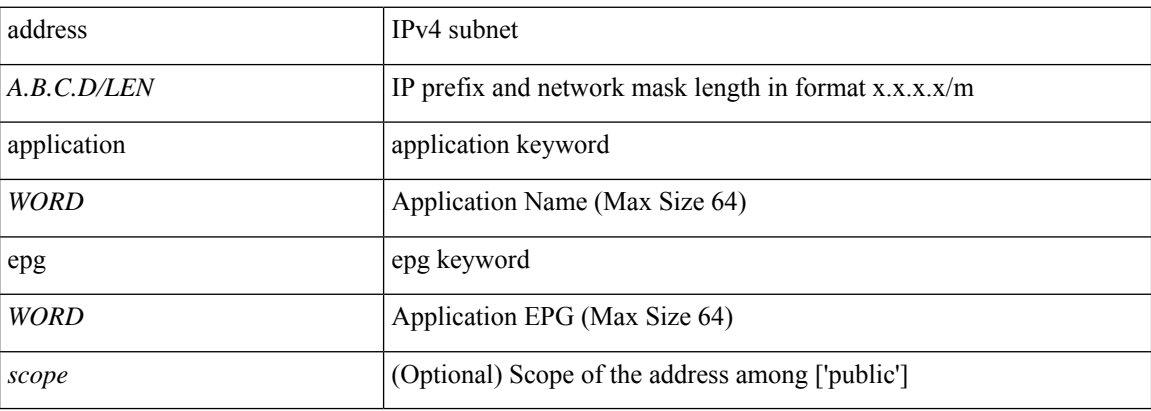

**Command Mode:** interface : Configuration for interface bridge-domain

```
# configure [['terminal', 't']]
(config)# tenant <WORD>
(config-tenant)# interface bridge-domain <WORD>
(config-tenant-interface)# ip shared address <A.B.C.D/LEN> provider application <WORD> epg
<WORD> [scope <scope>]
```
# **ip split-horizon**

## **ip split-horizon eigrp default**

**Description:** Set the split-horizon flag

#### **Syntax:**

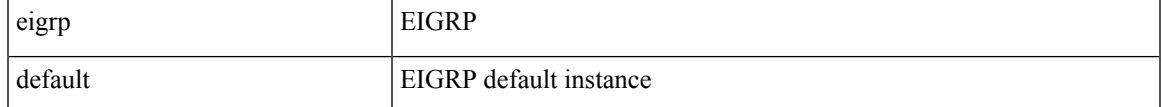

**Command Mode:** template eigrp interface-policy : Configure EIGRP Interface policy templates

### **Command Path:**

```
# configure [['terminal', 't']]
(config)# leaf <101-4000>
(config-leaf)# template eigrp interface-policy <WORD> tenant <WORD>
(config-template-eigrp-if-pol)# ip split-horizon eigrp default
```
#### **ip split-horizon eigrp default**

**Description:** Set EIGRP split-horizon flag

#### **Syntax:**

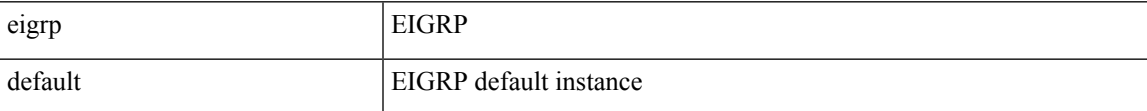

**Command Mode:** interface vlan : Vlan interface

#### **Command Path:**

```
# configure [['terminal', 't']]
(config)# leaf <101-4000>
(config-leaf)# interface vlan <1-4094>
(config-leaf-if)# ip split-horizon eigrp default
```
### **ip split-horizon eigrp default**

**Description:** Set EIGRP split-horizon flag

**Syntax:**

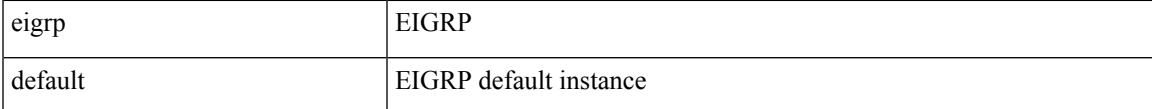

**Command Mode:** interface ethernet : Ethernet IEEE 802.3z

```
# configure [['terminal', 't']]
(config)# leaf <101-4000>
(config-leaf)# interface ethernet <ifRange>
(config-leaf-if)# ip split-horizon eigrp default
```
### **ip split-horizon eigrp default**

**Description:** Set EIGRP split-horizon flag

**Syntax:**

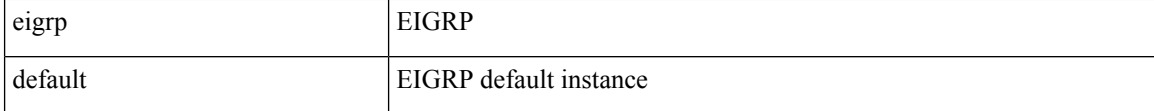

**Command Mode:** interface port-channel : Port Channel interface

#### **Command Path:**

```
# configure [['terminal', 't']]
(config)# leaf <101-4000>
(config-leaf)# interface port-channel <WORD> [fex <fex>]
(config-leaf-if)# ip split-horizon eigrp default
```
#### **ip split-horizon eigrp default**

**Description:** Set the split-horizon flag

#### **Syntax:**

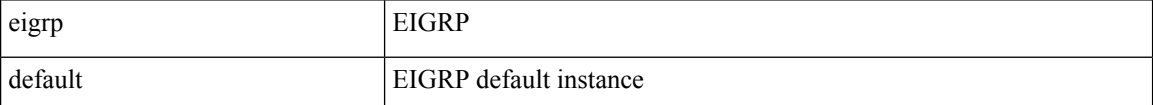

**Command Mode:** template eigrp interface-policy : Configure EIGRP Interface policy templates

### **Command Path:**

```
# configure [['terminal', 't']]
(config)# spine <101-4000>
(config-spine)# template eigrp interface-policy <WORD> tenant <WORD>
(config-template-eigrp-if-pol)# ip split-horizon eigrp default
```
#### **ip split-horizon eigrp default**

**Description:** Set EIGRP split-horizon flag

**Syntax:**

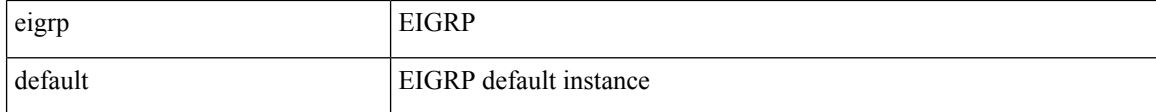

**Command Mode:** interface vlan : Vlan interface

## **Command Path:**

```
# configure [['terminal', 't']]
(config)# spine <101-4000>
(config-spine)# interface vlan <1-4094>
(config-leaf-if)# ip split-horizon eigrp default
```
## **ip split-horizon eigrp default**

## **Description:** Set EIGRP split-horizon flag

**Syntax:**

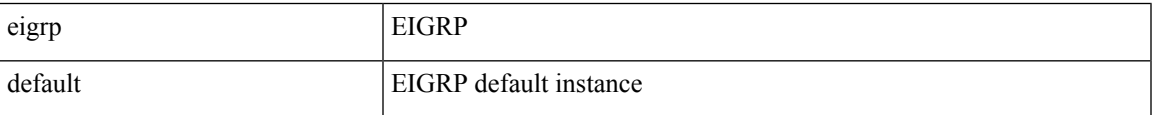

**Command Mode:** interface ethernet : Ethernet IEEE 802.3z

## **Command Path:**

```
# configure [['terminal', 't']]
(config)# spine <101-4000>
(config-spine)# interface ethernet <ifRange>
(config-leaf-if)# ip split-horizon eigrp default
```
### **ip split-horizon eigrp default**

**Description:** Set EIGRP split-horizon flag

## **Syntax:**

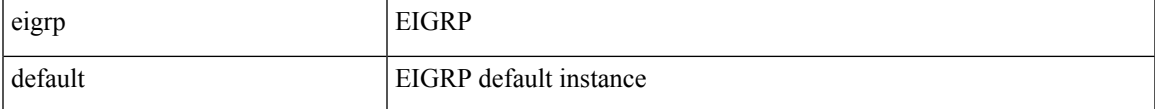

**Command Mode:** interface port-channel : Port Channel interface

```
# configure [['terminal', 't']]
(config)# spine <101-4000>
(config-spine)# interface port-channel <WORD> [fex <fex>]
(config-leaf-if)# ip split-horizon eigrp default
```
# **ip summary-address eigrp**

## **ip summary-address eigrp default <IP-PREFIX/LEN>**

**Description:** Configure route summarization for EIGRP

**Syntax:**

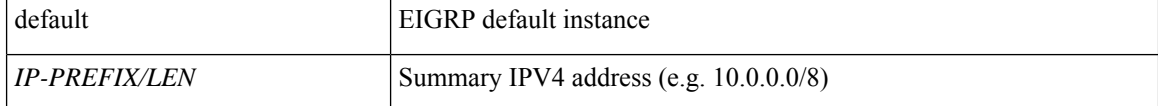

**Command Mode:** interface vlan : Vlan interface

**Command Path:**

```
# configure [['terminal', 't']]
(config)# leaf <101-4000>
(config-leaf)# interface vlan <1-4094>
(config-leaf-if)# ip summary-address eigrp default <IP-PREFIX/LEN>
```
#### **ip summary-address eigrp default <IP-PREFIX/LEN>**

**Description:** Configure route summarization for EIGRP

**Syntax:**

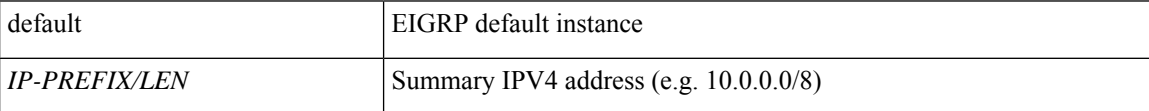

**Command Mode:** interface ethernet : Ethernet IEEE 802.3z

#### **Command Path:**

```
# configure [['terminal', 't']]
(config)# leaf <101-4000>
(config-leaf)# interface ethernet <ifRange>
(config-leaf-if)# ip summary-address eigrp default <IP-PREFIX/LEN>
```
#### **ip summary-address eigrp default <IP-PREFIX/LEN>**

**Description:** Configure route summarization for EIGRP

**Syntax:**

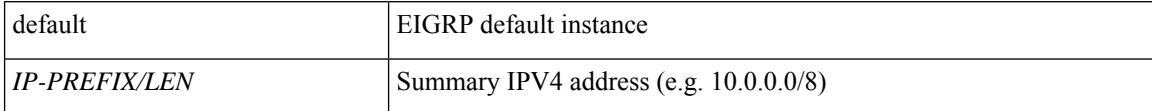

**Command Mode:** interface port-channel : Port Channel interface

```
# configure [['terminal', 't']]
(config)# leaf <101-4000>
(config-leaf)# interface port-channel <WORD> [fex <fex>]
(config-leaf-if)# ip summary-address eigrp default <IP-PREFIX/LEN>
```
#### **ip summary-address eigrp default <IP-PREFIX/LEN>**

**Description:** Configure route summarization for EIGRP

**Syntax:**

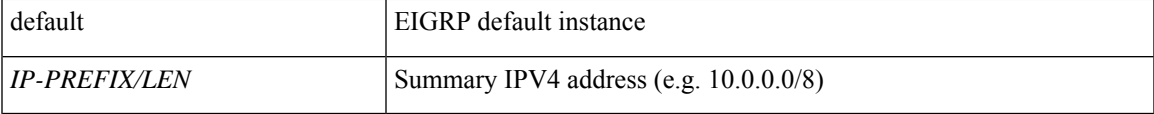

**Command Mode:** interface vlan : Vlan interface

## **Command Path:**

```
# configure [['terminal', 't']]
(config)# spine <101-4000>
(config-spine)# interface vlan <1-4094>
(config-leaf-if)# ip summary-address eigrp default <IP-PREFIX/LEN>
```
#### **ip summary-address eigrp default <IP-PREFIX/LEN>**

**Description:** Configure route summarization for EIGRP

#### **Syntax:**

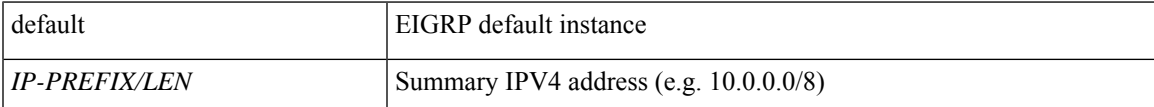

**Command Mode:** interface ethernet : Ethernet IEEE 802.3z

### **Command Path:**

```
# configure [['terminal', 't']]
(config)# spine <101-4000>
(config-spine)# interface ethernet <ifRange>
(config-leaf-if)# ip summary-address eigrp default <IP-PREFIX/LEN>
```
#### **ip summary-address eigrp default <IP-PREFIX/LEN>**

**Description:** Configure route summarization for EIGRP

**Syntax:**

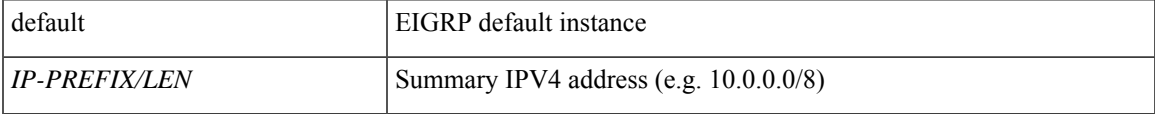

**Command Mode:** interface port-channel : Port Channel interface

I

```
# configure [['terminal', 't']]
(config)# spine <101-4000>
(config-spine)# interface port-channel <WORD> [fex <fex>]
(config-leaf-if)# ip summary-address eigrp default <IP-PREFIX/LEN>
```
# **ip throughput-delay**

## **ip throughput-delay eigrp default <NUMBER> tens-of-micro|pico**

**Description:** Set EIGRP throughput delay

#### **Syntax:**

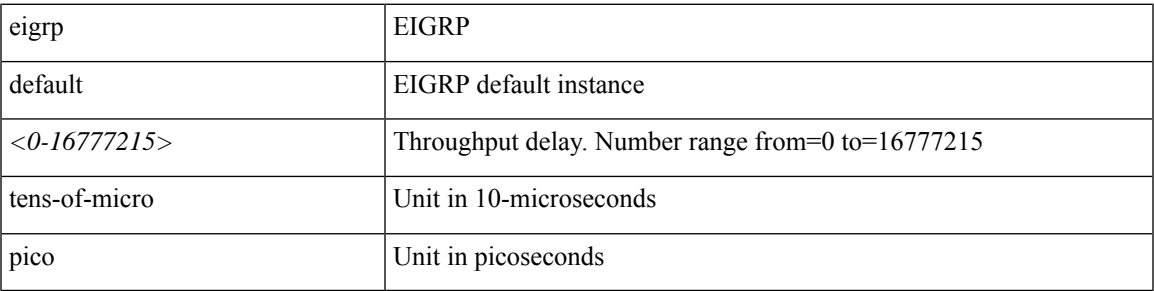

**Command Mode:** template eigrp interface-policy : Configure EIGRP Interface policy templates

## **Command Path:**

```
# configure [['terminal', 't']]
(config)# leaf <101-4000>
(config-leaf)# template eigrp interface-policy <WORD> tenant <WORD>
(config-template-eigrp-if-pol)# ip throughput-delay eigrp default <NUMBER> tens-of-micro|pico
```
## **ip throughput-delay eigrp default <NUMBER> tens-of-micro|pico**

**Description:** Set EIGRP throughput delay

#### **Syntax:**

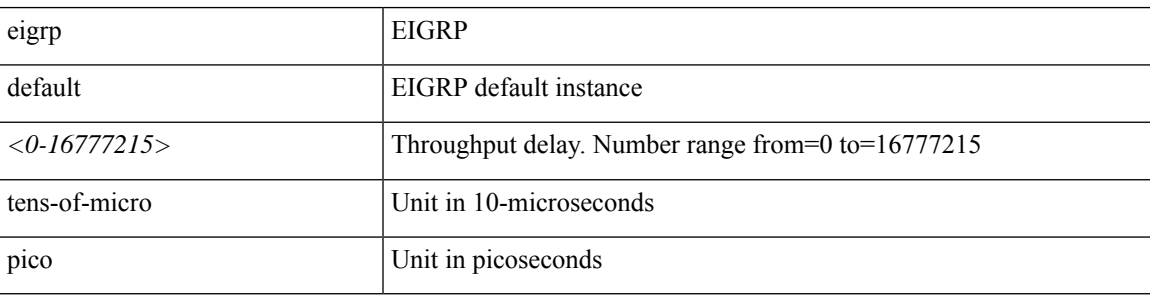

**Command Mode:** interface vlan : Vlan interface

```
# configure [['terminal', 't']]
(config)# leaf <101-4000>
(config-leaf)# interface vlan <1-4094>
(config-leaf-if)# ip throughput-delay eigrp default <NUMBER> tens-of-micro|pico
```
## **ip throughput-delay eigrp default <NUMBER> tens-of-micro|pico**

**Description:** Set EIGRP throughput delay

### **Syntax:**

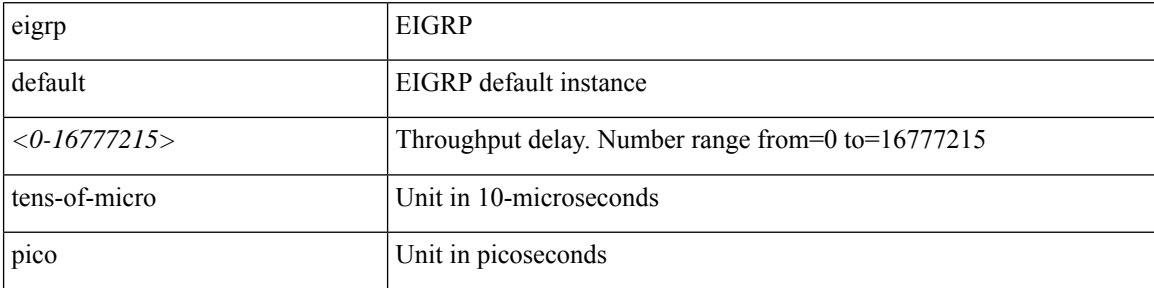

**Command Mode:** interface ethernet : Ethernet IEEE 802.3z

#### **Command Path:**

```
# configure [['terminal', 't']]
(config)# leaf <101-4000>
(config-leaf)# interface ethernet <ifRange>
(config-leaf-if)# ip throughput-delay eigrp default <NUMBER> tens-of-micro|pico
```
## **ip throughput-delay eigrp default <NUMBER> tens-of-micro|pico**

**Description:** Set EIGRP throughput delay

#### **Syntax:**

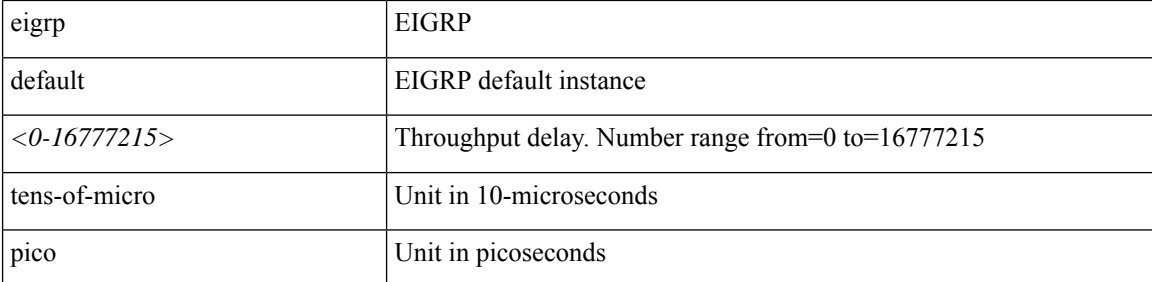

**Command Mode:** interface port-channel : Port Channel interface

## **Command Path:**

```
# configure [['terminal', 't']]
(config)# leaf <101-4000>
(config-leaf)# interface port-channel <WORD> [fex <fex>]
(config-leaf-if)# ip throughput-delay eigrp default <NUMBER> tens-of-micro|pico
```
## **ip throughput-delay eigrp default <NUMBER> tens-of-micro|pico**

**Description:** Set EIGRP throughput delay

**Syntax:**

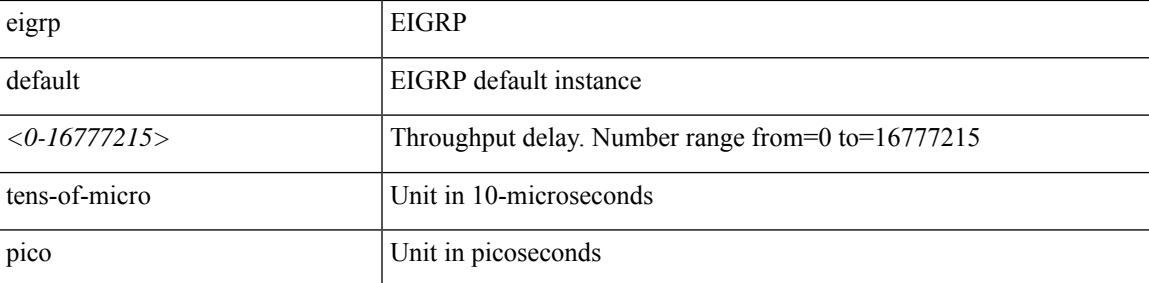

**Command Mode:** template eigrp interface-policy : Configure EIGRP Interface policy templates

#### **Command Path:**

```
# configure [['terminal', 't']]
(config)# spine <101-4000>
(config-spine)# template eigrp interface-policy <WORD> tenant <WORD>
(config-template-eigrp-if-pol)# ip throughput-delay eigrp default <NUMBER> tens-of-micro|pico
```
#### **ip throughput-delay eigrp default <NUMBER> tens-of-micro|pico**

**Description:** Set EIGRP throughput delay

### **Syntax:**

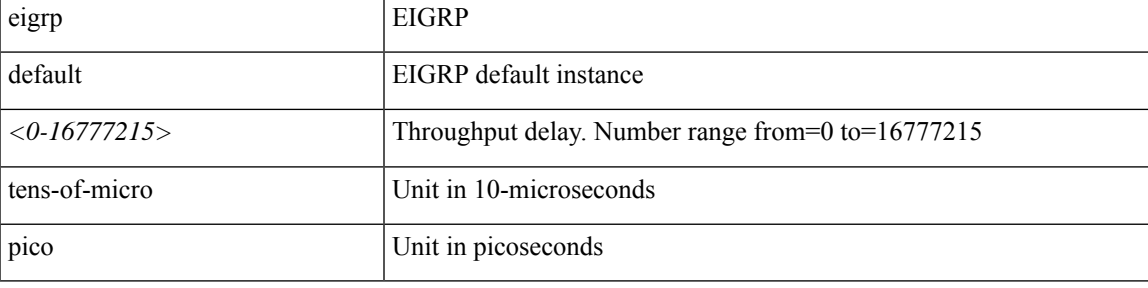

**Command Mode:** interface vlan : Vlan interface

## **Command Path:**

```
# configure [['terminal', 't']]
(config)# spine <101-4000>
(config-spine)# interface vlan <1-4094>
(config-leaf-if)# ip throughput-delay eigrp default <NUMBER> tens-of-micro|pico
```
## **ip throughput-delay eigrp default <NUMBER> tens-of-micro|pico**

**Description:** Set EIGRP throughput delay

**Syntax:**

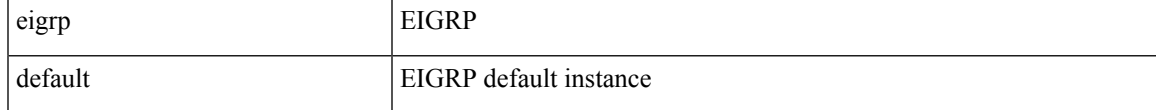

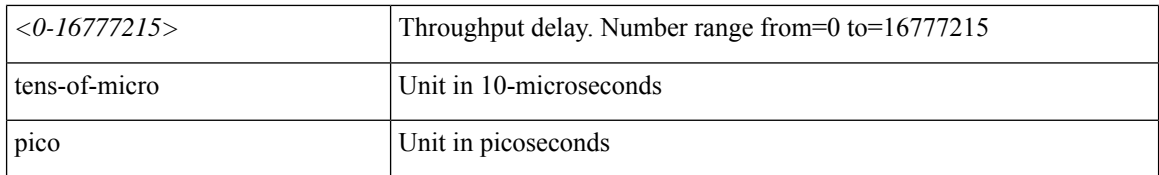

**Command Mode:** interface ethernet : Ethernet IEEE 802.3z

#### **Command Path:**

```
# configure [['terminal', 't']]
(config)# spine <101-4000>
(config-spine)# interface ethernet <ifRange>
(config-leaf-if)# ip throughput-delay eigrp default <NUMBER> tens-of-micro|pico
```
### **ip throughput-delay eigrp default <NUMBER> tens-of-micro|pico**

**Description:** Set EIGRP throughput delay

#### **Syntax:**

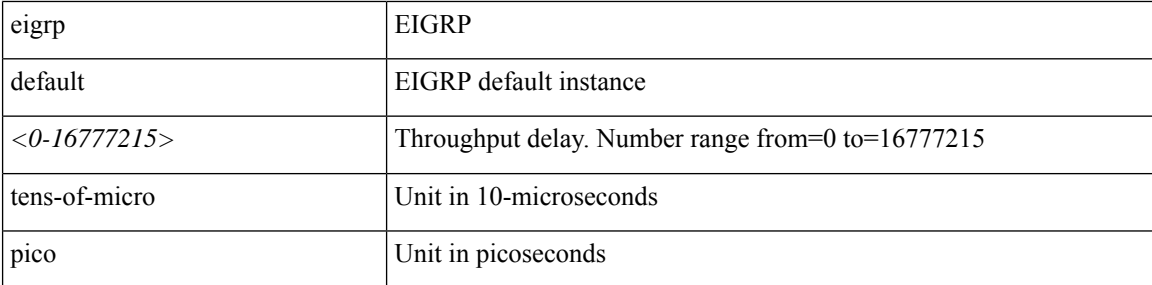

**Command Mode:** interface port-channel : Port Channel interface

```
# configure [['terminal', 't']]
(config)# spine <101-4000>
(config-spine)# interface port-channel <WORD> [fex <fex>]
(config-leaf-if)# ip throughput-delay eigrp default <NUMBER> tens-of-micro|pico
```
**ip ttl <ttl>**

**Description:** TTL

**Syntax:**

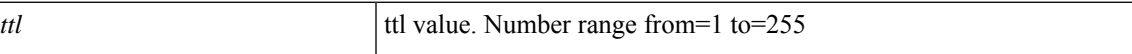

**Command Mode:** destination tenant : Configure monitor remote destination

**Command Path:**

```
# configure [['terminal', 't']]
(config)# monitor access session <session name>
(config-monitor-access)# destination tenant <tenant_name> application <application_name>
epg <epg name> destination-ip <A.B.C.D> source-ip-prefix <A.B.C.D/M>
(config-monitor-access-dest)# ip ttl <ttl>
```
#### **ip ttl <ttl>**

**Description:** TTL

**Syntax:**

*ttl* ttl value. Number range from=1 to=255

**Command Mode:** destination : Configure monitor remote destination

#### **Command Path:**

```
# configure [['terminal', 't']]
(config)# monitor fabric session <session name>
(config-monitor-fabric)# destination tenant <tenant_name> application <application_name>
epg <epg name> destination-ip <A.B.C.D> source-ip-prefix <A.B.C.D/M>
(config-monitor-fabric-dest)# ip ttl <ttl>
```
### **ip ttl <arg>**

**Description:** TTL

**Syntax:**

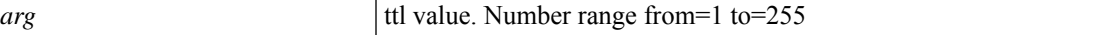

**Command Mode:** destination : Configure monitor remote destination

```
# configure [['terminal', 't']]
(config)# monitor tenant <tenant_name> session <WORD>
(config-monitor-tenant)# destination tenant <tenant_name> application <application_name>
epg <epg_name> destination-ip <A.B.C.D> source-ip-prefix <A.B.C.D/M>
```
(config-monitor-tenant-dest)# ip ttl <>

## **ip ttl <arg>**

**ip ttl**

**Description:** Configure TTL

**Syntax:**

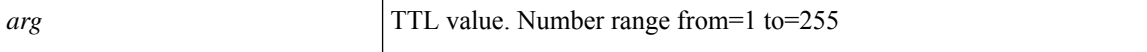

**Command Mode:** destination destip : Configure monitor remote destination

```
# configure [['terminal', 't']]
(config)# monitor virtual session <WORD>
(config-monitor-virtual)# destination destip <A.B.C.D>
(config-monitor-virtual-remote-dest)# ip ttl <>
```
# **ipdataplanelearning**

## **ipdataplanelearning disabled**

**Description:** Disable ipDataPlaneLearning Vrf Knob

**Syntax:**

disabled Disable ipDataPlaneLearning Vrf Knob

**Command Mode:** vrf : Configuration for vrf

**Command Path:**

```
# configure [['terminal', 't']]
(config)# tenant <WORD>
(config-tenant)# vrf context <WORD>
(config-tenant-vrf)# ipdataplanelearning disabled
```
**I Commands**

# **ipobtainmode**

## **ipobtainmode learn|admin|autoconfig**

**Description:** Mode to obtain Virtual IP Address

#### **Syntax:**

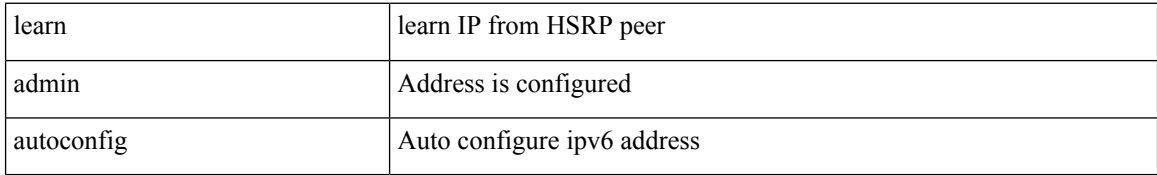

**Command Mode:** hsrp group : Configure HSRP Group

## **Command Path:**

```
# configure [['terminal', 't']]
(config)# leaf <101-4000>
(config-leaf)# interface ethernet <ifRange>
(config-leaf-if)# hsrp group <NUMBER> [['ipv4', 'ipv6']]
(config-if-hsrp)# ipobtainmode learn|admin|autoconfig
```
## **ipobtainmode learn|admin|autoconfig**

**Description:** Mode to obtain Virtual IP Address

#### **Syntax:**

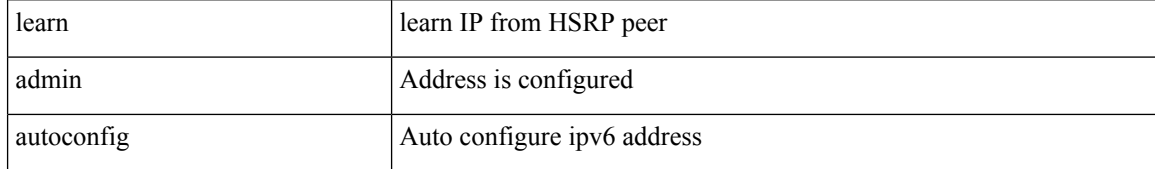

#### **Command Mode:** hsrp group : Configure HSRP Group

#### **Command Path:**

```
# configure [['terminal', 't']]
(config)# leaf <101-4000>
(config-leaf)# interface port-channel <WORD> [fex <fex>]
(config-leaf-if)# hsrp group <NUMBER> [['ipv4', 'ipv6']]
(config-if-hsrp)# ipobtainmode learn|admin|autoconfig
```
### **ipobtainmode learn|admin|autoconfig**

**Description:** Mode to obtain Virtual IP Address

### **Syntax:**

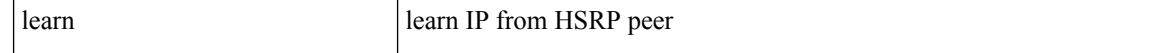

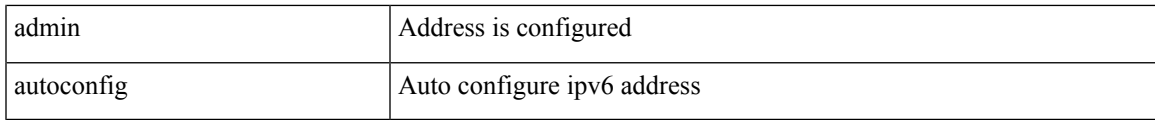

**Command Mode:** hsrp group : Configure HSRP Group

## **Command Path:**

```
# configure [['terminal', 't']]
(config)# spine <101-4000>
(config-spine)# interface ethernet <ifRange>
(config-leaf-if)# hsrp group <NUMBER> [['ipv4', 'ipv6']]
(config-if-hsrp)# ipobtainmode learn|admin|autoconfig
```
## **ipobtainmode learn|admin|autoconfig**

**Description:** Mode to obtain Virtual IP Address

#### **Syntax:**

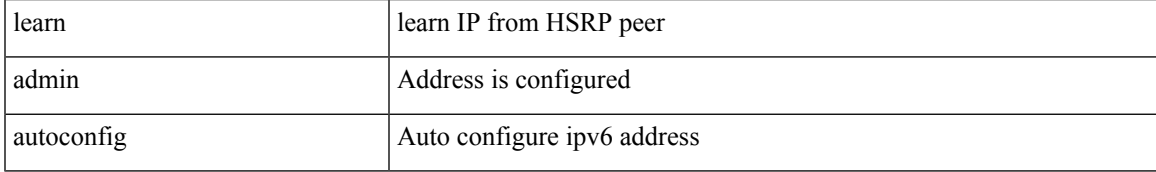

## **Command Mode:** hsrp group : Configure HSRP Group

```
# configure [['terminal', 't']]
(config)# spine <101-4000>
(config-spine)# interface port-channel <WORD> [fex <fex>]
(config-leaf-if)# hsrp group <NUMBER> [['ipv4', 'ipv6']]
(config-if-hsrp)# ipobtainmode learn|admin|autoconfig
```
# **iprange**

# **iprange <startip> <endip>**

**Description:** Add ip pool

#### **Syntax:**

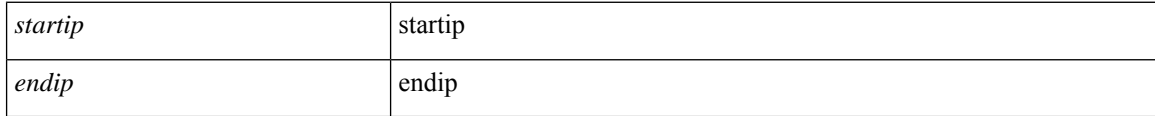

**Command Mode:** microsoft : Configure static IP pool

```
# configure [['terminal', 't']]
(config)# tenant <WORD>
(config-tenant)# application <WORD>
(config-tenant-app)# epg <WORD> [type <WORD>]
(config-tenant-app-epg)# microsoft static-ip-pool <name> gateway <gwAddress>
(config-tenant-app-epg-ms-ip-pool)# iprange <startip> <endip>
```
# **ipsla-pol**

# **ipsla-pol <WORD>**

**Description:** Configure IPSLA Monitoring Policy

**Syntax:**

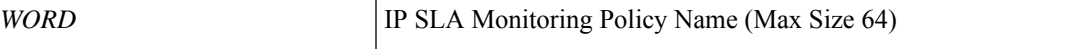

**Command Mode:** tenant : Tenant configuration mode

```
# configure [['terminal', 't']]
(config)# tenant <WORD>
(config-tenant)# ipsla-pol <WORD>
```
# **ipv6-router**

## **ipv6-router**

**Description:** Config IPv6 router in trust control policy

**Command Mode:** trust-control : Configuration for trust control policy

```
# configure [['terminal', 't']]
(config)# tenant <WORD>
(config-tenant)# first-hop-security
(config-tenant-fhs)# trust-control <WORD>
(config-tenant-fhs-trustctrl)# ipv6-router
```
## **ipv6 route <A:B::C:D/LEN> <ipAddress|null> <ZeroorPref> <BfdorPref>**

**Description:** Configure IPv6 features

## **Syntax:**

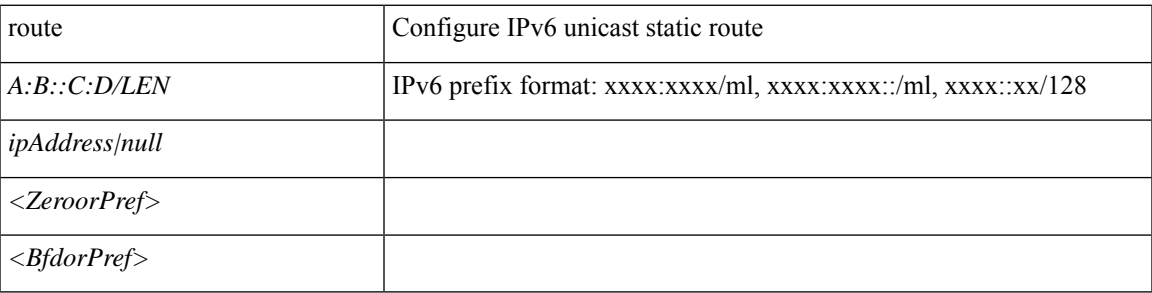

## **Command Mode:** vrf : Configure VRF parameters

# **Command Path:**

```
# configure [['terminal', 't']]
(config)# leaf <101-4000>
(config-leaf)# vrf context tenant <WORD> vrf <WORD> [l3out <l3out>]
(config-leaf-vrf)# ipv6 route <A:B::C:D/LEN> <ipAddress|null> <ZeroorPref> <BfdorPref>
```
## **ipv6 route <A:B::C:D/LEN> <ipAddress|null> <ZeroorPref> <BfdorPref>**

## **Description:** Configure IPv6 features

#### **Syntax:**

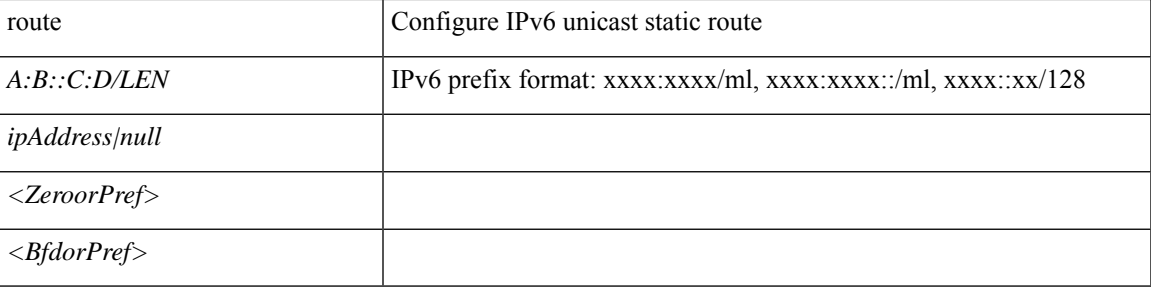

# **Command Mode:** vrf : Configure VRF parameters

```
# configure [['terminal', 't']]
(config)# spine <101-4000>
(config-spine)# vrf context tenant <WORD> vrf <WORD> [l3out <l3out>]
(config-leaf-vrf)# ipv6 route <A:B::C:D/LEN> <ipAddress|null> <ZeroorPref> <BfdorPref>
```
# **ipv6 address-range**

## **ipv6 address-range <A:B:C::X/LEN> gateway <A:B:C:X>**

**Description:** Configure IPv6 Address Range

## **Syntax:**

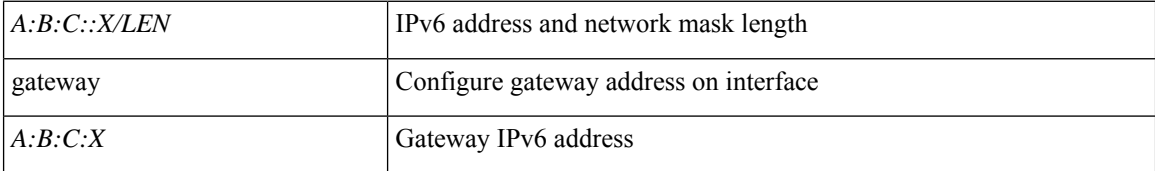

**Command Mode:** interface mgmt0 : Out of band management interface

## **Command Path:**

```
# configure [['terminal', 't']]
(config)# controller
(config-controller)# interface mgmt0
(config-controller-if)# ipv6 address-range <A:B:C::X/LEN> gateway <A:B:C:X>
```
#### **ipv6 address-range <A:B:C::X/LEN> gateway <A:B:C:X>**

**Description:** Configure IPv6 Address Range

## **Syntax:**

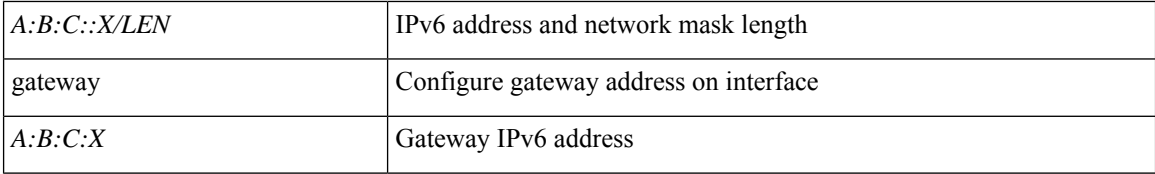

**Command Mode:** interface inband-mgmt0 : Inband management interface

#### **Command Path:**

```
# configure [['terminal', 't']]
(config)# controller
(config-controller)# interface inband-mgmt0
(config-controller-if)# ipv6 address-range <A:B:C::X/LEN> gateway <A:B:C:X>
```
## **ipv6 address-range <A:B:C::X/LEN> gateway <A:B:C:X>**

**Description:** Configure IPv6 Address Range

**Syntax:**

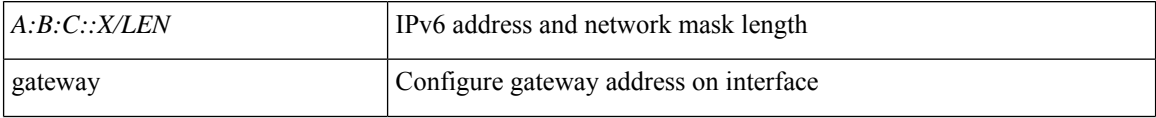

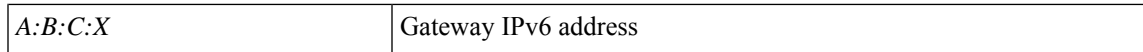

**Command Mode:** interface mgmt0 : Out of band management interface

#### **Command Path:**

```
# configure [['terminal', 't']]
(config)# switch
(config-switch)# interface mgmt0
(config-switch-if)# ipv6 address-range <A:B:C::X/LEN> gateway <A:B:C:X>
```
## **ipv6 address-range <A:B:C::X/LEN> gateway <A:B:C:X>**

**Description:** Configure IPv6 Address Range

## **Syntax:**

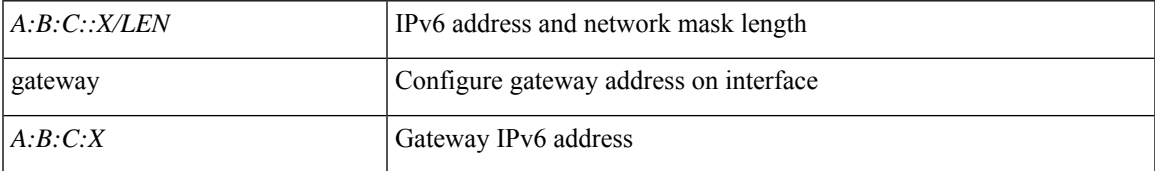

**Command Mode:** interface inband-mgmt0 : Inband management interface

```
# configure [['terminal', 't']]
(config)# switch
(config-switch)# interface inband-mgmt0
(config-switch-if)# ipv6 address-range <A:B:C::X/LEN> gateway <A:B:C:X>
```
# **ipv6 address**

# **ipv6 address <A:B::C:D/LEN> [scope <scope>] [preferred] [suppress-nd] [eui64]**

**Description:** Define an IPv6 subnet to be exported by the BD

### **Syntax:**

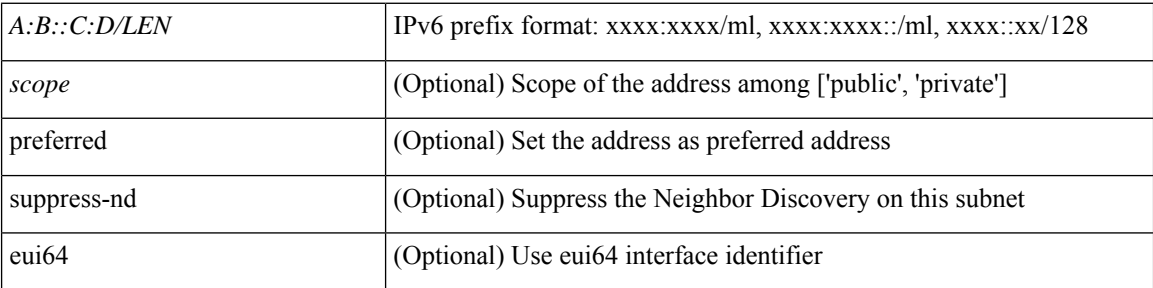

**Command Mode:** interface : Configuration for interface bridge-domain

### **Command Path:**

```
# configure [['terminal', 't']]
(config)# tenant <WORD>
(config-tenant)# interface bridge-domain <WORD>
(config-tenant-interface)# ipv6 address <A:B::C:D/LEN> [scope <scope>] [preferred]
[suppress-nd] [eui64]
```
## **ipv6 address <A:B::C:D/LEN> eui64 [preferred] [dad-disable]**

**Description:** Configure IPv6 address on interface

### **Syntax:**

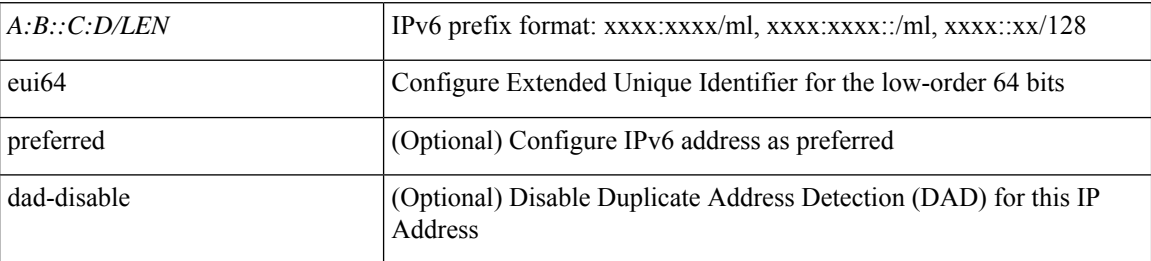

**Command Mode:** interface vlan : Vlan interface

```
# configure [['terminal', 't']]
(config)# leaf <101-4000>
(config-leaf)# interface vlan <1-4094>
(config-leaf-if)# ipv6 address <A:B::C:D/LEN> eui64 [preferred] [dad-disable]
```
## **ipv6 address <A:B::C:D/LEN> eui64 [preferred] [dad-disable]**

**Description:** Configure IPv6 address on interface

## **Syntax:**

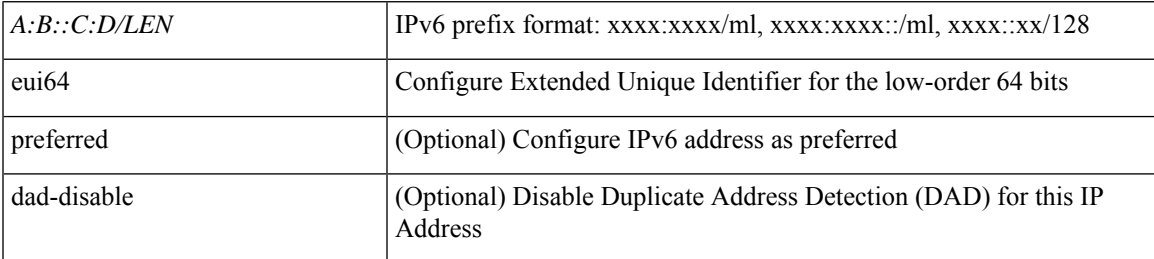

**Command Mode:** interface ethernet : Ethernet IEEE 802.3z

## **Command Path:**

```
# configure [['terminal', 't']]
(config)# leaf <101-4000>
(config-leaf)# interface ethernet <ifRange>
(config-leaf-if)# ipv6 address <A:B::C:D/LEN> eui64 [preferred] [dad-disable]
```
## **ipv6 address <A:B::C:D/LEN> eui64 [preferred] [dad-disable]**

**Description:** Configure IPv6 address on interface

## **Syntax:**

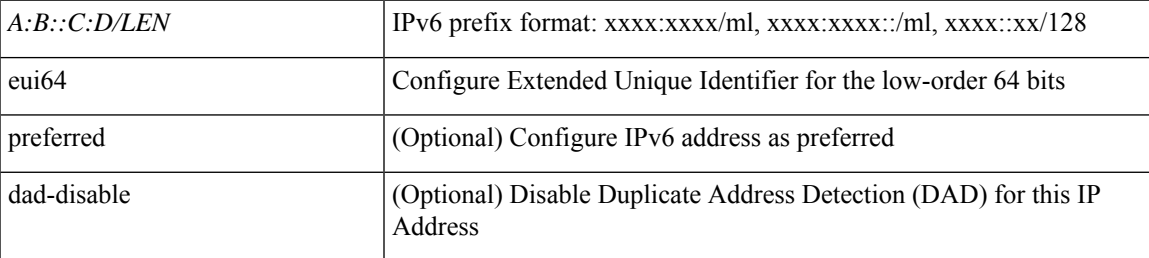

**Command Mode:** interface port-channel : Port Channel interface

# **Command Path:**

```
# configure [['terminal', 't']]
(config)# leaf <101-4000>
(config-leaf)# interface port-channel <WORD> [fex <fex>]
(config-leaf-if)# ipv6 address <A:B::C:D/LEN> eui64 [preferred] [dad-disable]
```
## **ipv6 address <A:B::C:D/LEN> eui64 [preferred] [dad-disable]**

**Description:** Configure IPv6 address on interface

# **Syntax:**

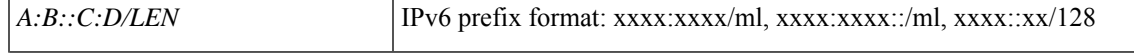

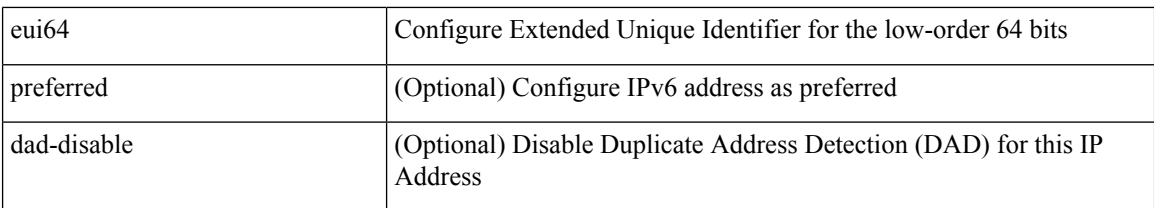

## **Command Mode:** interface vlan : Vlan interface

## **Command Path:**

```
# configure [['terminal', 't']]
(config)# spine <101-4000>
(config-spine)# interface vlan <1-4094>
(config-leaf-if)# ipv6 address <A:B::C:D/LEN> eui64 [preferred] [dad-disable]
```
### **ipv6 address <A:B::C:D/LEN> eui64 [preferred] [dad-disable]**

**Description:** Configure IPv6 address on interface

### **Syntax:**

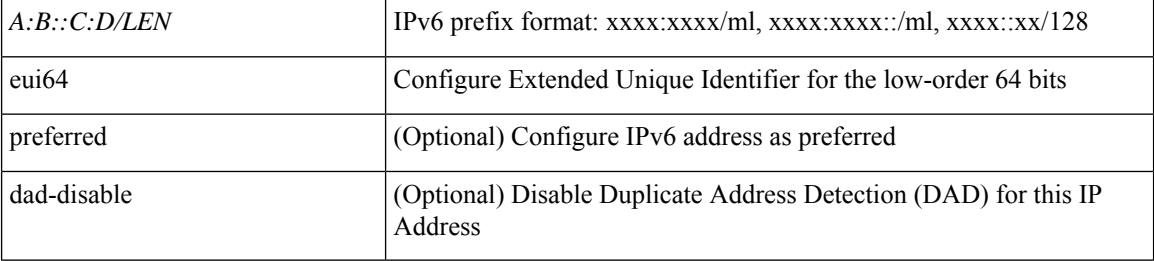

## **Command Mode:** interface ethernet : Ethernet IEEE 802.3z

## **Command Path:**

```
# configure [['terminal', 't']]
(config)# spine <101-4000>
(config-spine)# interface ethernet <ifRange>
(config-leaf-if)# ipv6 address <A:B::C:D/LEN> eui64 [preferred] [dad-disable]
```
#### **ipv6 address <A:B::C:D/LEN> eui64 [preferred] [dad-disable]**

**Description:** Configure IPv6 address on interface

## **Syntax:**

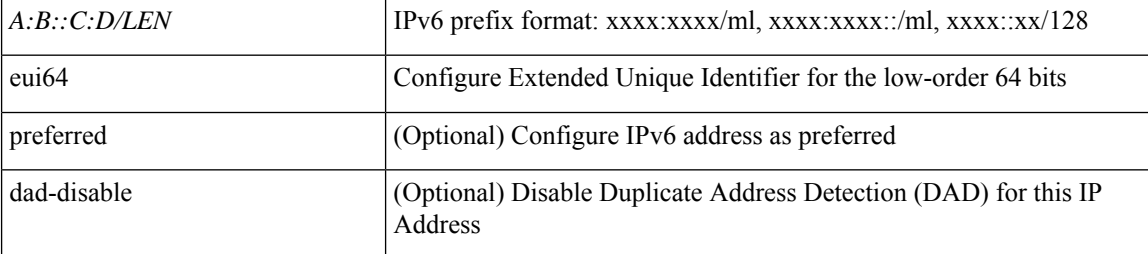

### **Command Mode:** interface port-channel : Port Channel interface

#### **Command Path:**

```
# configure [['terminal', 't']]
(config)# spine <101-4000>
(config-spine)# interface port-channel <WORD> [fex <fex>]
(config-leaf-if)# ipv6 address <A:B::C:D/LEN> eui64 [preferred] [dad-disable]
```
### **ipv6 address <A:B:C::X/LEN> gateway <A:B:C::X>**

**Description:** Configure IP and gateway features

**Syntax:**

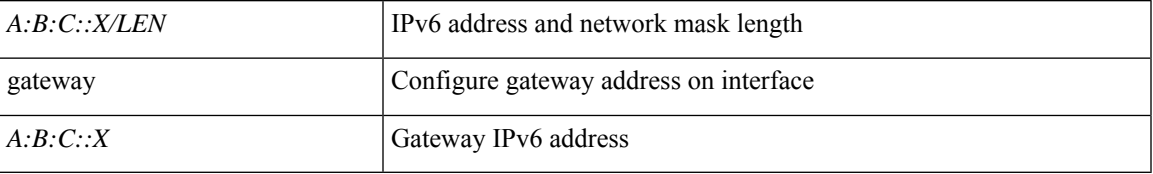

**Command Mode:** interface mgmt0 : Out of band management interface

## **Command Path:**

```
# configure [['terminal', 't']]
(config)# controller
(config-controller)# interface mgmt0
(config-controller-if)# ipv6 address <A:B:C::X/LEN> gateway <A:B:C::X>
```
#### **ipv6 address <A:B:C::X/LEN> gateway <A:B:C::X>**

**Description:** Configure IPv6 Address and Gateway

**Syntax:**

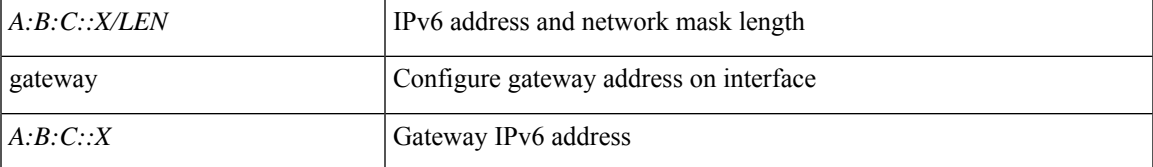

**Command Mode:** interface inband-mgmt0 : Inband management interface

## **Command Path:**

```
# configure [['terminal', 't']]
(config)# controller
(config-controller)# interface inband-mgmt0
(config-controller-if)# ipv6 address <A:B:C::X/LEN> gateway <A:B:C::X>
```
# **ipv6 address <A:B:C::X/LEN> gateway <A:B:C::X>**

**Description:** Configure IP and gateway features

# **Syntax:**

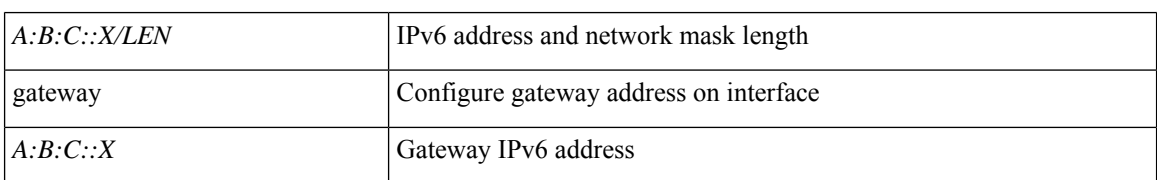

**Command Mode:** interface mgmt0 : Out of band management interface

## **Command Path:**

```
# configure [['terminal', 't']]
(config)# switch
(config-switch)# interface mgmt0
(config-switch-if)# ipv6 address <A:B:C::X/LEN> gateway <A:B:C::X>
```
## **ipv6 address <A:B:C::X/LEN> gateway <A:B:C::X>**

**Description:** Configure IPv6 Address and Gateway

## **Syntax:**

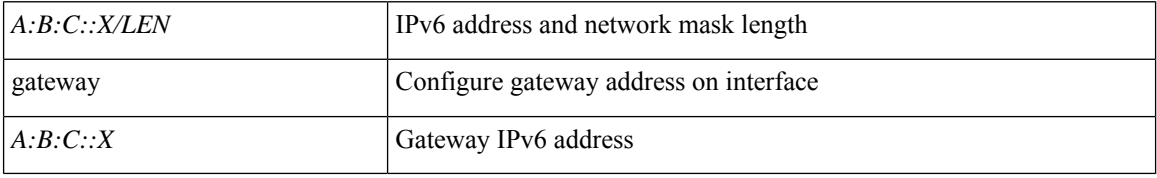

**Command Mode:** interface inband-mgmt0 : Inband management interface

```
# configure [['terminal', 't']]
(config)# switch
(config-switch)# interface inband-mgmt0
(config-switch-if)# ipv6 address <A:B:C::X/LEN> gateway <A:B:C::X>
```
# **ipv6 address tenant application**

## **ipv6 address <A:B::C:D> tenant <WORD> application <WORD> epg <WORD>**

**Description:** Add a new server relay address under an AEPg

#### **Syntax:**

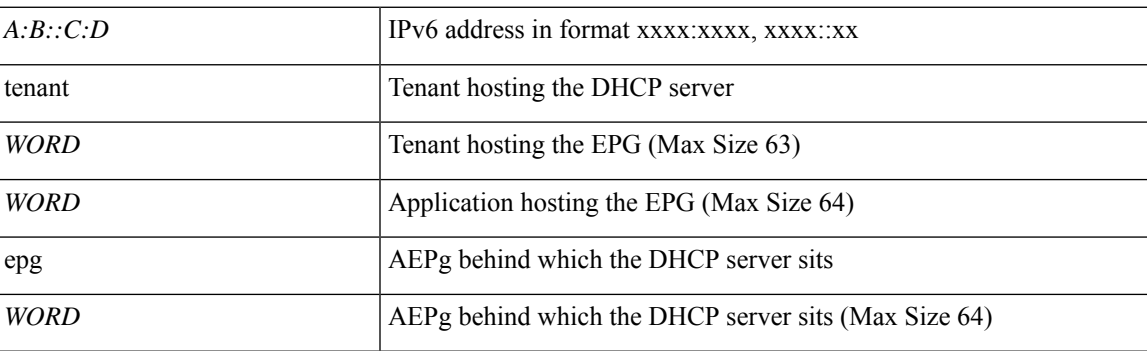

**Command Mode:** template dhcp relay : Create a DHCP Relay policy

## **Command Path:**

```
# configure [['terminal', 't']]
(config)# template dhcp relay policy <WORD>
(config-template-dhcp-relay)# ipv6 address <A:B::C:D> tenant <WORD> application <WORD> epg
<WORD>
```
## **ipv6 address <A:B::C:D> tenant <WORD> application <WORD> epg <WORD>**

**Description:** Add a new server relay address under an AEPg

#### **Syntax:**

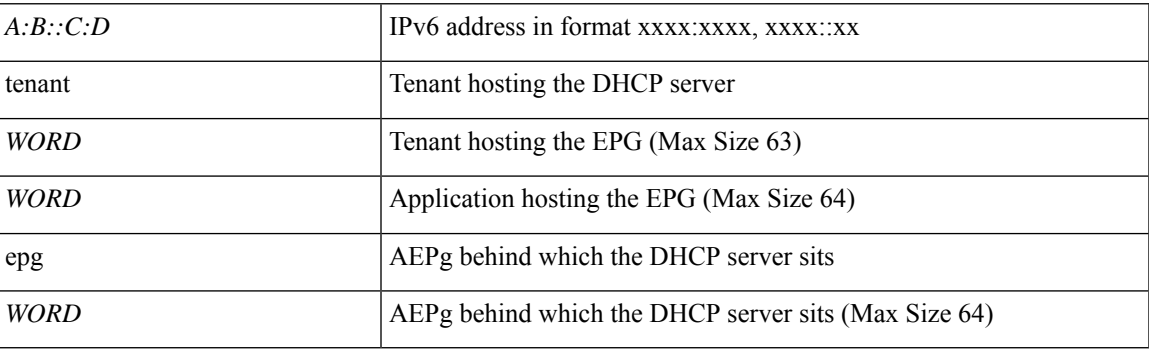

**Command Mode:** template dhcp relay : Create a DHCP Relay policy

```
# configure [['terminal', 't']]
(config)# tenant <WORD>
(config-tenant)# template dhcp relay policy <WORD>
```
I

(config-tenant-template-dhcp-relay)# ipv6 address <A:B::C:D> tenant <WORD> application <WORD> epg <WORD>

# **ipv6 address tenant external-l2**

## **ipv6 address <A:B::C:D> tenant <WORD> external-l2 epg <WORD>**

**Description:** Add a new server relay address under a L2 External EPG

#### **Syntax:**

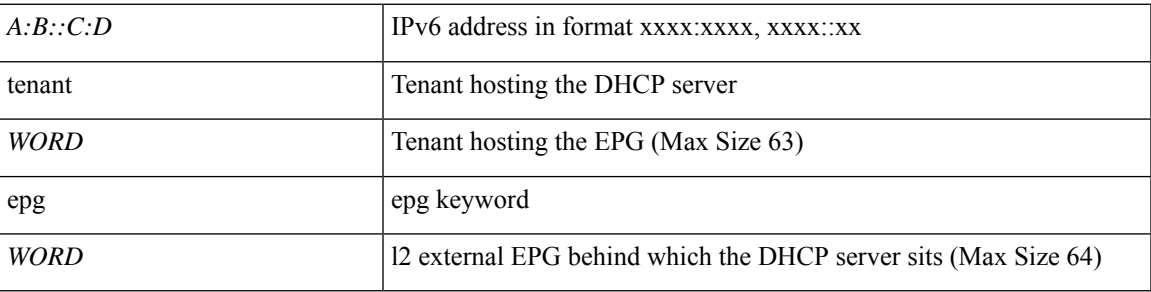

**Command Mode:** template dhcp relay : Create a DHCP Relay policy

## **Command Path:**

```
# configure [['terminal', 't']]
(config)# template dhcp relay policy <WORD>
(config-template-dhcp-relay)# ipv6 address <A:B::C:D> tenant <WORD> external-l2 epg <WORD>
```
## **ipv6 address <A:B::C:D> tenant <WORD> external-l2 epg <WORD>**

**Description:** Add a new server relay address under a L2 External EPG

## **Syntax:**

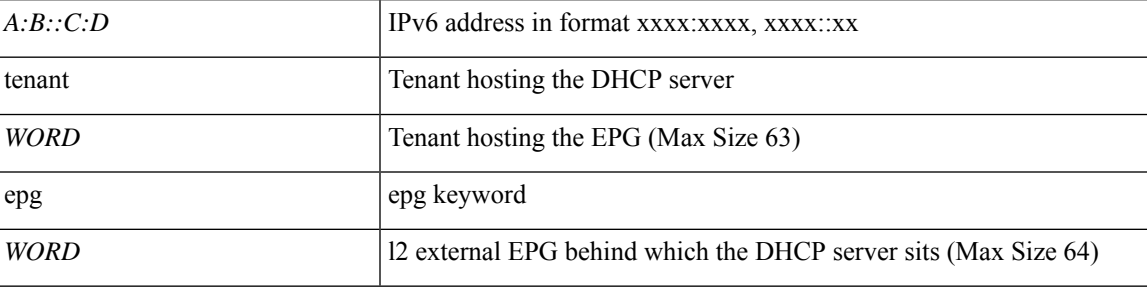

**Command Mode:** template dhcp relay : Create a DHCP Relay policy

```
# configure [['terminal', 't']]
(config)# tenant <WORD>
(config-tenant)# template dhcp relay policy <WORD>
(config-tenant-template-dhcp-relay)# ipv6 address <A:B::C:D> tenant <WORD> external-l2 epg
<WORD>
```
# **ipv6 address tenant external-l3**

## **ipv6 address <A:B::C:D> tenant <WORD> external-l3 epg <WORD>**

**Description:** Add a new server relay address under a L3 External EPG

**Syntax:**

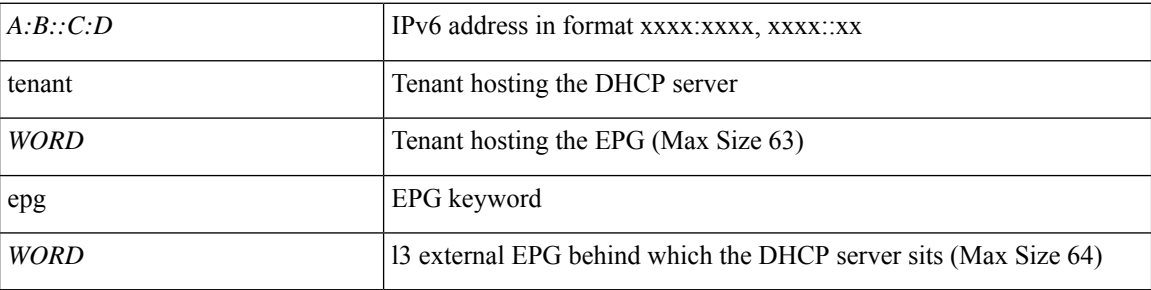

**Command Mode:** template dhcp relay : Create a DHCP Relay policy

#### **Command Path:**

```
# configure [['terminal', 't']]
(config)# template dhcp relay policy <WORD>
(config-template-dhcp-relay)# ipv6 address <A:B::C:D> tenant <WORD> external-l3 epg <WORD>
```
## **ipv6 address <A:B::C:D> tenant <WORD> external-l3 epg <WORD>**

**Description:** Add a new server relay address under a L3 External EPG

**Syntax:**

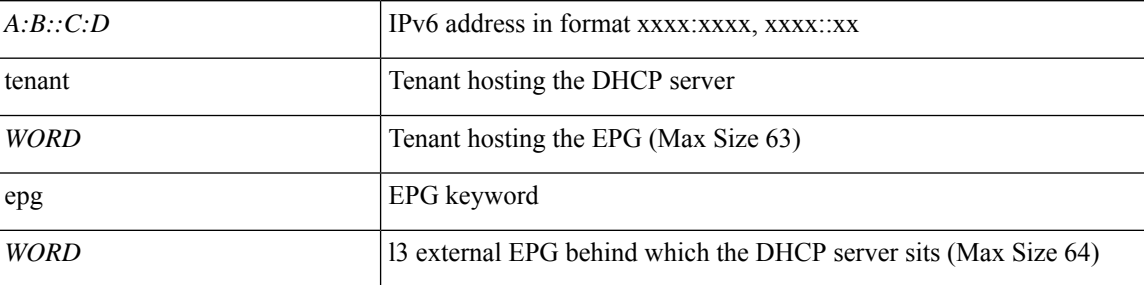

**Command Mode:** template dhcp relay : Create a DHCP Relay policy

```
# configure [['terminal', 't']]
(config)# tenant <WORD>
(config-tenant)# template dhcp relay policy <WORD>
(config-tenant-template-dhcp-relay)# ipv6 address <A:B::C:D> tenant <WORD> external-l3 epg
<WORD>
```
# **ipv6 bandwidth**

## **ipv6 bandwidth eigrp default <NUMBER>**

**Description:** Set EIGRP bandwidth

### **Syntax:**

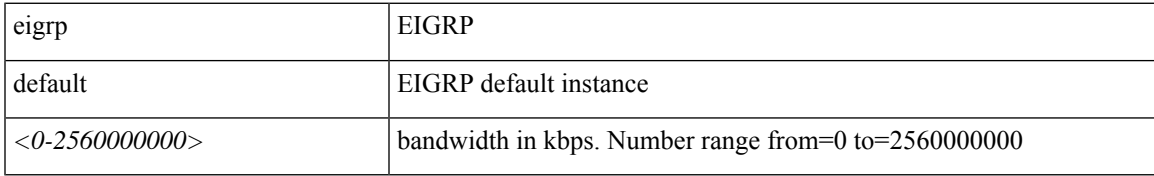

**Command Mode:** interface vlan : Vlan interface

# **Command Path:**

```
# configure [['terminal', 't']]
(config)# leaf <101-4000>
(config-leaf)# interface vlan <1-4094>
(config-leaf-if)# ipv6 bandwidth eigrp default <NUMBER>
```
#### **ipv6 bandwidth eigrp default <NUMBER>**

**Description:** Set EIGRP bandwidth

# **Syntax:**

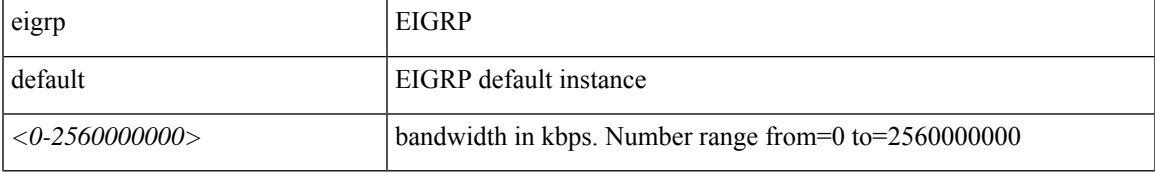

**Command Mode:** interface ethernet : Ethernet IEEE 802.3z

#### **Command Path:**

```
# configure [['terminal', 't']]
(config)# leaf <101-4000>
(config-leaf)# interface ethernet <ifRange>
(config-leaf-if)# ipv6 bandwidth eigrp default <NUMBER>
```
## **ipv6 bandwidth eigrp default <NUMBER>**

**Description:** Set EIGRP bandwidth

**Syntax:**

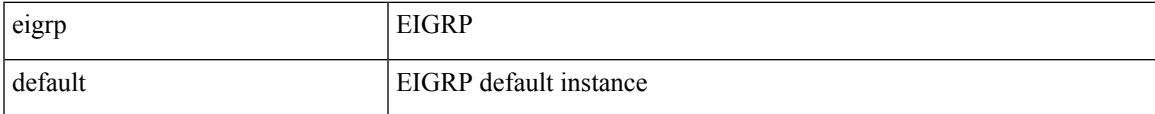

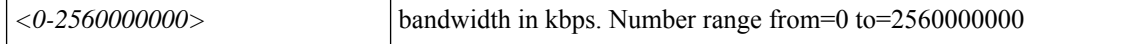

#### **Command Mode:** interface port-channel : Port Channel interface

#### **Command Path:**

```
# configure [['terminal', 't']]
(config)# leaf <101-4000>
(config-leaf)# interface port-channel <WORD> [fex <fex>]
(config-leaf-if)# ipv6 bandwidth eigrp default <NUMBER>
```
#### **ipv6 bandwidth eigrp default <NUMBER>**

**Description:** Set EIGRP bandwidth

#### **Syntax:**

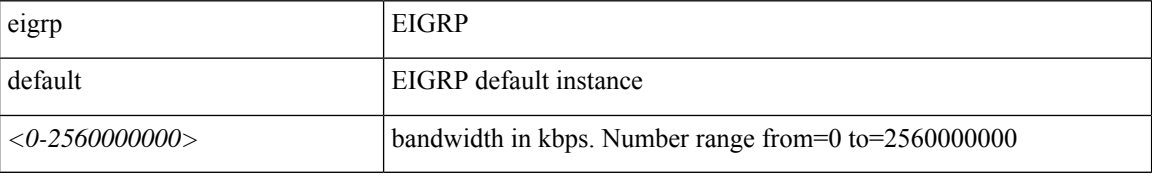

**Command Mode:** interface vlan : Vlan interface

### **Command Path:**

```
# configure [['terminal', 't']]
(config)# spine <101-4000>
(config-spine)# interface vlan <1-4094>
(config-leaf-if)# ipv6 bandwidth eigrp default <NUMBER>
```
#### **ipv6 bandwidth eigrp default <NUMBER>**

## **Description:** Set EIGRP bandwidth

#### **Syntax:**

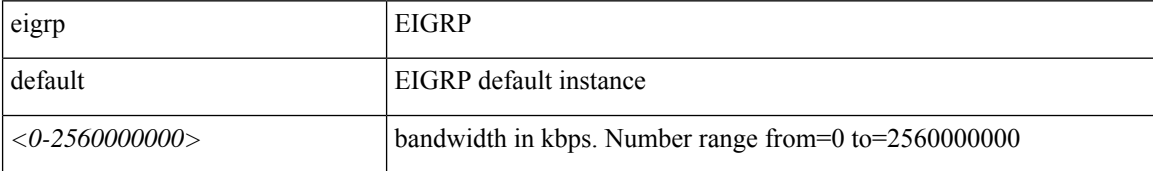

**Command Mode:** interface ethernet : Ethernet IEEE 802.3z

```
# configure [['terminal', 't']]
(config)# spine <101-4000>
(config-spine)# interface ethernet <ifRange>
(config-leaf-if)# ipv6 bandwidth eigrp default <NUMBER>
```
## **ipv6 bandwidth eigrp default <NUMBER>**

**Description:** Set EIGRP bandwidth

# **Syntax:**

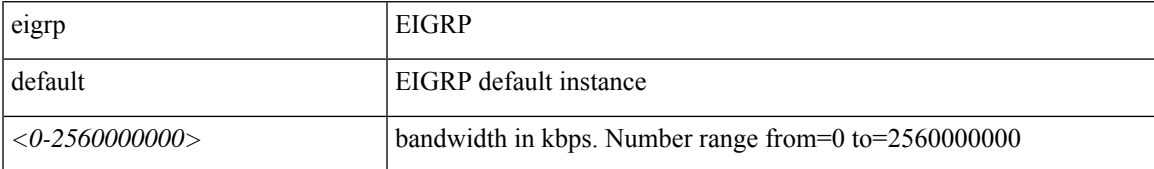

**Command Mode:** interface port-channel : Port Channel interface

```
# configure [['terminal', 't']]
(config)# spine <101-4000>
(config-spine)# interface port-channel <WORD> [fex <fex>]
(config-leaf-if)# ipv6 bandwidth eigrp default <NUMBER>
```
# **ipv6 bfd**

# **ipv6 bfd eigrp enable**

#### **Description:** Enable EIGRP Bidirectional Forwarding Detection

#### **Syntax:**

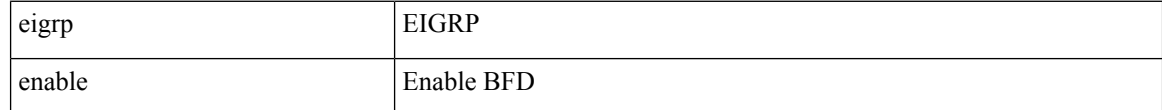

**Command Mode:** interface vlan : Vlan interface

## **Command Path:**

```
# configure [['terminal', 't']]
(config)# leaf <101-4000>
(config-leaf)# interface vlan <1-4094>
(config-leaf-if)# ipv6 bfd eigrp enable
```
## **ipv6 bfd eigrp enable**

**Description:** Enable EIGRP Bidirectional Forwarding Detection

#### **Syntax:**

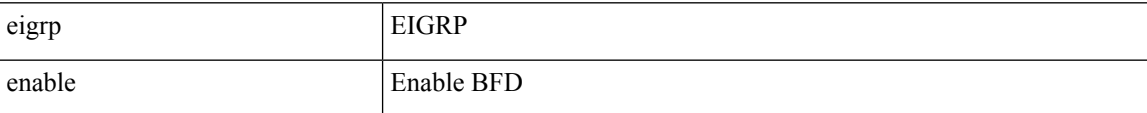

**Command Mode:** interface ethernet : Ethernet IEEE 802.3z

#### **Command Path:**

```
# configure [['terminal', 't']]
(config)# leaf <101-4000>
(config-leaf)# interface ethernet <ifRange>
(config-leaf-if)# ipv6 bfd eigrp enable
```
# **ipv6 bfd eigrp enable**

**Description:** Enable EIGRP Bidirectional Forwarding Detection

**Syntax:**

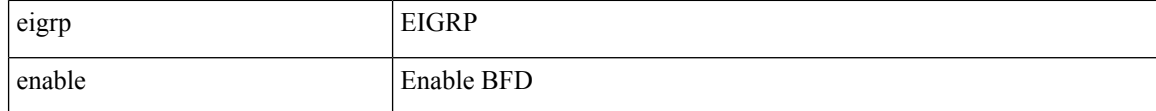

**Command Mode:** interface port-channel : Port Channel interface

```
# configure [['terminal', 't']]
(config)# leaf <101-4000>
(config-leaf)# interface port-channel <WORD> [fex <fex>]
(config-leaf-if)# ipv6 bfd eigrp enable
```
## **ipv6 bfd eigrp enable**

### **Description:** Enable EIGRP Bidirectional Forwarding Detection

**Syntax:**

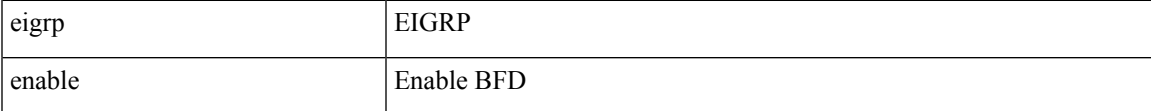

**Command Mode:** interface vlan : Vlan interface

## **Command Path:**

```
# configure [['terminal', 't']]
(config)# spine <101-4000>
(config-spine)# interface vlan <1-4094>
(config-leaf-if)# ipv6 bfd eigrp enable
```
### **ipv6 bfd eigrp enable**

**Description:** Enable EIGRP Bidirectional Forwarding Detection

#### **Syntax:**

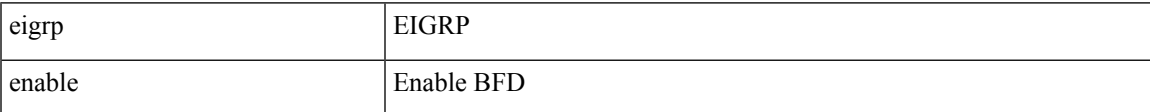

**Command Mode:** interface ethernet : Ethernet IEEE 802.3z

## **Command Path:**

```
# configure [['terminal', 't']]
(config)# spine <101-4000>
(config-spine)# interface ethernet <ifRange>
(config-leaf-if)# ipv6 bfd eigrp enable
```
### **ipv6 bfd eigrp enable**

**Description:** Enable EIGRP Bidirectional Forwarding Detection

**Syntax:**

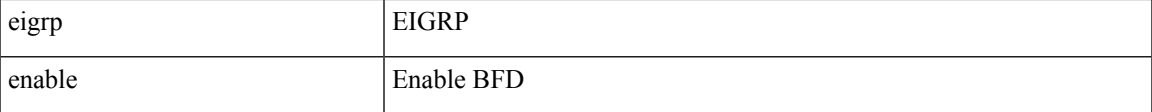

**Command Mode:** interface port-channel : Port Channel interface

I

## **Command Path:**

```
# configure [['terminal', 't']]
(config)# spine <101-4000>
(config-spine)# interface port-channel <WORD> [fex <fex>]
(config-leaf-if)# ipv6 bfd eigrp enable
```
i.

# **ipv6 dhcp relay address tenant application**

## **ipv6 dhcp relay address <A:B::C:D> tenant <WORD> application <WORD> epg <WORD>**

**Description:** Add a new server relay address under an AEPg

#### **Syntax:**

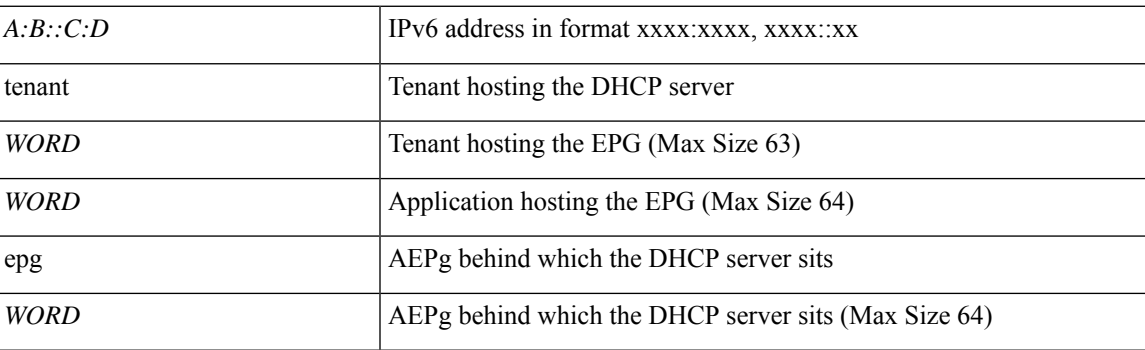

**Command Mode:** interface : Configuration for interface bridge-domain

```
# configure [['terminal', 't']]
(config)# tenant <WORD>
(config-tenant)# interface bridge-domain <WORD>
(config-tenant-interface)# ipv6 dhcp relay address <A:B::C:D> tenant <WORD> application
<WORD> epg <WORD>
```
# **ipv6 dhcp relay address tenant external-l2**

## **ipv6 dhcp relay address <A:B::C:D> tenant <WORD> external-l2 epg <WORD>**

**Description:** Add a new server relay address under a L2 External EPG

**Syntax:**

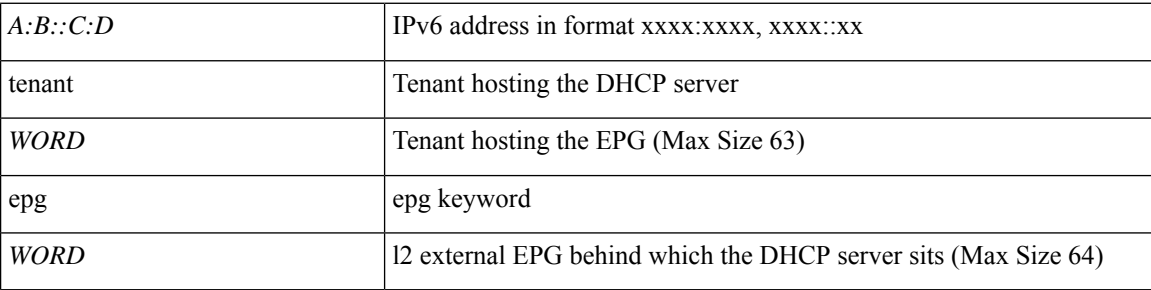

**Command Mode:** interface : Configuration for interface bridge-domain

```
# configure [['terminal', 't']]
(config)# tenant <WORD>
(config-tenant)# interface bridge-domain <WORD>
(config-tenant-interface)# ipv6 dhcp relay address <A:B::C:D> tenant <WORD> external-l2 epg
<WORD>
```
# **ipv6 dhcp relay address tenant external-l3**

## **ipv6 dhcp relay address <A:B::C:D> tenant <WORD> external-l3 epg <WORD>**

**Description:** Add a new server relay address under a L3 External EPG

#### **Syntax:**

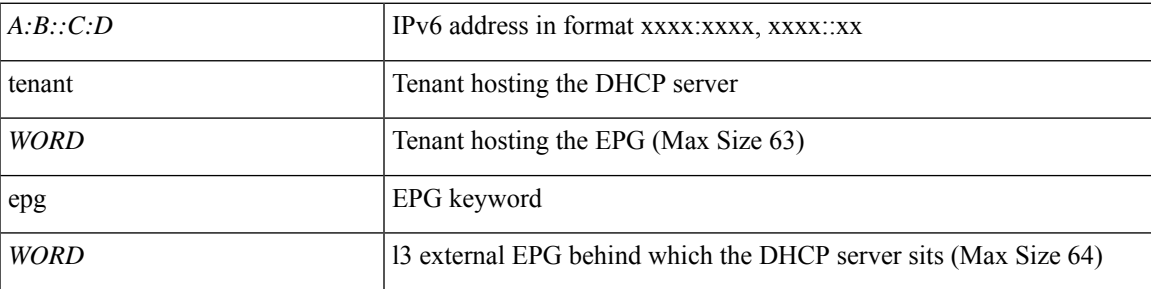

**Command Mode:** interface : Configuration for interface bridge-domain

```
# configure [['terminal', 't']]
(config)# tenant <WORD>
(config-tenant)# interface bridge-domain <WORD>
(config-tenant-interface)# ipv6 dhcp relay address <A:B::C:D> tenant <WORD> external-l3 epg
<WORD>
```
# **ipv6 distribute-list eigrp**

# **ipv6 distribute-list eigrp default route-map <WORD> out**

**Description:** Configure distribute-list EIGRP route-map

**Syntax:**

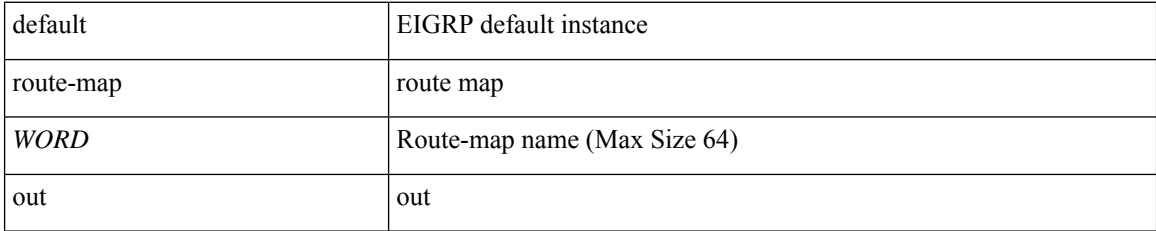

**Command Mode:** interface vlan : Vlan interface

# **Command Path:**

```
# configure [['terminal', 't']]
(config)# leaf <101-4000>
(config-leaf)# interface vlan <1-4094>
(config-leaf-if)# ipv6 distribute-list eigrp default route-map <WORD> out
```
#### **ipv6 distribute-list eigrp default route-map <WORD> out**

**Description:** Configure distribute-list EIGRP Policies

**Syntax:**

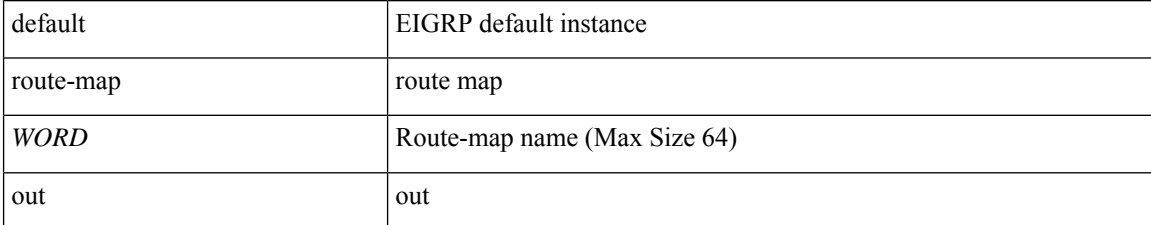

**Command Mode:** interface ethernet : Ethernet IEEE 802.3z

### **Command Path:**

```
# configure [['terminal', 't']]
(config)# leaf <101-4000>
(config-leaf)# interface ethernet <ifRange>
(config-leaf-if)# ipv6 distribute-list eigrp default route-map <WORD> out
```
#### **ipv6 distribute-list eigrp default route-map <WORD> out**

**Description:** Configure distribute-list EIGRP Policies

**Syntax:**

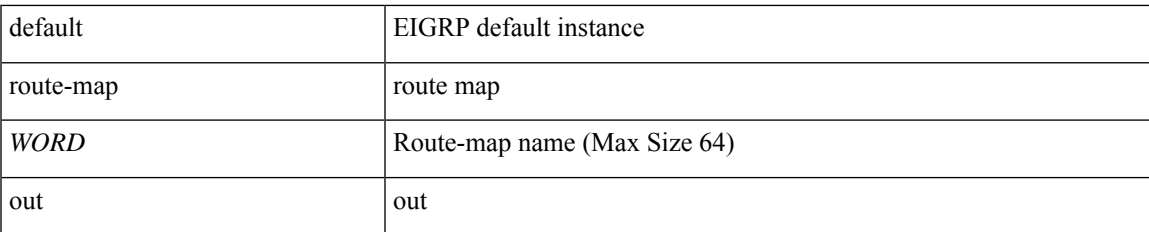

**Command Mode:** interface port-channel : Port Channel interface

#### **Command Path:**

```
# configure [['terminal', 't']]
(config)# leaf <101-4000>
(config-leaf)# interface port-channel <WORD> [fex <fex>]
(config-leaf-if)# ipv6 distribute-list eigrp default route-map <WORD> out
```
## **ipv6 distribute-list eigrp default route-map <WORD> out**

**Description:** Configure distribute-list EIGRP route-map

### **Syntax:**

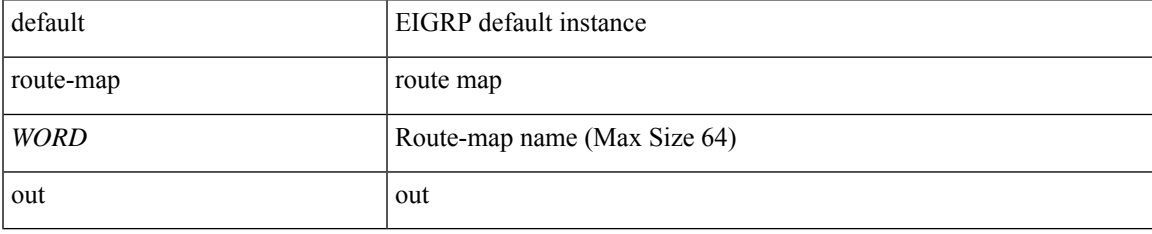

### **Command Mode:** interface vlan : Vlan interface

## **Command Path:**

```
# configure [['terminal', 't']]
(config)# spine <101-4000>
(config-spine)# interface vlan <1-4094>
(config-leaf-if)# ipv6 distribute-list eigrp default route-map <WORD> out
```
### **ipv6 distribute-list eigrp default route-map <WORD> out**

**Description:** Configure distribute-list EIGRP Policies

**Syntax:**

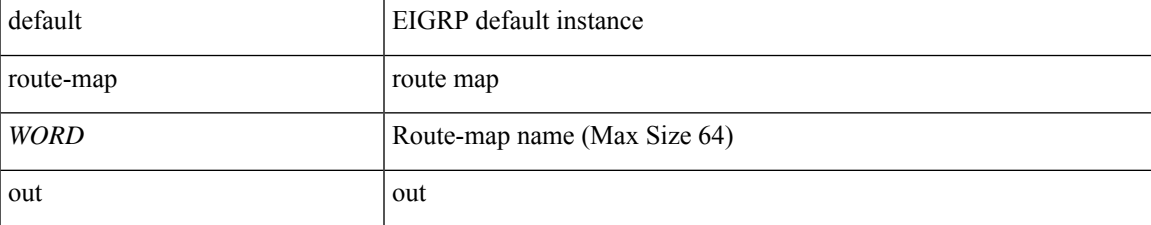

**Command Mode:** interface ethernet : Ethernet IEEE 802.3z

#### **Command Path:**

```
# configure [['terminal', 't']]
(config)# spine <101-4000>
(config-spine)# interface ethernet <ifRange>
(config-leaf-if)# ipv6 distribute-list eigrp default route-map <WORD> out
```
# **ipv6 distribute-list eigrp default route-map <WORD> out**

**Description:** Configure distribute-list EIGRP Policies

**Syntax:**

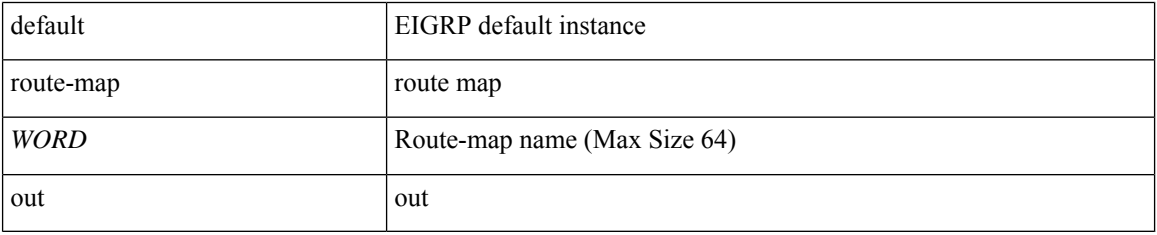

**Command Mode:** interface port-channel : Port Channel interface

```
# configure [['terminal', 't']]
(config)# spine <101-4000>
(config-spine)# interface port-channel <WORD> [fex <fex>]
(config-leaf-if)# ipv6 distribute-list eigrp default route-map <WORD> out
```
# **ipv6 flow**

## **ipv6 flow monitor <WORD>**

**Description:** Configure Netflow on the Policy Group

### **Syntax:**

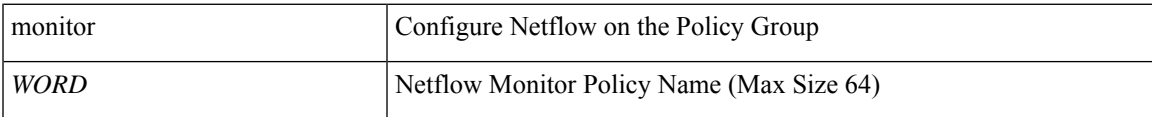

**Command Mode:** template policy-group : Configure Policy Group Parameters

## **Command Path:**

```
# configure [['terminal', 't']]
(config)# template policy-group <WORD>
(config-pol-grp-if)# ipv6 flow monitor <WORD>
```
## **ipv6 flow monitor <WORD>**

**Description:** Configure Netflow on the Interface

#### **Syntax:**

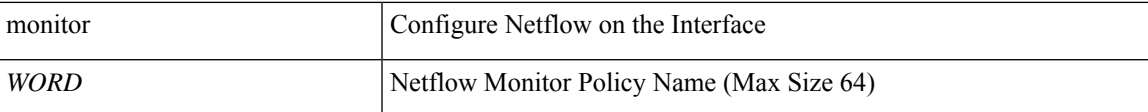

**Command Mode:** template port-channel : Configure Port-Channel Parameters

## **Command Path:**

```
# configure [['terminal', 't']]
(config)# template port-channel <WORD>
(config-po-ch-if)# ipv6 flow monitor <WORD>
```
## **ipv6 flow monitor <WORD>**

**Description:** Configure Netflow on the Interface

**Syntax:**

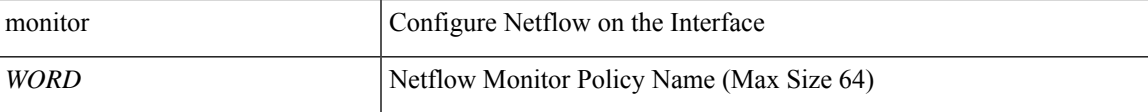

**Command Mode:** interface : Configuration for interface bridge-domain

```
# configure [['terminal', 't']]
```

```
(config)# tenant <WORD>
(config-tenant)# interface bridge-domain <WORD>
(config-tenant-interface)# ipv6 flow monitor <WORD>
```
### **ipv6 flow monitor <WORD>**

### **Description:** Configure Netflow on the Interface

#### **Syntax:**

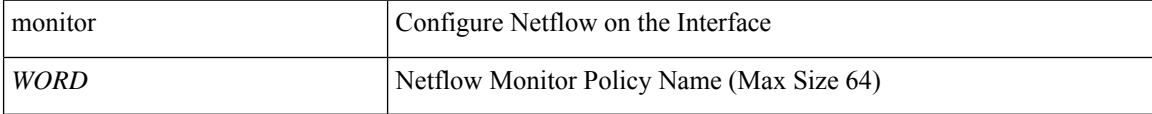

**Command Mode:** interface vlan : Vlan interface

## **Command Path:**

```
# configure [['terminal', 't']]
(config)# leaf <101-4000>
(config-leaf)# interface vlan <1-4094>
(config-leaf-if)# ipv6 flow monitor <WORD>
```
#### **ipv6 flow monitor <arg>**

**Description:** Configure Netflow on the Interface

### **Syntax:**

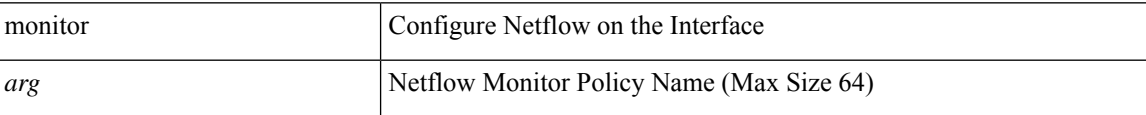

**Command Mode:** interface ethernet : Ethernet IEEE 802.3z

#### **Command Path:**

```
# configure [['terminal', 't']]
(config)# leaf <101-4000>
(config-leaf)# interface ethernet <ifRange>
(config-leaf-if)# ipv6 flow monitor <>
```
## **ipv6 flow monitor <WORD>**

**Description:** Configure Netflow on the Interface

**Syntax:**

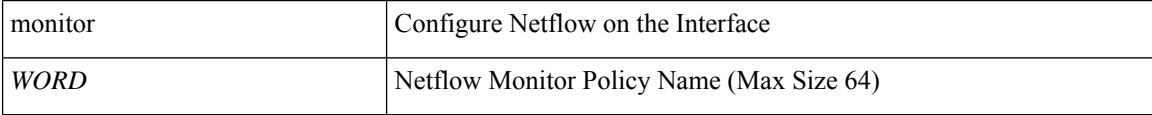

**Command Mode:** interface port-channel : Port Channel interface

```
# configure [['terminal', 't']]
(config)# leaf <101-4000>
(config-leaf)# interface port-channel <WORD> [fex <fex>]
(config-leaf-if)# ipv6 flow monitor <WORD>
```
## **ipv6 flow monitor <WORD>**

**Description:** Configure Netflow on the Interface

**Syntax:**

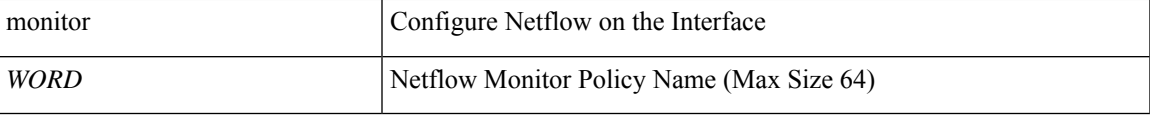

**Command Mode:** interface vlan : Vlan interface

## **Command Path:**

```
# configure [['terminal', 't']]
(config)# spine <101-4000>
(config-spine)# interface vlan <1-4094>
(config-leaf-if)# ipv6 flow monitor <WORD>
```
# **ipv6 flow monitor <arg>**

**Description:** Configure Netflow on the Interface

## **Syntax:**

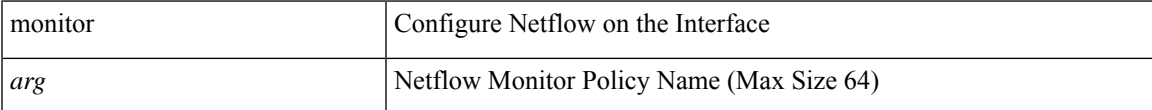

**Command Mode:** interface ethernet : Ethernet IEEE 802.3z

# **Command Path:**

```
# configure [['terminal', 't']]
(config)# spine <101-4000>
(config-spine)# interface ethernet <ifRange>
(config-leaf-if)# ipv6 flow monitor <>
```
### **ipv6 flow monitor <WORD>**

**Description:** Configure Netflow on the Interface

**Syntax:**

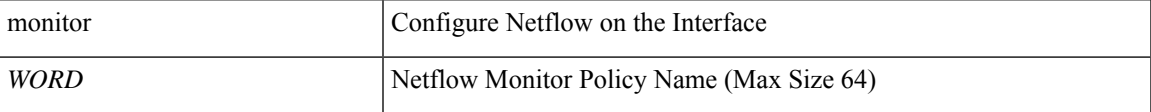

**Command Mode:** interface port-channel : Port Channel interface

### **Command Path:**

```
# configure [['terminal', 't']]
(config)# spine <101-4000>
(config-spine)# interface port-channel <WORD> [fex <fex>]
(config-leaf-if)# ipv6 flow monitor <WORD>
```
# **ipv6 flow monitor <WORD>**

**Description:** Configure Netflow on the VPC

**Syntax:**

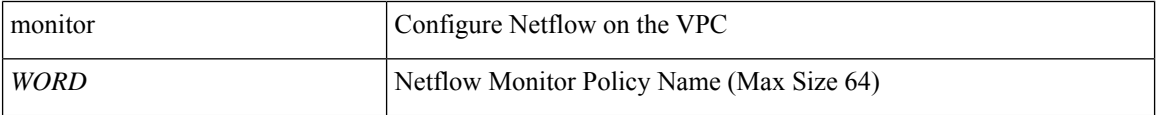

**Command Mode:** interface : Provide VPC Name

```
# configure [['terminal', 't']]
(config)# vpc context leaf <101-4000> <101-4000> [fex <fex>]
(config-vpc)# interface vpc <WORD> [fex <fex>]
(config-vpc-if)# ipv6 flow monitor <WORD>
```
# **ipv6 hello-interval**

## **ipv6 hello-interval eigrp default <NUMBER>**

**Description:** Set EIGRP Hello interval time

#### **Syntax:**

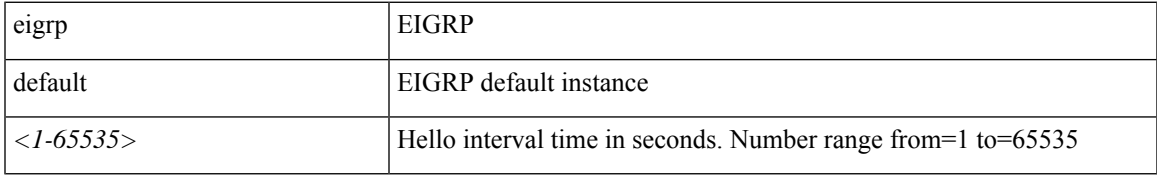

**Command Mode:** interface vlan : Vlan interface

# **Command Path:**

```
# configure [['terminal', 't']]
(config)# leaf <101-4000>
(config-leaf)# interface vlan <1-4094>
(config-leaf-if)# ipv6 hello-interval eigrp default <NUMBER>
```
## **ipv6 hello-interval eigrp default <NUMBER>**

**Description:** Set EIGRP Hello interval time

# **Syntax:**

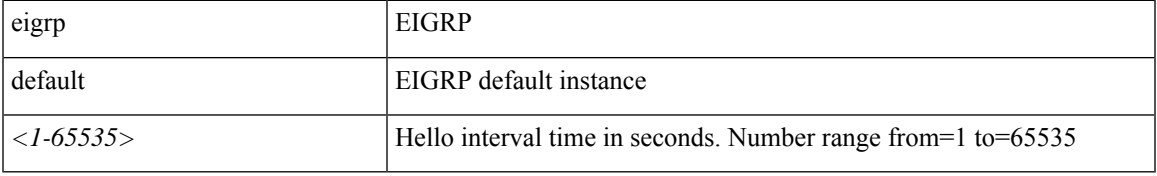

**Command Mode:** interface ethernet : Ethernet IEEE 802.3z

#### **Command Path:**

```
# configure [['terminal', 't']]
(config)# leaf <101-4000>
(config-leaf)# interface ethernet <ifRange>
(config-leaf-if)# ipv6 hello-interval eigrp default <NUMBER>
```
## **ipv6 hello-interval eigrp default <NUMBER>**

**Description:** Set EIGRP Hello interval time

**Syntax:**

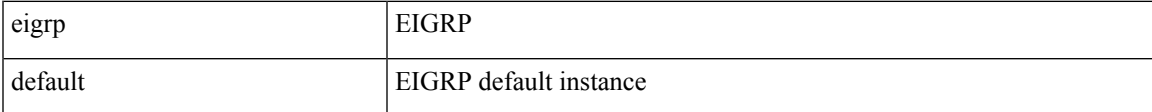

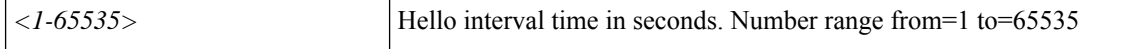

**Command Mode:** interface port-channel : Port Channel interface

#### **Command Path:**

```
# configure [['terminal', 't']]
(config)# leaf <101-4000>
(config-leaf)# interface port-channel <WORD> [fex <fex>]
(config-leaf-if)# ipv6 hello-interval eigrp default <NUMBER>
```
#### **ipv6 hello-interval eigrp default <NUMBER>**

**Description:** Set EIGRP Hello interval time

#### **Syntax:**

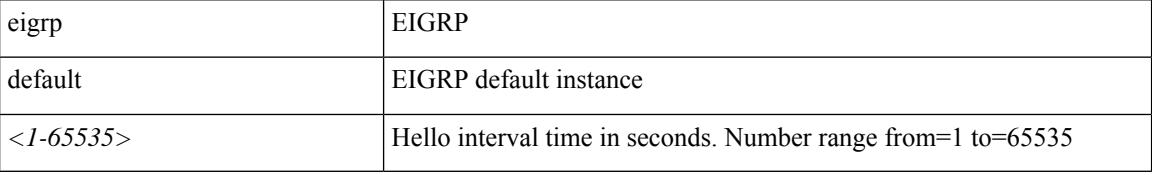

**Command Mode:** interface vlan : Vlan interface

## **Command Path:**

```
# configure [['terminal', 't']]
(config)# spine <101-4000>
(config-spine)# interface vlan <1-4094>
(config-leaf-if)# ipv6 hello-interval eigrp default <NUMBER>
```
#### **ipv6 hello-interval eigrp default <NUMBER>**

**Description:** Set EIGRP Hello interval time

#### **Syntax:**

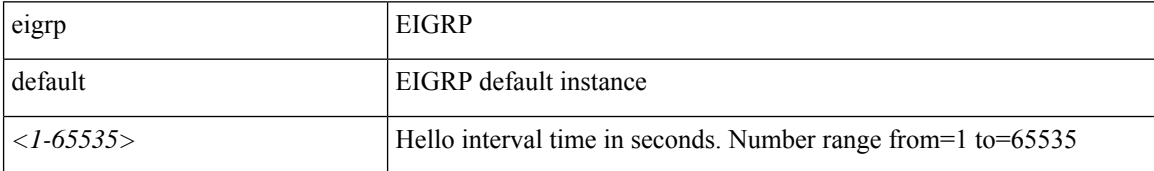

**Command Mode:** interface ethernet : Ethernet IEEE 802.3z

```
# configure [['terminal', 't']]
(config)# spine <101-4000>
(config-spine)# interface ethernet <ifRange>
(config-leaf-if)# ipv6 hello-interval eigrp default <NUMBER>
```
## **ipv6 hello-interval eigrp default <NUMBER>**

**Description:** Set EIGRP Hello interval time

**Syntax:**

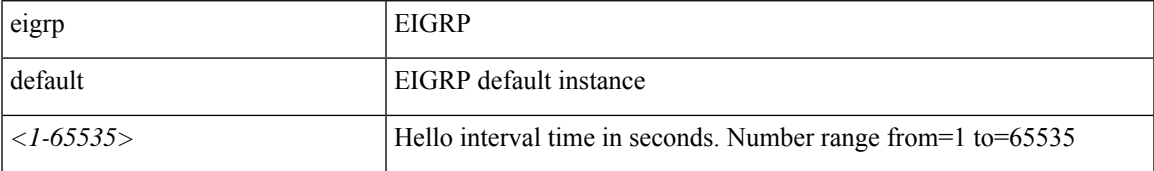

**Command Mode:** interface port-channel : Port Channel interface

```
# configure [['terminal', 't']]
(config)# spine <101-4000>
(config-spine)# interface port-channel <WORD> [fex <fex>]
(config-leaf-if)# ipv6 hello-interval eigrp default <NUMBER>
```
# **ipv6 hold-interval**

## **ipv6 hold-interval eigrp default <NUMBER>**

**Description:** Set EIGRP Hold interval time

#### **Syntax:**

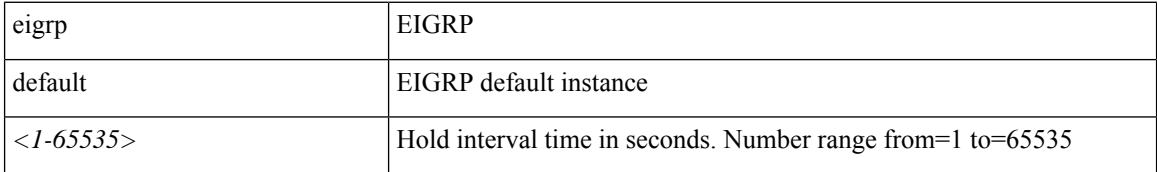

**Command Mode:** interface vlan : Vlan interface

## **Command Path:**

```
# configure [['terminal', 't']]
(config)# leaf <101-4000>
(config-leaf)# interface vlan <1-4094>
(config-leaf-if)# ipv6 hold-interval eigrp default <NUMBER>
```
#### **ipv6 hold-interval eigrp default <NUMBER>**

**Description:** Set EIGRP Hold interval time

## **Syntax:**

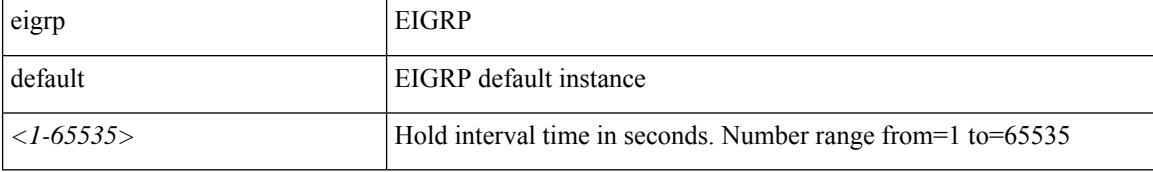

**Command Mode:** interface ethernet : Ethernet IEEE 802.3z

#### **Command Path:**

```
# configure [['terminal', 't']]
(config)# leaf <101-4000>
(config-leaf)# interface ethernet <ifRange>
(config-leaf-if)# ipv6 hold-interval eigrp default <NUMBER>
```
## **ipv6 hold-interval eigrp default <NUMBER>**

**Description:** Set EIGRP Hold interval time

**Syntax:**

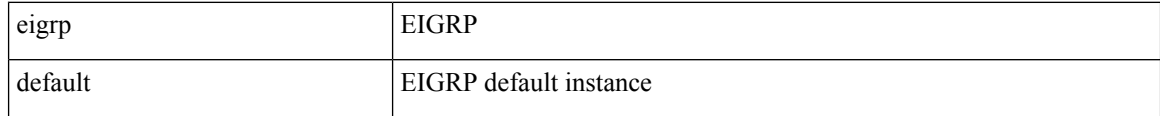

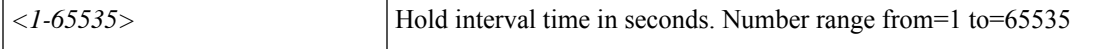

**Command Mode:** interface port-channel : Port Channel interface

#### **Command Path:**

```
# configure [['terminal', 't']]
(config)# leaf <101-4000>
(config-leaf)# interface port-channel <WORD> [fex <fex>]
(config-leaf-if)# ipv6 hold-interval eigrp default <NUMBER>
```
#### **ipv6 hold-interval eigrp default <NUMBER>**

**Description:** Set EIGRP Hold interval time

#### **Syntax:**

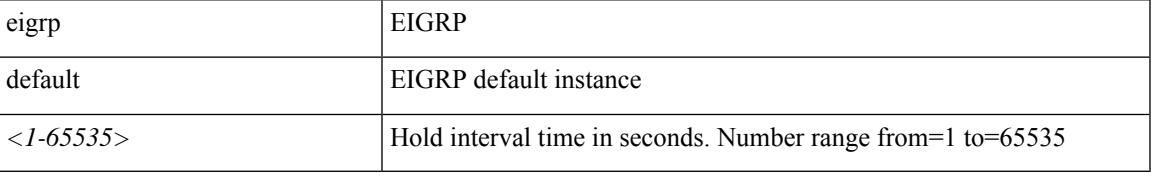

**Command Mode:** interface vlan : Vlan interface

# **Command Path:**

```
# configure [['terminal', 't']]
(config)# spine <101-4000>
(config-spine)# interface vlan <1-4094>
(config-leaf-if)# ipv6 hold-interval eigrp default <NUMBER>
```
#### **ipv6 hold-interval eigrp default <NUMBER>**

**Description:** Set EIGRP Hold interval time

#### **Syntax:**

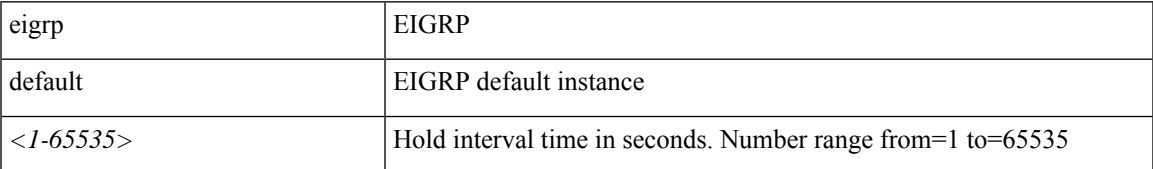

**Command Mode:** interface ethernet : Ethernet IEEE 802.3z

```
# configure [['terminal', 't']]
(config)# spine <101-4000>
(config-spine)# interface ethernet <ifRange>
(config-leaf-if)# ipv6 hold-interval eigrp default <NUMBER>
```
## **ipv6 hold-interval eigrp default <NUMBER>**

**Description:** Set EIGRP Hold interval time

# **Syntax:**

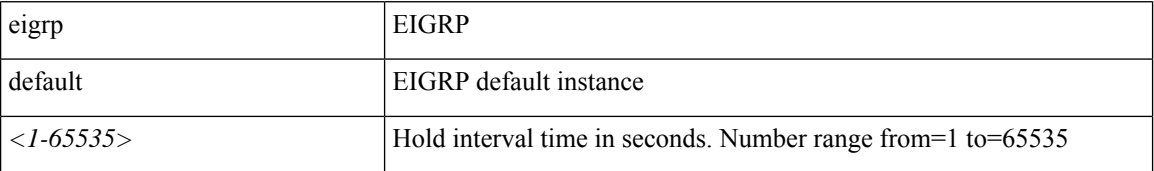

**Command Mode:** interface port-channel : Port Channel interface

```
# configure [['terminal', 't']]
(config)# spine <101-4000>
(config-spine)# interface port-channel <WORD> [fex <fex>]
(config-leaf-if)# ipv6 hold-interval eigrp default <NUMBER>
```
# **ipv6 link-local**

# **ipv6 link-local <A:B::C:D>**

**Description:** Configure IPv6 link-local address

**Syntax:**

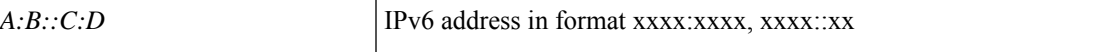

**Command Mode:** interface : Configuration for interface bridge-domain

**Command Path:**

```
# configure [['terminal', 't']]
(config)# tenant <WORD>
(config-tenant)# interface bridge-domain <WORD>
(config-tenant-interface)# ipv6 link-local <A:B::C:D>
```
## **ipv6 link-local <X:X:X:X::X>**

**Description:** Configure IPv6 link-local address

**Syntax:**

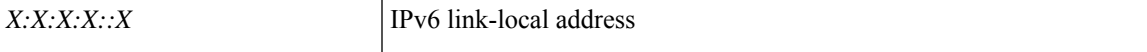

**Command Mode:** interface vlan : Vlan interface

## **Command Path:**

```
# configure [['terminal', 't']]
(config)# leaf <101-4000>
(config-leaf)# interface vlan <1-4094>
(config-leaf-if)# ipv6 link-local <X:X:X:X::X>
```
# **ipv6 link-local <X:X:X:X::X>**

**Description:** Configure IPv6 link-local address

**Syntax:**

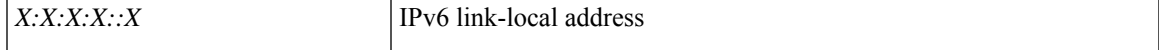

**Command Mode:** interface ethernet : Ethernet IEEE 802.3z

```
# configure [['terminal', 't']]
(config)# leaf <101-4000>
(config-leaf)# interface ethernet <ifRange>
(config-leaf-if)# ipv6 link-local <X:X:X:X::X>
```
## **ipv6 link-local <X:X:X:X::X>**

**Description:** Configure IPv6 link-local address

**Syntax:**

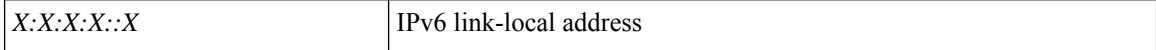

**Command Mode:** interface port-channel : Port Channel interface

#### **Command Path:**

```
# configure [['terminal', 't']]
(config)# leaf <101-4000>
(config-leaf)# interface port-channel <WORD> [fex <fex>]
(config-leaf-if)# ipv6 link-local <X:X:X:X::X>
```
# **ipv6 link-local <X:X:X:X::X>**

**Description:** Configure IPv6 link-local address

**Syntax:**

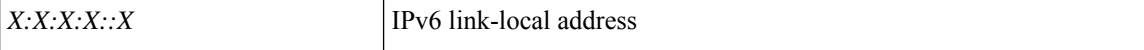

**Command Mode:** interface vlan : Vlan interface

# **Command Path:**

```
# configure [['terminal', 't']]
(config)# spine <101-4000>
(config-spine)# interface vlan <1-4094>
(config-leaf-if)# ipv6 link-local <X:X:X:X::X>
```
## **ipv6 link-local <X:X:X:X::X>**

**Description:** Configure IPv6 link-local address

**Syntax:**

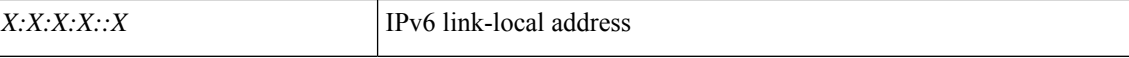

**Command Mode:** interface ethernet : Ethernet IEEE 802.3z

# **Command Path:**

```
# configure [['terminal', 't']]
(config)# spine <101-4000>
(config-spine)# interface ethernet <ifRange>
(config-leaf-if)# ipv6 link-local <X:X:X:X::X>
```
## **ipv6 link-local <X:X:X:X::X>**

**Description:** Configure IPv6 link-local address

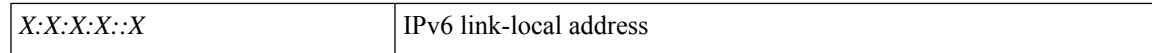

## **Command Mode:** interface port-channel : Port Channel interface

```
# configure [['terminal', 't']]
(config)# spine <101-4000>
(config-spine)# interface port-channel <WORD> [fex <fex>]
(config-leaf-if)# ipv6 link-local <X:X:X:X::X>
```
# **ipv6 nd hop-limit**

# **ipv6 nd hop-limit <NUMBER>**

**Description:** Set the hop limit to be advertised in IPv6 neighbor discovery packets

**Syntax:**

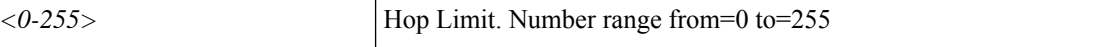

**Command Mode:** interface : Configuration for interface bridge-domain

**Command Path:**

```
# configure [['terminal', 't']]
(config)# tenant <WORD>
(config-tenant)# interface bridge-domain <WORD>
(config-tenant-interface)# ipv6 nd hop-limit <NUMBER>
```
#### **ipv6 nd hop-limit <NUMBER>**

**Description:** Set the hop limit to be advertised in IPv6 neighbor discovery packets

**Syntax:**

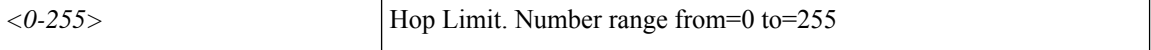

**Command Mode:** template ipv6 nd policy : Create/modify an an IPv6 Neighbor Discovery policy

## **Command Path:**

```
# configure [['terminal', 't']]
(config)# tenant <WORD>
(config-tenant)# template ipv6 nd policy <WORD>
(config-tenant-template-ipv6-nd)# ipv6 nd hop-limit <NUMBER>
```
## **ipv6 nd hop-limit <NUMBER>**

**Description:** Set the hop limit to be advertised in IPv6 neighbor discovery packets

**Syntax:**

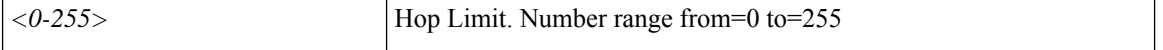

**Command Mode:** template ipv6 nd policy : Configure IPv6 Neighbor Discovery policy templates

```
# configure [['terminal', 't']]
(config)# leaf <101-4000>
(config-leaf)# template ipv6 nd policy <WORD> tenant <WORD>
(config-template-nd-pol)# ipv6 nd hop-limit <NUMBER>
```
#### **ipv6 nd hop-limit <NUMBER>**

**Description:** Set the hop limit to be advertised in IPv6 neighbor discovery packets

**Syntax:**

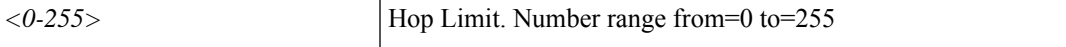

**Command Mode:** interface vlan : Vlan interface

## **Command Path:**

```
# configure [['terminal', 't']]
(config)# leaf <101-4000>
(config-leaf)# interface vlan <1-4094>
(config-leaf-if)# ipv6 nd hop-limit <NUMBER>
```
# **ipv6 nd hop-limit <NUMBER>**

**Description:** Set the hop limit to be advertised in IPv6 neighbor discovery packets

**Syntax:**

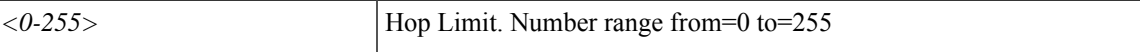

**Command Mode:** interface ethernet : Ethernet IEEE 802.3z

# **Command Path:**

```
# configure [['terminal', 't']]
(config)# leaf <101-4000>
(config-leaf)# interface ethernet <ifRange>
(config-leaf-if)# ipv6 nd hop-limit <NUMBER>
```
#### **ipv6 nd hop-limit <NUMBER>**

**Description:** Set the hop limit to be advertised in IPv6 neighbor discovery packets

**Syntax:**

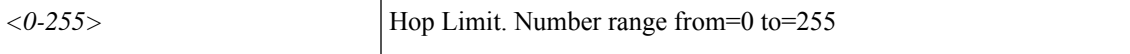

**Command Mode:** interface port-channel : Port Channel interface

# **Command Path:**

```
# configure [['terminal', 't']]
(config)# leaf <101-4000>
(config-leaf)# interface port-channel <WORD> [fex <fex>]
(config-leaf-if)# ipv6 nd hop-limit <NUMBER>
```
## **ipv6 nd hop-limit <NUMBER>**

**Description:** Set the hop limit to be advertised in IPv6 neighbor discovery packets

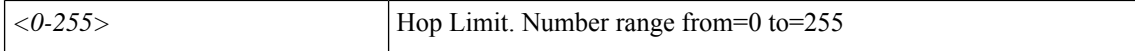

**Command Mode:** template ipv6 nd policy : Configure IPv6 Neighbor Discovery policy templates

#### **Command Path:**

```
# configure [['terminal', 't']]
(config)# spine <101-4000>
(config-spine)# template ipv6 nd policy <WORD> tenant <WORD>
(config-template-nd-pol)# ipv6 nd hop-limit <NUMBER>
```
## **ipv6 nd hop-limit <NUMBER>**

**Description:** Set the hop limit to be advertised in IPv6 neighbor discovery packets

**Syntax:**

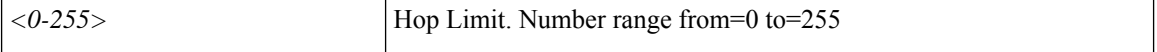

**Command Mode:** interface vlan : Vlan interface

## **Command Path:**

```
# configure [['terminal', 't']]
(config)# spine <101-4000>
(config-spine)# interface vlan <1-4094>
(config-leaf-if)# ipv6 nd hop-limit <NUMBER>
```
# **ipv6 nd hop-limit <NUMBER>**

**Description:** Set the hop limit to be advertised in IPv6 neighbor discovery packets

**Syntax:**

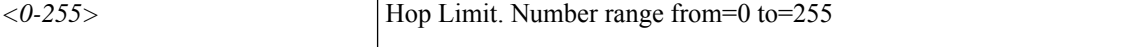

**Command Mode:** interface ethernet : Ethernet IEEE 802.3z

**Command Path:**

```
# configure [['terminal', 't']]
(config)# spine <101-4000>
(config-spine)# interface ethernet <ifRange>
(config-leaf-if)# ipv6 nd hop-limit <NUMBER>
```
## **ipv6 nd hop-limit <NUMBER>**

**Description:** Set the hop limit to be advertised in IPv6 neighbor discovery packets

**Syntax:**

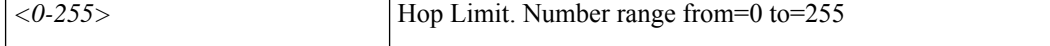

**Command Mode:** interface port-channel : Port Channel interface

I

```
# configure [['terminal', 't']]
(config)# spine <101-4000>
(config-spine)# interface port-channel <WORD> [fex <fex>]
(config-leaf-if)# ipv6 nd hop-limit <NUMBER>
```
# **ipv6 nd managed-config-flag**

# **ipv6 nd managed-config-flag**

**Description:** Use stateful address auto-configuration to obtain address information

**Command Mode:** interface : Configuration for interface bridge-domain

**Command Path:**

```
# configure [['terminal', 't']]
(config)# tenant <WORD>
(config-tenant)# interface bridge-domain <WORD>
(config-tenant-interface)# ipv6 nd managed-config-flag
```
## **ipv6 nd managed-config-flag**

**Description:** Use stateful address auto-configuration to obtain address information

**Command Mode:** template ipv6 nd policy : Create/modify an an IPv6 Neighbor Discovery policy

# **Command Path:**

```
# configure [['terminal', 't']]
(config)# tenant <WORD>
(config-tenant)# template ipv6 nd policy <WORD>
(config-tenant-template-ipv6-nd)# ipv6 nd managed-config-flag
```
#### **ipv6 nd managed-config-flag**

**Description:** Use stateful address auto-configuration to obtain address information

**Command Mode:** template ipv6 nd policy : Configure IPv6 Neighbor Discovery policy templates

**Command Path:**

```
# configure [['terminal', 't']]
(config)# leaf <101-4000>
(config-leaf)# template ipv6 nd policy <WORD> tenant <WORD>
(config-template-nd-pol)# ipv6 nd managed-config-flag
```
## **ipv6 nd managed-config-flag**

**Description:** Use stateful address auto-configuration to obtain address information

**Command Mode:** interface vlan : Vlan interface

```
# configure [['terminal', 't']]
(config)# leaf <101-4000>
(config-leaf)# interface vlan <1-4094>
(config-leaf-if)# ipv6 nd managed-config-flag
```
Ш

#### **ipv6 nd managed-config-flag**

**Description:** Use stateful address auto-configuration to obtain address information

**Command Mode:** interface ethernet : Ethernet IEEE 802.3z

#### **Command Path:**

```
# configure [['terminal', 't']]
(config)# leaf <101-4000>
(config-leaf)# interface ethernet <ifRange>
(config-leaf-if)# ipv6 nd managed-config-flag
```
# **ipv6 nd managed-config-flag**

**Description:** Use stateful address auto-configuration to obtain address information

**Command Mode:** interface port-channel : Port Channel interface

#### **Command Path:**

```
# configure [['terminal', 't']]
(config)# leaf <101-4000>
(config-leaf)# interface port-channel <WORD> [fex <fex>]
(config-leaf-if)# ipv6 nd managed-config-flag
```
## **ipv6 nd managed-config-flag**

**Description:** Use stateful address auto-configuration to obtain address information

**Command Mode:** template ipv6 nd policy : Configure IPv6 Neighbor Discovery policy templates

#### **Command Path:**

```
# configure [['terminal', 't']]
(config)# spine <101-4000>
(config-spine)# template ipv6 nd policy <WORD> tenant <WORD>
(config-template-nd-pol)# ipv6 nd managed-config-flag
```
## **ipv6 nd managed-config-flag**

**Description:** Use stateful address auto-configuration to obtain address information

**Command Mode:** interface vlan : Vlan interface

# **Command Path:**

```
# configure [['terminal', 't']]
(config)# spine <101-4000>
(config-spine)# interface vlan <1-4094>
(config-leaf-if)# ipv6 nd managed-config-flag
```
# **ipv6 nd managed-config-flag**

**Description:** Use stateful address auto-configuration to obtain address information

**Command Mode:** interface ethernet : Ethernet IEEE 802.3z

## **Command Path:**

```
# configure [['terminal', 't']]
(config)# spine <101-4000>
(config-spine)# interface ethernet <ifRange>
(config-leaf-if)# ipv6 nd managed-config-flag
```
# **ipv6 nd managed-config-flag**

**Description:** Use stateful address auto-configuration to obtain address information

**Command Mode:** interface port-channel : Port Channel interface

```
# configure [['terminal', 't']]
(config)# spine <101-4000>
(config-spine)# interface port-channel <WORD> [fex <fex>]
(config-leaf-if)# ipv6 nd managed-config-flag
```
# **ipv6 nd mtu**

# **ipv6 nd mtu <NUMBER>**

**Description:** Set the mtu to be advertised in IPv6 neighbor discovery packets

**Syntax:**

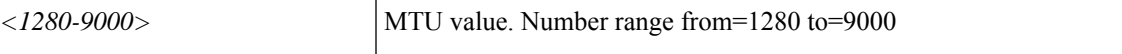

**Command Mode:** interface : Configuration for interface bridge-domain

**Command Path:**

```
# configure [['terminal', 't']]
(config)# tenant <WORD>
(config-tenant)# interface bridge-domain <WORD>
(config-tenant-interface)# ipv6 nd mtu <NUMBER>
```
## **ipv6 nd mtu <NUMBER>**

**Description:** Set the mtu to be advertised in IPv6 neighbor discovery packets

**Syntax:**

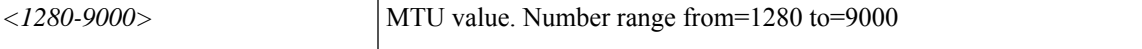

**Command Mode:** template ipv6 nd policy : Create/modify an an IPv6 Neighbor Discovery policy

## **Command Path:**

```
# configure [['terminal', 't']]
(config)# tenant <WORD>
(config-tenant)# template ipv6 nd policy <WORD>
(config-tenant-template-ipv6-nd)# ipv6 nd mtu <NUMBER>
```
# **ipv6 nd mtu <NUMBER>**

**Description:** Set the mtu to be advertised in IPv6 neighbor discovery packets

# **Syntax:**

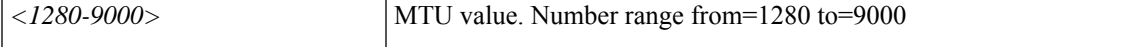

**Command Mode:** template ipv6 nd policy : Configure IPv6 Neighbor Discovery policy templates

```
# configure [['terminal', 't']]
(config)# leaf <101-4000>
(config-leaf)# template ipv6 nd policy <WORD> tenant <WORD>
(config-template-nd-pol)# ipv6 nd mtu <NUMBER>
```
### **ipv6 nd mtu <NUMBER>**

**Description:** Set the mtu to be advertised in IPv6 neighbor discovery packets

**Syntax:**

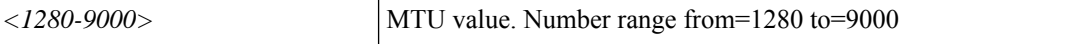

**Command Mode:** interface vlan : Vlan interface

## **Command Path:**

```
# configure [['terminal', 't']]
(config)# leaf <101-4000>
(config-leaf)# interface vlan <1-4094>
(config-leaf-if)# ipv6 nd mtu <NUMBER>
```
## **ipv6 nd mtu <NUMBER>**

**Description:** Set the mtu to be advertised in IPv6 neighbor discovery packets

#### **Syntax:**

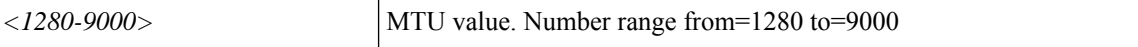

**Command Mode:** interface ethernet : Ethernet IEEE 802.3z

# **Command Path:**

```
# configure [['terminal', 't']]
(config)# leaf <101-4000>
(config-leaf)# interface ethernet <ifRange>
(config-leaf-if)# ipv6 nd mtu <NUMBER>
```
#### **ipv6 nd mtu <NUMBER>**

**Description:** Set the mtu to be advertised in IPv6 neighbor discovery packets

**Syntax:**

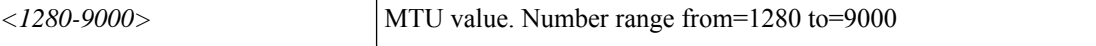

**Command Mode:** interface port-channel : Port Channel interface

# **Command Path:**

```
# configure [['terminal', 't']]
(config)# leaf <101-4000>
(config-leaf)# interface port-channel <WORD> [fex <fex>]
(config-leaf-if)# ipv6 nd mtu <NUMBER>
```
## **ipv6 nd mtu <NUMBER>**

**Description:** Set the mtu to be advertised in IPv6 neighbor discovery packets

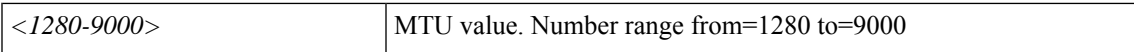

**Command Mode:** template ipv6 nd policy : Configure IPv6 Neighbor Discovery policy templates

### **Command Path:**

```
# configure [['terminal', 't']]
(config) # spine <101-4000>(config-spine)# template ipv6 nd policy <WORD> tenant <WORD>
(config-template-nd-pol)# ipv6 nd mtu <NUMBER>
```
## **ipv6 nd mtu <NUMBER>**

**Description:** Set the mtu to be advertised in IPv6 neighbor discovery packets

#### **Syntax:**

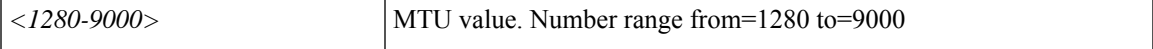

**Command Mode:** interface vlan : Vlan interface

# **Command Path:**

```
# configure [['terminal', 't']]
(config)# spine <101-4000>
(config-spine)# interface vlan <1-4094>
(config-leaf-if)# ipv6 nd mtu <NUMBER>
```
# **ipv6 nd mtu <NUMBER>**

**Description:** Set the mtu to be advertised in IPv6 neighbor discovery packets

**Syntax:**

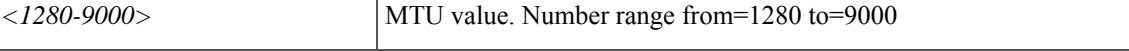

**Command Mode:** interface ethernet : Ethernet IEEE 802.3z

## **Command Path:**

```
# configure [['terminal', 't']]
(config)# spine <101-4000>
(config-spine)# interface ethernet <ifRange>
(config-leaf-if)# ipv6 nd mtu <NUMBER>
```
# **ipv6 nd mtu <NUMBER>**

**Description:** Set the mtu to be advertised in IPv6 neighbor discovery packets

**Syntax:**

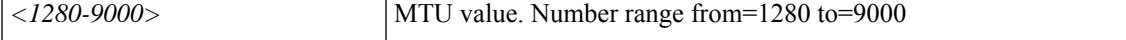

**Command Mode:** interface port-channel : Port Channel interface

 $\mathbf I$ 

```
# configure [['terminal', 't']]
(config)# spine <101-4000>
(config-spine)# interface port-channel <WORD> [fex <fex>]
(config-leaf-if)# ipv6 nd mtu <NUMBER>
```
П

# **ipv6 nd ns-interval**

#### **ipv6 nd ns-interval <NUMBER>**

**Description:** Set the retransmission interval between IPv6 neighbor solicitation messages

**Syntax:**

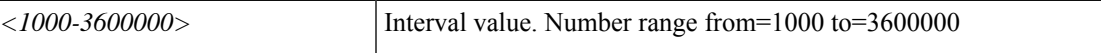

**Command Mode:** interface : Configuration for interface bridge-domain

## **Command Path:**

```
# configure [['terminal', 't']]
(config)# tenant <WORD>
(config-tenant)# interface bridge-domain <WORD>
(config-tenant-interface)# ipv6 nd ns-interval <NUMBER>
```
#### **ipv6 nd ns-interval <NUMBER>**

**Description:** Set the retransmission interval between IPv6 neighbor solicitation messages

**Syntax:**

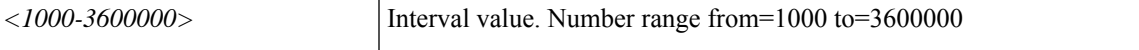

**Command Mode:** template ipv6 nd policy : Create/modify an an IPv6 Neighbor Discovery policy

## **Command Path:**

```
# configure [['terminal', 't']]
(config)# tenant <WORD>
(config-tenant)# template ipv6 nd policy <WORD>
(config-tenant-template-ipv6-nd)# ipv6 nd ns-interval <NUMBER>
```
## **ipv6 nd ns-interval <NUMBER>**

**Description:** Set the retransmission interval between IPv6 neighbor solicitation messages

# **Syntax:**

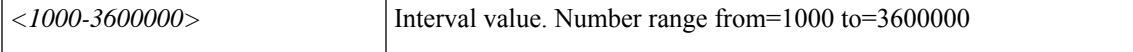

**Command Mode:** template ipv6 nd policy : Configure IPv6 Neighbor Discovery policy templates

```
# configure [['terminal', 't']]
(config)# leaf <101-4000>
(config-leaf)# template ipv6 nd policy <WORD> tenant <WORD>
(config-template-nd-pol)# ipv6 nd ns-interval <NUMBER>
```
#### **ipv6 nd ns-interval <NUMBER>**

**Description:** Set the retransmission interval between IPv6 neighbor solicitation messages

#### **Syntax:**

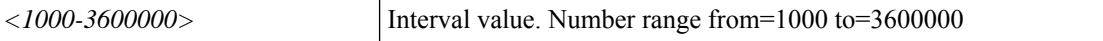

**Command Mode:** interface vlan : Vlan interface

#### **Command Path:**

```
# configure [['terminal', 't']]
(config)# leaf <101-4000>
(config-leaf)# interface vlan <1-4094>
(config-leaf-if)# ipv6 nd ns-interval <NUMBER>
```
## **ipv6 nd ns-interval <NUMBER>**

**Description:** Set the retransmission interval between IPv6 neighbor solicitation messages

#### **Syntax:**

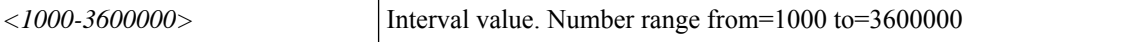

**Command Mode:** interface ethernet : Ethernet IEEE 802.3z

# **Command Path:**

```
# configure [['terminal', 't']]
(config)# leaf <101-4000>
(config-leaf)# interface ethernet <ifRange>
(config-leaf-if)# ipv6 nd ns-interval <NUMBER>
```
#### **ipv6 nd ns-interval <NUMBER>**

**Description:** Set the retransmission interval between IPv6 neighbor solicitation messages

#### **Syntax:**

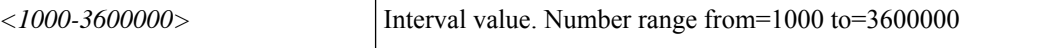

**Command Mode:** interface port-channel : Port Channel interface

# **Command Path:**

```
# configure [['terminal', 't']]
(config)# leaf <101-4000>
(config-leaf)# interface port-channel <WORD> [fex <fex>]
(config-leaf-if)# ipv6 nd ns-interval <NUMBER>
```
## **ipv6 nd ns-interval <NUMBER>**

**Description:** Set the retransmission interval between IPv6 neighbor solicitation messages

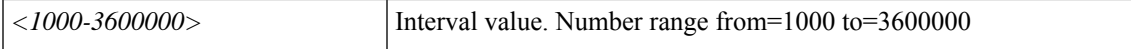

**Command Mode:** template ipv6 nd policy : Configure IPv6 Neighbor Discovery policy templates

#### **Command Path:**

```
# configure [['terminal', 't']]
(config)# spine <101-4000>
(config-spine)# template ipv6 nd policy <WORD> tenant <WORD>
(config-template-nd-pol)# ipv6 nd ns-interval <NUMBER>
```
#### **ipv6 nd ns-interval <NUMBER>**

**Description:** Set the retransmission interval between IPv6 neighbor solicitation messages

### **Syntax:**

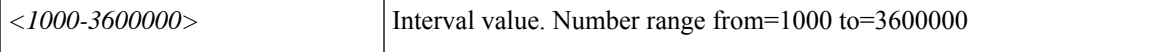

**Command Mode:** interface vlan : Vlan interface

## **Command Path:**

```
# configure [['terminal', 't']]
(config)# spine <101-4000>
(config-spine)# interface vlan <1-4094>
(config-leaf-if)# ipv6 nd ns-interval <NUMBER>
```
# **ipv6 nd ns-interval <NUMBER>**

**Description:** Set the retransmission interval between IPv6 neighbor solicitation messages

**Syntax:**

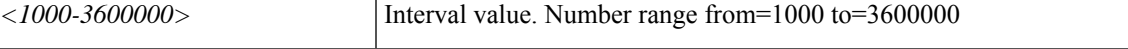

**Command Mode:** interface ethernet : Ethernet IEEE 802.3z

# **Command Path:**

```
# configure [['terminal', 't']]
(config)# spine <101-4000>
(config-spine)# interface ethernet <ifRange>
(config-leaf-if)# ipv6 nd ns-interval <NUMBER>
```
## **ipv6 nd ns-interval <NUMBER>**

**Description:** Set the retransmission interval between IPv6 neighbor solicitation messages

**Syntax:**

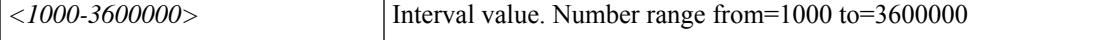

**Command Mode:** interface port-channel : Port Channel interface

I

# **Command Path:**

```
# configure [['terminal', 't']]
(config)# spine <101-4000>
(config-spine)# interface port-channel <WORD> [fex <fex>]
(config-leaf-if)# ipv6 nd ns-interval <NUMBER>
```
i.

# **ipv6 nd ns-retries**

# **ipv6 nd ns-retries <NUMBER>**

**Description:** Set the retry count for for sending neighbor solicitation messages

**Syntax:**

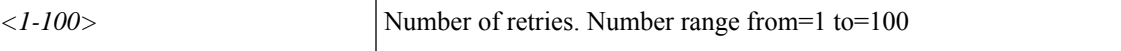

**Command Mode:** interface : Configuration for interface bridge-domain

## **Command Path:**

```
# configure [['terminal', 't']]
(config)# tenant <WORD>
(config-tenant)# interface bridge-domain <WORD>
(config-tenant-interface)# ipv6 nd ns-retries <NUMBER>
```
## **ipv6 nd ns-retries <NUMBER>**

**Description:** Set the retry count for for sending neighbor solicitation messages

**Syntax:**

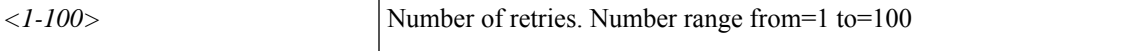

**Command Mode:** template ipv6 nd policy : Create/modify an an IPv6 Neighbor Discovery policy

## **Command Path:**

```
# configure [['terminal', 't']]
(config)# tenant <WORD>
(config-tenant)# template ipv6 nd policy <WORD>
(config-tenant-template-ipv6-nd)# ipv6 nd ns-retries <NUMBER>
```
## **ipv6 nd ns-retries <NUMBER>**

**Description:** Set the retry count for for sending neighbor solicitation messages

# **Syntax:**

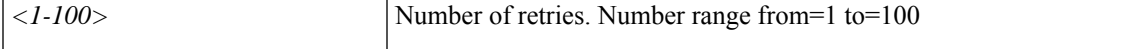

**Command Mode:** template ipv6 nd policy : Configure IPv6 Neighbor Discovery policy templates

```
# configure [['terminal', 't']]
(config)# leaf <101-4000>
(config-leaf)# template ipv6 nd policy <WORD> tenant <WORD>
(config-template-nd-pol)# ipv6 nd ns-retries <NUMBER>
```
## **ipv6 nd ns-retries <NUMBER>**

**Description:** Set the retry count for for sending neighbor solicitation messages

**Syntax:**

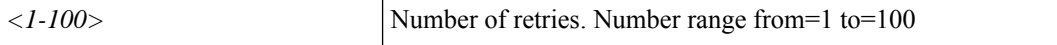

**Command Mode:** interface vlan : Vlan interface

### **Command Path:**

```
# configure [['terminal', 't']]
(config)# leaf <101-4000>
(config-leaf)# interface vlan <1-4094>
(config-leaf-if)# ipv6 nd ns-retries <NUMBER>
```
# **ipv6 nd ns-retries <NUMBER>**

**Description:** Set the retry count for for sending neighbor solicitation messages

**Syntax:**

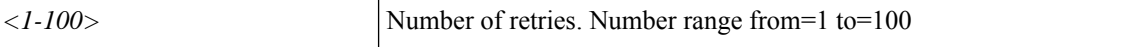

**Command Mode:** interface ethernet : Ethernet IEEE 802.3z

# **Command Path:**

```
# configure [['terminal', 't']]
(config)# leaf <101-4000>
(config-leaf)# interface ethernet <ifRange>
(config-leaf-if)# ipv6 nd ns-retries <NUMBER>
```
#### **ipv6 nd ns-retries <NUMBER>**

**Description:** Set the retry count for for sending neighbor solicitation messages

**Syntax:**

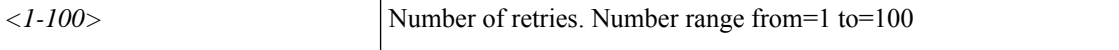

**Command Mode:** interface port-channel : Port Channel interface

# **Command Path:**

```
# configure [['terminal', 't']]
(config)# leaf <101-4000>
(config-leaf)# interface port-channel <WORD> [fex <fex>]
(config-leaf-if)# ipv6 nd ns-retries <NUMBER>
```
## **ipv6 nd ns-retries <NUMBER>**

**Description:** Set the retry count for for sending neighbor solicitation messages

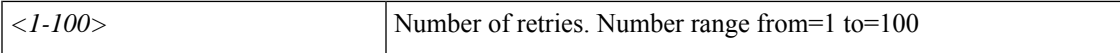

**Command Mode:** template ipv6 nd policy : Configure IPv6 Neighbor Discovery policy templates

#### **Command Path:**

```
# configure [['terminal', 't']]
(config)# spine <101-4000>
(config-spine)# template ipv6 nd policy <WORD> tenant <WORD>
(config-template-nd-pol)# ipv6 nd ns-retries <NUMBER>
```
### **ipv6 nd ns-retries <NUMBER>**

**Description:** Set the retry count for for sending neighbor solicitation messages

### **Syntax:**

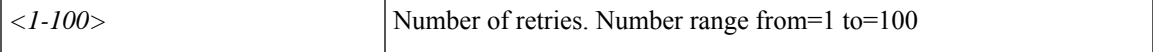

**Command Mode:** interface vlan : Vlan interface

# **Command Path:**

```
# configure [['terminal', 't']]
(config)# spine <101-4000>
(config-spine)# interface vlan <1-4094>
(config-leaf-if)# ipv6 nd ns-retries <NUMBER>
```
# **ipv6 nd ns-retries <NUMBER>**

**Description:** Set the retry count for for sending neighbor solicitation messages

**Syntax:**

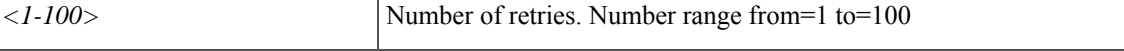

**Command Mode:** interface ethernet : Ethernet IEEE 802.3z

# **Command Path:**

```
# configure [['terminal', 't']]
(config)# spine <101-4000>
(config-spine)# interface ethernet <ifRange>
(config-leaf-if)# ipv6 nd ns-retries <NUMBER>
```
## **ipv6 nd ns-retries <NUMBER>**

**Description:** Set the retry count for for sending neighbor solicitation messages

**Syntax:**

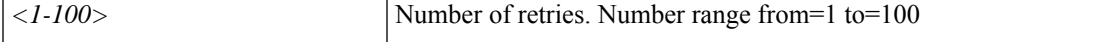

**Command Mode:** interface port-channel : Port Channel interface

I

# **Command Path:**

```
# configure [['terminal', 't']]
(config)# spine <101-4000>
(config-spine)# interface port-channel <WORD> [fex <fex>]
(config-leaf-if)# ipv6 nd ns-retries <NUMBER>
```
Ш

# **ipv6 nd other-config-flag**

## **ipv6 nd other-config-flag**

**Description:** Use stateful auto-configuration to obtain NON-address information

**Command Mode:** interface : Configuration for interface bridge-domain

## **Command Path:**

```
# configure [['terminal', 't']]
(config)# tenant <WORD>
(config-tenant)# interface bridge-domain <WORD>
(config-tenant-interface)# ipv6 nd other-config-flag
```
## **ipv6 nd other-config-flag**

**Description:** Use stateful auto-configuration to obtain NON-address information

**Command Mode:** template ipv6 nd policy : Create/modify an an IPv6 Neighbor Discovery policy

# **Command Path:**

```
# configure [['terminal', 't']]
(config)# tenant <WORD>
(config-tenant)# template ipv6 nd policy <WORD>
(config-tenant-template-ipv6-nd)# ipv6 nd other-config-flag
```
## **ipv6 nd other-config-flag**

**Description:** Use stateful auto-configuration to obtain NON-address information

**Command Mode:** template ipv6 nd policy : Configure IPv6 Neighbor Discovery policy templates

## **Command Path:**

```
# configure [['terminal', 't']]
(config)# leaf <101-4000>
(config-leaf)# template ipv6 nd policy <WORD> tenant <WORD>
(config-template-nd-pol)# ipv6 nd other-config-flag
```
## **ipv6 nd other-config-flag**

**Description:** Use stateful auto-configuration to obtain NON-address information

**Command Mode:** interface vlan : Vlan interface

```
# configure [['terminal', 't']]
(config)# leaf <101-4000>
(config-leaf)# interface vlan <1-4094>
(config-leaf-if)# ipv6 nd other-config-flag
```
#### **ipv6 nd other-config-flag**

**Description:** Use stateful auto-configuration to obtain NON-address information

**Command Mode:** interface ethernet : Ethernet IEEE 802.3z

**Command Path:**

```
# configure [['terminal', 't']]
(config)# leaf <101-4000>
(config-leaf)# interface ethernet <ifRange>
(config-leaf-if)# ipv6 nd other-config-flag
```
## **ipv6 nd other-config-flag**

**Description:** Use stateful auto-configuration to obtain NON-address information

**Command Mode:** interface port-channel : Port Channel interface

**Command Path:**

```
# configure [['terminal', 't']]
(config)# leaf <101-4000>
(config-leaf)# interface port-channel <WORD> [fex <fex>]
(config-leaf-if)# ipv6 nd other-config-flag
```
#### **ipv6 nd other-config-flag**

**Description:** Use stateful auto-configuration to obtain NON-address information

**Command Mode:** template ipv6 nd policy : Configure IPv6 Neighbor Discovery policy templates

## **Command Path:**

```
# configure [['terminal', 't']]
(config)# spine <101-4000>
(config-spine)# template ipv6 nd policy <WORD> tenant <WORD>
(config-template-nd-pol)# ipv6 nd other-config-flag
```
## **ipv6 nd other-config-flag**

**Description:** Use stateful auto-configuration to obtain NON-address information

**Command Mode:** interface vlan : Vlan interface

**Command Path:**

```
# configure [['terminal', 't']]
(config)# spine <101-4000>
(config-spine)# interface vlan <1-4094>
(config-leaf-if)# ipv6 nd other-config-flag
```
## **ipv6 nd other-config-flag**

**Description:** Use stateful auto-configuration to obtain NON-address information

**Command Mode:** interface ethernet : Ethernet IEEE 802.3z

## **Command Path:**

```
# configure [['terminal', 't']]
(config)# spine <101-4000>
(config-spine)# interface ethernet <ifRange>
(config-leaf-if)# ipv6 nd other-config-flag
```
# **ipv6 nd other-config-flag**

**Description:** Use stateful auto-configuration to obtain NON-address information

**Command Mode:** interface port-channel : Port Channel interface

```
# configure [['terminal', 't']]
(config)# spine <101-4000>
(config-spine)# interface port-channel <WORD> [fex <fex>]
(config-leaf-if)# ipv6 nd other-config-flag
```
# **ipv6 nd policy**

# **ipv6 nd policy <WORD>**

**Description:** Associate the BD with an IPv6 Neighbor Discovery policy

**Syntax:**

*WORD* Name of the policy to associate (Max Size 64)

**Command Mode:** interface : Configuration for interface bridge-domain

```
# configure [['terminal', 't']]
(config)# tenant <WORD>
(config-tenant)# interface bridge-domain <WORD>
(config-tenant-interface)# ipv6 nd policy <WORD>
```
# **ipv6 nd prefix**

# **ipv6 nd prefix <A:B::C:D/LEN> <NUMBER> <NUMBER> [no-autoconfig] [no-onlink] [router-address]**

**Description:** Advertise in Neighbor Discover a Prefix and configure the parameters

# **Syntax:**

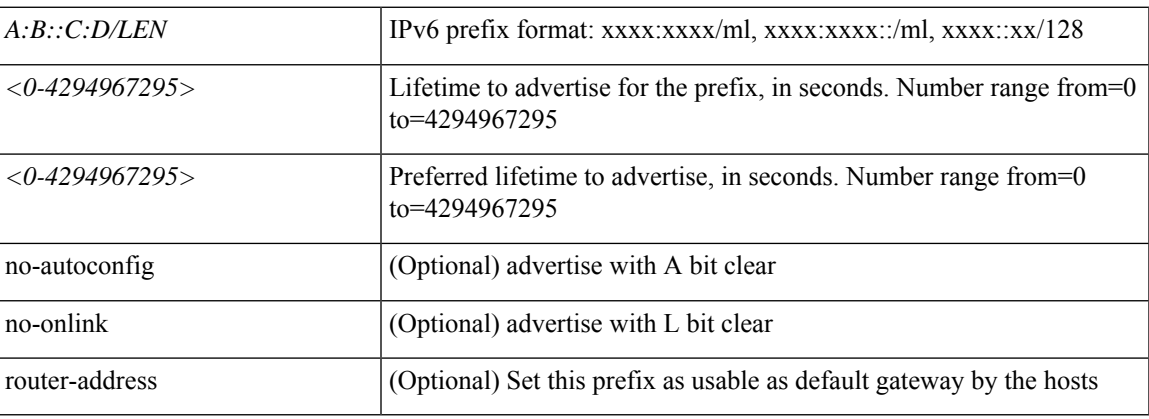

**Command Mode:** interface : Configuration for interface bridge-domain

# **Command Path:**

```
# configure [['terminal', 't']]
(config)# tenant <WORD>
(config-tenant)# interface bridge-domain <WORD>
(config-tenant-interface)# ipv6 nd prefix <A:B::C:D/LEN> <NUMBER> <NUMBER> [no-autoconfig]
[no-onlink] [router-address]
```
# **ipv6 nd prefix <NUMBER> <NUMBER> [no-autoconfig] [no-onlink] [router-address]**

**Description:** Advertise in Neighbor Discover a Prefix and configure the parameters

# **Syntax:**

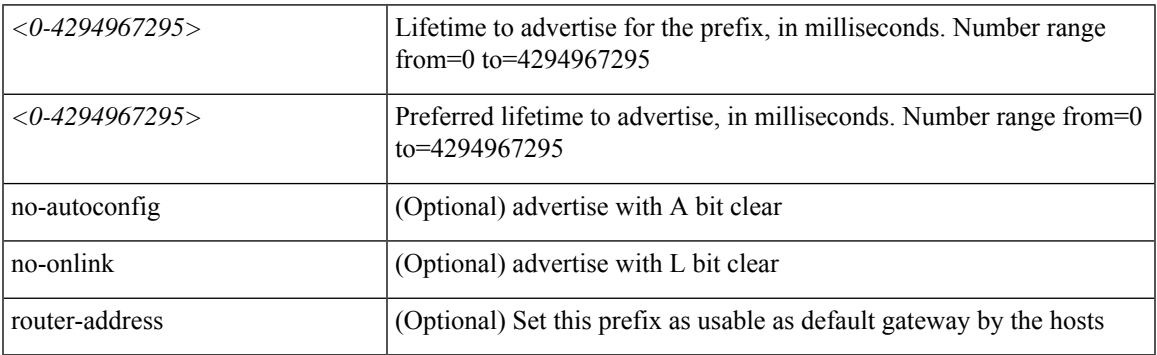

**Command Mode:** template ipv6 nd prefix : Create/modify an an IPv6 Neighbor Prefix policy

```
# configure [['terminal', 't']]
(config)# tenant <WORD>
(config-tenant)# template ipv6 nd prefix policy <WORD>
(config-tenant-template-ipv6-nd-pfx)# ipv6 nd prefix <NUMBER> <NUMBER> [no-autoconfig]
[no-onlink] [router-address]
```
# **ipv6 nd prefix <WORD> <NUMBER> <NUMBER> [no-autoconfig] [no-onlink] [router-address]**

**Description:** Advertise in Neighbor Discover a Prefix and configure the parameters

## **Syntax:**

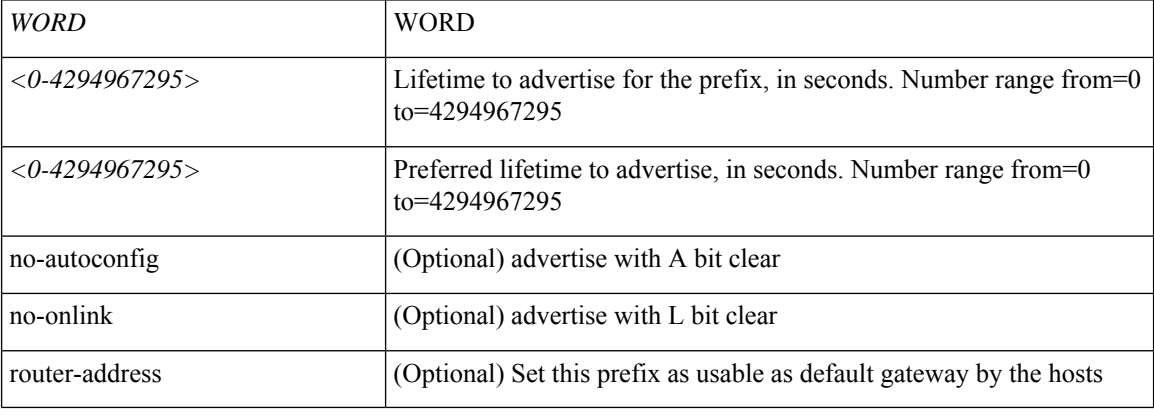

**Command Mode:** interface vlan : Vlan interface

## **Command Path:**

```
# configure [['terminal', 't']]
(config)# leaf <101-4000>
(config-leaf)# interface vlan <1-4094>
(config-leaf-if)# ipv6 nd prefix <WORD> <NUMBER> <NUMBER> [no-autoconfig] [no-onlink]
[router-address]
```
#### **ipv6 nd prefix <WORD> <NUMBER> <NUMBER> [no-autoconfig] [no-onlink] [router-address]**

**Description:** Advertise in Neighbor Discover a Prefix and configure the parameters

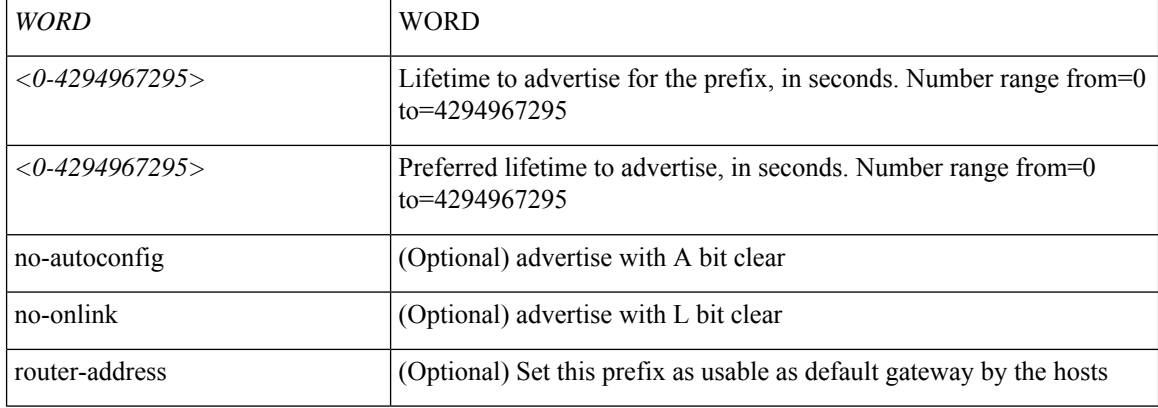

# **Command Mode:** interface ethernet : Ethernet IEEE 802.3z

# **Command Path:**

```
# configure [['terminal', 't']]
(config)# leaf <101-4000>
(config-leaf)# interface ethernet <ifRange>
(config-leaf-if)# ipv6 nd prefix <WORD> <NUMBER> <NUMBER> [no-autoconfig] [no-onlink]
[router-address]
```
# **ipv6 nd prefix <WORD> <NUMBER> <NUMBER> [no-autoconfig] [no-onlink] [router-address]**

**Description:** Advertise in Neighbor Discover a Prefix and configure the parameters

#### **Syntax:**

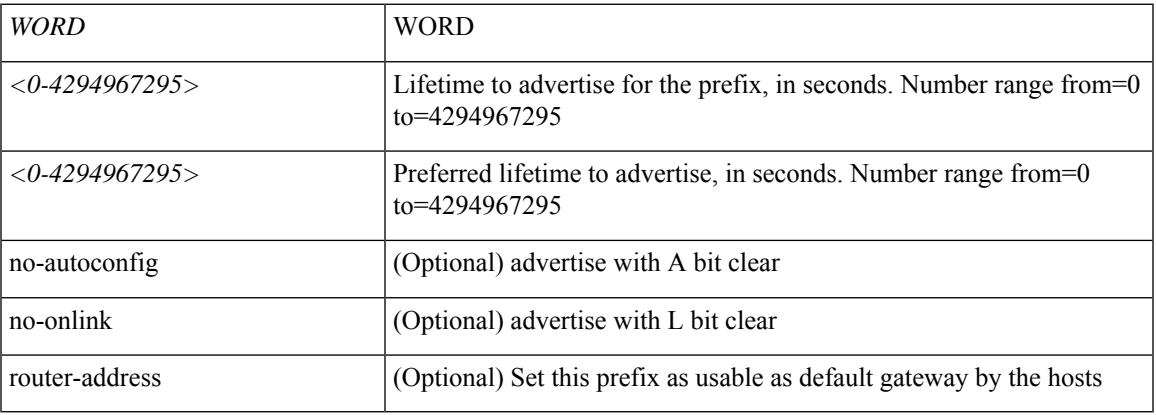

# **Command Mode:** interface vlan : Vlan interface

## **Command Path:**

```
# configure [['terminal', 't']]
(config)# spine <101-4000>
(config-spine)# interface vlan <1-4094>
(config-leaf-if)# ipv6 nd prefix <WORD> <NUMBER> <NUMBER> [no-autoconfig] [no-onlink]
[router-address]
```
# **ipv6 nd prefix <WORD> <NUMBER> <NUMBER> [no-autoconfig] [no-onlink] [router-address]**

**Description:** Advertise in Neighbor Discover a Prefix and configure the parameters

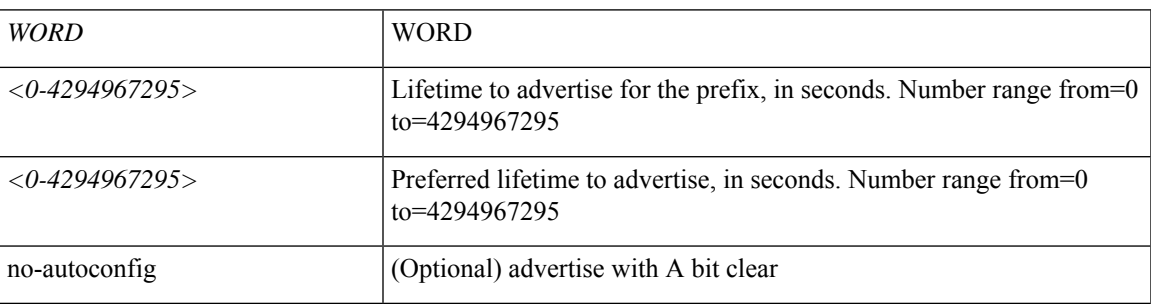

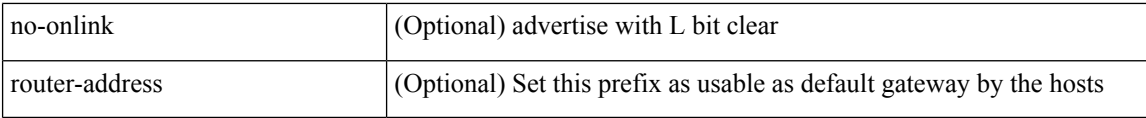

**Command Mode:** interface ethernet : Ethernet IEEE 802.3z

```
# configure [['terminal', 't']]
(config)# spine <101-4000>
(config-spine)# interface ethernet <ifRange>
(config-leaf-if)# ipv6 nd prefix <WORD> <NUMBER> <NUMBER> [no-autoconfig] [no-onlink]
[router-address]
```
# **ipv6 nd ra-interval**

## **ipv6 nd ra-interval <NUMBER>**

**Description:** Set the interval between sending ICMPv6 router advertisement messages

**Syntax:**

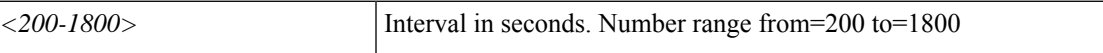

**Command Mode:** interface : Configuration for interface bridge-domain

**Command Path:**

```
# configure [['terminal', 't']]
(config)# tenant <WORD>
(config-tenant)# interface bridge-domain <WORD>
(config-tenant-interface)# ipv6 nd ra-interval <NUMBER>
```
#### **ipv6 nd ra-interval <NUMBER>**

**Description:** Set the interval between sending ICMPv6 router advertisement messages

**Syntax:**

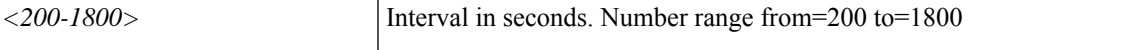

**Command Mode:** template ipv6 nd policy : Create/modify an an IPv6 Neighbor Discovery policy

## **Command Path:**

```
# configure [['terminal', 't']]
(config)# tenant <WORD>
(config-tenant)# template ipv6 nd policy <WORD>
(config-tenant-template-ipv6-nd)# ipv6 nd ra-interval <NUMBER>
```
## **ipv6 nd ra-interval <NUMBER>**

**Description:** Set the interval between sending ICMPv6 router advertisement messages

# **Syntax:**

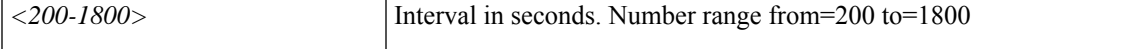

**Command Mode:** template ipv6 nd policy : Configure IPv6 Neighbor Discovery policy templates

```
# configure [['terminal', 't']]
(config)# leaf <101-4000>
(config-leaf)# template ipv6 nd policy <WORD> tenant <WORD>
(config-template-nd-pol)# ipv6 nd ra-interval <NUMBER>
```
#### **ipv6 nd ra-interval <NUMBER>**

**Description:** Set the interval between sending ICMPv6 router advertisement messages

#### **Syntax:**

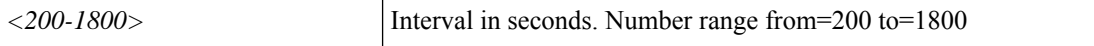

**Command Mode:** interface vlan : Vlan interface

### **Command Path:**

```
# configure [['terminal', 't']]
(config)# leaf <101-4000>
(config-leaf)# interface vlan <1-4094>
(config-leaf-if)# ipv6 nd ra-interval <NUMBER>
```
# **ipv6 nd ra-interval <NUMBER>**

**Description:** Set the interval between sending ICMPv6 router advertisement messages

#### **Syntax:**

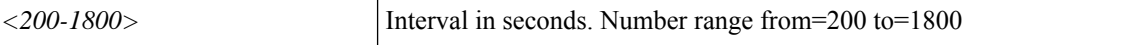

**Command Mode:** interface ethernet : Ethernet IEEE 802.3z

# **Command Path:**

```
# configure [['terminal', 't']]
(config)# leaf <101-4000>
(config-leaf)# interface ethernet <ifRange>
(config-leaf-if)# ipv6 nd ra-interval <NUMBER>
```
#### **ipv6 nd ra-interval <NUMBER>**

**Description:** Set the interval between sending ICMPv6 router advertisement messages

**Syntax:**

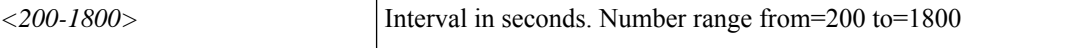

**Command Mode:** interface port-channel : Port Channel interface

# **Command Path:**

```
# configure [['terminal', 't']]
(config)# leaf <101-4000>
(config-leaf)# interface port-channel <WORD> [fex <fex>]
(config-leaf-if)# ipv6 nd ra-interval <NUMBER>
```
## **ipv6 nd ra-interval <NUMBER>**

**Description:** Set the interval between sending ICMPv6 router advertisement messages

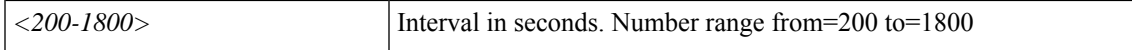

**Command Mode:** template ipv6 nd policy : Configure IPv6 Neighbor Discovery policy templates

#### **Command Path:**

```
# configure [['terminal', 't']]
(config)# spine <101-4000>
(config-spine)# template ipv6 nd policy <WORD> tenant <WORD>
(config-template-nd-pol)# ipv6 nd ra-interval <NUMBER>
```
### **ipv6 nd ra-interval <NUMBER>**

**Description:** Set the interval between sending ICMPv6 router advertisement messages

#### **Syntax:**

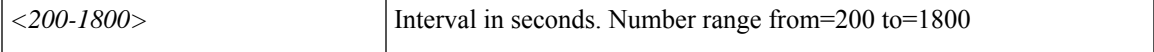

**Command Mode:** interface vlan : Vlan interface

## **Command Path:**

```
# configure [['terminal', 't']]
(config)# spine <101-4000>
(config-spine)# interface vlan <1-4094>
(config-leaf-if)# ipv6 nd ra-interval <NUMBER>
```
# **ipv6 nd ra-interval <NUMBER>**

**Description:** Set the interval between sending ICMPv6 router advertisement messages

**Syntax:**

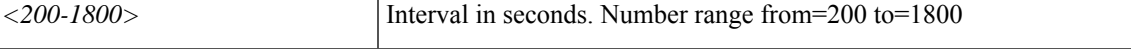

**Command Mode:** interface ethernet : Ethernet IEEE 802.3z

## **Command Path:**

```
# configure [['terminal', 't']]
(config)# spine <101-4000>
(config-spine)# interface ethernet <ifRange>
(config-leaf-if)# ipv6 nd ra-interval <NUMBER>
```
## **ipv6 nd ra-interval <NUMBER>**

**Description:** Set the interval between sending ICMPv6 router advertisement messages

**Syntax:**

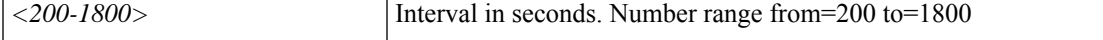

**Command Mode:** interface port-channel : Port Channel interface

I

# **Command Path:**

```
# configure [['terminal', 't']]
(config)# spine <101-4000>
(config-spine)# interface port-channel <WORD> [fex <fex>]
(config-leaf-if)# ipv6 nd ra-interval <NUMBER>
```
# **ipv6 nd ra-lifetime**

## **ipv6 nd ra-lifetime <NUMBER>**

**Description:** Set the router lifetime of a default router in ICMPv6 router advertisement messages

**Syntax:**

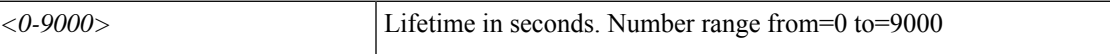

**Command Mode:** interface : Configuration for interface bridge-domain

**Command Path:**

```
# configure [['terminal', 't']]
(config)# tenant <WORD>
(config-tenant)# interface bridge-domain <WORD>
(config-tenant-interface)# ipv6 nd ra-lifetime <NUMBER>
```
#### **ipv6 nd ra-lifetime <NUMBER>**

**Description:** Set the router lifetime of a default router in ICMPv6 router advertisement messages

**Syntax:**

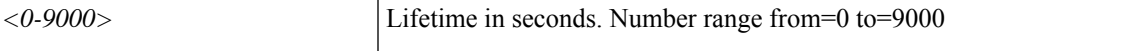

**Command Mode:** template ipv6 nd policy : Create/modify an an IPv6 Neighbor Discovery policy

## **Command Path:**

```
# configure [['terminal', 't']]
(config)# tenant <WORD>
(config-tenant)# template ipv6 nd policy <WORD>
(config-tenant-template-ipv6-nd)# ipv6 nd ra-lifetime <NUMBER>
```
### **ipv6 nd ra-lifetime <NUMBER>**

**Description:** Set the router lifetime of a default router in ICMPv6 router advertisement messages

**Syntax:**

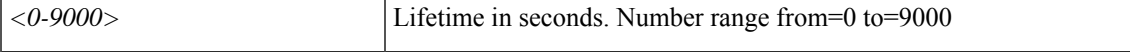

**Command Mode:** template ipv6 nd policy : Configure IPv6 Neighbor Discovery policy templates

```
# configure [['terminal', 't']]
(config)# leaf <101-4000>
(config-leaf)# template ipv6 nd policy <WORD> tenant <WORD>
(config-template-nd-pol)# ipv6 nd ra-lifetime <NUMBER>
```
## **ipv6 nd ra-lifetime <NUMBER>**

**Description:** Set the router lifetime of a default router in ICMPv6 router advertisement messages

#### **Syntax:**

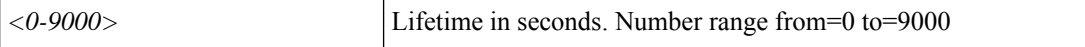

**Command Mode:** interface vlan : Vlan interface

#### **Command Path:**

```
# configure [['terminal', 't']]
(config)# leaf <101-4000>
(config-leaf)# interface vlan <1-4094>
(config-leaf-if)# ipv6 nd ra-lifetime <NUMBER>
```
# **ipv6 nd ra-lifetime <NUMBER>**

**Description:** Set the router lifetime of a default router in ICMPv6 router advertisement messages

#### **Syntax:**

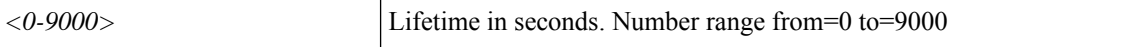

**Command Mode:** interface ethernet : Ethernet IEEE 802.3z

# **Command Path:**

```
# configure [['terminal', 't']]
(config)# leaf <101-4000>
(config-leaf)# interface ethernet <ifRange>
(config-leaf-if)# ipv6 nd ra-lifetime <NUMBER>
```
#### **ipv6 nd ra-lifetime <NUMBER>**

**Description:** Set the router lifetime of a default router in ICMPv6 router advertisement messages

## **Syntax:**

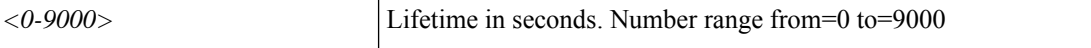

**Command Mode:** interface port-channel : Port Channel interface

# **Command Path:**

```
# configure [['terminal', 't']]
(config)# leaf <101-4000>
(config-leaf)# interface port-channel <WORD> [fex <fex>]
(config-leaf-if)# ipv6 nd ra-lifetime <NUMBER>
```
## **ipv6 nd ra-lifetime <NUMBER>**

**Description:** Set the router lifetime of a default router in ICMPv6 router advertisement messages
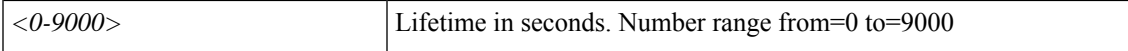

**Command Mode:** template ipv6 nd policy : Configure IPv6 Neighbor Discovery policy templates

#### **Command Path:**

```
# configure [['terminal', 't']]
(config)# spine <101-4000>
(config-spine)# template ipv6 nd policy <WORD> tenant <WORD>
(config-template-nd-pol)# ipv6 nd ra-lifetime <NUMBER>
```
#### **ipv6 nd ra-lifetime <NUMBER>**

**Description:** Set the router lifetime of a default router in ICMPv6 router advertisement messages

#### **Syntax:**

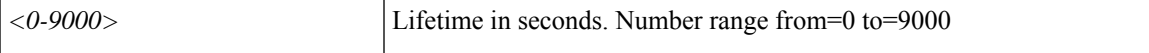

**Command Mode:** interface vlan : Vlan interface

## **Command Path:**

```
# configure [['terminal', 't']]
(config)# spine <101-4000>
(config-spine)# interface vlan <1-4094>
(config-leaf-if)# ipv6 nd ra-lifetime <NUMBER>
```
## **ipv6 nd ra-lifetime <NUMBER>**

**Description:** Set the router lifetime of a default router in ICMPv6 router advertisement messages

**Syntax:**

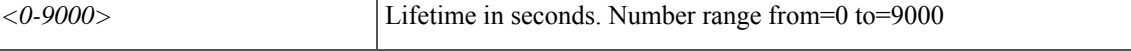

**Command Mode:** interface ethernet : Ethernet IEEE 802.3z

## **Command Path:**

```
# configure [['terminal', 't']]
(config)# spine <101-4000>
(config-spine)# interface ethernet <ifRange>
(config-leaf-if)# ipv6 nd ra-lifetime <NUMBER>
```
#### **ipv6 nd ra-lifetime <NUMBER>**

**Description:** Set the router lifetime of a default router in ICMPv6 router advertisement messages

**Syntax:**

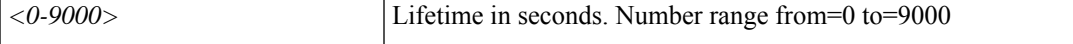

**Command Mode:** interface port-channel : Port Channel interface

I

## **Command Path:**

```
# configure [['terminal', 't']]
(config)# spine <101-4000>
(config-spine)# interface port-channel <WORD> [fex <fex>]
(config-leaf-if)# ipv6 nd ra-lifetime <NUMBER>
```
i.

П

## **ipv6 nd reachable-time**

#### **ipv6 nd reachable-time <NUMBER>**

**Description:** Set the time for reachability confirmation in ICMPv6 router advertisement messages

**Syntax:**

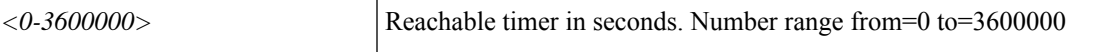

**Command Mode:** interface : Configuration for interface bridge-domain

**Command Path:**

```
# configure [['terminal', 't']]
(config)# tenant <WORD>
(config-tenant)# interface bridge-domain <WORD>
(config-tenant-interface)# ipv6 nd reachable-time <NUMBER>
```
#### **ipv6 nd reachable-time <NUMBER>**

**Description:** Set the time for reachability confirmation in ICMPv6 router advertisement messages

**Syntax:**

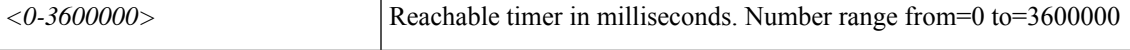

**Command Mode:** template ipv6 nd policy : Create/modify an an IPv6 Neighbor Discovery policy

#### **Command Path:**

```
# configure [['terminal', 't']]
(config)# tenant <WORD>
(config-tenant)# template ipv6 nd policy <WORD>
(config-tenant-template-ipv6-nd)# ipv6 nd reachable-time <NUMBER>
```
#### **ipv6 nd reachable-time <NUMBER>**

**Description:** Set the time for reachability confirmation in ICMPv6 router advertisement messages

**Syntax:**

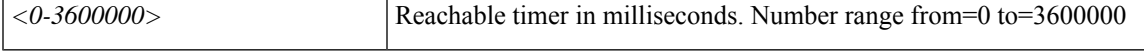

**Command Mode:** template ipv6 nd policy : Configure IPv6 Neighbor Discovery policy templates

```
# configure [['terminal', 't']]
(config)# leaf <101-4000>
(config-leaf)# template ipv6 nd policy <WORD> tenant <WORD>
(config-template-nd-pol)# ipv6 nd reachable-time <NUMBER>
```
#### **ipv6 nd reachable-time <NUMBER>**

**Description:** Set the time for reachability confirmation in ICMPv6 router advertisement messages

**Syntax:**

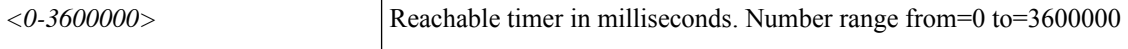

**Command Mode:** interface vlan : Vlan interface

#### **Command Path:**

```
# configure [['terminal', 't']]
(config)# leaf <101-4000>
(config-leaf)# interface vlan <1-4094>
(config-leaf-if)# ipv6 nd reachable-time <NUMBER>
```
## **ipv6 nd reachable-time <NUMBER>**

**Description:** Set the time for reachability confirmation in ICMPv6 router advertisement messages

**Syntax:**

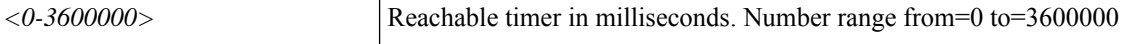

**Command Mode:** interface ethernet : Ethernet IEEE 802.3z

## **Command Path:**

```
# configure [['terminal', 't']]
(config)# leaf <101-4000>
(config-leaf)# interface ethernet <ifRange>
(config-leaf-if)# ipv6 nd reachable-time <NUMBER>
```
#### **ipv6 nd reachable-time <NUMBER>**

**Description:** Set the time for reachability confirmation in ICMPv6 router advertisement messages

**Syntax:**

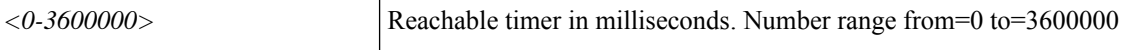

**Command Mode:** interface port-channel : Port Channel interface

## **Command Path:**

```
# configure [['terminal', 't']]
(config)# leaf <101-4000>
(config-leaf)# interface port-channel <WORD> [fex <fex>]
(config-leaf-if)# ipv6 nd reachable-time <NUMBER>
```
#### **ipv6 nd reachable-time <NUMBER>**

**Description:** Set the time for reachability confirmation in ICMPv6 router advertisement messages **Syntax:**

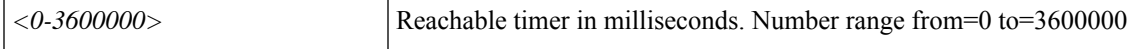

**Command Mode:** template ipv6 nd policy : Configure IPv6 Neighbor Discovery policy templates

#### **Command Path:**

```
# configure [['terminal', 't']]
(config)# spine <101-4000>
(config-spine)# template ipv6 nd policy <WORD> tenant <WORD>
(config-template-nd-pol)# ipv6 nd reachable-time <NUMBER>
```
#### **ipv6 nd reachable-time <NUMBER>**

**Description:** Set the time for reachability confirmation in ICMPv6 router advertisement messages

#### **Syntax:**

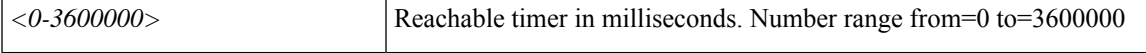

**Command Mode:** interface vlan : Vlan interface

## **Command Path:**

```
# configure [['terminal', 't']]
(config)# spine <101-4000>
(config-spine)# interface vlan <1-4094>
(config-leaf-if)# ipv6 nd reachable-time <NUMBER>
```
## **ipv6 nd reachable-time <NUMBER>**

**Description:** Set the time for reachability confirmation in ICMPv6 router advertisement messages

**Syntax:**

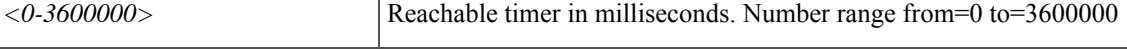

**Command Mode:** interface ethernet : Ethernet IEEE 802.3z

## **Command Path:**

```
# configure [['terminal', 't']]
(config)# spine <101-4000>
(config-spine)# interface ethernet <ifRange>
(config-leaf-if)# ipv6 nd reachable-time <NUMBER>
```
#### **ipv6 nd reachable-time <NUMBER>**

**Description:** Set the time for reachability confirmation in ICMPv6 router advertisement messages

**Syntax:**

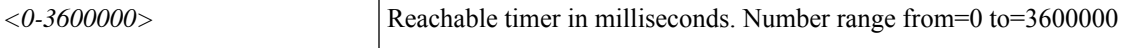

**Command Mode:** interface port-channel : Port Channel interface

I

## **Command Path:**

```
# configure [['terminal', 't']]
(config)# spine <101-4000>
(config-spine)# interface port-channel <WORD> [fex <fex>]
(config-leaf-if)# ipv6 nd reachable-time <NUMBER>
```
П

## **ipv6 nd retrans-timer**

#### **ipv6 nd retrans-timer <NUMBER>**

**Description:** Set the time between neighbor solicitation (NS) messages in ICMPv6 router advertisement

**Syntax:**

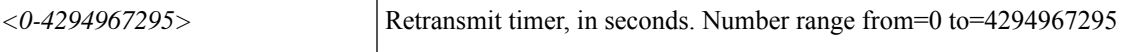

**Command Mode:** interface : Configuration for interface bridge-domain

**Command Path:**

```
# configure [['terminal', 't']]
(config)# tenant <WORD>
(config-tenant)# interface bridge-domain <WORD>
(config-tenant-interface)# ipv6 nd retrans-timer <NUMBER>
```
#### **ipv6 nd retrans-timer <NUMBER>**

**Description:** Set the time between neighbor solicitation (NS) messages in ICMPv6 router advertisement

**Syntax:**

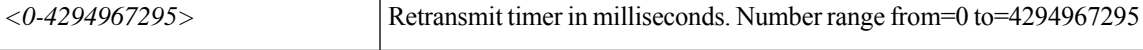

**Command Mode:** template ipv6 nd policy : Create/modify an an IPv6 Neighbor Discovery policy

## **Command Path:**

```
# configure [['terminal', 't']]
(config)# tenant <WORD>
(config-tenant)# template ipv6 nd policy <WORD>
(config-tenant-template-ipv6-nd)# ipv6 nd retrans-timer <NUMBER>
```
#### **ipv6 nd retrans-timer <NUMBER>**

**Description:** Set the time between neighbor solicitation (NS) messages in ICMPv6 router advertisement

**Syntax:**

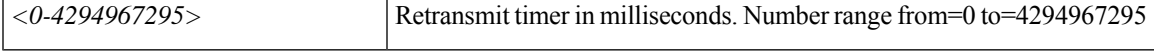

**Command Mode:** template ipv6 nd policy : Configure IPv6 Neighbor Discovery policy templates

```
# configure [['terminal', 't']]
(config)# leaf <101-4000>
(config-leaf)# template ipv6 nd policy <WORD> tenant <WORD>
(config-template-nd-pol)# ipv6 nd retrans-timer <NUMBER>
```
## **ipv6 nd retrans-timer <NUMBER>**

**Description:** Set the time between neighbor solicitation (NS) messages in ICMPv6 router advertisement

**Syntax:**

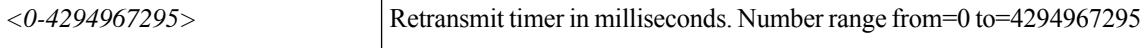

**Command Mode:** interface vlan : Vlan interface

#### **Command Path:**

```
# configure [['terminal', 't']]
(config)# leaf <101-4000>
(config-leaf)# interface vlan <1-4094>
(config-leaf-if)# ipv6 nd retrans-timer <NUMBER>
```
## **ipv6 nd retrans-timer <NUMBER>**

**Description:** Set the time between neighbor solicitation (NS) messages in ICMPv6 router advertisement

#### **Syntax:**

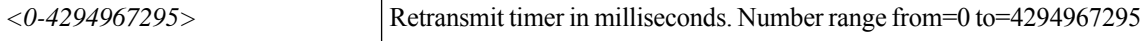

**Command Mode:** interface ethernet : Ethernet IEEE 802.3z

## **Command Path:**

```
# configure [['terminal', 't']]
(config)# leaf <101-4000>
(config-leaf)# interface ethernet <ifRange>
(config-leaf-if)# ipv6 nd retrans-timer <NUMBER>
```
#### **ipv6 nd retrans-timer <NUMBER>**

**Description:** Set the time between neighbor solicitation (NS) messages in ICMPv6 router advertisement

#### **Syntax:**

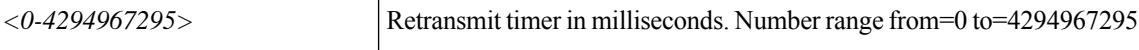

**Command Mode:** interface port-channel : Port Channel interface

## **Command Path:**

```
# configure [['terminal', 't']]
(config)# leaf <101-4000>
(config-leaf)# interface port-channel <WORD> [fex <fex>]
(config-leaf-if)# ipv6 nd retrans-timer <NUMBER>
```
#### **ipv6 nd retrans-timer <NUMBER>**

**Description:** Set the time between neighbor solicitation (NS) messages in ICMPv6 router advertisement **Syntax:**

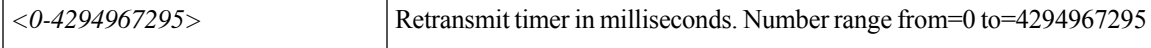

**Command Mode:** template ipv6 nd policy : Configure IPv6 Neighbor Discovery policy templates

#### **Command Path:**

```
# configure [['terminal', 't']]
(config)# spine <101-4000>
(config-spine)# template ipv6 nd policy <WORD> tenant <WORD>
(config-template-nd-pol)# ipv6 nd retrans-timer <NUMBER>
```
#### **ipv6 nd retrans-timer <NUMBER>**

**Description:** Set the time between neighbor solicitation (NS) messages in ICMPv6 router advertisement

**Syntax:**

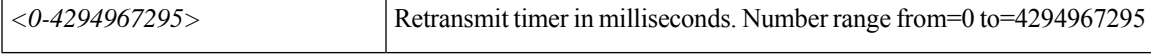

**Command Mode:** interface vlan : Vlan interface

## **Command Path:**

```
# configure [['terminal', 't']]
(config)# spine <101-4000>
(config-spine)# interface vlan <1-4094>
(config-leaf-if)# ipv6 nd retrans-timer <NUMBER>
```
## **ipv6 nd retrans-timer <NUMBER>**

**Description:** Set the time between neighbor solicitation (NS) messages in ICMPv6 router advertisement

**Syntax:**

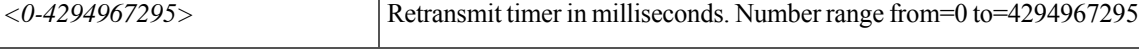

**Command Mode:** interface ethernet : Ethernet IEEE 802.3z

**Command Path:**

```
# configure [['terminal', 't']]
(config)# spine <101-4000>
(config-spine)# interface ethernet <ifRange>
(config-leaf-if)# ipv6 nd retrans-timer <NUMBER>
```
#### **ipv6 nd retrans-timer <NUMBER>**

**Description:** Set the time between neighbor solicitation (NS) messages in ICMPv6 router advertisement

**Syntax:**

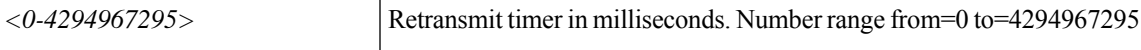

**Command Mode:** interface port-channel : Port Channel interface

I

```
# configure [['terminal', 't']]
(config)# spine <101-4000>
(config-spine)# interface port-channel <WORD> [fex <fex>]
(config-leaf-if)# ipv6 nd retrans-timer <NUMBER>
```
Ш

## **ipv6 nd suppress-ra-mtu**

#### **ipv6 nd suppress-ra-mtu**

**Description:** Disable sending MTU option in ICMPv6 router advertisement messages

**Command Mode:** interface : Configuration for interface bridge-domain

#### **Command Path:**

```
# configure [['terminal', 't']]
(config)# tenant <WORD>
(config-tenant)# interface bridge-domain <WORD>
(config-tenant-interface)# ipv6 nd suppress-ra-mtu
```
#### **ipv6 nd suppress-ra-mtu**

**Description:** Disable sending MTU option in ICMPv6 router advertisement messages

**Command Mode:** template ipv6 nd policy : Create/modify an an IPv6 Neighbor Discovery policy

## **Command Path:**

```
# configure [['terminal', 't']]
(config)# tenant <WORD>
(config-tenant)# template ipv6 nd policy <WORD>
(config-tenant-template-ipv6-nd)# ipv6 nd suppress-ra-mtu
```
#### **ipv6 nd suppress-ra-mtu**

**Description:** Disable sending MTU option in ICMPv6 router advertisement messages

**Command Mode:** template ipv6 nd policy : Configure IPv6 Neighbor Discovery policy templates

## **Command Path:**

```
# configure [['terminal', 't']]
(config)# leaf <101-4000>
(config-leaf)# template ipv6 nd policy <WORD> tenant <WORD>
(config-template-nd-pol)# ipv6 nd suppress-ra-mtu
```
## **ipv6 nd suppress-ra-mtu**

**Description:** Disable sending MTU option in ICMPv6 router advertisement messages

**Command Mode:** interface vlan : Vlan interface

```
# configure [['terminal', 't']]
(config)# leaf <101-4000>
(config-leaf)# interface vlan <1-4094>
(config-leaf-if)# ipv6 nd suppress-ra-mtu
```
#### **ipv6 nd suppress-ra-mtu**

**Description:** Disable sending MTU option in ICMPv6 router advertisement messages

**Command Mode:** interface ethernet : Ethernet IEEE 802.3z

#### **Command Path:**

```
# configure [['terminal', 't']]
(config)# leaf <101-4000>
(config-leaf)# interface ethernet <ifRange>
(config-leaf-if)# ipv6 nd suppress-ra-mtu
```
#### **ipv6 nd suppress-ra-mtu**

**Description:** Disable sending MTU option in ICMPv6 router advertisement messages

**Command Mode:** interface port-channel : Port Channel interface

#### **Command Path:**

```
# configure [['terminal', 't']]
(config)# leaf <101-4000>
(config-leaf)# interface port-channel <WORD> [fex <fex>]
(config-leaf-if)# ipv6 nd suppress-ra-mtu
```
#### **ipv6 nd suppress-ra-mtu**

**Description:** Disable sending MTU option in ICMPv6 router advertisement messages

**Command Mode:** template ipv6 nd policy : Configure IPv6 Neighbor Discovery policy templates

#### **Command Path:**

```
# configure [['terminal', 't']]
(config)# spine <101-4000>
(config-spine)# template ipv6 nd policy <WORD> tenant <WORD>
(config-template-nd-pol)# ipv6 nd suppress-ra-mtu
```
#### **ipv6 nd suppress-ra-mtu**

**Description:** Disable sending MTU option in ICMPv6 router advertisement messages

**Command Mode:** interface vlan : Vlan interface

**Command Path:**

```
# configure [['terminal', 't']]
(config)# spine <101-4000>
(config-spine)# interface vlan <1-4094>
(config-leaf-if)# ipv6 nd suppress-ra-mtu
```
#### **ipv6 nd suppress-ra-mtu**

**Description:** Disable sending MTU option in ICMPv6 router advertisement messages

**Command Mode:** interface ethernet : Ethernet IEEE 802.3z

#### **Command Path:**

```
# configure [['terminal', 't']]
(config)# spine <101-4000>
(config-spine)# interface ethernet <ifRange>
(config-leaf-if)# ipv6 nd suppress-ra-mtu
```
## **ipv6 nd suppress-ra-mtu**

**Description:** Disable sending MTU option in ICMPv6 router advertisement messages

**Command Mode:** interface port-channel : Port Channel interface

```
# configure [['terminal', 't']]
(config)# spine <101-4000>
(config-spine)# interface port-channel <WORD> [fex <fex>]
(config-leaf-if)# ipv6 nd suppress-ra-mtu
```
## **ipv6 nd suppress-ra**

#### **ipv6 nd suppress-ra**

**Description:** Disable sending ICMPv6 router advertisement messages

**Command Mode:** interface : Configuration for interface bridge-domain

**Command Path:**

```
# configure [['terminal', 't']]
(config)# tenant <WORD>
(config-tenant)# interface bridge-domain <WORD>
(config-tenant-interface)# ipv6 nd suppress-ra
```
#### **ipv6 nd suppress-ra**

**Description:** Disable sending ICMPv6 router advertisement messages

**Command Mode:** template ipv6 nd policy : Create/modify an an IPv6 Neighbor Discovery policy

**Command Path:**

```
# configure [['terminal', 't']]
(config)# tenant <WORD>
(config-tenant)# template ipv6 nd policy <WORD>
(config-tenant-template-ipv6-nd)# ipv6 nd suppress-ra
```
#### **ipv6 nd suppress-ra**

**Description:** Disable sending ICMPv6 router advertisement messages

**Command Mode:** template ipv6 nd policy : Configure IPv6 Neighbor Discovery policy templates

**Command Path:**

```
# configure [['terminal', 't']]
(config)# leaf <101-4000>
(config-leaf)# template ipv6 nd policy <WORD> tenant <WORD>
(config-template-nd-pol)# ipv6 nd suppress-ra
```
## **ipv6 nd suppress-ra**

**Description:** Disable sending ICMPv6 router advertisement messages

**Command Mode:** interface vlan : Vlan interface

```
# configure [['terminal', 't']]
(config)# leaf <101-4000>
(config-leaf)# interface vlan <1-4094>
(config-leaf-if)# ipv6 nd suppress-ra
```
П

#### **ipv6 nd suppress-ra**

**Description:** Disable sending ICMPv6 router advertisement messages

**Command Mode:** interface ethernet : Ethernet IEEE 802.3z

#### **Command Path:**

```
# configure [['terminal', 't']]
(config)# leaf <101-4000>
(config-leaf)# interface ethernet <ifRange>
(config-leaf-if)# ipv6 nd suppress-ra
```
## **ipv6 nd suppress-ra**

**Description:** Disable sending ICMPv6 router advertisement messages

**Command Mode:** interface port-channel : Port Channel interface

#### **Command Path:**

```
# configure [['terminal', 't']]
(config)# leaf <101-4000>
(config-leaf)# interface port-channel <WORD> [fex <fex>]
(config-leaf-if)# ipv6 nd suppress-ra
```
#### **ipv6 nd suppress-ra**

**Description:** Disable sending ICMPv6 router advertisement messages

**Command Mode:** template ipv6 nd policy : Configure IPv6 Neighbor Discovery policy templates

## **Command Path:**

```
# configure [['terminal', 't']]
(config)# spine <101-4000>
(config-spine)# template ipv6 nd policy <WORD> tenant <WORD>
(config-template-nd-pol)# ipv6 nd suppress-ra
```
## **ipv6 nd suppress-ra**

**Description:** Disable sending ICMPv6 router advertisement messages

**Command Mode:** interface vlan : Vlan interface

## **Command Path:**

```
# configure [['terminal', 't']]
(config)# spine <101-4000>
(config-spine)# interface vlan <1-4094>
(config-leaf-if)# ipv6 nd suppress-ra
```
## **ipv6 nd suppress-ra**

**Description:** Disable sending ICMPv6 router advertisement messages

**Command Mode:** interface ethernet : Ethernet IEEE 802.3z

#### **Command Path:**

```
# configure [['terminal', 't']]
(config)# spine <101-4000>
(config-spine)# interface ethernet <ifRange>
(config-leaf-if)# ipv6 nd suppress-ra
```
## **ipv6 nd suppress-ra**

**Description:** Disable sending ICMPv6 router advertisement messages

**Command Mode:** interface port-channel : Port Channel interface

```
# configure [['terminal', 't']]
(config)# spine <101-4000>
(config-spine)# interface port-channel <WORD> [fex <fex>]
(config-leaf-if)# ipv6 nd suppress-ra
```
## **ipv6 next-hop-self**

## **ipv6 next-hop-self eigrp default**

**Description:** Set EIGRP next-hop-self flag

#### **Syntax:**

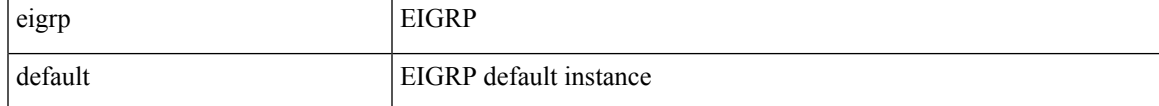

**Command Mode:** interface vlan : Vlan interface

## **Command Path:**

```
# configure [['terminal', 't']]
(config)# leaf <101-4000>
(config-leaf)# interface vlan <1-4094>
(config-leaf-if)# ipv6 next-hop-self eigrp default
```
#### **ipv6 next-hop-self eigrp default**

**Description:** Set EIGRP next-hop-self flag

## **Syntax:**

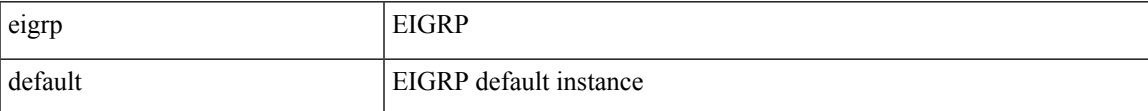

**Command Mode:** interface ethernet : Ethernet IEEE 802.3z

#### **Command Path:**

```
# configure [['terminal', 't']]
(config)# leaf <101-4000>
(config-leaf)# interface ethernet <ifRange>
(config-leaf-if)# ipv6 next-hop-self eigrp default
```
## **ipv6 next-hop-self eigrp default**

**Description:** Set EIGRP next-hop-self flag

**Syntax:**

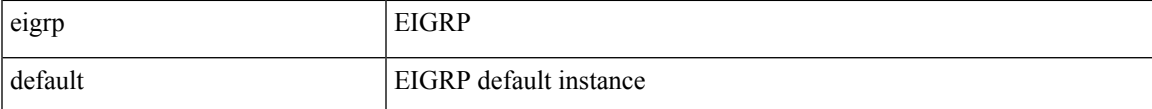

**Command Mode:** interface port-channel : Port Channel interface

```
# configure [['terminal', 't']]
(config)# leaf <101-4000>
(config-leaf)# interface port-channel <WORD> [fex <fex>]
(config-leaf-if)# ipv6 next-hop-self eigrp default
```
## **ipv6 next-hop-self eigrp default**

**Description:** Set EIGRP next-hop-self flag

**Syntax:**

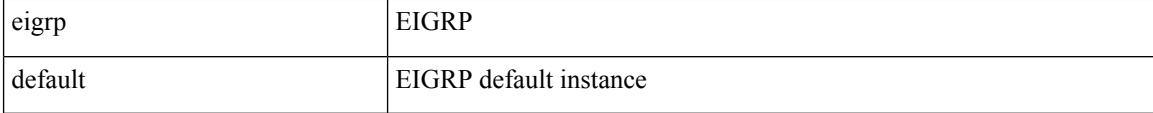

**Command Mode:** interface vlan : Vlan interface

## **Command Path:**

```
# configure [['terminal', 't']]
(config)# spine <101-4000>
(config-spine)# interface vlan <1-4094>
(config-leaf-if)# ipv6 next-hop-self eigrp default
```
#### **ipv6 next-hop-self eigrp default**

#### **Description:** Set EIGRP next-hop-self flag

## **Syntax:**

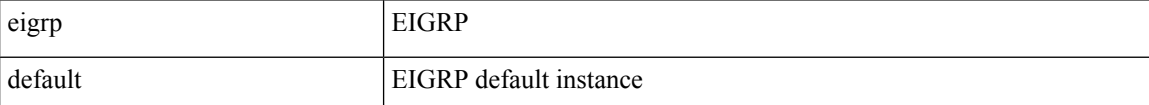

**Command Mode:** interface ethernet : Ethernet IEEE 802.3z

#### **Command Path:**

```
# configure [['terminal', 't']]
(config)# spine <101-4000>
(config-spine)# interface ethernet <ifRange>
(config-leaf-if)# ipv6 next-hop-self eigrp default
```
#### **ipv6 next-hop-self eigrp default**

**Description:** Set EIGRP next-hop-self flag

**Syntax:**

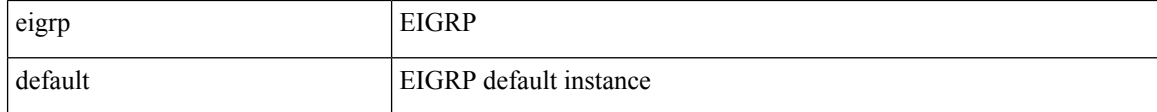

**Command Mode:** interface port-channel : Port Channel interface

Ι

```
# configure [['terminal', 't']]
(config)# spine <101-4000>
(config-spine)# interface port-channel <WORD> [fex <fex>]
(config-leaf-if)# ipv6 next-hop-self eigrp default
```
## **ipv6 ospf bfd**

## **ipv6 ospf bfd enable**

**Description:** Enable Bidirectional Forwarding Detection

**Syntax:**

enable Enable BFD

**Command Mode:** interface vlan : Vlan interface

#### **Command Path:**

```
# configure [['terminal', 't']]
(config)# leaf <101-4000>
(config-leaf)# interface vlan <1-4094>
(config-leaf-if)# ipv6 ospf bfd enable
```
#### **ipv6 ospf bfd enable**

**Description:** Enable Bidirectional Forwarding Detection

**Syntax:**

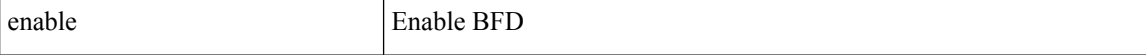

**Command Mode:** interface ethernet : Ethernet IEEE 802.3z

#### **Command Path:**

```
# configure [['terminal', 't']]
(config)# leaf <101-4000>
(config-leaf)# interface ethernet <ifRange>
(config-leaf-if)# ipv6 ospf bfd enable
```
## **ipv6 ospf bfd enable**

**Description:** Enable Bidirectional Forwarding Detection

**Syntax:**

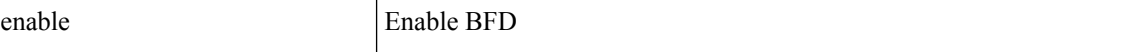

**Command Mode:** interface port-channel : Port Channel interface

```
# configure [['terminal', 't']]
(config)# leaf <101-4000>
(config-leaf)# interface port-channel <WORD> [fex <fex>]
(config-leaf-if)# ipv6 ospf bfd enable
```
## **ipv6 ospf bfd enable**

**Description:** Enable Bidirectional Forwarding Detection

**Syntax:**

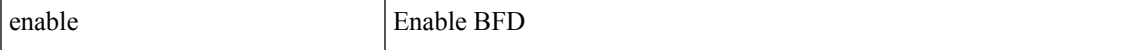

**Command Mode:** interface vlan : Vlan interface

## **Command Path:**

```
# configure [['terminal', 't']]
(config)# spine <101-4000>
(config-spine)# interface vlan <1-4094>
(config-leaf-if)# ipv6 ospf bfd enable
```
## **ipv6 ospf bfd enable**

**Description:** Enable Bidirectional Forwarding Detection

**Syntax:**

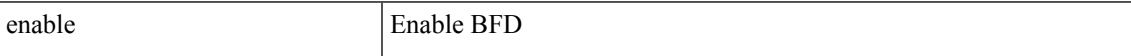

**Command Mode:** interface ethernet : Ethernet IEEE 802.3z

## **Command Path:**

```
# configure [['terminal', 't']]
(config)# spine <101-4000>
(config-spine)# interface ethernet <ifRange>
(config-leaf-if)# ipv6 ospf bfd enable
```
#### **ipv6 ospf bfd enable**

**Description:** Enable Bidirectional Forwarding Detection

**Syntax:**

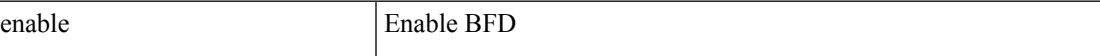

**Command Mode:** interface port-channel : Port Channel interface

```
# configure [['terminal', 't']]
(config)# spine <101-4000>
(config-spine)# interface port-channel <WORD> [fex <fex>]
(config-leaf-if)# ipv6 ospf bfd enable
```
# **ipv6 ospf cost**

## **ipv6 ospf cost <NUMBER>**

**Description:** Set OSPF cost for the interface

**Syntax:**

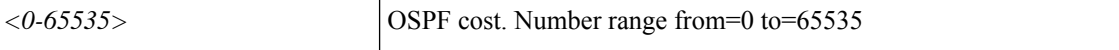

**Command Mode:** interface vlan : Vlan interface

**Command Path:**

```
# configure [['terminal', 't']]
(config)# leaf <101-4000>
(config-leaf)# interface vlan <1-4094>
(config-leaf-if)# ipv6 ospf cost <NUMBER>
```
## **ipv6 ospf cost <NUMBER>**

**Description:** Set OSPF cost for the interface

**Syntax:**

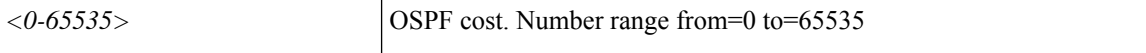

**Command Mode:** interface ethernet : Ethernet IEEE 802.3z

## **Command Path:**

```
# configure [['terminal', 't']]
(config)# leaf <101-4000>
(config-leaf)# interface ethernet <ifRange>
(config-leaf-if)# ipv6 ospf cost <NUMBER>
```
## **ipv6 ospf cost <NUMBER>**

**Description:** Set OSPF cost for the interface

**Syntax:**

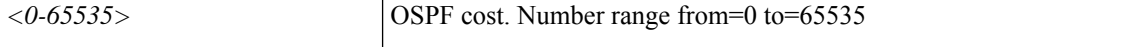

**Command Mode:** interface port-channel : Port Channel interface

```
# configure [['terminal', 't']]
(config)# leaf <101-4000>
(config-leaf)# interface port-channel <WORD> [fex <fex>]
(config-leaf-if)# ipv6 ospf cost <NUMBER>
```
## **ipv6 ospf cost <NUMBER>**

**Description:** Set OSPF cost for the interface

**Syntax:**

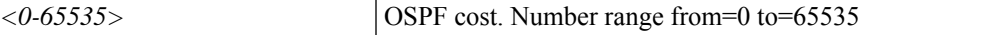

**Command Mode:** interface vlan : Vlan interface

### **Command Path:**

```
# configure [['terminal', 't']]
(config)# spine <101-4000>
(config-spine)# interface vlan <1-4094>
(config-leaf-if)# ipv6 ospf cost <NUMBER>
```
## **ipv6 ospf cost <NUMBER>**

**Description:** Set OSPF cost for the interface

**Syntax:**

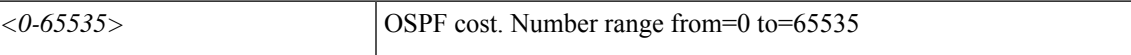

**Command Mode:** interface ethernet : Ethernet IEEE 802.3z

## **Command Path:**

```
# configure [['terminal', 't']]
(config)# spine <101-4000>
(config-spine)# interface ethernet <ifRange>
(config-leaf-if)# ipv6 ospf cost <NUMBER>
```
## **ipv6 ospf cost <NUMBER>**

**Description:** Set OSPF cost for the interface

**Syntax:**

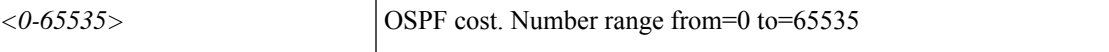

**Command Mode:** interface port-channel : Port Channel interface

```
# configure [['terminal', 't']]
(config)# spine <101-4000>
(config-spine)# interface port-channel <WORD> [fex <fex>]
(config-leaf-if)# ipv6 ospf cost <NUMBER>
```
## **ipv6 ospf dead-interval**

## **ipv6 ospf dead-interval <NUMBER>**

**Description:** Set the interval between hello packets from a neighbor before the router declares the neighbor as down

**Syntax:**

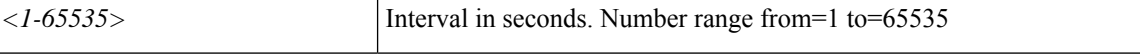

**Command Mode:** interface vlan : Vlan interface

#### **Command Path:**

```
# configure [['terminal', 't']]
(config)# leaf <101-4000>
(config-leaf)# interface vlan <1-4094>
(config-leaf-if)# ipv6 ospf dead-interval <NUMBER>
```
## **ipv6 ospf dead-interval <NUMBER>**

**Description:** Set the interval between hello packets from a neighbor before the router declares the neighbor as down

#### **Syntax:**

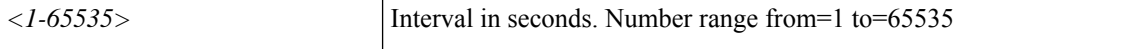

**Command Mode:** interface ethernet : Ethernet IEEE 802.3z

## **Command Path:**

```
# configure [['terminal', 't']]
(config)# leaf <101-4000>
(config-leaf)# interface ethernet <ifRange>
(config-leaf-if)# ipv6 ospf dead-interval <NUMBER>
```
#### **ipv6 ospf dead-interval <NUMBER>**

**Description:** Set the interval between hello packets from a neighbor before the router declares the neighbor as down

**Syntax:**

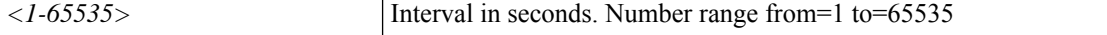

**Command Mode:** interface port-channel : Port Channel interface

```
# configure [['terminal', 't']]
(config)# leaf <101-4000>
```

```
(config-leaf)# interface port-channel <WORD> [fex <fex>]
(config-leaf-if)# ipv6 ospf dead-interval <NUMBER>
```
#### **ipv6 ospf dead-interval <NUMBER>**

**Description:** Set the interval between hello packets from a neighbor before the router declares the neighbor as down

**Syntax:**

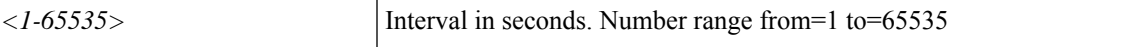

**Command Mode:** interface vlan : Vlan interface

## **Command Path:**

```
# configure [['terminal', 't']]
(config)# spine <101-4000>
(config-spine)# interface vlan <1-4094>
(config-leaf-if)# ipv6 ospf dead-interval <NUMBER>
```
#### **ipv6 ospf dead-interval <NUMBER>**

**Description:** Set the interval between hello packets from a neighbor before the router declares the neighbor as down

#### **Syntax:**

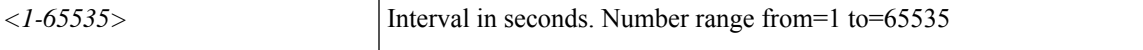

**Command Mode:** interface ethernet : Ethernet IEEE 802.3z

#### **Command Path:**

```
# configure [['terminal', 't']]
(config)# spine <101-4000>
(config-spine)# interface ethernet <ifRange>
(config-leaf-if)# ipv6 ospf dead-interval <NUMBER>
```
#### **ipv6 ospf dead-interval <NUMBER>**

**Description:** Set the interval between hello packets from a neighbor before the router declares the neighbor as down

**Syntax:**

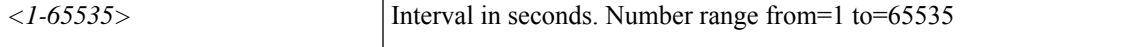

**Command Mode:** interface port-channel : Port Channel interface

```
# configure [['terminal', 't']]
(config)# spine <101-4000>
(config-spine)# interface port-channel <WORD> [fex <fex>]
```
 $\mathbf I$ 

(config-leaf-if)# ipv6 ospf dead-interval <NUMBER>

## **ipv6 ospf hello-interval**

## **ipv6 ospf hello-interval <NUMBER>**

**Description:** Set interval between hello packets that OSPF sends on the interface

**Syntax:**

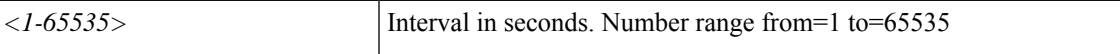

**Command Mode:** interface vlan : Vlan interface

**Command Path:**

```
# configure [['terminal', 't']]
(config)# leaf <101-4000>
(config-leaf)# interface vlan <1-4094>
(config-leaf-if)# ipv6 ospf hello-interval <NUMBER>
```
#### **ipv6 ospf hello-interval <NUMBER>**

**Description:** Set interval between hello packets that OSPF sends on the interface

**Syntax:**

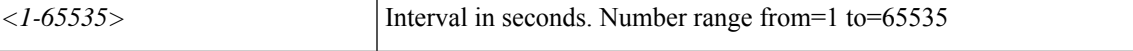

**Command Mode:** interface ethernet : Ethernet IEEE 802.3z

#### **Command Path:**

```
# configure [['terminal', 't']]
(config)# leaf <101-4000>
(config-leaf)# interface ethernet <ifRange>
(config-leaf-if)# ipv6 ospf hello-interval <NUMBER>
```
### **ipv6 ospf hello-interval <NUMBER>**

**Description:** Set interval between hello packets that OSPF sends on the interface

**Syntax:**

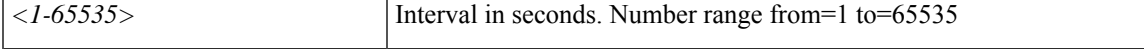

**Command Mode:** interface port-channel : Port Channel interface

```
# configure [['terminal', 't']]
(config)# leaf <101-4000>
(config-leaf)# interface port-channel <WORD> [fex <fex>]
(config-leaf-if)# ipv6 ospf hello-interval <NUMBER>
```
#### **ipv6 ospf hello-interval <NUMBER>**

**Description:** Set interval between hello packets that OSPF sends on the interface

**Syntax:**

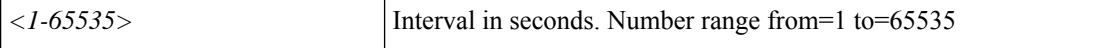

**Command Mode:** interface vlan : Vlan interface

#### **Command Path:**

```
# configure [['terminal', 't']]
(config)# spine <101-4000>
(config-spine)# interface vlan <1-4094>
(config-leaf-if)# ipv6 ospf hello-interval <NUMBER>
```
## **ipv6 ospf hello-interval <NUMBER>**

**Description:** Set interval between hello packets that OSPF sends on the interface

**Syntax:**

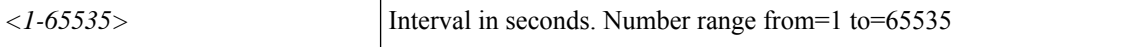

**Command Mode:** interface ethernet : Ethernet IEEE 802.3z

## **Command Path:**

```
# configure [['terminal', 't']]
(config)# spine <101-4000>
(config-spine)# interface ethernet <ifRange>
(config-leaf-if)# ipv6 ospf hello-interval <NUMBER>
```
#### **ipv6 ospf hello-interval <NUMBER>**

**Description:** Set interval between hello packets that OSPF sends on the interface

**Syntax:**

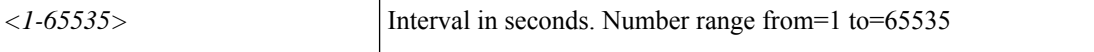

**Command Mode:** interface port-channel : Port Channel interface

```
# configure [['terminal', 't']]
(config)# spine <101-4000>
(config-spine)# interface port-channel <WORD> [fex <fex>]
(config-leaf-if)# ipv6 ospf hello-interval <NUMBER>
```
# **ipv6 ospf inherit**

## **ipv6 ospf inherit interface-policy <WORD>**

**Description:** Inherit OSPF Template Policy under this VRF

#### **Syntax:**

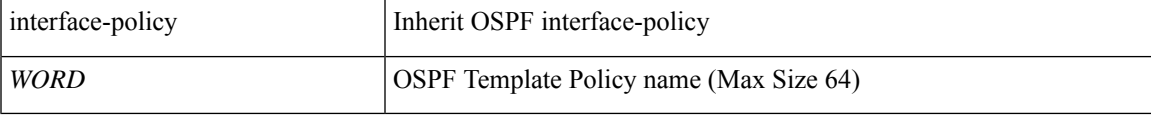

**Command Mode:** interface vlan : Vlan interface

## **Command Path:**

```
# configure [['terminal', 't']]
(config)# leaf <101-4000>
(config-leaf)# interface vlan <1-4094>
(config-leaf-if)# ipv6 ospf inherit interface-policy <WORD>
```
#### **ipv6 ospf inherit interface-policy <WORD>**

**Description:** Inherit OSPF Template Policy under this VRF

## **Syntax:**

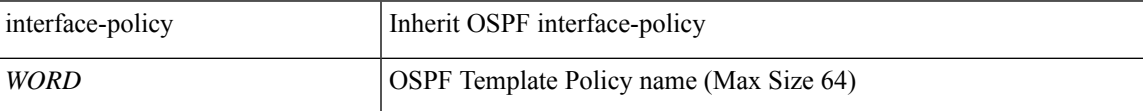

**Command Mode:** interface ethernet : Ethernet IEEE 802.3z

## **Command Path:**

```
# configure [['terminal', 't']]
(config)# leaf <101-4000>
(config-leaf)# interface ethernet <ifRange>
(config-leaf-if)# ipv6 ospf inherit interface-policy <WORD>
```
#### **ipv6 ospf inherit interface-policy <WORD>**

**Description:** Inherit OSPF Template Policy under this VRF

**Syntax:**

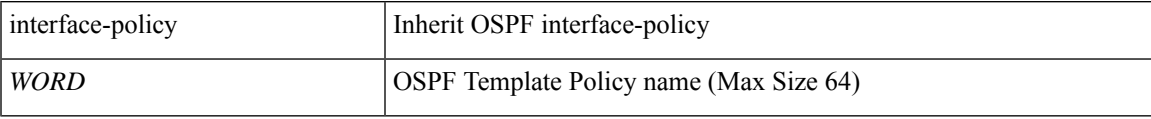

**Command Mode:** interface port-channel : Port Channel interface

```
# configure [['terminal', 't']]
(config)# leaf <101-4000>
(config-leaf)# interface port-channel <WORD> [fex <fex>]
(config-leaf-if)# ipv6 ospf inherit interface-policy <WORD>
```
#### **ipv6 ospf inherit interface-policy <WORD>**

**Description:** Inherit OSPF Template Policy under this VRF

**Syntax:**

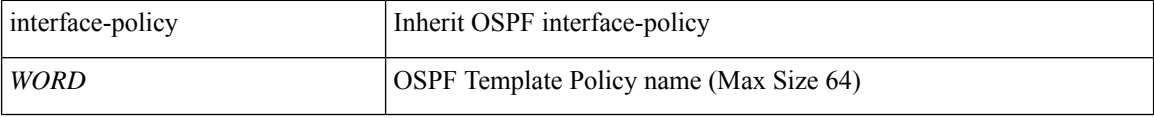

**Command Mode:** interface vlan : Vlan interface

## **Command Path:**

```
# configure [['terminal', 't']]
(config)# spine <101-4000>
(config-spine)# interface vlan <1-4094>
(config-leaf-if)# ipv6 ospf inherit interface-policy <WORD>
```
#### **ipv6 ospf inherit interface-policy <WORD>**

**Description:** Inherit OSPF Template Policy under this VRF

## **Syntax:**

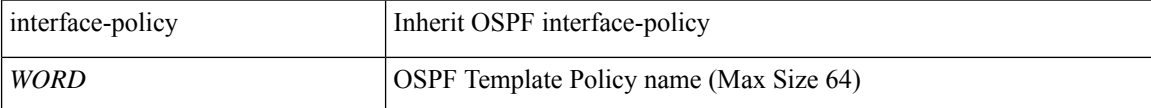

**Command Mode:** interface ethernet : Ethernet IEEE 802.3z

## **Command Path:**

```
# configure [['terminal', 't']]
(config)# spine <101-4000>
(config-spine)# interface ethernet <ifRange>
(config-leaf-if)# ipv6 ospf inherit interface-policy <WORD>
```
#### **ipv6 ospf inherit interface-policy <WORD>**

**Description:** Inherit OSPF Template Policy under this VRF

**Syntax:**

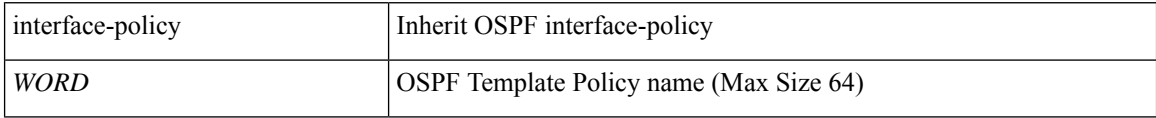

**Command Mode:** interface port-channel : Port Channel interface

 $\overline{\phantom{a}}$ 

```
# configure [['terminal', 't']]
(config)# spine <101-4000>
(config-spine)# interface port-channel <WORD> [fex <fex>]
(config-leaf-if)# ipv6 ospf inherit interface-policy <WORD>
```
## **ipv6 ospf mtu-ignore**

## **ipv6 ospf mtu-ignore**

**Description:** Set OSPF Interface Policy Controls

**Command Mode:** interface vlan : Vlan interface

**Command Path:**

```
# configure [['terminal', 't']]
(config)# leaf <101-4000>
(config-leaf)# interface vlan <1-4094>
(config-leaf-if)# ipv6 ospf mtu-ignore
```
#### **ipv6 ospf mtu-ignore**

**Description:** Set OSPF Interface Policy Controls

**Command Mode:** interface ethernet : Ethernet IEEE 802.3z

**Command Path:**

```
# configure [['terminal', 't']]
(config)# leaf <101-4000>
(config-leaf)# interface ethernet <ifRange>
(config-leaf-if)# ipv6 ospf mtu-ignore
```
#### **ipv6 ospf mtu-ignore**

**Description:** Set OSPF Interface Policy Controls

**Command Mode:** interface port-channel : Port Channel interface

**Command Path:**

```
# configure [['terminal', 't']]
(config)# leaf <101-4000>
(config-leaf)# interface port-channel <WORD> [fex <fex>]
(config-leaf-if)# ipv6 ospf mtu-ignore
```
#### **ipv6 ospf mtu-ignore**

**Description:** Set OSPF Interface Policy Controls

**Command Mode:** interface vlan : Vlan interface

```
# configure [['terminal', 't']]
(config)# spine <101-4000>
(config-spine)# interface vlan <1-4094>
(config-leaf-if)# ipv6 ospf mtu-ignore
```
## **ipv6 ospf mtu-ignore**

**Description:** Set OSPF Interface Policy Controls

**Command Mode:** interface ethernet : Ethernet IEEE 802.3z

#### **Command Path:**

```
# configure [['terminal', 't']]
(config)# spine <101-4000>
(config-spine)# interface ethernet <ifRange>
(config-leaf-if)# ipv6 ospf mtu-ignore
```
## **ipv6 ospf mtu-ignore**

**Description:** Set OSPF Interface Policy Controls

**Command Mode:** interface port-channel : Port Channel interface

```
# configure [['terminal', 't']]
(config)# spine <101-4000>
(config-spine)# interface port-channel <WORD> [fex <fex>]
(config-leaf-if)# ipv6 ospf mtu-ignore
```
## **ipv6 ospf network**

## **ipv6 ospf network bcast|p2p|unspecified**

**Description:** Set OSPF interface policy network type

#### **Syntax:**

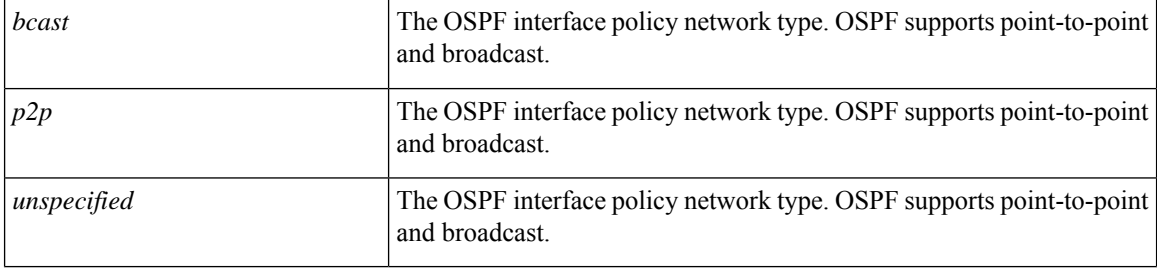

**Command Mode:** interface vlan : Vlan interface

## **Command Path:**

```
# configure [['terminal', 't']]
(config)# leaf <101-4000>
(config-leaf)# interface vlan <1-4094>
(config-leaf-if)# ipv6 ospf network bcast|p2p|unspecified
```
## **ipv6 ospf network bcast|p2p|unspecified**

**Description:** Set OSPF interface policy network type

#### **Syntax:**

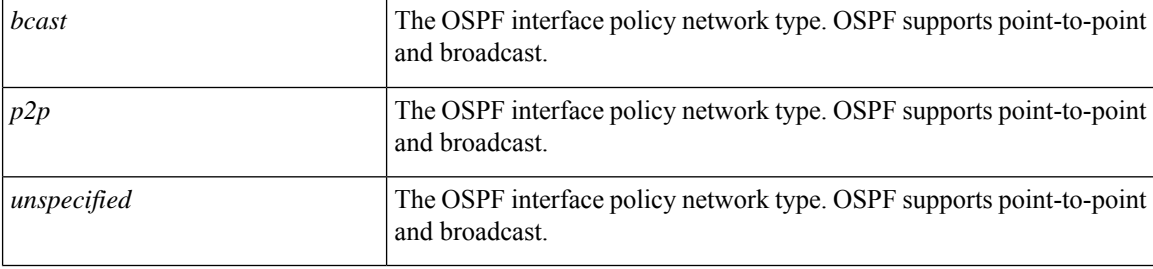

**Command Mode:** interface ethernet : Ethernet IEEE 802.3z

#### **Command Path:**

```
# configure [['terminal', 't']]
(config)# leaf <101-4000>
(config-leaf)# interface ethernet <ifRange>
(config-leaf-if)# ipv6 ospf network bcast|p2p|unspecified
```
## **ipv6 ospf network bcast|p2p|unspecified**

**Description:** Set OSPF interface policy network type

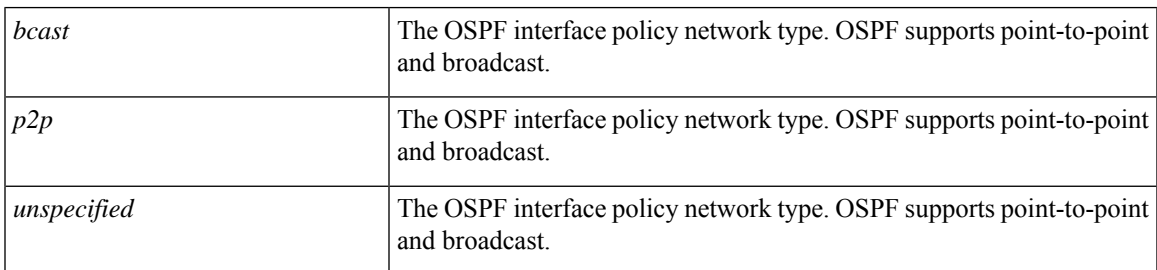

## **Syntax:**

**Command Mode:** interface port-channel : Port Channel interface

## **Command Path:**

```
# configure [['terminal', 't']]
(config)# leaf <101-4000>
(config-leaf)# interface port-channel <WORD> [fex <fex>]
(config-leaf-if)# ipv6 ospf network bcast|p2p|unspecified
```
## **ipv6 ospf network bcast|p2p|unspecified**

**Description:** Set OSPF interface policy network type

## **Syntax:**

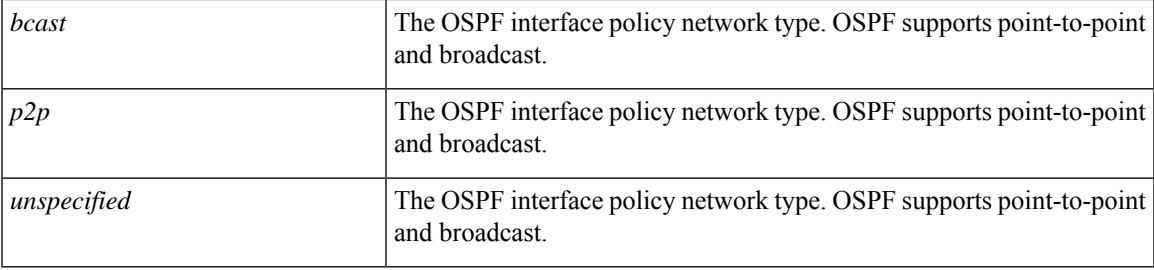

**Command Mode:** interface vlan : Vlan interface

## **Command Path:**

```
# configure [['terminal', 't']]
(config)# spine <101-4000>
(config-spine)# interface vlan <1-4094>
(config-leaf-if)# ipv6 ospf network bcast|p2p|unspecified
```
## **ipv6 ospf network bcast|p2p|unspecified**

**Description:** Set OSPF interface policy network type

## **Syntax:**

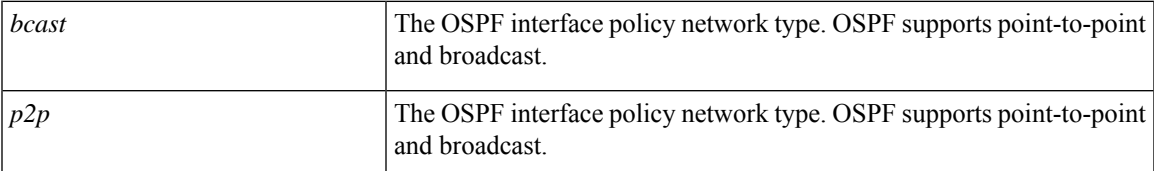

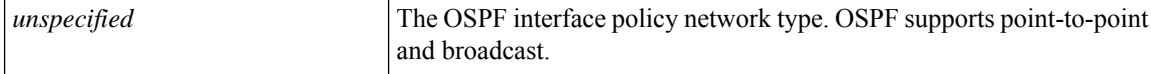

**Command Mode:** interface ethernet : Ethernet IEEE 802.3z

#### **Command Path:**

```
# configure [['terminal', 't']]
(config)# spine <101-4000>
(config-spine)# interface ethernet <ifRange>
(config-leaf-if)# ipv6 ospf network bcast|p2p|unspecified
```
## **ipv6 ospf network bcast|p2p|unspecified**

**Description:** Set OSPF interface policy network type

## **Syntax:**

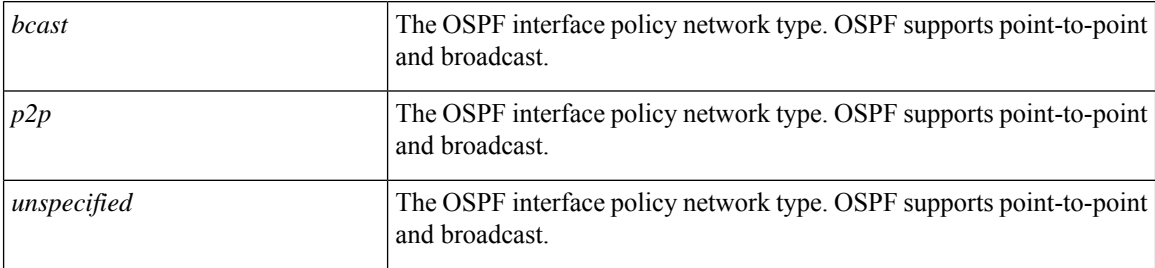

**Command Mode:** interface port-channel : Port Channel interface

```
# configure [['terminal', 't']]
(config)# spine <101-4000>
(config-spine)# interface port-channel <WORD> [fex <fex>]
(config-leaf-if)# ipv6 ospf network bcast|p2p|unspecified
```
# **ipv6 ospf passive-interface**

# **ipv6 ospf passive-interface**

**Description:** Set OSPF Interface Policy Controls

**Command Mode:** interface vlan : Vlan interface

**Command Path:**

```
# configure [['terminal', 't']]
(config)# leaf <101-4000>
(config-leaf)# interface vlan <1-4094>
(config-leaf-if)# ipv6 ospf passive-interface
```
### **ipv6 ospf passive-interface**

**Description:** Set OSPF Interface Policy Controls

**Command Mode:** interface ethernet : Ethernet IEEE 802.3z

**Command Path:**

```
# configure [['terminal', 't']]
(config)# leaf <101-4000>
(config-leaf)# interface ethernet <ifRange>
(config-leaf-if)# ipv6 ospf passive-interface
```
### **ipv6 ospf passive-interface**

**Description:** Set OSPF Interface Policy Controls

**Command Mode:** interface port-channel : Port Channel interface

**Command Path:**

```
# configure [['terminal', 't']]
(config)# leaf <101-4000>
(config-leaf)# interface port-channel <WORD> [fex <fex>]
(config-leaf-if)# ipv6 ospf passive-interface
```
## **ipv6 ospf passive-interface**

**Description:** Set OSPF Interface Policy Controls

**Command Mode:** interface vlan : Vlan interface

```
# configure [['terminal', 't']]
(config)# spine <101-4000>
(config-spine)# interface vlan <1-4094>
(config-leaf-if)# ipv6 ospf passive-interface
```
## **ipv6 ospf passive-interface**

**Description:** Set OSPF Interface Policy Controls

**Command Mode:** interface ethernet : Ethernet IEEE 802.3z

#### **Command Path:**

```
# configure [['terminal', 't']]
(config)# spine <101-4000>
(config-spine)# interface ethernet <ifRange>
(config-leaf-if)# ipv6 ospf passive-interface
```
# **ipv6 ospf passive-interface**

**Description:** Set OSPF Interface Policy Controls

**Command Mode:** interface port-channel : Port Channel interface

```
# configure [['terminal', 't']]
(config)# spine <101-4000>
(config-spine)# interface port-channel <WORD> [fex <fex>]
(config-leaf-if)# ipv6 ospf passive-interface
```
# **ipv6 ospf prefix-suppression**

# **ipv6 ospf prefix-suppression disable|enable|inherit**

**Description:** Set prefix suppression

## **Syntax:**

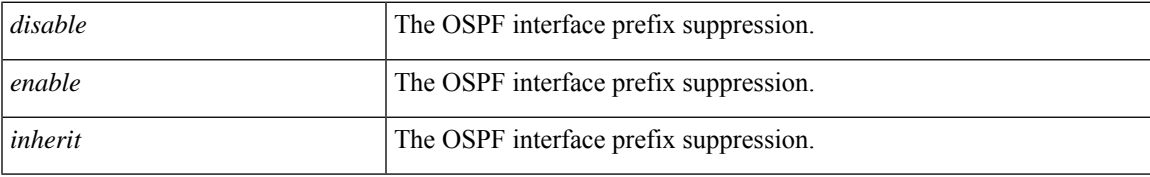

**Command Mode:** interface vlan : Vlan interface

# **Command Path:**

```
# configure [['terminal', 't']]
(config)# leaf <101-4000>
(config-leaf)# interface vlan <1-4094>
(config-leaf-if)# ipv6 ospf prefix-suppression disable|enable|inherit
```
#### **ipv6 ospf prefix-suppression disable|enable|inherit**

**Description:** Set prefix suppression

## **Syntax:**

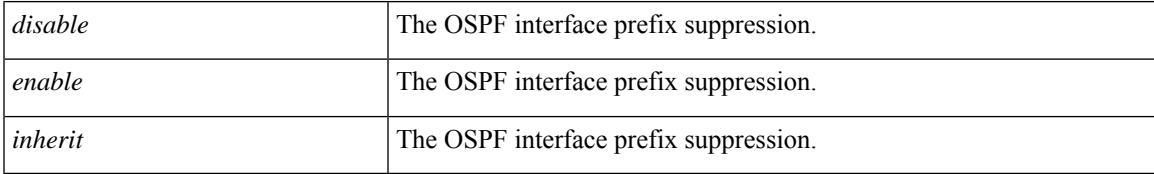

**Command Mode:** interface ethernet : Ethernet IEEE 802.3z

## **Command Path:**

```
# configure [['terminal', 't']]
(config)# leaf <101-4000>
(config-leaf)# interface ethernet <ifRange>
(config-leaf-if)# ipv6 ospf prefix-suppression disable|enable|inherit
```
# **ipv6 ospf prefix-suppression disable|enable|inherit**

**Description:** Set prefix suppression

**Syntax:**

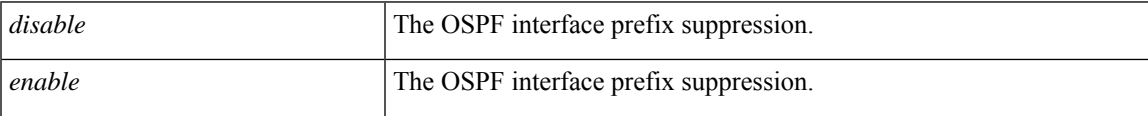

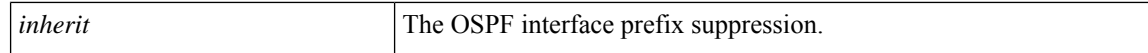

#### **Command Mode:** interface port-channel : Port Channel interface

#### **Command Path:**

```
# configure [['terminal', 't']]
(config)# leaf <101-4000>
(config-leaf)# interface port-channel <WORD> [fex <fex>]
(config-leaf-if)# ipv6 ospf prefix-suppression disable|enable|inherit
```
#### **ipv6 ospf prefix-suppression disable|enable|inherit**

**Description:** Set prefix suppression

#### **Syntax:**

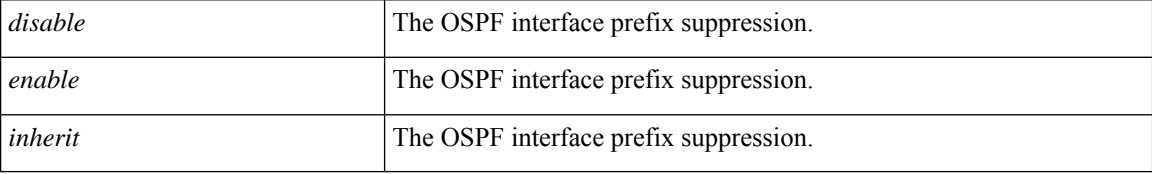

**Command Mode:** interface vlan : Vlan interface

## **Command Path:**

```
# configure [['terminal', 't']]
(config)# spine <101-4000>
(config-spine)# interface vlan <1-4094>
(config-leaf-if)# ipv6 ospf prefix-suppression disable|enable|inherit
```
#### **ipv6 ospf prefix-suppression disable|enable|inherit**

# **Description:** Set prefix suppression

#### **Syntax:**

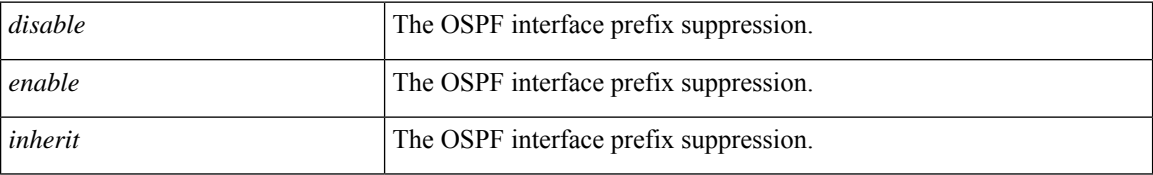

**Command Mode:** interface ethernet : Ethernet IEEE 802.3z

```
# configure [['terminal', 't']]
(config)# spine <101-4000>
(config-spine)# interface ethernet <ifRange>
(config-leaf-if)# ipv6 ospf prefix-suppression disable|enable|inherit
```
# **ipv6 ospf prefix-suppression disable|enable|inherit**

**Description:** Set prefix suppression

**Syntax:**

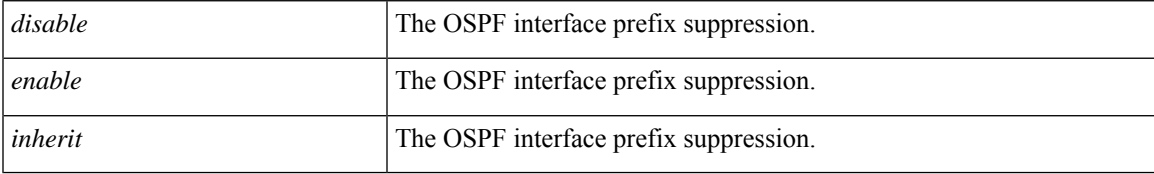

**Command Mode:** interface port-channel : Port Channel interface

# **Command Path:**

```
# configure [['terminal', 't']]
(config)# spine <101-4000>
(config-spine)# interface port-channel <WORD> [fex <fex>]
(config-leaf-if)# ipv6 ospf prefix-suppression disable|enable|inherit
```
**I Commands**

# **ipv6 ospf priority**

# **ipv6 ospf priority <NUMBER>**

**Description:** Set OSPF interface priority used to determine the designated router (DR) on a specific network

**Syntax:**

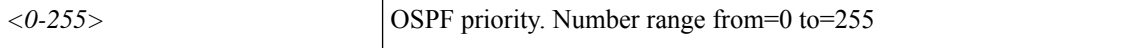

**Command Mode:** interface vlan : Vlan interface

**Command Path:**

```
# configure [['terminal', 't']]
(config)# leaf <101-4000>
(config-leaf)# interface vlan <1-4094>
(config-leaf-if)# ipv6 ospf priority <NUMBER>
```
#### **ipv6 ospf priority <NUMBER>**

**Description:** Set OSPF interface priority used to determine the designated router (DR) on a specific network

**Syntax:**

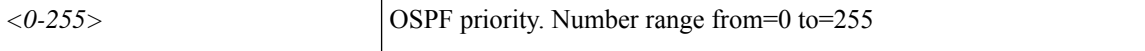

**Command Mode:** interface ethernet : Ethernet IEEE 802.3z

# **Command Path:**

```
# configure [['terminal', 't']]
(config)# leaf <101-4000>
(config-leaf)# interface ethernet <ifRange>
(config-leaf-if)# ipv6 ospf priority <NUMBER>
```
## **ipv6 ospf priority <NUMBER>**

**Description:** Set OSPF interface priority used to determine the designated router (DR) on a specific network

**Syntax:**

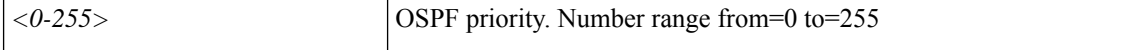

**Command Mode:** interface port-channel : Port Channel interface

```
# configure [['terminal', 't']]
(config)# leaf <101-4000>
(config-leaf)# interface port-channel <WORD> [fex <fex>]
(config-leaf-if)# ipv6 ospf priority <NUMBER>
```
#### **ipv6 ospf priority <NUMBER>**

**Description:** Set OSPF interface priority used to determine the designated router (DR) on a specific network

**Syntax:**

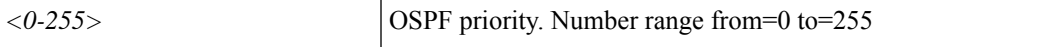

**Command Mode:** interface vlan : Vlan interface

## **Command Path:**

```
# configure [['terminal', 't']]
(config)# spine <101-4000>
(config-spine)# interface vlan <1-4094>
(config-leaf-if)# ipv6 ospf priority <NUMBER>
```
# **ipv6 ospf priority <NUMBER>**

**Description:** Set OSPF interface priority used to determine the designated router (DR) on a specific network

**Syntax:**

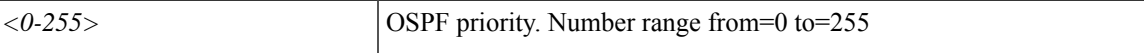

**Command Mode:** interface ethernet : Ethernet IEEE 802.3z

# **Command Path:**

```
# configure [['terminal', 't']]
(config)# spine <101-4000>
(config-spine)# interface ethernet <ifRange>
(config-leaf-if)# ipv6 ospf priority <NUMBER>
```
#### **ipv6 ospf priority <NUMBER>**

**Description:** Set OSPF interface priority used to determine the designated router (DR) on a specific network

**Syntax:**

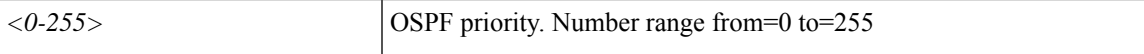

**Command Mode:** interface port-channel : Port Channel interface

```
# configure [['terminal', 't']]
(config) # spine \langle 101-4000 \rangle(config-spine)# interface port-channel <WORD> [fex <fex>]
(config-leaf-if)# ipv6 ospf priority <NUMBER>
```
# **ipv6 ospf retransmit-interval**

# **ipv6 ospf retransmit-interval <NUMBER>**

**Description:** Set OSPF Policy Graceful Restart Timers

**Syntax:**

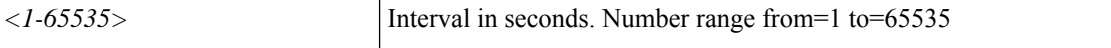

**Command Mode:** interface vlan : Vlan interface

**Command Path:**

```
# configure [['terminal', 't']]
(config)# leaf <101-4000>
(config-leaf)# interface vlan <1-4094>
(config-leaf-if)# ipv6 ospf retransmit-interval <NUMBER>
```
#### **ipv6 ospf retransmit-interval <NUMBER>**

**Description:** Set OSPF Policy Graceful Restart Timers

**Syntax:**

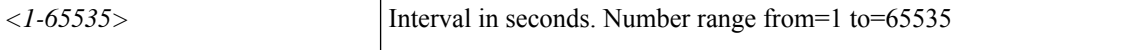

**Command Mode:** interface ethernet : Ethernet IEEE 802.3z

### **Command Path:**

```
# configure [['terminal', 't']]
(config)# leaf <101-4000>
(config-leaf)# interface ethernet <ifRange>
(config-leaf-if)# ipv6 ospf retransmit-interval <NUMBER>
```
#### **ipv6 ospf retransmit-interval <NUMBER>**

**Description:** Set OSPF Policy Graceful Restart Timers

**Syntax:**

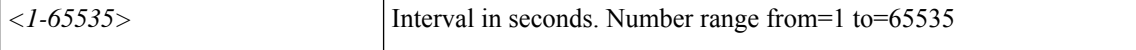

**Command Mode:** interface port-channel : Port Channel interface

```
# configure [['terminal', 't']]
(config)# leaf <101-4000>
(config-leaf)# interface port-channel <WORD> [fex <fex>]
(config-leaf-if)# ipv6 ospf retransmit-interval <NUMBER>
```
#### **ipv6 ospf retransmit-interval <NUMBER>**

**Description:** Set OSPF Policy Graceful Restart Timers

**Syntax:**

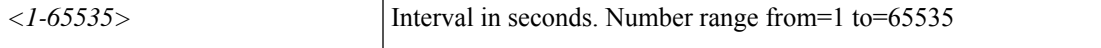

**Command Mode:** interface vlan : Vlan interface

### **Command Path:**

```
# configure [['terminal', 't']]
(config)# spine <101-4000>
(config-spine)# interface vlan <1-4094>
(config-leaf-if)# ipv6 ospf retransmit-interval <NUMBER>
```
## **ipv6 ospf retransmit-interval <NUMBER>**

**Description:** Set OSPF Policy Graceful Restart Timers

**Syntax:**

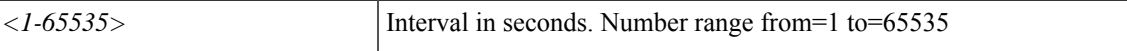

**Command Mode:** interface ethernet : Ethernet IEEE 802.3z

# **Command Path:**

```
# configure [['terminal', 't']]
(config)# spine <101-4000>
(config-spine)# interface ethernet <ifRange>
(config-leaf-if)# ipv6 ospf retransmit-interval <NUMBER>
```
#### **ipv6 ospf retransmit-interval <NUMBER>**

**Description:** Set OSPF Policy Graceful Restart Timers

**Syntax:**

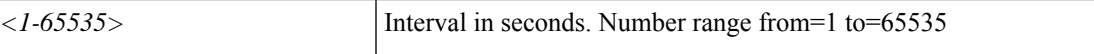

**Command Mode:** interface port-channel : Port Channel interface

```
# configure [['terminal', 't']]
(config) # spine \langle 101-4000 \rangle(config-spine)# interface port-channel <WORD> [fex <fex>]
(config-leaf-if)# ipv6 ospf retransmit-interval <NUMBER>
```
# **ipv6 ospf transmit-delay**

# **ipv6 ospf transmit-delay <NUMBER>**

**Description:** Set the delay time needed to send an LSA update packet.

**Syntax:**

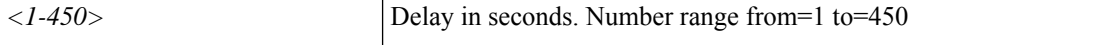

**Command Mode:** interface vlan : Vlan interface

**Command Path:**

```
# configure [['terminal', 't']]
(config)# leaf <101-4000>
(config-leaf)# interface vlan <1-4094>
(config-leaf-if)# ipv6 ospf transmit-delay <NUMBER>
```
#### **ipv6 ospf transmit-delay <NUMBER>**

**Description:** Set the delay time needed to send an LSA update packet.

**Syntax:**

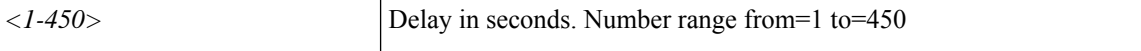

**Command Mode:** interface ethernet : Ethernet IEEE 802.3z

### **Command Path:**

```
# configure [['terminal', 't']]
(config)# leaf <101-4000>
(config-leaf)# interface ethernet <ifRange>
(config-leaf-if)# ipv6 ospf transmit-delay <NUMBER>
```
#### **ipv6 ospf transmit-delay <NUMBER>**

**Description:** Set the delay time needed to send an LSA update packet.

**Syntax:**

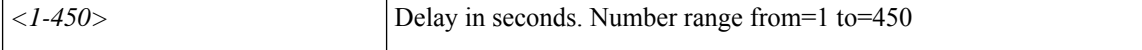

**Command Mode:** interface port-channel : Port Channel interface

```
# configure [['terminal', 't']]
(config)# leaf <101-4000>
(config-leaf)# interface port-channel <WORD> [fex <fex>]
(config-leaf-if)# ipv6 ospf transmit-delay <NUMBER>
```
## **ipv6 ospf transmit-delay <NUMBER>**

**Description:** Set the delay time needed to send an LSA update packet.

**Syntax:**

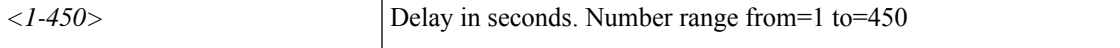

**Command Mode:** interface vlan : Vlan interface

## **Command Path:**

```
# configure [['terminal', 't']]
(config)# spine <101-4000>
(config-spine)# interface vlan <1-4094>
(config-leaf-if)# ipv6 ospf transmit-delay <NUMBER>
```
## **ipv6 ospf transmit-delay <NUMBER>**

**Description:** Set the delay time needed to send an LSA update packet.

**Syntax:**

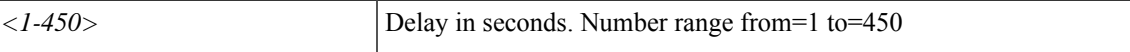

**Command Mode:** interface ethernet : Ethernet IEEE 802.3z

# **Command Path:**

```
# configure [['terminal', 't']]
(config)# spine <101-4000>
(config-spine)# interface ethernet <ifRange>
(config-leaf-if)# ipv6 ospf transmit-delay <NUMBER>
```
#### **ipv6 ospf transmit-delay <NUMBER>**

**Description:** Set the delay time needed to send an LSA update packet.

**Syntax:**

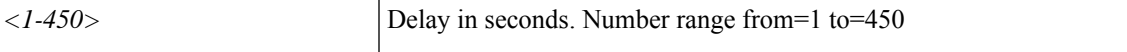

**Command Mode:** interface port-channel : Port Channel interface

```
# configure [['terminal', 't']]
(config) # spine \langle 101-4000 \rangle(config-spine)# interface port-channel <WORD> [fex <fex>]
(config-leaf-if)# ipv6 ospf transmit-delay <NUMBER>
```
# **ipv6 passive-interface**

# **ipv6 passive-interface eigrp default**

**Description:** Set EIGRP passive-interface flag

#### **Syntax:**

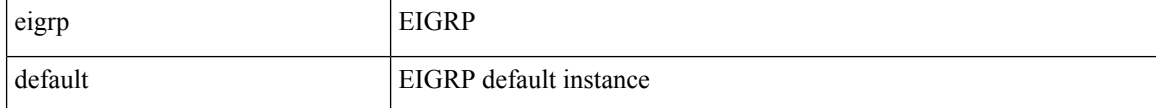

**Command Mode:** interface vlan : Vlan interface

# **Command Path:**

```
# configure [['terminal', 't']]
(config)# leaf <101-4000>
(config-leaf)# interface vlan <1-4094>
(config-leaf-if)# ipv6 passive-interface eigrp default
```
### **ipv6 passive-interface eigrp default**

**Description:** Set EIGRP passive-interface flag

#### **Syntax:**

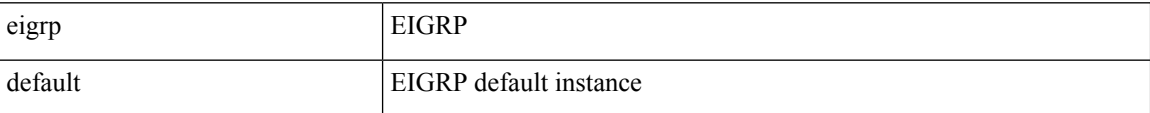

**Command Mode:** interface ethernet : Ethernet IEEE 802.3z

#### **Command Path:**

```
# configure [['terminal', 't']]
(config)# leaf <101-4000>
(config-leaf)# interface ethernet <ifRange>
(config-leaf-if)# ipv6 passive-interface eigrp default
```
#### **ipv6 passive-interface eigrp default**

**Description:** Set EIGRP passive-interface flag

**Syntax:**

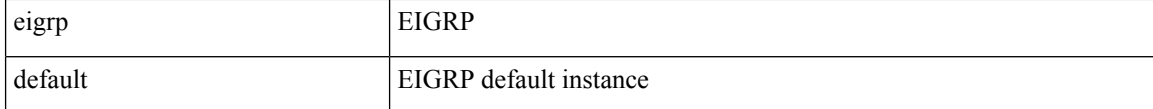

**Command Mode:** interface port-channel : Port Channel interface

```
# configure [['terminal', 't']]
(config)# leaf <101-4000>
(config-leaf)# interface port-channel <WORD> [fex <fex>]
(config-leaf-if)# ipv6 passive-interface eigrp default
```
## **ipv6 passive-interface eigrp default**

**Description:** Set EIGRP passive-interface flag

**Syntax:**

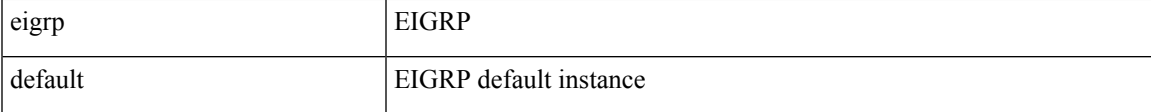

**Command Mode:** interface vlan : Vlan interface

# **Command Path:**

```
# configure [['terminal', 't']]
(config)# spine <101-4000>
(config-spine)# interface vlan <1-4094>
(config-leaf-if)# ipv6 passive-interface eigrp default
```
### **ipv6 passive-interface eigrp default**

**Description:** Set EIGRP passive-interface flag

## **Syntax:**

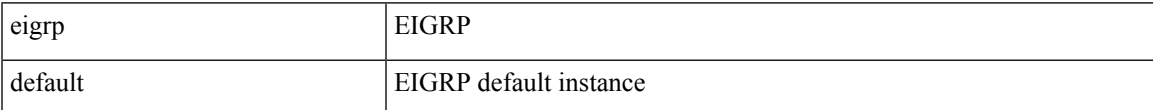

**Command Mode:** interface ethernet : Ethernet IEEE 802.3z

## **Command Path:**

```
# configure [['terminal', 't']]
(config)# spine <101-4000>
(config-spine)# interface ethernet <ifRange>
(config-leaf-if)# ipv6 passive-interface eigrp default
```
#### **ipv6 passive-interface eigrp default**

**Description:** Set EIGRP passive-interface flag

**Syntax:**

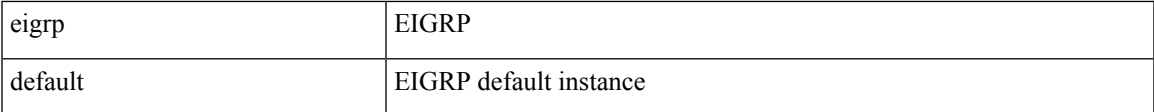

**Command Mode:** interface port-channel : Port Channel interface

I

```
# configure [['terminal', 't']]
(config)# spine <101-4000>
(config-spine)# interface port-channel <WORD> [fex <fex>]
(config-leaf-if)# ipv6 passive-interface eigrp default
```
# **ipv6 router eigrp**

# **ipv6 router eigrp default**

**Description:** Configure EIGRP default interface

**Syntax:**

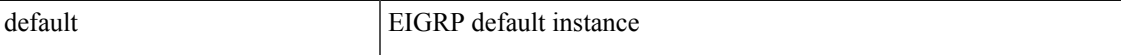

**Command Mode:** interface vlan : Vlan interface

# **Command Path:**

```
# configure [['terminal', 't']]
(config)# leaf <101-4000>
(config-leaf)# interface vlan <1-4094>
(config-leaf-if)# ipv6 router eigrp default
```
### **ipv6 router eigrp default**

**Description:** Configure EIGRP default interface

**Syntax:**

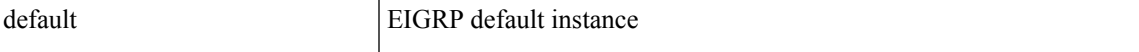

**Command Mode:** interface ethernet : Ethernet IEEE 802.3z

# **Command Path:**

```
# configure [['terminal', 't']]
(config)# leaf <101-4000>
(config-leaf)# interface ethernet <ifRange>
(config-leaf-if)# ipv6 router eigrp default
```
# **ipv6 router eigrp default**

**Description:** Configure EIGRP default interface

**Syntax:**

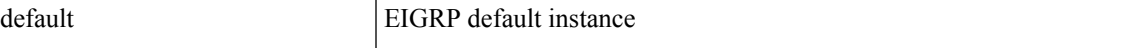

**Command Mode:** interface port-channel : Port Channel interface

```
# configure [['terminal', 't']]
(config)# leaf <101-4000>
(config-leaf)# interface port-channel <WORD> [fex <fex>]
(config-leaf-if)# ipv6 router eigrp default
```
## **ipv6 router eigrp default**

**Description:** Configure EIGRP default interface

**Syntax:**

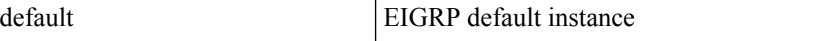

**Command Mode:** interface vlan : Vlan interface

#### **Command Path:**

```
# configure [['terminal', 't']]
(config)# spine <101-4000>
(config-spine)# interface vlan <1-4094>
(config-leaf-if)# ipv6 router eigrp default
```
## **ipv6 router eigrp default**

**Description:** Configure EIGRP default interface

**Syntax:**

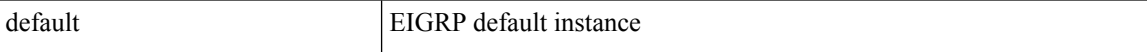

**Command Mode:** interface ethernet : Ethernet IEEE 802.3z

# **Command Path:**

```
# configure [['terminal', 't']]
(config)# spine <101-4000>
(config-spine)# interface ethernet <ifRange>
(config-leaf-if)# ipv6 router eigrp default
```
### **ipv6 router eigrp default**

**Description:** Configure EIGRP default interface

**Syntax:**

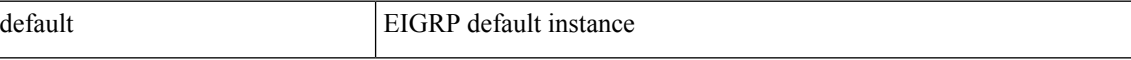

**Command Mode:** interface port-channel : Port Channel interface

```
# configure [['terminal', 't']]
(config)# spine <101-4000>
(config-spine)# interface port-channel <WORD> [fex <fex>]
(config-leaf-if)# ipv6 router eigrp default
```
# **ipv6 router ospf default**

# **ipv6 router ospf default area <A.B.C.D|NUMBER>**

**Description:** Process tag

## **Syntax:**

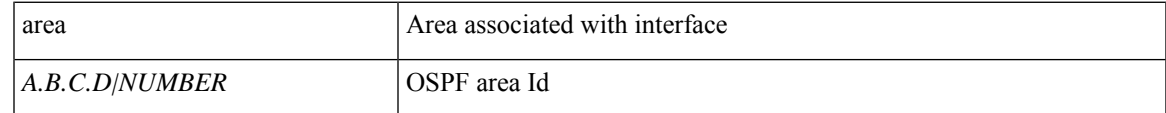

**Command Mode:** interface vlan : Vlan interface

# **Command Path:**

```
# configure [['terminal', 't']]
(config)# leaf <101-4000>
(config-leaf)# interface vlan <1-4094>
(config-leaf-if)# ipv6 router ospf default area <A.B.C.D|NUMBER>
```
## **ipv6 router ospf default area <A.B.C.D|NUMBER>**

**Description:** Process tag

## **Syntax:**

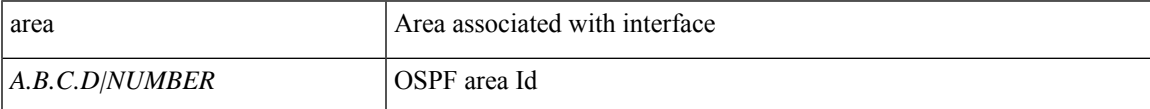

**Command Mode:** interface ethernet : Ethernet IEEE 802.3z

## **Command Path:**

```
# configure [['terminal', 't']]
(config)# leaf <101-4000>
(config-leaf)# interface ethernet <ifRange>
(config-leaf-if)# ipv6 router ospf default area <A.B.C.D|NUMBER>
```
# **ipv6 router ospf default area <A.B.C.D|NUMBER>**

**Description:** Process tag

**Syntax:**

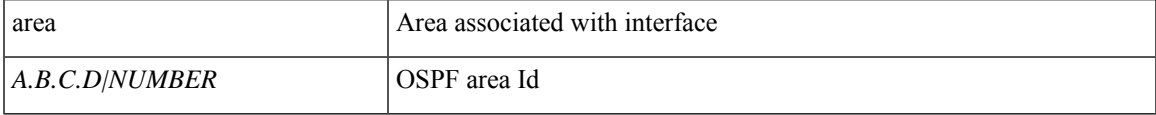

**Command Mode:** interface port-channel : Port Channel interface

```
# configure [['terminal', 't']]
(config)# leaf <101-4000>
(config-leaf)# interface port-channel <WORD> [fex <fex>]
(config-leaf-if)# ipv6 router ospf default area <A.B.C.D|NUMBER>
```
#### **ipv6 router ospf default area <A.B.C.D|NUMBER>**

# **Description:** Process tag

**Syntax:**

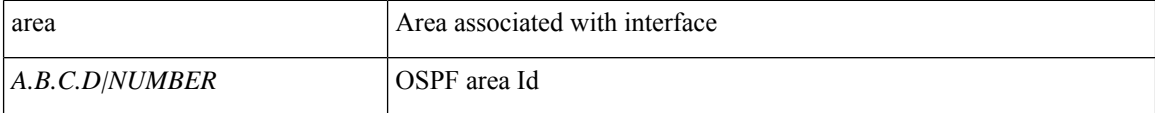

**Command Mode:** interface vlan : Vlan interface

# **Command Path:**

```
# configure [['terminal', 't']]
(config)# spine <101-4000>
(config-spine)# interface vlan <1-4094>
(config-leaf-if)# ipv6 router ospf default area <A.B.C.D|NUMBER>
```
## **ipv6 router ospf default area <A.B.C.D|NUMBER>**

#### **Description:** Process tag

## **Syntax:**

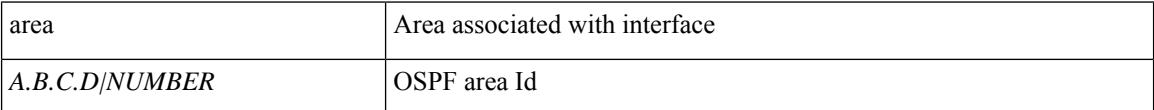

**Command Mode:** interface ethernet : Ethernet IEEE 802.3z

## **Command Path:**

```
# configure [['terminal', 't']]
(config)# spine <101-4000>
(config-spine)# interface ethernet <ifRange>
(config-leaf-if)# ipv6 router ospf default area <A.B.C.D|NUMBER>
```
# **ipv6 router ospf default area <A.B.C.D|NUMBER>**

## **Description:** Process tag

**Syntax:**

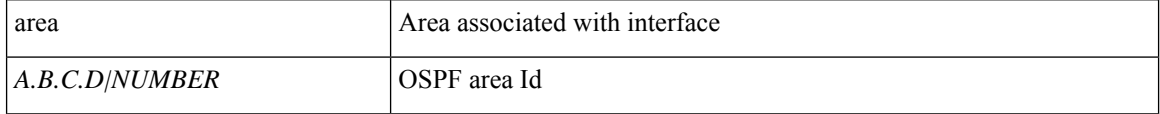

**Command Mode:** interface port-channel : Port Channel interface

 $\overline{\phantom{a}}$ 

```
# configure [['terminal', 't']]
(config)# spine <101-4000>
(config-spine)# interface port-channel <WORD> [fex <fex>]
(config-leaf-if)# ipv6 router ospf default area <A.B.C.D|NUMBER>
```
# **ipv6 shared address consumer**

# **ipv6 shared address <A:B::C:D/LEN> consumer application any epg any**

**Description:** Shared consumed service

### **Syntax:**

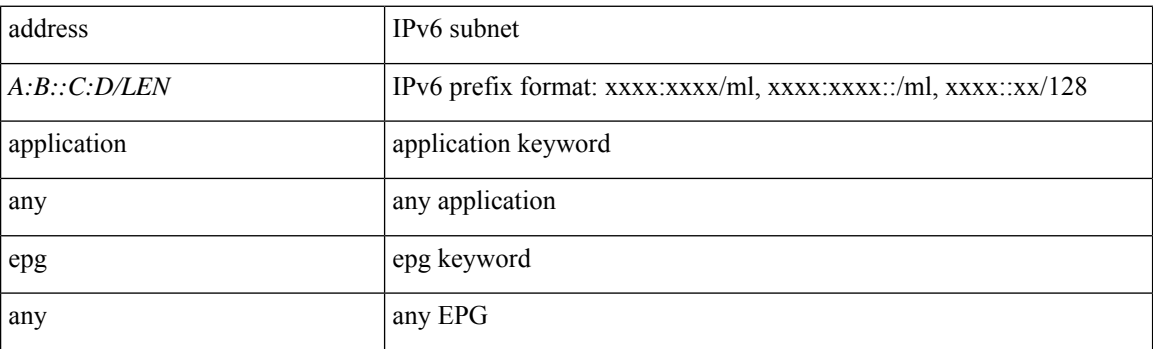

**Command Mode:** interface : Configuration for interface bridge-domain

```
# configure [['terminal', 't']]
(config)# tenant <WORD>
(config-tenant)# interface bridge-domain <WORD>
(config-tenant-interface)# ipv6 shared address <A:B::C:D/LEN> consumer application any epg
any
```
# **ipv6 shared address provider**

# **ipv6 shared address <A:B::C:D/LEN> provider application <WORD> epg <WORD> [scope <scope>]**

**Description:** Shared provider service

## **Syntax:**

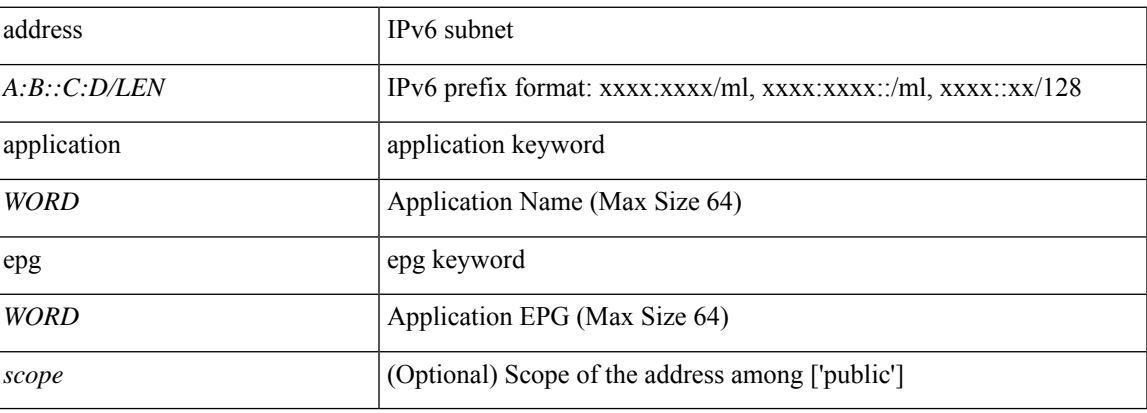

**Command Mode:** interface : Configuration for interface bridge-domain

```
# configure [['terminal', 't']]
(config)# tenant <WORD>
(config-tenant)# interface bridge-domain <WORD>
(config-tenant-interface)# ipv6 shared address <A:B::C:D/LEN> provider application <WORD>
epg <WORD> [scope <scope>]
```
# **ipv6 split-horizon**

# **ipv6 split-horizon eigrp default**

**Description:** Set EIGRP split-horizon flag

#### **Syntax:**

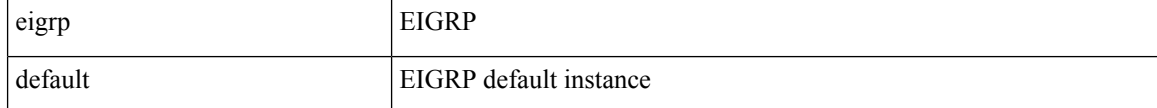

**Command Mode:** interface vlan : Vlan interface

# **Command Path:**

```
# configure [['terminal', 't']]
(config)# leaf <101-4000>
(config-leaf)# interface vlan <1-4094>
(config-leaf-if)# ipv6 split-horizon eigrp default
```
### **ipv6 split-horizon eigrp default**

**Description:** Set EIGRP split-horizon flag

#### **Syntax:**

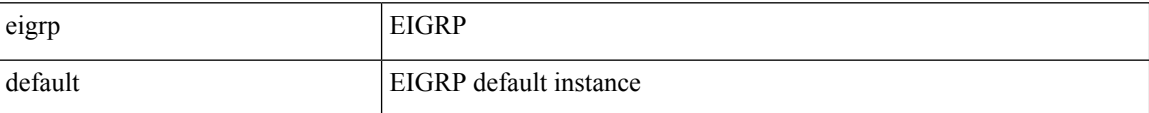

**Command Mode:** interface ethernet : Ethernet IEEE 802.3z

#### **Command Path:**

```
# configure [['terminal', 't']]
(config)# leaf <101-4000>
(config-leaf)# interface ethernet <ifRange>
(config-leaf-if)# ipv6 split-horizon eigrp default
```
## **ipv6 split-horizon eigrp default**

**Description:** Set EIGRP split-horizon flag

**Syntax:**

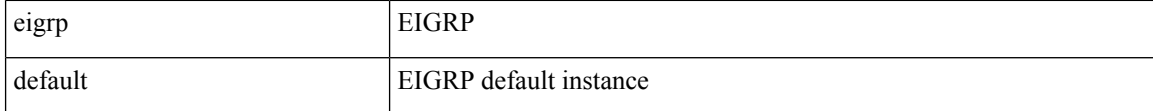

**Command Mode:** interface port-channel : Port Channel interface

```
# configure [['terminal', 't']]
(config)# leaf <101-4000>
(config-leaf)# interface port-channel <WORD> [fex <fex>]
(config-leaf-if)# ipv6 split-horizon eigrp default
```
## **ipv6 split-horizon eigrp default**

**Description:** Set EIGRP split-horizon flag

**Syntax:**

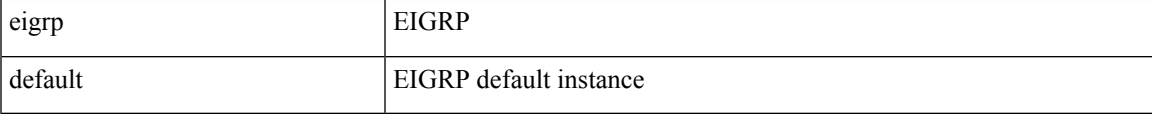

**Command Mode:** interface vlan : Vlan interface

# **Command Path:**

```
# configure [['terminal', 't']]
(config)# spine <101-4000>
(config-spine)# interface vlan <1-4094>
(config-leaf-if)# ipv6 split-horizon eigrp default
```
### **ipv6 split-horizon eigrp default**

**Description:** Set EIGRP split-horizon flag

## **Syntax:**

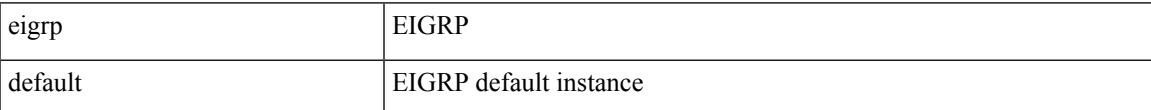

**Command Mode:** interface ethernet : Ethernet IEEE 802.3z

## **Command Path:**

```
# configure [['terminal', 't']]
(config)# spine <101-4000>
(config-spine)# interface ethernet <ifRange>
(config-leaf-if)# ipv6 split-horizon eigrp default
```
#### **ipv6 split-horizon eigrp default**

**Description:** Set EIGRP split-horizon flag

**Syntax:**

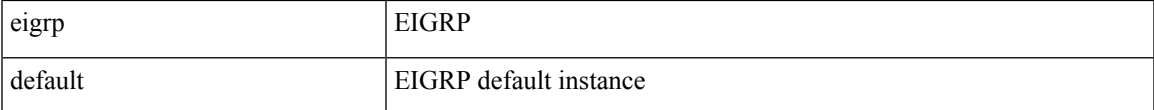

**Command Mode:** interface port-channel : Port Channel interface

I

```
# configure [['terminal', 't']]
(config)# spine <101-4000>
(config-spine)# interface port-channel <WORD> [fex <fex>]
(config-leaf-if)# ipv6 split-horizon eigrp default
```
# **ipv6 summary-address eigrp**

# **ipv6 summary-address eigrp default <IP-PREFIX/LEN>**

**Description:** Configure route summarization for EIGRP

### **Syntax:**

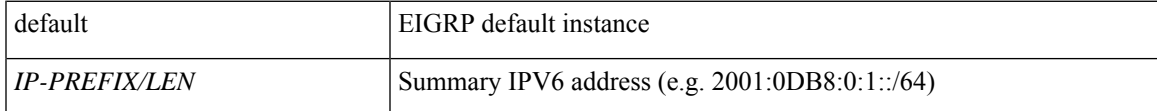

**Command Mode:** interface vlan : Vlan interface

# **Command Path:**

```
# configure [['terminal', 't']]
(config)# leaf <101-4000>
(config-leaf)# interface vlan <1-4094>
(config-leaf-if)# ipv6 summary-address eigrp default <IP-PREFIX/LEN>
```
#### **ipv6 summary-address eigrp default <IP-PREFIX/LEN>**

**Description:** Configure route summarization for EIGRP

## **Syntax:**

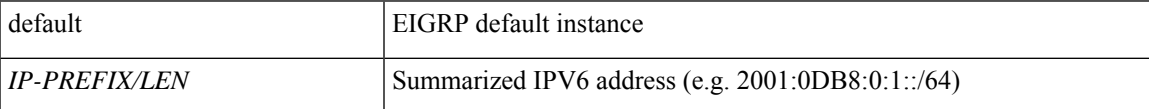

**Command Mode:** interface ethernet : Ethernet IEEE 802.3z

#### **Command Path:**

```
# configure [['terminal', 't']]
(config)# leaf <101-4000>
(config-leaf)# interface ethernet <ifRange>
(config-leaf-if)# ipv6 summary-address eigrp default <IP-PREFIX/LEN>
```
#### **ipv6 summary-address eigrp default <IP-PREFIX/LEN>**

**Description:** Configure route summarization for EIGRP

**Syntax:**

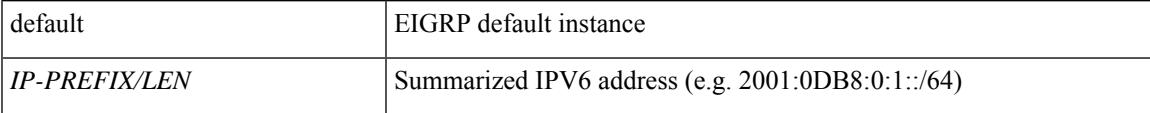

**Command Mode:** interface port-channel : Port Channel interface

```
# configure [['terminal', 't']]
(config)# leaf <101-4000>
(config-leaf)# interface port-channel <WORD> [fex <fex>]
(config-leaf-if)# ipv6 summary-address eigrp default <IP-PREFIX/LEN>
```
#### **ipv6 summary-address eigrp default <IP-PREFIX/LEN>**

# **Description:** Configure route summarization for EIGRP

**Syntax:**

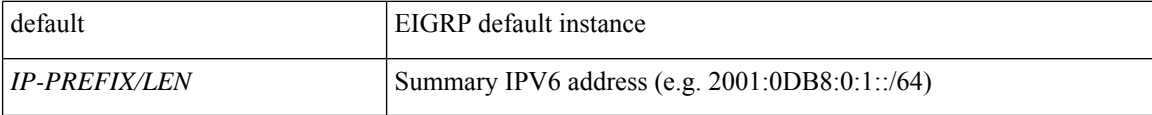

**Command Mode:** interface vlan : Vlan interface

### **Command Path:**

```
# configure [['terminal', 't']]
(config)# spine <101-4000>
(config-spine)# interface vlan <1-4094>
(config-leaf-if)# ipv6 summary-address eigrp default <IP-PREFIX/LEN>
```
#### **ipv6 summary-address eigrp default <IP-PREFIX/LEN>**

**Description:** Configure route summarization for EIGRP

## **Syntax:**

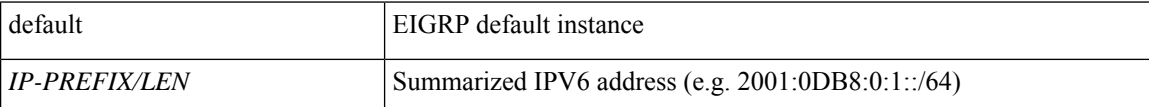

**Command Mode:** interface ethernet : Ethernet IEEE 802.3z

### **Command Path:**

```
# configure [['terminal', 't']]
(config)# spine <101-4000>
(config-spine)# interface ethernet <ifRange>
(config-leaf-if)# ipv6 summary-address eigrp default <IP-PREFIX/LEN>
```
#### **ipv6 summary-address eigrp default <IP-PREFIX/LEN>**

**Description:** Configure route summarization for EIGRP

**Syntax:**

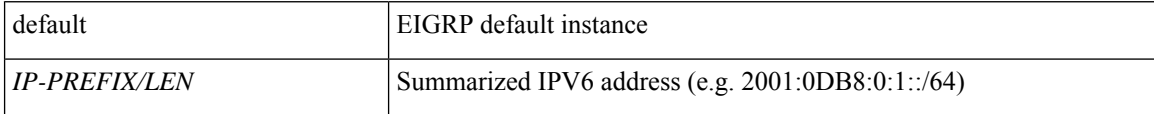

**Command Mode:** interface port-channel : Port Channel interface

 $\overline{\phantom{a}}$ 

```
# configure [['terminal', 't']]
(config)# spine <101-4000>
(config-spine)# interface port-channel <WORD> [fex <fex>]
(config-leaf-if)# ipv6 summary-address eigrp default <IP-PREFIX/LEN>
```
# **ipv6 throughput-delay**

# **ipv6 throughput-delay eigrp default <NUMBER> tens-of-micro|pico**

**Description:** Set EIGRP throughput delay

**Syntax:**

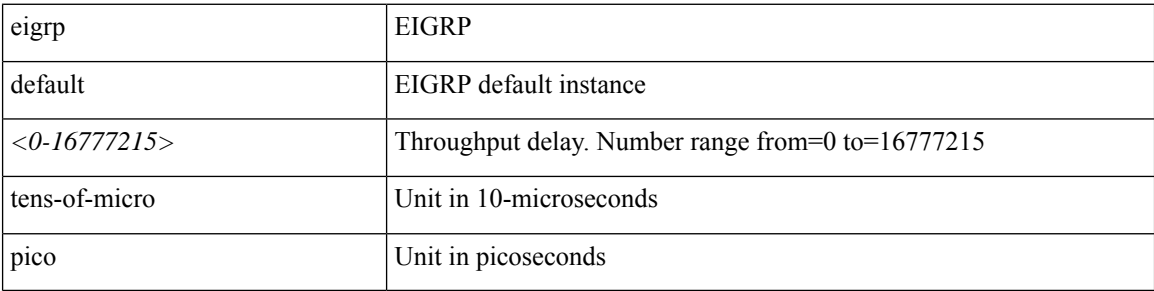

**Command Mode:** interface vlan : Vlan interface

# **Command Path:**

```
# configure [['terminal', 't']]
(config)# leaf <101-4000>
(config-leaf)# interface vlan <1-4094>
(config-leaf-if)# ipv6 throughput-delay eigrp default <NUMBER> tens-of-micro|pico
```
#### **ipv6 throughput-delay eigrp default <NUMBER> tens-of-micro|pico**

**Description:** Set EIGRP throughput delay

### **Syntax:**

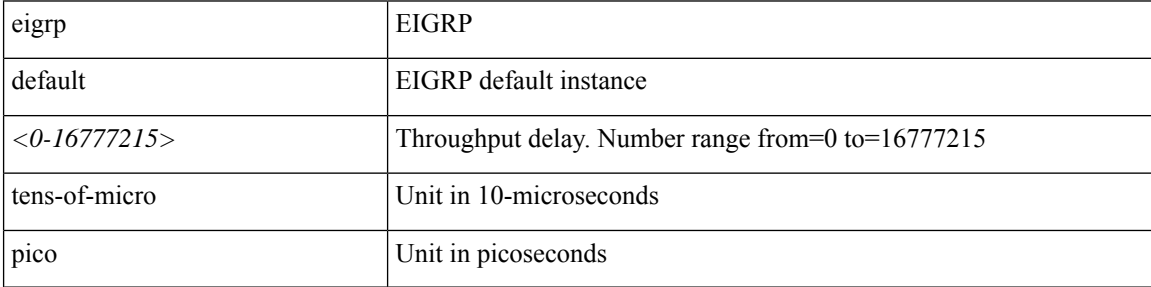

**Command Mode:** interface ethernet : Ethernet IEEE 802.3z

```
# configure [['terminal', 't']]
(config)# leaf <101-4000>
(config-leaf)# interface ethernet <ifRange>
(config-leaf-if)# ipv6 throughput-delay eigrp default <NUMBER> tens-of-micro|pico
```
## **ipv6 throughput-delay eigrp default <NUMBER> tens-of-micro|pico**

**Description:** Set EIGRP throughput delay

## **Syntax:**

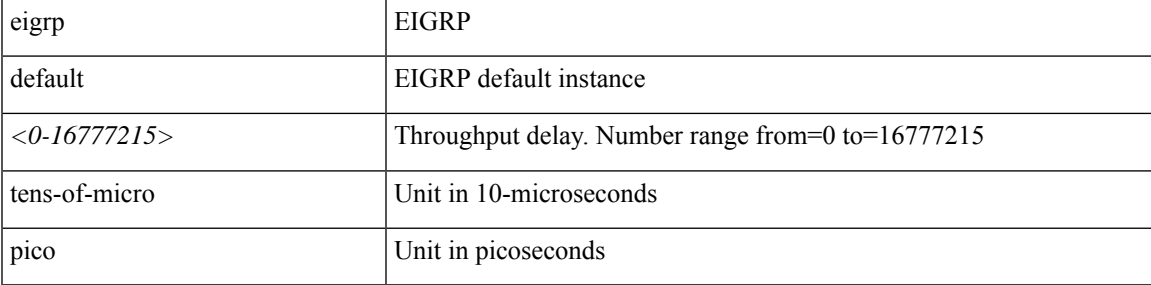

**Command Mode:** interface port-channel : Port Channel interface

## **Command Path:**

```
# configure [['terminal', 't']]
(config)# leaf <101-4000>
(config-leaf)# interface port-channel <WORD> [fex <fex>]
(config-leaf-if)# ipv6 throughput-delay eigrp default <NUMBER> tens-of-micro|pico
```
## **ipv6 throughput-delay eigrp default <NUMBER> tens-of-micro|pico**

**Description:** Set EIGRP throughput delay

## **Syntax:**

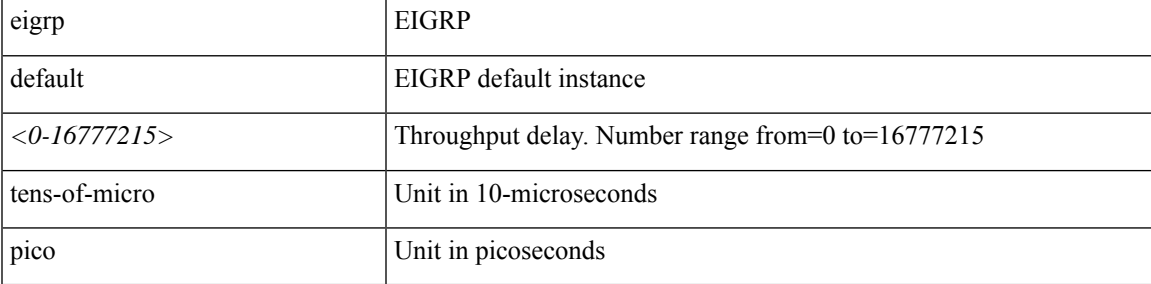

**Command Mode:** interface vlan : Vlan interface

# **Command Path:**

```
# configure [['terminal', 't']]
(config)# spine <101-4000>
(config-spine)# interface vlan <1-4094>
(config-leaf-if)# ipv6 throughput-delay eigrp default <NUMBER> tens-of-micro|pico
```
# **ipv6 throughput-delay eigrp default <NUMBER> tens-of-micro|pico**

**Description:** Set EIGRP throughput delay

**Syntax:**

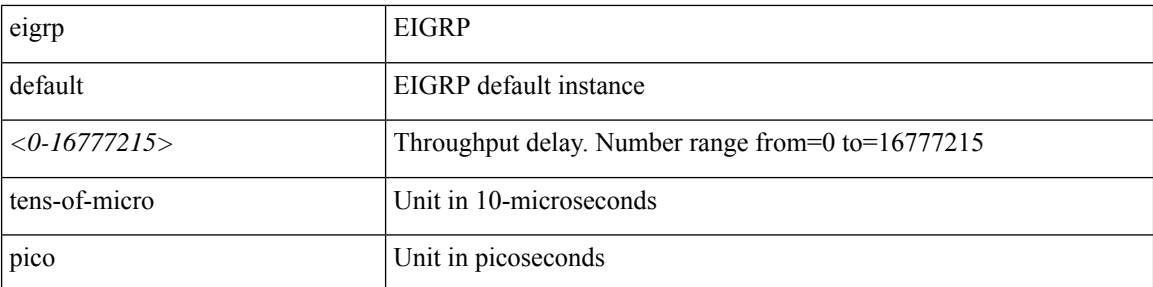

**Command Mode:** interface ethernet : Ethernet IEEE 802.3z

**Command Path:**

```
# configure [['terminal', 't']]
(config)# spine <101-4000>
(config-spine)# interface ethernet <ifRange>
(config-leaf-if)# ipv6 throughput-delay eigrp default <NUMBER> tens-of-micro|pico
```
# **ipv6 throughput-delay eigrp default <NUMBER> tens-of-micro|pico**

**Description:** Set EIGRP throughput delay

**Syntax:**

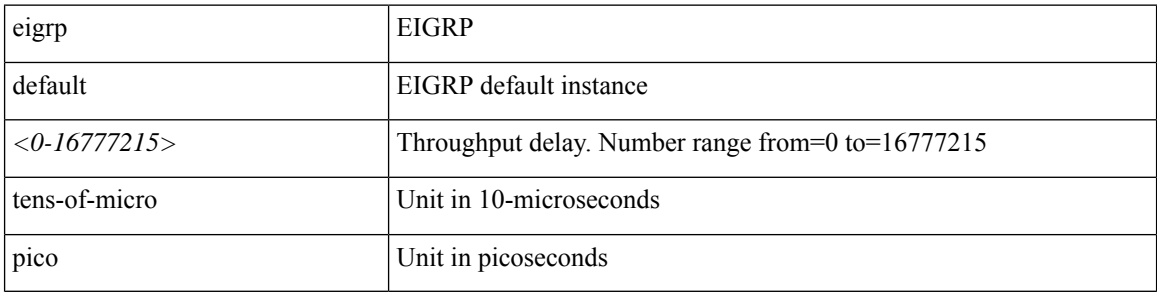

**Command Mode:** interface port-channel : Port Channel interface

```
# configure [['terminal', 't']]
(config)# spine <101-4000>
(config-spine)# interface port-channel <WORD> [fex <fex>]
(config-leaf-if)# ipv6 throughput-delay eigrp default <NUMBER> tens-of-micro|pico
```
# **isis fabric**

**Description:** Intermediate System to Intermediate System (IS-IS)

**Syntax:**

fabric  $\boxed{\text{Fabric IS-IS configuration}}$ 

**Command Mode:** pod : Pod configuration mode

```
# configure [['terminal', 't']]
(config)# pod <NUMBER>
(config-pod)# isis fabric
```
# **isis bfd**

## **isis bfd enabled**

**Description:** bfd configuration

**Syntax:**

enabled

**Command Mode:** fabric-interface ethernet : Ethernet IEEE 802.3z

# **Command Path:**

```
# configure [['terminal', 't']]
(config)# leaf <101-4000>
(config-leaf)# fabric-interface ethernet
(config-leaf-if)# isis bfd enabled
```
## **isis bfd enabled**

**Description:** bfd configuration

**Syntax:**

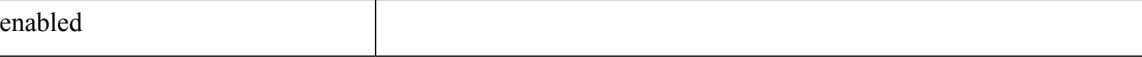

**Command Mode:** fabric-interface ethernet : Ethernet IEEE 802.3z

```
# configure [['terminal', 't']]
(config)# spine <101-4000>
(config-spine)# fabric-interface ethernet
(config-leaf-if)# isis bfd enabled
```
# **isolation**

# **isolation enforce**

**Description:** Enable EPG isolation

**Syntax:**

enforce Enable enforcing of policy-control rules (EPG isolation)

**Command Mode:** epg : AEPg configuration mode

```
# configure [['terminal', 't']]
(config)# tenant <WORD>
(config-tenant)# application <WORD>
(config-tenant-app)# epg <WORD> [type <WORD>]
(config-tenant-app-epg)# isolation enforce
```
**isolation**

 $\mathbf{l}$